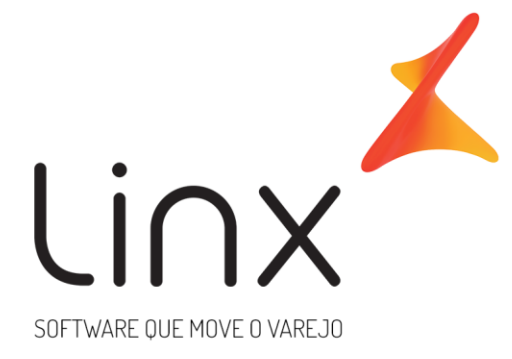

# **ESPECIFICAÇÃO: Web Service de Saída Padrão Linx Microvix**

Neste documento apresentamos as informações referentes aos desenvolvimentos de sistemas com a definição do escopo, prazo e custo.

A LINX SISTEMAS tem acumulado experiências em diversos projetos de desenvolvimento de sistemas para melhor desempenho das empresas.

Estas experiências estão concentradas em nossas Metodologias de Desenvolvimento e em nossos profissionais, garantindo o sucesso dos projetos de nossos clientes.

Esperamos que o conteúdo apresentado neste documento atenda as expectativas de V.Sas. de forma clara e objetiva. E desde já ficamos à disposição para esclarecimentos que sejam necessários.

Obrigado, Equipe LINX

# **1. Introdução**

O Web Service de saída padrão Linx Microvix disponibiliza as seguintes informações do Microvix, registros de vendas, empresas, produtos, clientes, estoque e faturas de cada loja. O formato do layout é único e padrão não recebe customizações, somente melhorias, onde todos os clientes que utilizarem recebem as melhorias.

# **2. Especificações**

#### **2.1 Escopo do WebService**

Os métodos são padrões no Web Service da Linx Microvix, onde será possível buscar os registros das bases do MicrovixERP de qualquer loja de um Portal (*podendo estar até dentro de um grupo econômico ou rede de franquias*). A chamada dos métodos é sempre feita por CNPJ para retorno das informações.

É importante que da mesma forma que as informações forem extraídas dos métodos, as mesmas sejam gravadas pelo cliente em bases locais, para que o WebService Linx Microvix não seja utilizado para extrair informações retroativas, somente novas. Isso garante a performance da API e não afeta as movimentações das lojas onde está sendo extraída a informação.

Os métodos trarão as seguintes informações:

- **Métodos:** Retorna as informações atualizadas dos nomes e parâmetros dos métodos do WebService Linx Microvix padrão.
- **Grupo Lojas:** Irá retornar todos os CNPJs do Grupo ou Rede.
- **Lojas:** Irá conter as informações de cada loja do Portal com o sistema Microvix;
- **Clientes/fornecedores:** Irá conter as informações dos clientes/fornecedores cadastrados nas lojas;
- **Cliente/fornecedores Campos Adicionais:** Ira conter as informações gravadas nos campos adicionais referentes a cada cliente.
- **Clientes/fornecedores Classes:** Retorna todas as classes vinculadas a um cliente/fornecedor;
- **Clientes/fornecedores Contatos:** Irá conter as informações dos contatos dos clientes/fornecedores cadastrados nas lojas;
- **Clientes/fornecedores Credito Avulso:** irá conter informações sobre os créditos gerados para os clientes;
- **Movimento:** Irá conter as informações referente as notas fiscais e tickets de venda;
- **Movimento Cartões:** Retorna informações dos cartões utilizados nas movimentações de venda de acordo com a loja pesquisada;
- **Movimento extensão:** Retorna informações de operações realizada no Microvix que envolvam o FCP (Fundo de Combate a Pobreza);
- **Movimento Trocas:** Irá conter as informações de valores das trocas utilizadas nas vendas;
- **Motivo Devoluções:** Retornará os motivos das trocadas realizadas;
- **Movimento Trocafone:** Irá conter as informações de valores dos vouchers Trocafone utilizados nas vendas;
- **Movimento Seriais:** Irá conter as informações dos seriais movimentados;
- **Planos:** Irá retornar as informações do cadastro de Planos de Pagamento;
- **Planos Bandeiras:** Irá retornar as informações das Bandeiras Cadastradas por planos de pagamento.
- **Movimento Planos:** Irá conter as informações dos planos de pagamentos utilizados nas movimentações;
- **Movimento Devolução itens:** irá conter informações dos itens da devolução;
- **Sangrias ou Suprimentos:** Irá retornar as informações de Sangrias ou Suprimentos realizados no caixa;
- **Movimento Origem Devoluções:** Irá conter as informações de documentos de origem das devoluções relacionadas.
- **Movimento Ações Promocionais:** Irá conter as informações das Ações Promocionais utilizadas nas vendas;
- **Lista da Vez:** Retorna os registros gerados na rotina de Lista da Vez;
- **Vendedores:** Irá conter as informações de vendedores;
- **Metas de Vendedores:** Irá conter as informações de metas vendedores;
- **Ações Promocionais:** Irá retornar o cadastro das Ações Promocionais;
- **Produtos:** Ira contar com informações de produtos;
- **Produtos Detalhes:** Irá conter as informações de produtos por empresa, como saldo, preços, custos e configuração tributária;
- **Produtos Inventário:** Irá fornecer as informações do saldo do produto na data pesquisada;
- **Depósitos:** Irá fornecer as informações do cadastro de depósitos das lojas.
- **Produtos Campos Adicionais:** Ira conter as informações gravadas nos campos adicionais referentes a cada produto.
- **Produtos Cod Bar:** Irá listar as informações de códigos de barras de produtos.
- **Tabelas Preço:** Irá listar as tabelas de preço cadastradas no MicrovixERP.
- **Produtos por Tabela de Preço:** Irá listar o vinculo de produtos com as tabelas de preço.
- **Configurações Tributárias:** Irá listar o cadastro de configurações tributárias;
- **Configurações Tributárias Detalhes:** Irá listar o detalhamento de cada configuração tributária;
- **Faturas:** Irá conter as informações de faturas a receber e a pagar;
- **Lançamentos contábeis:** Irá conter as informações dos lançamentos contábeis por contas e empresas.
- **Pedidos de Compra:** Irá conter as informações dos pedidos de compra;
- **Pedidos de venda:** Irá conter as informações dos pedidos de venda;
- **Reduções Z:** Irá conter as informações das reduções Z, disponibilizadas pelas impressoras fiscais.
- **Serviços:** Irá conter as informações básicas do cadastro de serviços.
- **Serviços Detalhes:** Contém as informações dos serviços que são feitas por empresa (valores, configuração tributária...).
- **Devolução Remanejo Fábrica:** Rotina de remanejamento de mercadorias através de web service de entrada. Para utilização desta rotina é necessário a parametrização conforme demandas MODAJOI-1767 e MODAJOI-1768.
- **Devolução Remanejo Fábrica Itens:** Rotina de remanejamento de mercadorias através de web service de entrada. Para utilização desta rotina é necessário a parametrização conforme demandas MODAJOI-1767 e MODAJOI-1768.
- **Devolução Remanejo Fábrica Tipo:** Rotina de remanejamento de mercadorias através de web service de entrada. Para utilização desta rotina é necessário a parametrização conforme demandas MODAJOI-1767 e MODAJOI-1768.
- **Devolução Remanejo Fábrica Status:** Rotina de remanejamento de mercadorias através de web service de entrada. Para utilização desta rotina é necessário a parametrização conforme demandas MODAJOI-1767 e MODAJOI-1768.
- **Produtos Detalhes Simplificado:** Irá conter as informações de produtos por empresa, como saldo, preços, custos e configuração tributária de forma simplificada
- **Configurações Tributárias Detalhes Simplificado:** Irá listar o detalhamento de cada configuração tributária de forma simplificada;
- **Natureza Operação:** irá conter informações das naturezas de operações;
- **Classe Fiscal:** irá conter informações referente ao cadastro da classe fiscal;
- **CST/ICMS Fiscal:** irá conter informações do cadastro de CST (Código de Situação Tributária) e ICMS (Imposto sobre Circulação de Mercadorias e Serviços) fiscal;
- **CSOSN Fiscal:** irá conter informações do cadastro de CSON (Código de Situação da Operação do Simples Nacional) fiscal;
- **CFOP Fiscal:** irá conter informações do cadastro da CFOP (Código Fiscal de Operações e Prestações das entradas e saídas de mercadorias).

# **3. Credenciais de acesso**

Para acesso ao web service de saída padrão Linx Microvix é necessário possuir as credenciais de acesso que disponibilizaremos abaixo:

#### **URLs:**

Para (WS de saída) utilizamos a URL:<https://webapi.microvix.com.br/1.0/api/integracao>

**Usuário:** linx\_export **Senha:** linx\_export

**Chave:** (A chave de acesso será disponibilizada no momento da ativação do serviço)

**Grupo:** (*O nome do Grupo será disponibilizado no momento da ativação do serviço*)

**ATENÇÃO:** Verificar item 10 sobre o prazo de homologação.

# **4. Orientações Gerais**

#### **4.1 - TIMESTAMPS:**

**Obs.:** O consumo indevido de dados, fazendo requisições para retorno de toda a base, levará ao alto volume de tráfego e poderá impactar na performance dos servidores Microvix. Este cenário, consequentemente resultará na desativação da chave de integração pelo Time de Banco de Dados, sem prévio aviso..

Faça a leitura abaixo, para entendimento sobre como seguir as boas práticas de consumo Microvix.

Nem todas a rotinas atualizam a data de update do registro, portanto a forma mais segura e rápida para extrair os dados novos ou que sofreram alguma alteração é utilizar o campo timestamp.

Segue a forma correta do consumo dos dados do web service:

"Você pesquisa uma vez todo o passado da loja com o timestamp zero, popula o seu banco de dados local, depois informa o último timestamp da consulta anterior e faz uma nova consulta. Essa nova consulta só irá retornar resultados que tiverem timestamps maiores que o timestamp pesquisado, ou seja, só irá retornar os registros alterados e adicionados. Assim você irá popular a sua base local de forma incremental"

Portanto, podemos tomar como exemplo:

- produto\_1 criado: timestamp 81465615**20**
- produto\_2 criado: timestamp 81465615**21**
- produto\_2 alterado: timestamp 81465615**22**
- produto\_1 alterado: timestamp 81465615**23**
- produto\_3 criado: timestamp 81465615**24**

Tendo o exemplo acima, se consultássemos o método LinxProdutos com timestamp 8146561522, teríamos como reposta apenas o produto\_1 e produto\_3.

Para detectar quando algum registro foi modificado ou adicionado, salve o maior timestamp do resultado. Dessa forma, caso nenhum evento tenha ocorrido, a resposta será vazia.

Os bancos de dados representam datas de diversas formas diferentes:

- O TIMESTAMP do MySQL armazena uma timestamp do unix de 32 bits com sinal, e por isso está susceptível ao bug do ano 2038. O formato DATETIME do MySQL remedia o problema do formato TIMESTAMP do mesmo, podendo armazenar de 01/01/1000 até 31/12/9999. Nenhum destes formatos armazena frações de segundo, e portanto para armazená-los, você terá que colocá-los em alguma coluna numérica para tal finalidade.

- No MariaDB (fork do MySQL), os tipos TIMESTAMP e DATETIME funcionam de forma parecida com a do MySQL (inclusive com o bug do ano 2038 para o TIMESTAMP). Porém, diferentemente do MySQL, o MariaDB aceita frações de segundo com uma precisão máxima de microsegundos.

- No Oracle, o tipo TIMESTAMP é capaz de armazenar datas de 4712 antes de Cristo até o ano 9999, com uma precisão que pode ser definida de 1 segundo até 1 nanosegundo (bilionésimos de segundo), incluindo ou não o fuso horário. O tipo TIMESTAMP WITH TIME ZONE armazena também o fuso horário.

- No PostgreSQL, o tipo TIMESTAMP (ou TIMESTAMP WITHOUT TIME ZONE), com 8 bytes, é capaz de armazenar datas de 4713 antes de Cristo até o ano 294276, com precisão de microsegundos (milionésimos de segundo). É possível também reduzir-se a precisão para aumentar-se o intervalo aceito. Há também o tipo TIMESTAMPTZ (ou TIMESTAMP WITH TIME ZONE) que também armazena o fuso horário.

- No Firebird, o tipo TIMESTAMP utiliza 4 bytes para armazenar a data e 4 para armazenar a hora, totalizando 8 bytes. A data pode variar de 01/01/0001 até 31/12/9999 e a hora tem precisão de décimos de milésimos de segundos.

- No SQL Server, o tipo TIMESTAMP é uma equivalência deprecated para o tipo ROWVERSION, que na verdade constitui-se de um campo que é alterado automaticamente sempre que um registro é alterado e armazena um valor garantidamente único, não tendo relação com datas. No SQL Server, o tipo DATETIME utiliza 8 bytes para armazenar datas de 01/01/1753 até 31/12/9999, com precisão de cerca de 3 milisegundos. Também há o tipo SMALLDATETIME que utiliza 4 bytes para armazenar datas de 01/01/1900 até 06/06/2079 com precisão de 1 minuto, o tipo DATETIME2, que armazena qualquer data e hora representável com um ano de quatro dígitos com uma precisão de décimos de milionésimos de segundo. e um tipo DATETIMEOFFSET que armazena também o fuso horário.

Fonte: https://www.ramosdainformatica.com.br/banco\_de\_dados/como-fazer-o-calculo-dotimestamp-e-iso/

#### Resumindo:

Timestamps do formato UNIX representam o número de segundos desde 01/01/1970 até agora. **Os timestamps do Linx Microvix não são UNIX, são do SQL Server do tipo TIMESTAMP, portanto são incrementais, que correspondem a um contador relativo à vida do banco de dados SQL Server. Eles não representam tempo.**

Cada timestamp é único no banco de dados. Cada operação adiciona uma unidade a ele, porém no web service o timestamp é por método.

Nem todos os métodos pesquisam somente em uma tabela do banco de dados, portanto o timestamp de cada método é o maior timestamp das tabelas relacionadas àquele método. Por exemplo: O método LinxPedidosVenda faz a junção das tabelas empresa, clientes\_fornecedores e orcamento. Por exemplo:

1 - Você cadastra um cliente pelo método X e obtém na consulta do método que este timestamp é o 81376259**72**

2 - Você cadastra um orçamento/pedido pelo método Y e obtém na consulta que o timestamp é o 81376259**73**

3 - Você altera o endereço do cliente no CRM e obtém na consulta que o timestamp é o 81376259**74** 4 - Você faz uma pesquisa pelo orçamento/pedido enviado utilizando o timestamp 81376259**74**, mas consulta retorna vazia pois irão retornar somente os resultados maiores que este timestamp informado, onde o cliente e o orçamento não existem. O correto seria fazer a consulta com o timestamp 81376259**72.**

#### **4.2 – ACESSO AO ERP DA LOJA:**

No momento que o integrador começa a desenvolver a integração entre o Linx Microvix e o sistema terceiro é indispensável que o mesmo tenha acesso ao ERP, que é liberado pelo responsável pela empresa. Sendo assim a Linx não se responsabiliza pelo envio de qualquer informação presente no ERP do cliente.

#### **4.3 – BIT**

Os campos com descrição/tipo "BIT", em alguns métodos poderão retornar 0 e 1 ou False e True, pois "BIT" é Boolean (Em ciência da computação, boolean, ou lógico, é um tipo de dado primitivo que possui dois valores, que podem ser considerados como 0 ou 1, falso ou verdadeiro).

#### **4.4 - Microvix GO**

Devido ao Microvix GO ser uma Versão Reduzida do Microvix Full, algumas funcionalidades do ERP não estão disponíveis nesta Oferta.

Sendo assim, alguns métodos deste Webservice poderão não retornar dados, caso a Oferta contratada seja Microvix GO.

Por Exemplo: Método *LinxPedidosVenda*, pois a rotina de Orçamento/Pedido de Venda não é disponibilizada no Microvix GO.

# **5. Layout e descrição dos campos**

Método **LinxMetodos** (Retorna as informações com o nome dos métodos e parâmetros de pesquisa):

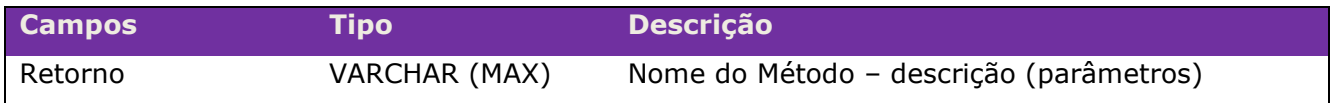

Parâmetros de consulta do método **LinxMetodos**

*(Não é necessário nenhum parâmetro para consulta do método LinxMetodos)*

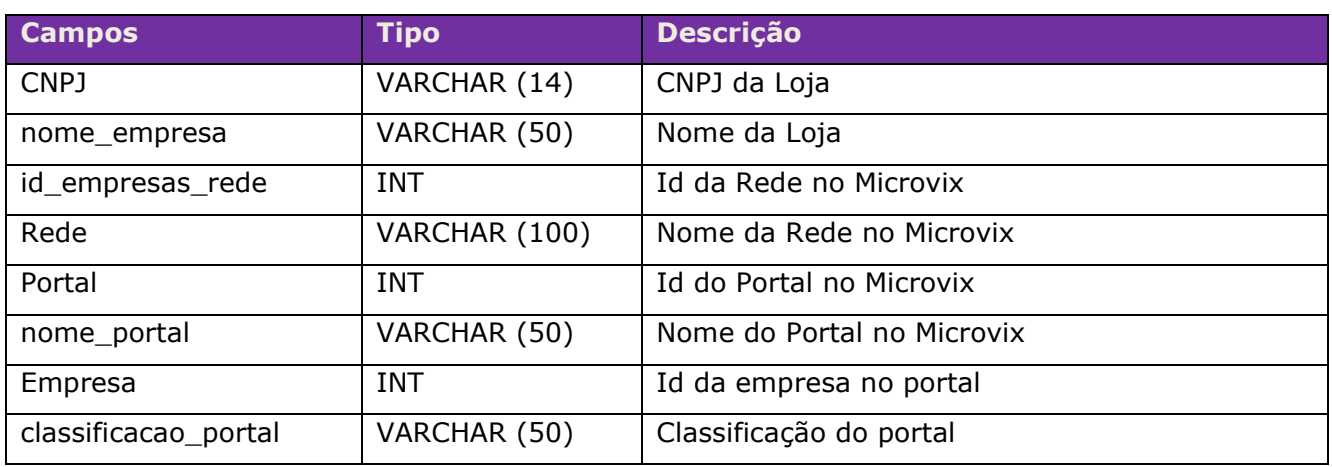

Método **LinxGrupoLojas** (Retorna todos os CNPJs e Nome da Empresa do Grupo ou Rede):

Parâmetros de consulta do método **LinxGrupoLojas:**

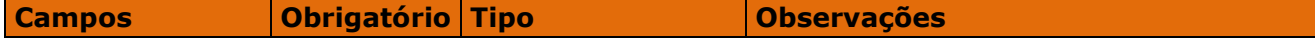

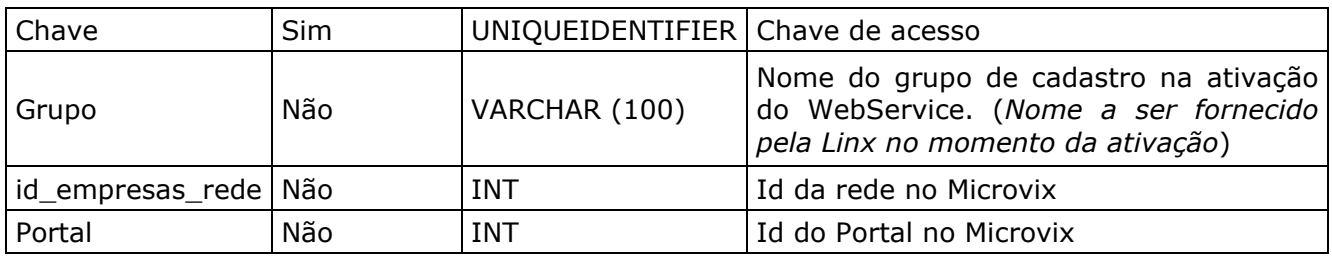

Método **LinxLojas** (Retorna os dados de uma loja, conforme pesquisa):

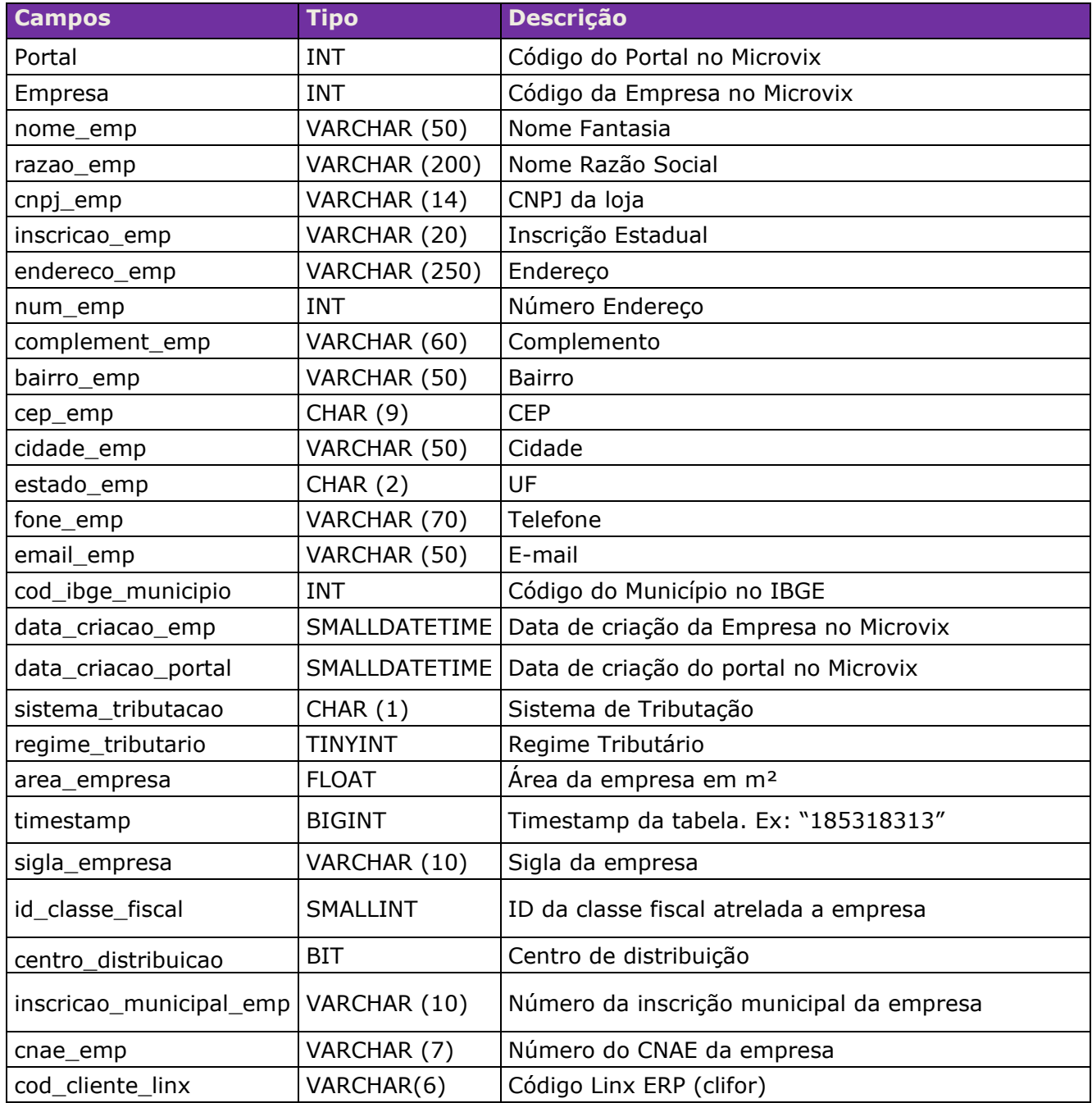

Parâmetros de consulta do método **LinxLojas:**

**Campos Obrigatório Tipo Observações**

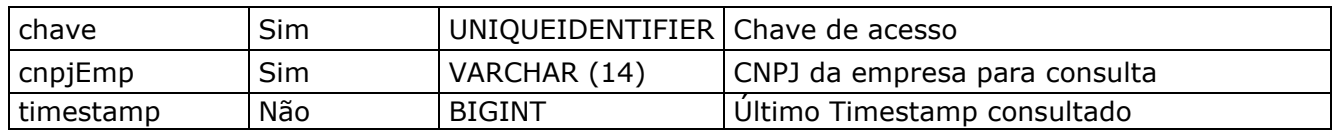

Método **LinxClientesFornec** (Retorna os Clientes/Fornecedores cadastrados no portal e data pesquisada):

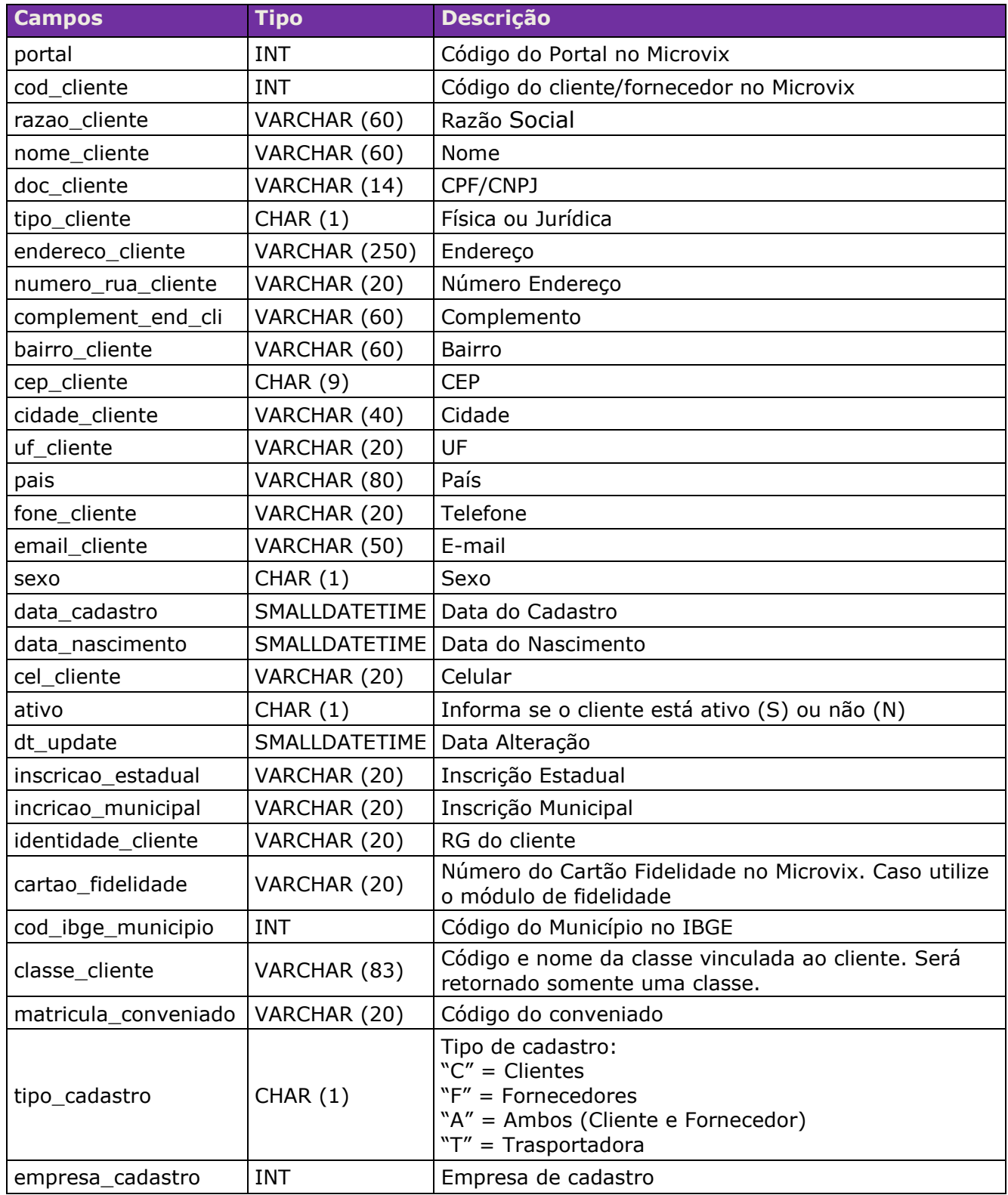

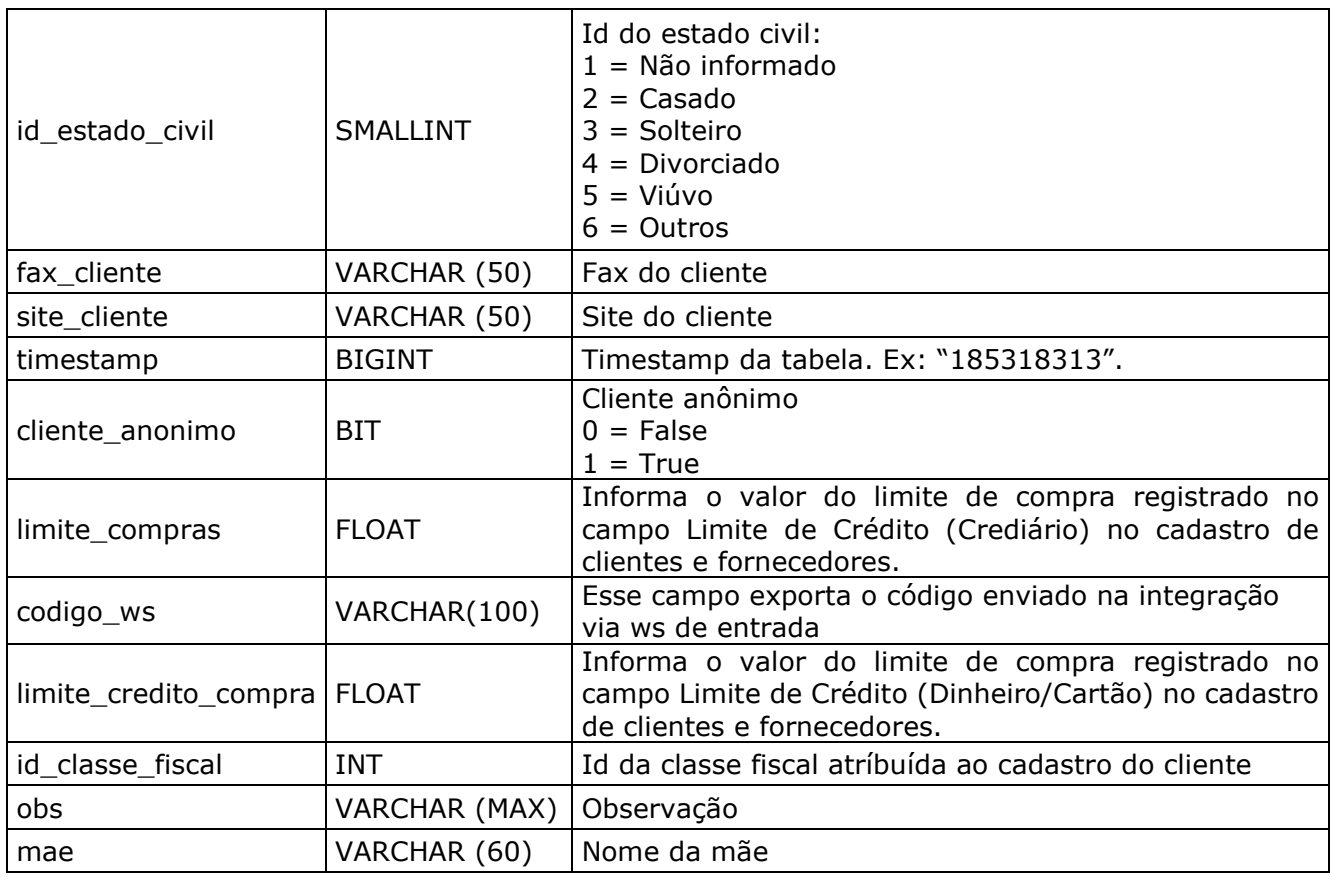

# Parâmetros de consulta do método **LinxClientesFornec**

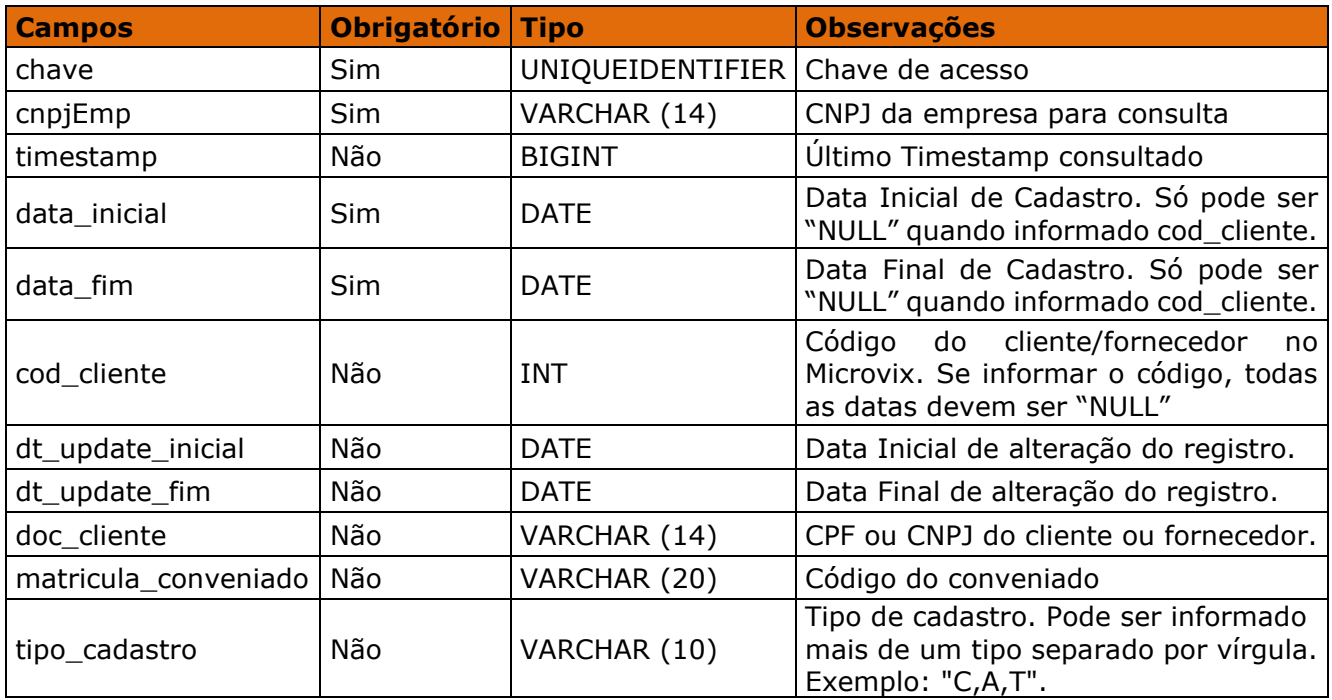

Método **LinxClientesFornecCamposAdicionais** (Retorna os campos adicionais preenchidos dos Clientes/Fornecedores cadastrados no portal):

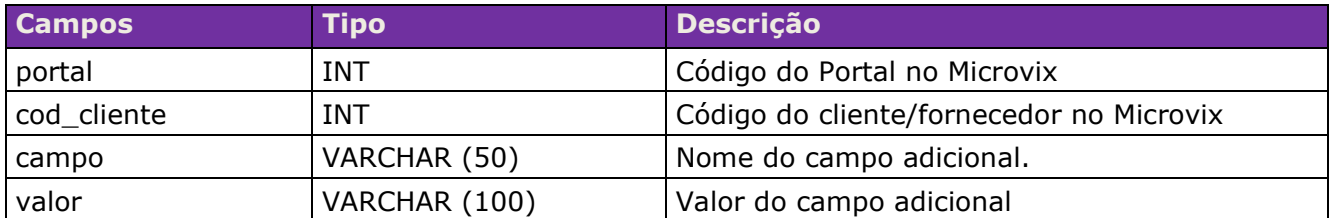

Parâmetros de consulta do método **LinxClientesFornecCamposAdicionais:**

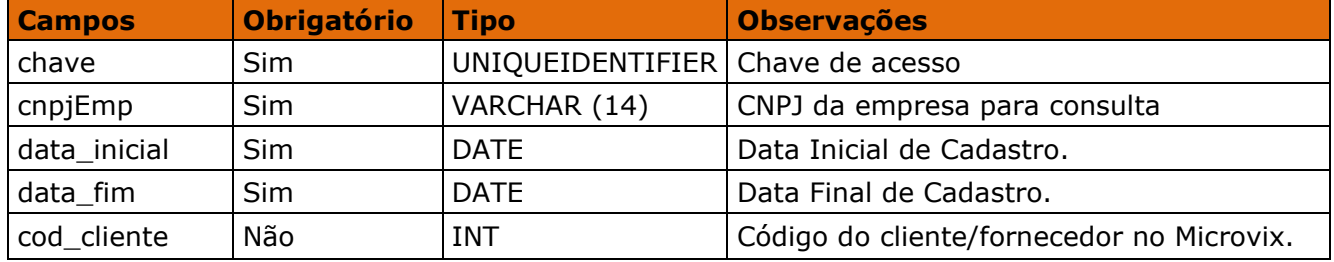

Método **LinxClientesFornecClasses** (Retorna todas as classes vinculadas a um cliente/fornecedor):

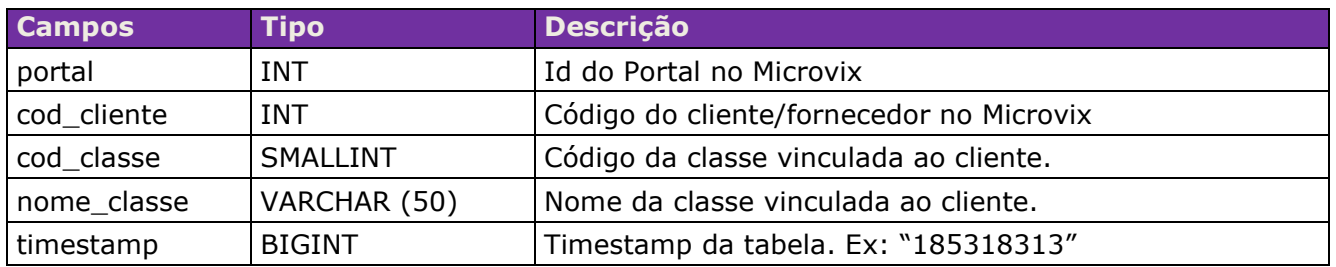

Parâmetros de consulta do método **LinxClientesFornecClasses:**

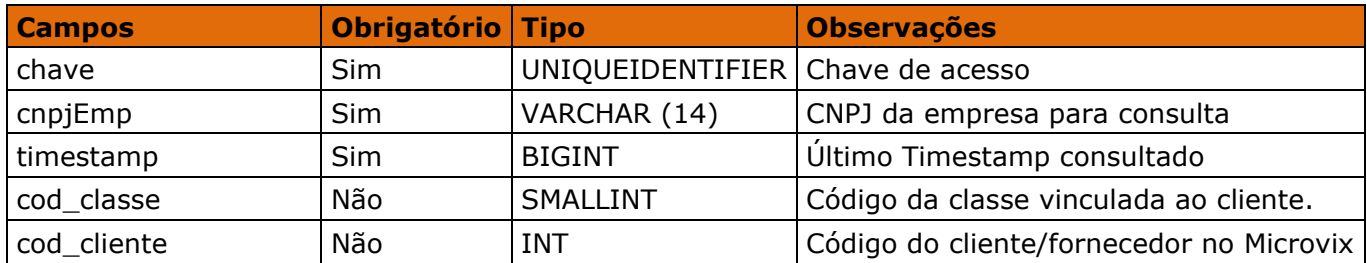

Método **LinxClientesFornecContatos** (Retorna os campos referentes ao contato do cadastro dos Clientes/Fornecedores cadastrados no portal):

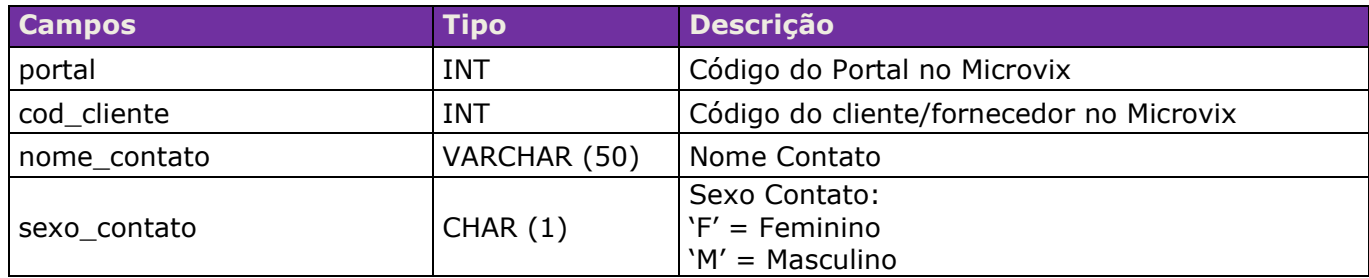

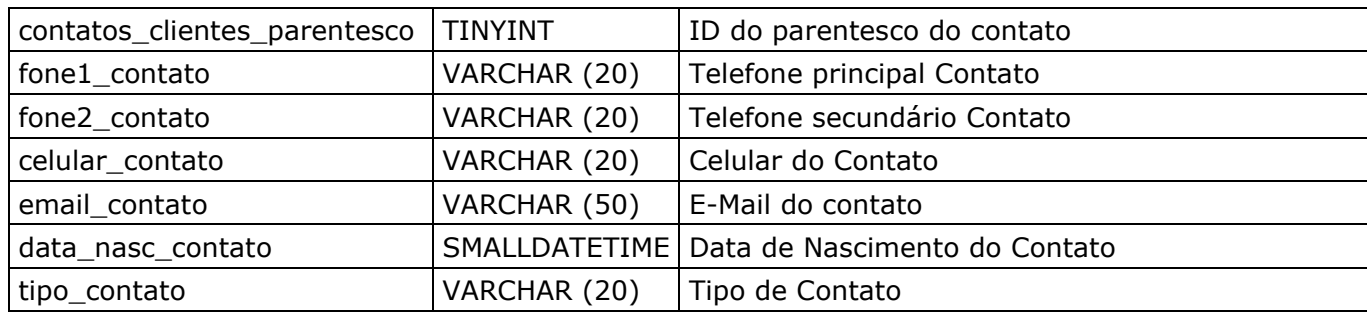

Parâmetros de consulta do método **LinxClientesFornecContatos:**

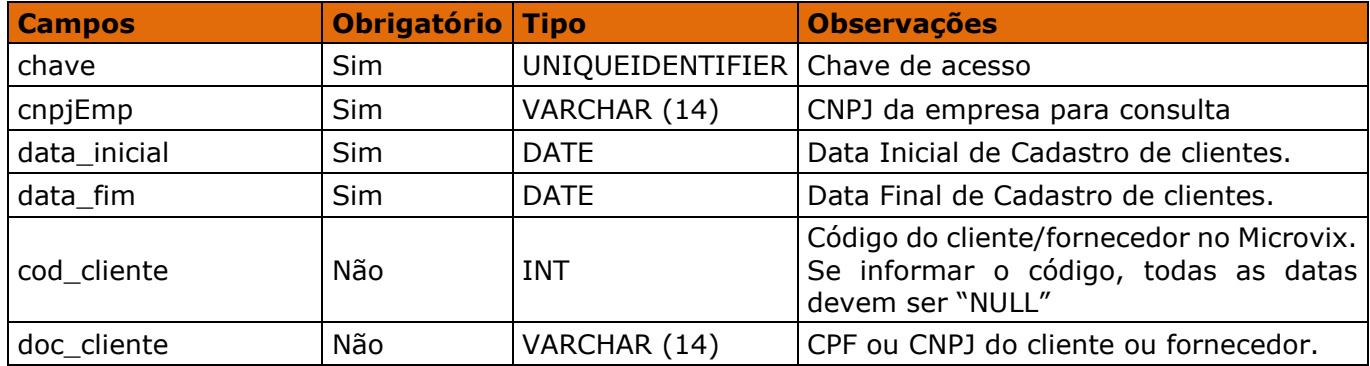

Método **LinxClientesFornecCreditoAvulso** (Retorna informação dos créditos avulso gerado para determinados clientes de acordo com a loja e data pesquisada):

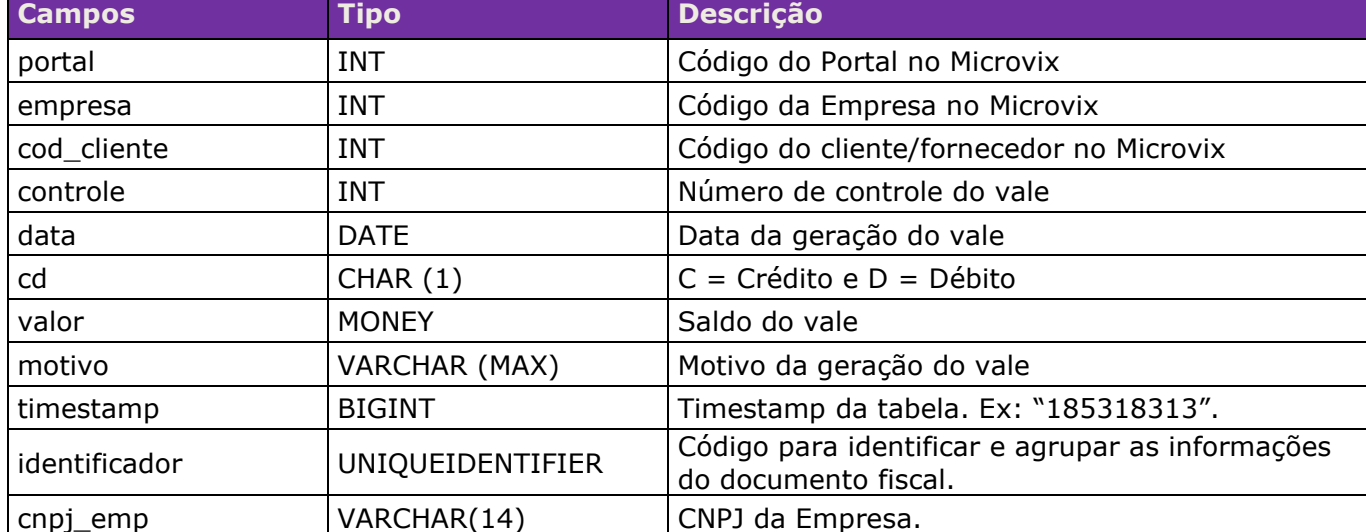

Parâmetros de consulta do método **LinxClientesFornecCreditoAvulso** (Retorna informação dos créditos avulso gerado para determinados clientes de acordo com a loja e data pesquisada):

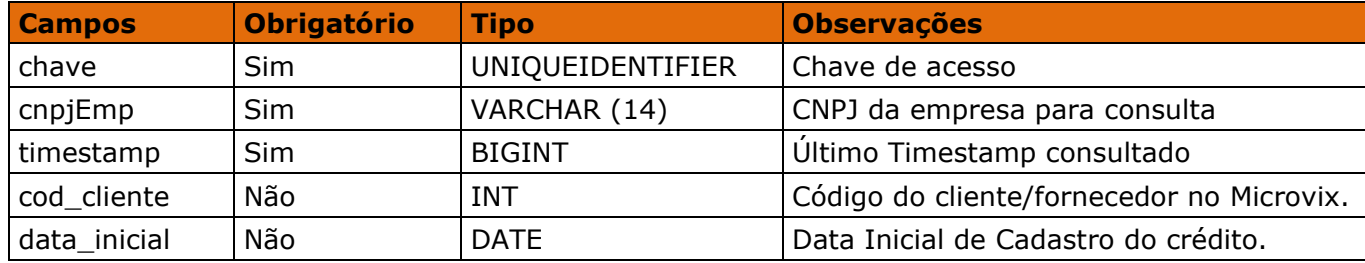

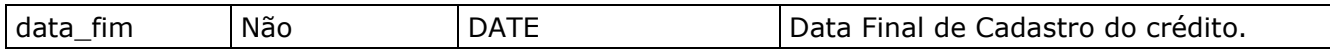

Método **LinxFidelidade** (Retorna os dados da tabela fidelidade\_parceiros\_log cadastrados no portal):

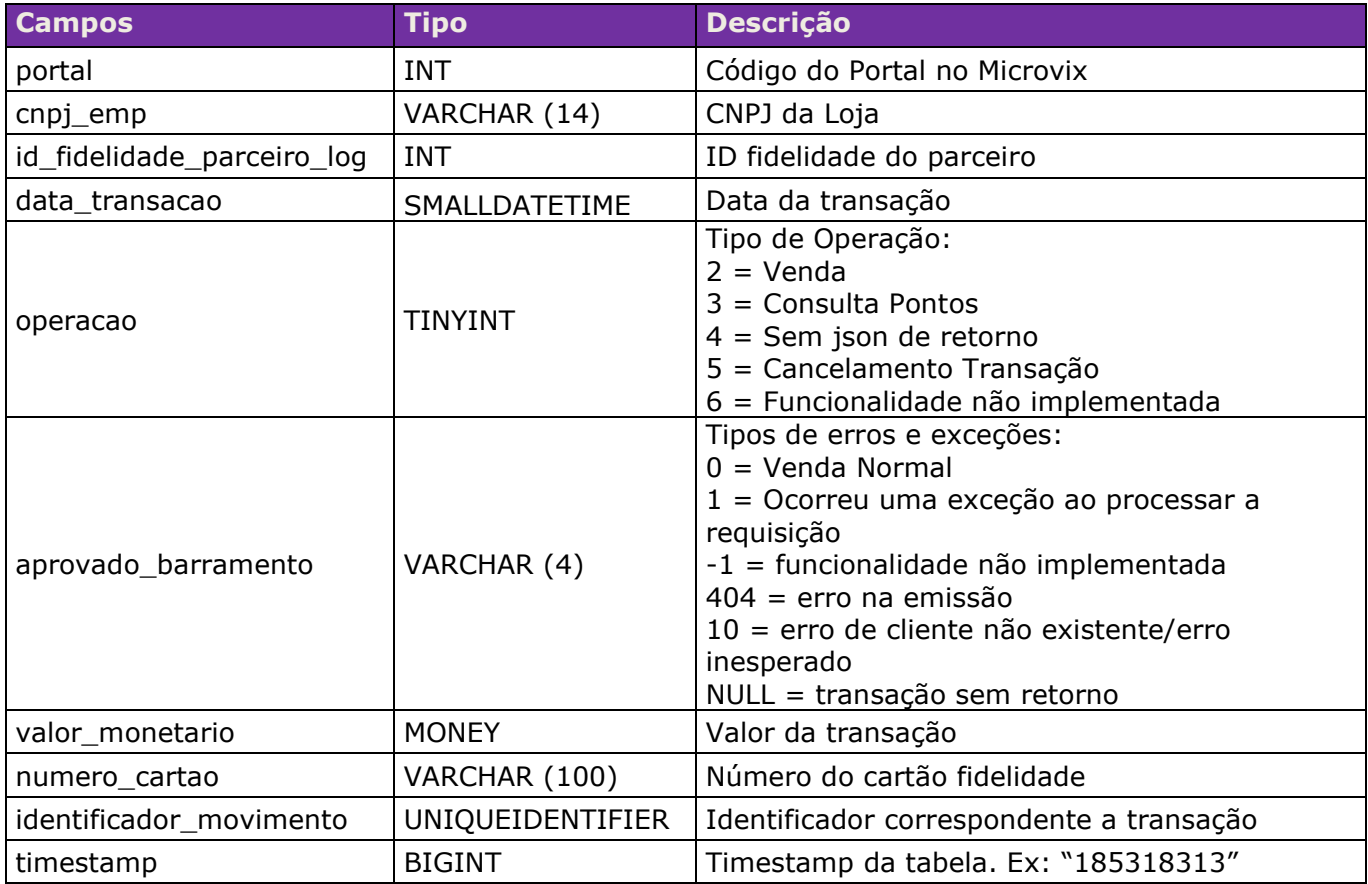

# Parâmetros de consulta do método **LinxFidelidade:**

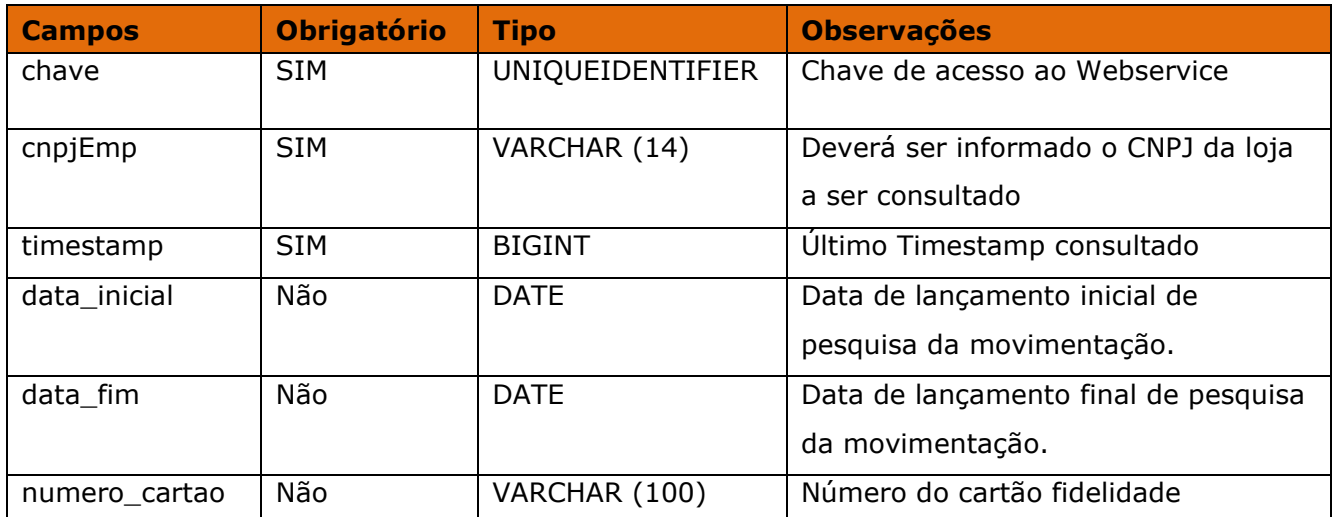

Método **LinxMovimento** (Retorna as movimentações de entradas e saídas de acordo com a loja e data pesquisada):

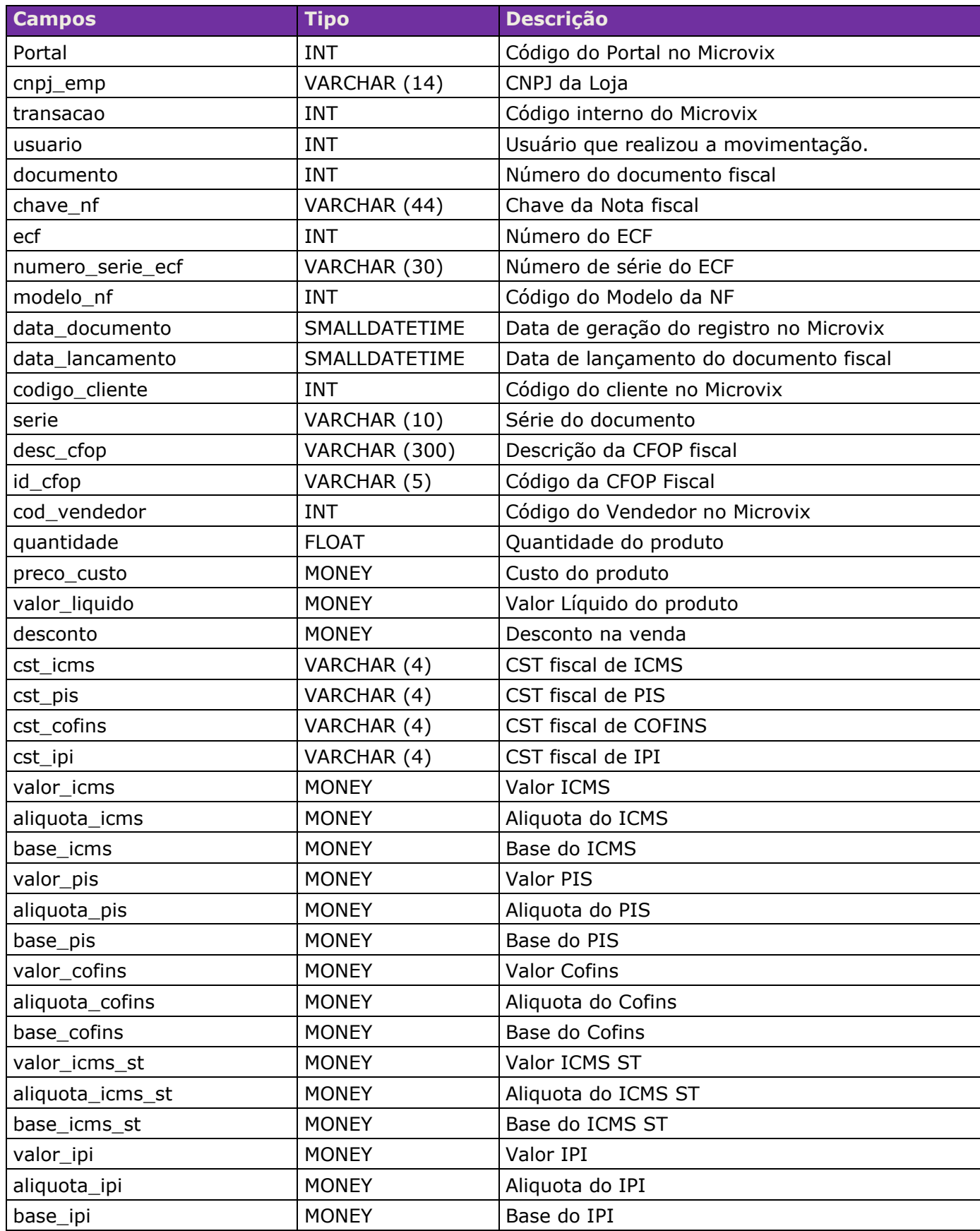

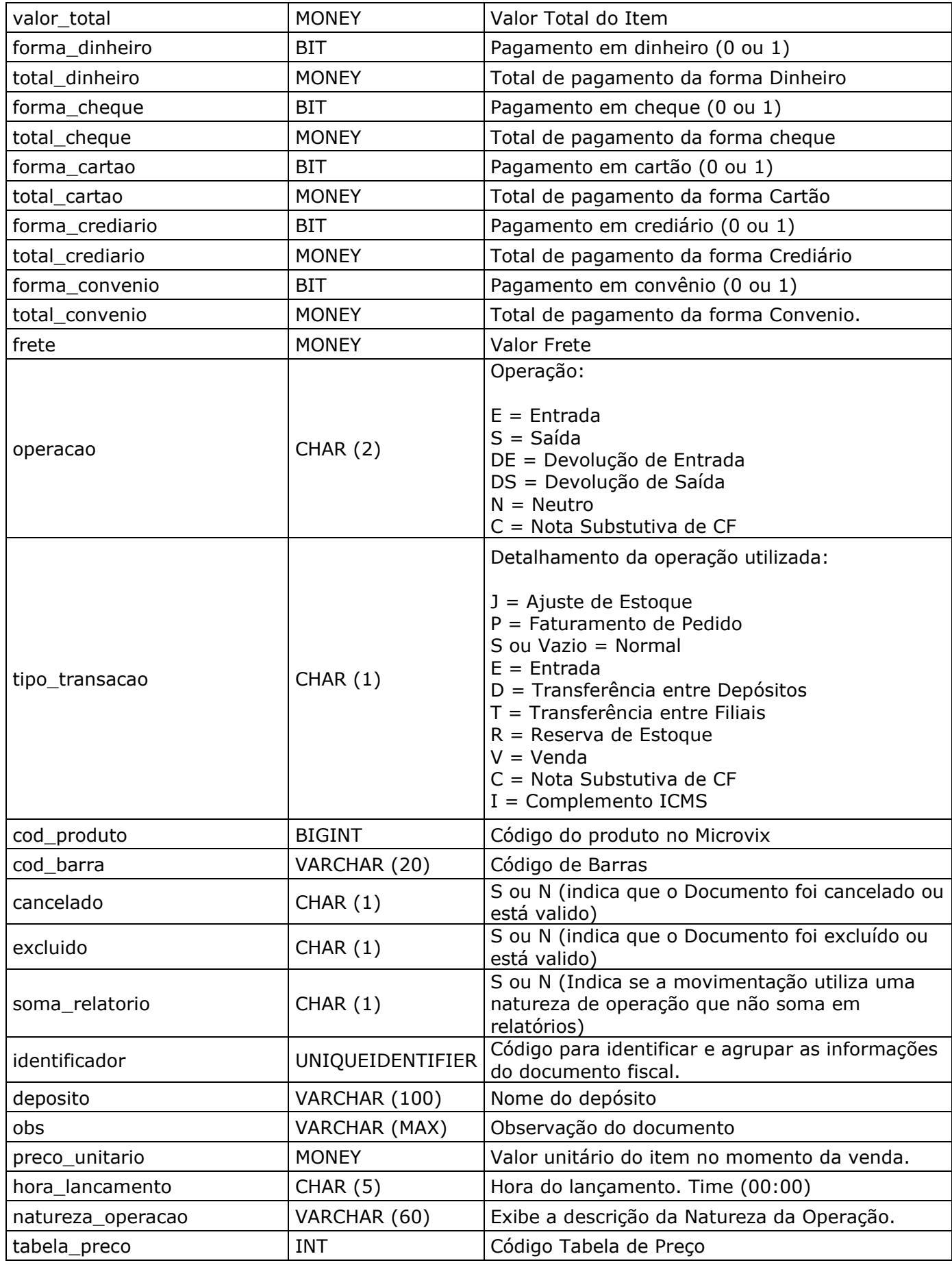

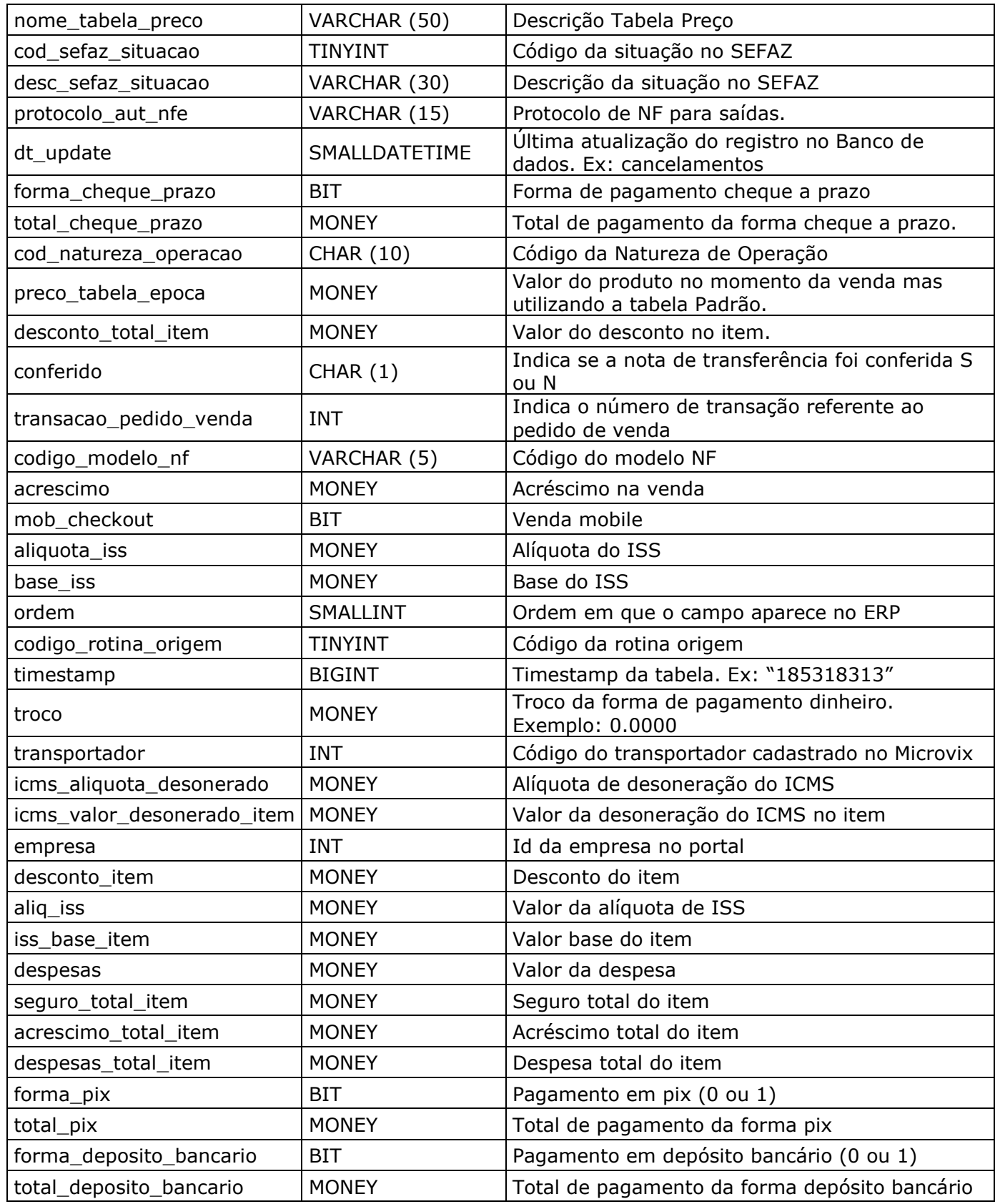

**OBS1**: A operação N (Neutro) irá retornar quando a movimentação não atualiza estoque.

Neste caso, a identificação sobre a movimentação ser de entrada ou saída, vai ficar na coluna tipo\_transacao.

**OBS2:** Se o desconto for aplicado no momento da inserção do item no PDV e o modelo do documento for NFC/SAT, o desconto aparecerá no campo: desconto\_item;

Se o desconto for aplicado no momento da inserção do item no PVD e o modelo do documento for NF-e, não alimentará o campo: desconto\_item. Para esse caso, poderá verificar a diferença, subtraindo os campos: "preco\_tabela\_epoca - preco\_unitario";

Se o desconto for aplicado no valor total da venda, alimentará o campo "desconto" com o desconto total da venda e o campo "desconto\_total\_item" com o mesmo percentual do desconto aplicado nos itens.

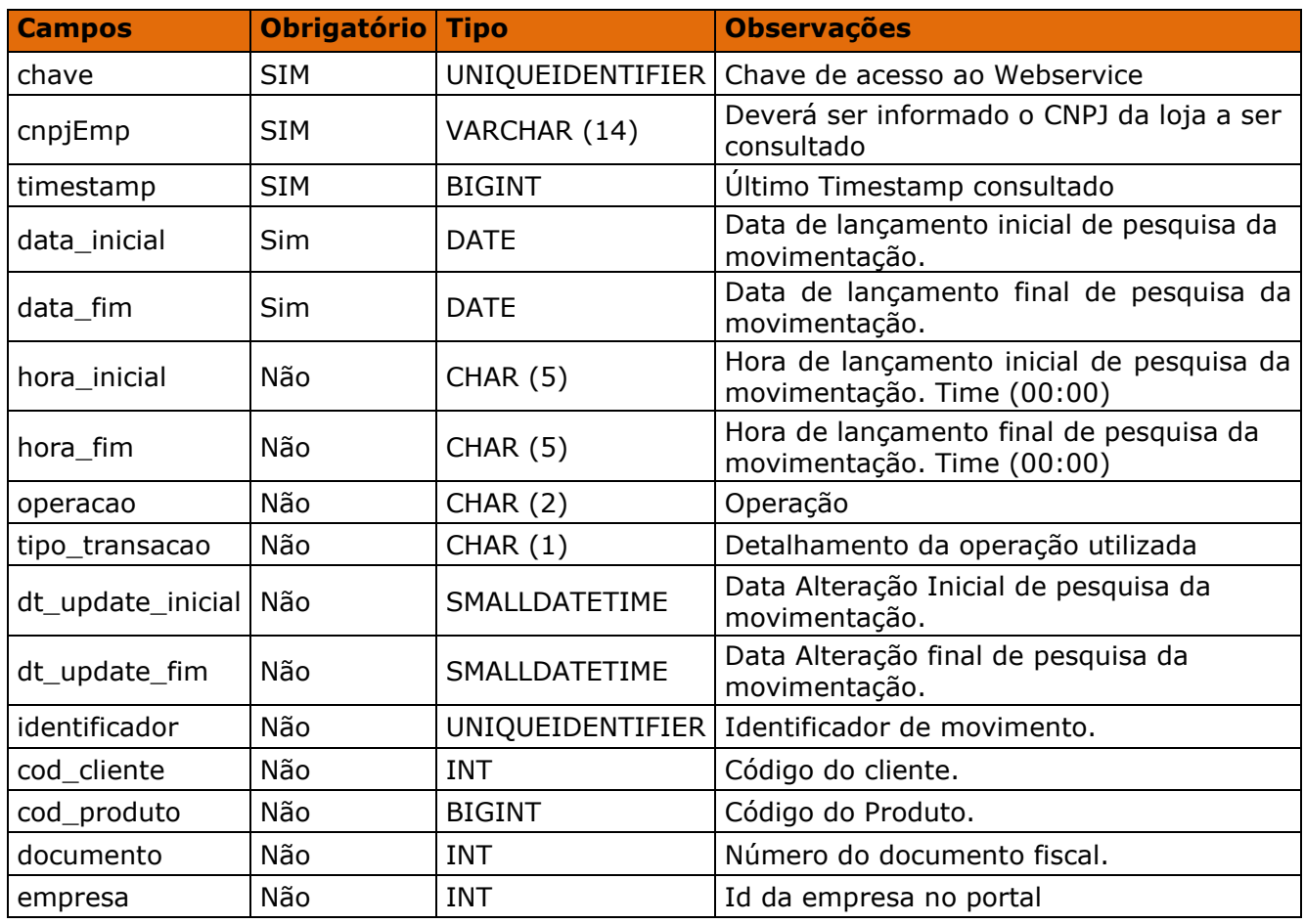

#### Parâmetros de consulta do método **LinxMovimento:**

Método **LinxMovimentoCartoes** *(*Retorna informações dos cartões utilizados nas movimentações de venda de acordo com a loja pesquisada*)*:

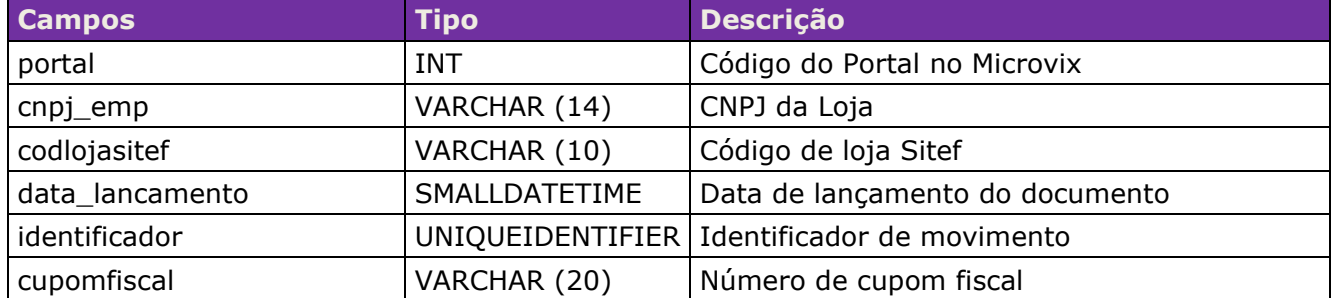

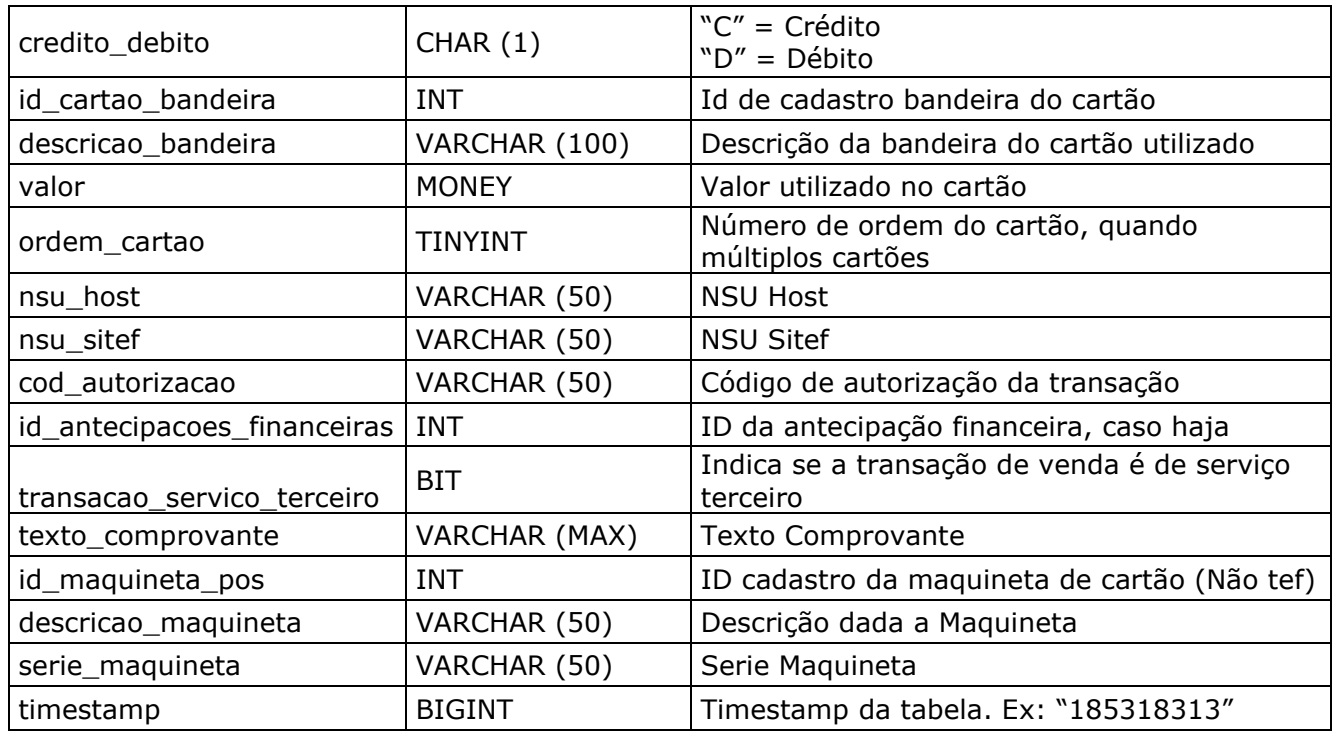

Parâmetros de consulta do método **LinxMovimentoCartoes:**

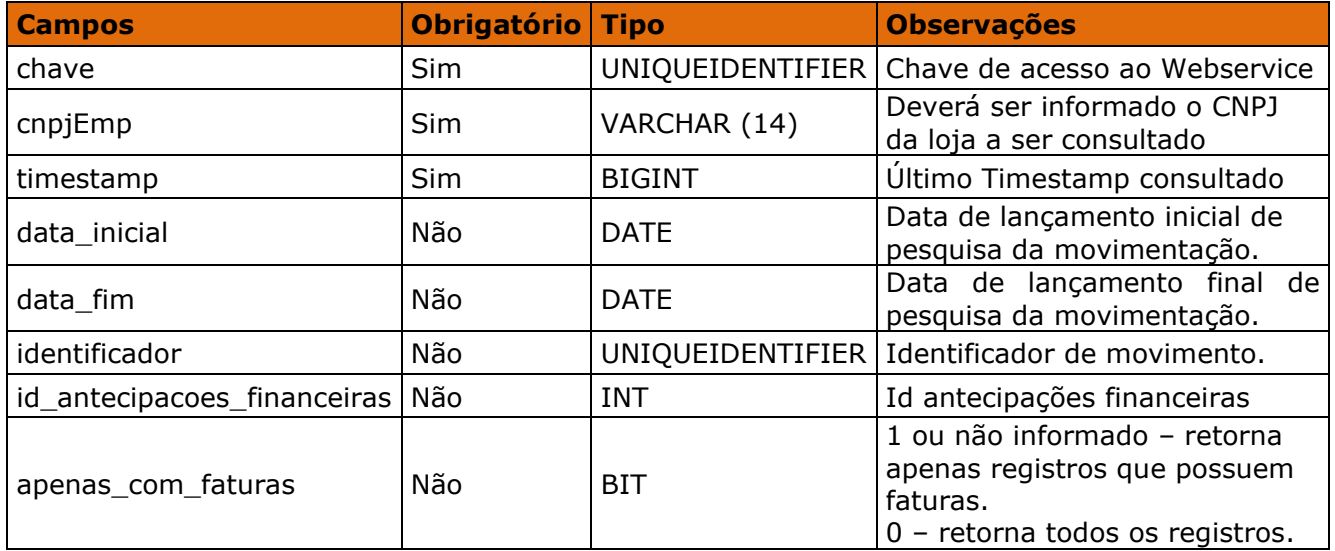

# Método **LinxMovimentoExtensao** *(*Retorna informações complementares da movimentação*)*:

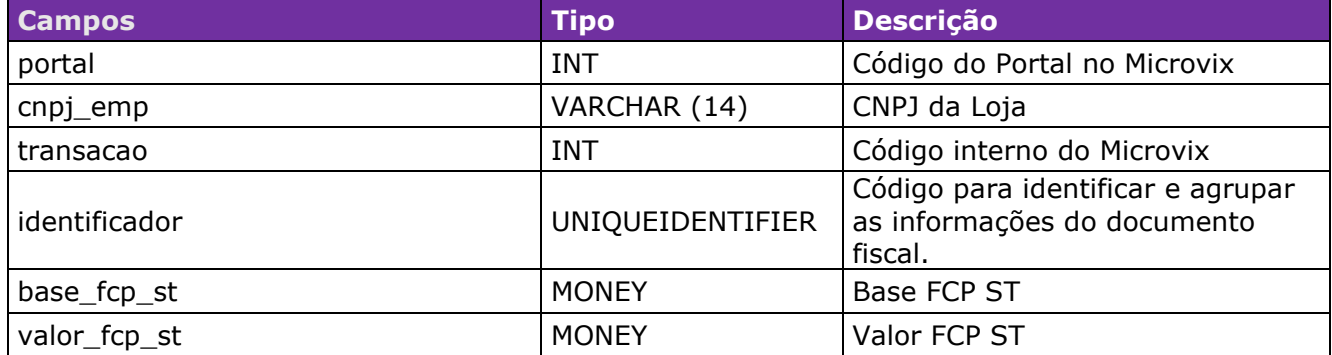

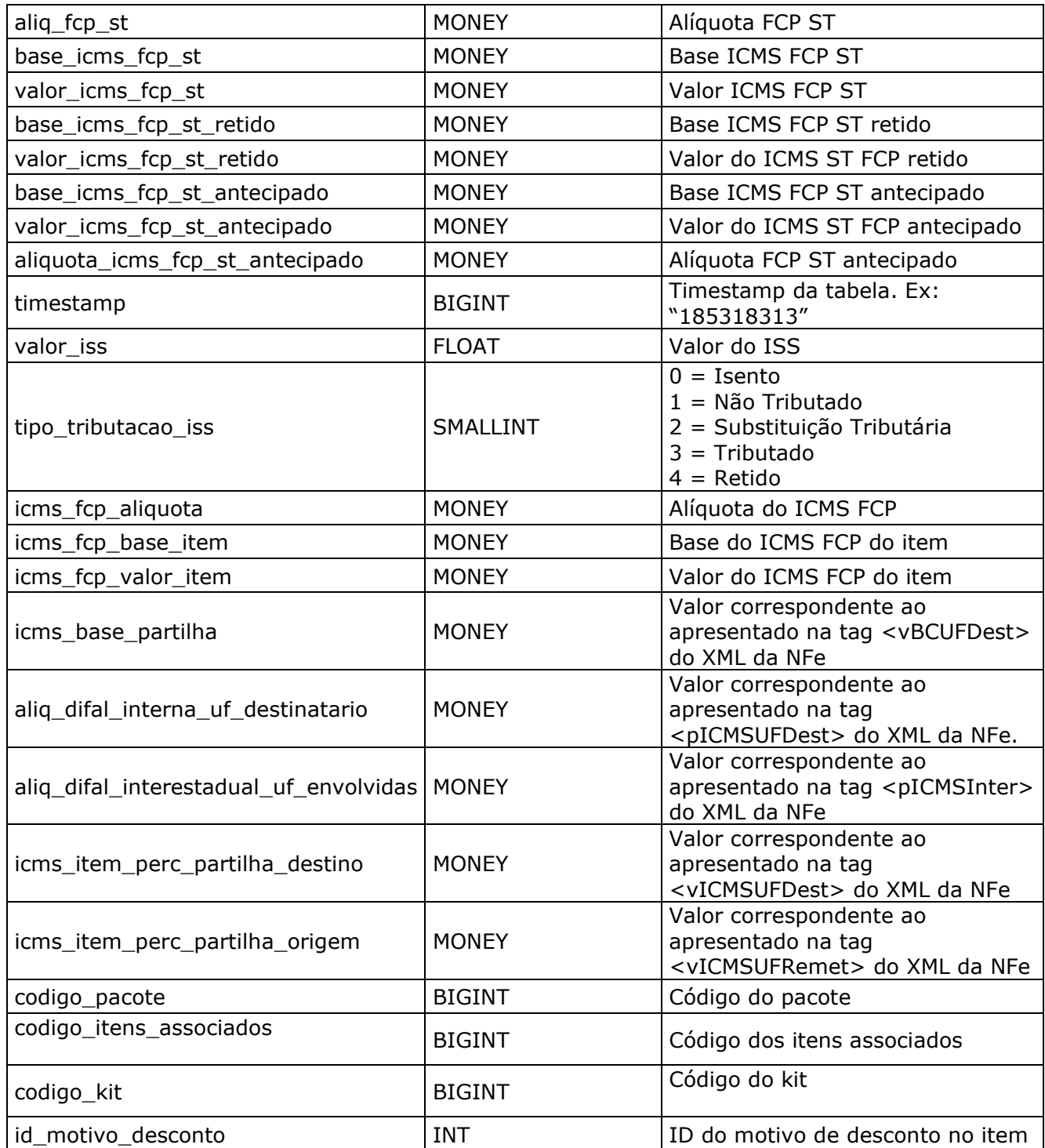

# Parâmetros de consulta do método **LinxMovimentoExtensao:**

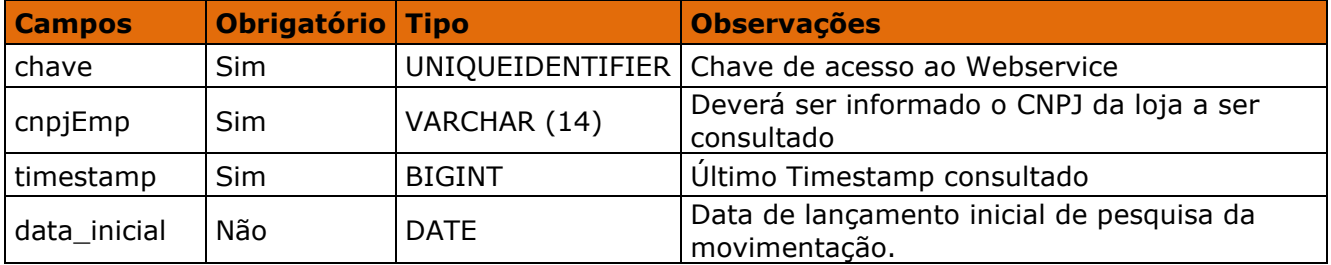

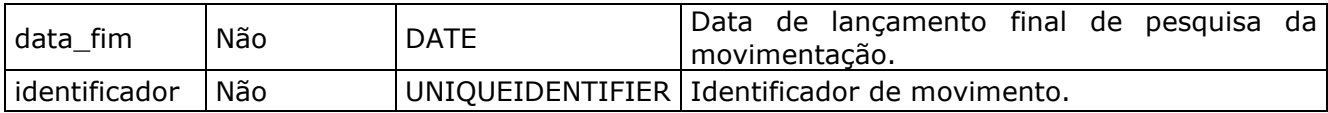

Método **LinxMovimentoTrocas** (Retorna os valores e números das trocas realizadas nas vendas*)*:

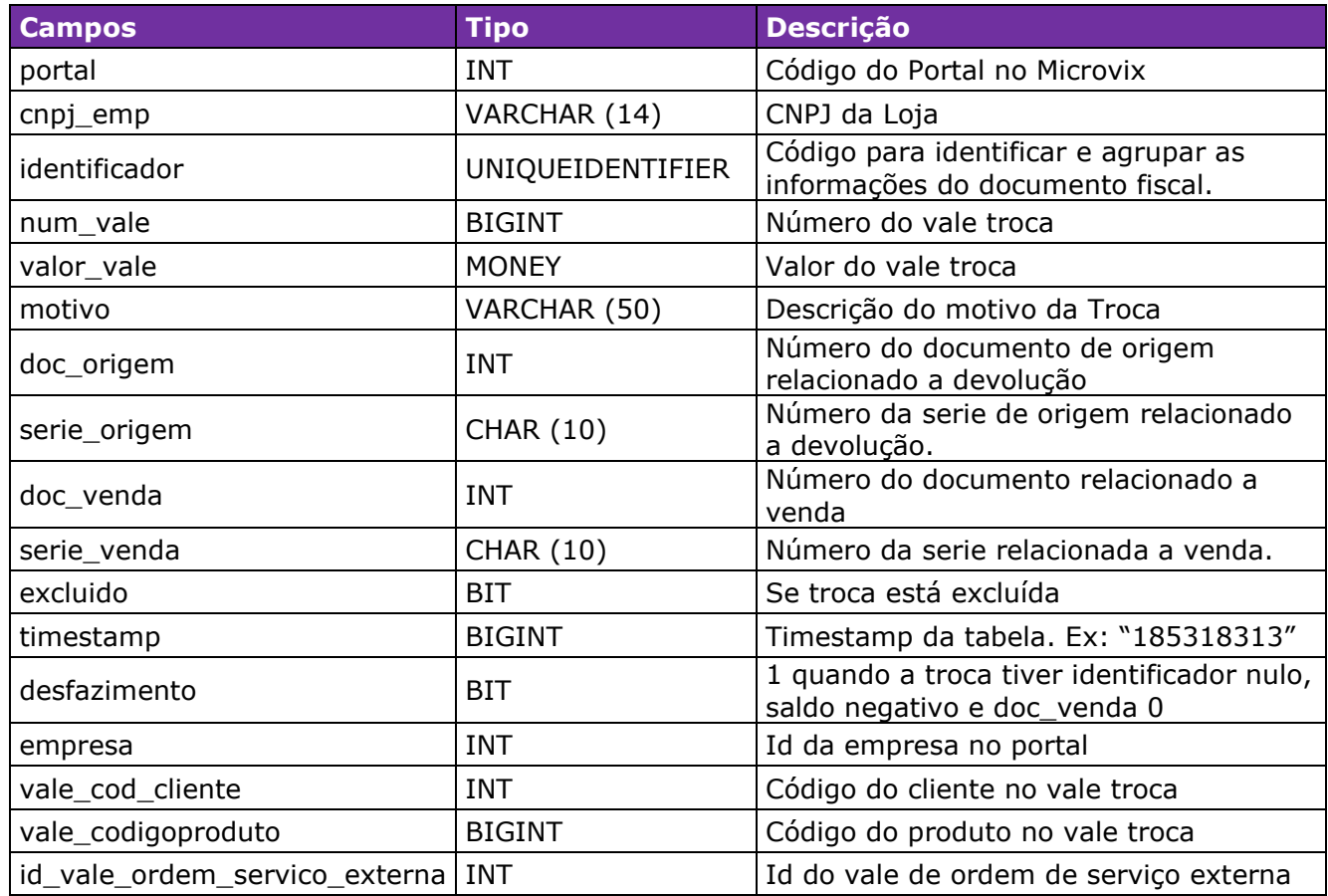

**Obs:** Os registros que estiverem com os campos **doc\_venda** = 0 e **serie\_venda** = 0 são as transações de **Devolução**, que só gerou o vale. Já os registros que estiverem com os campos **identificador** preenchido, **doc\_venda** e **serie\_venda** <> 0 são as transações de **Venda** que utilizaram o valor do vale como pagamento.

Parâmetros de consulta do método **LinxMovimentoTrocas:**

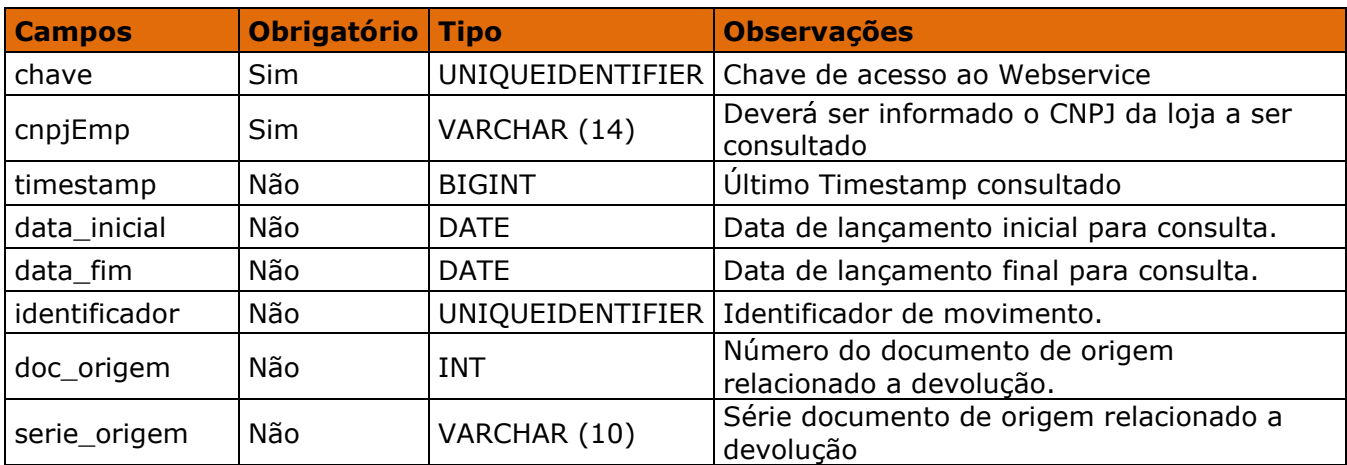

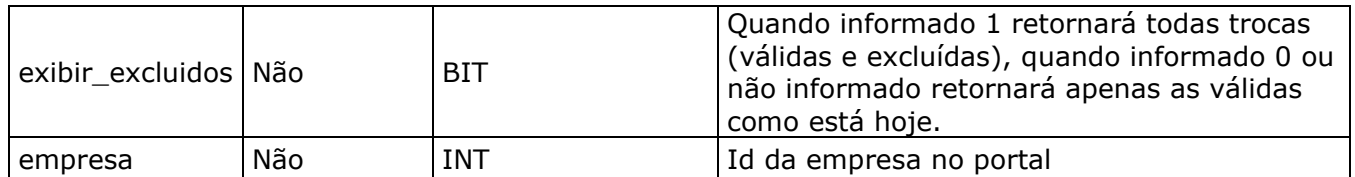

#### Método **LinxMotivoDevolucao** (Retorna os motivos de devoluções cadastrados no ERP):

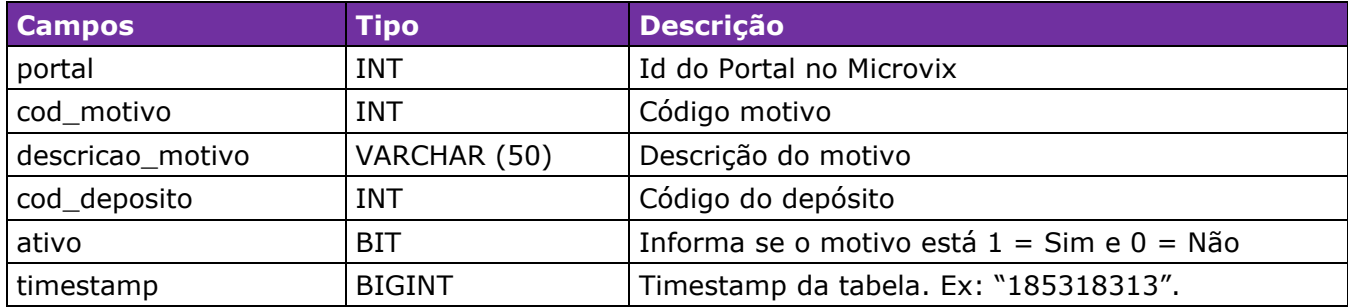

# Parâmetros de consulta do método **LinxMotivoDevolucao:**

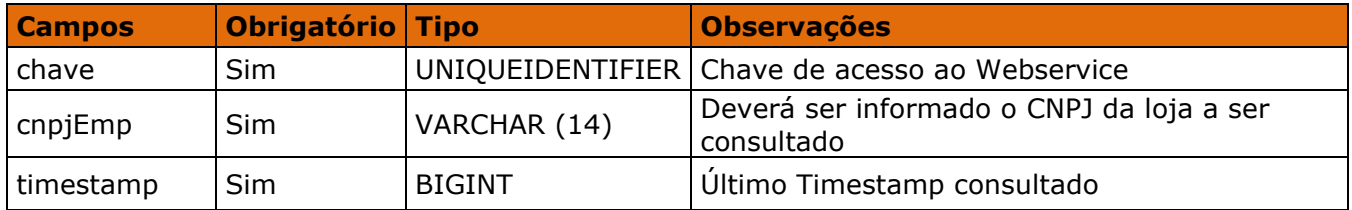

Método **LinxMovimentoTrocafone** (Retorna os valores e números dos vouchers Trocafone realizadas nas vendas):

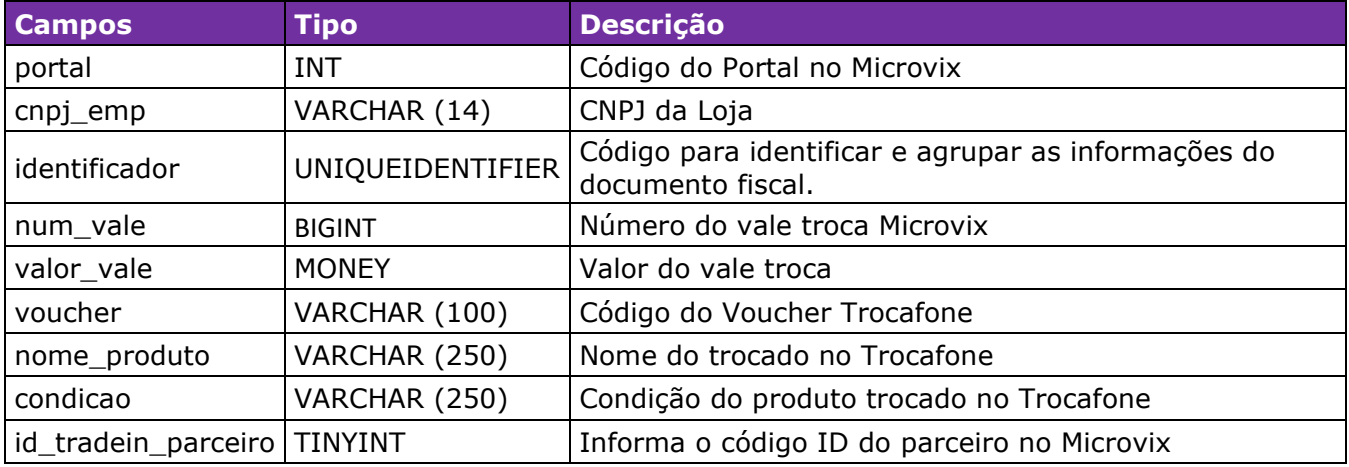

## Parâmetros de consulta do método **LinxMovimentoTrocafone:**

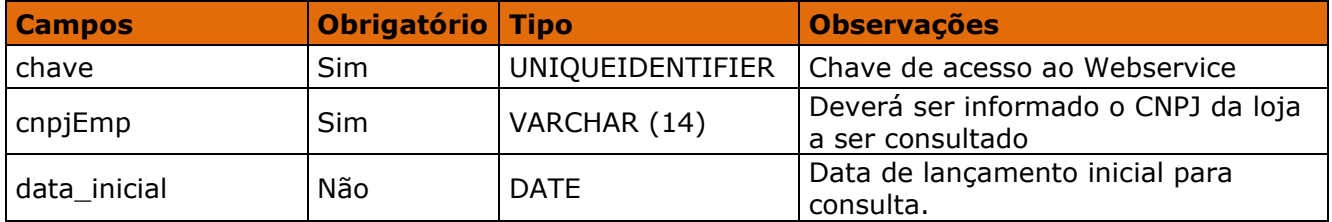

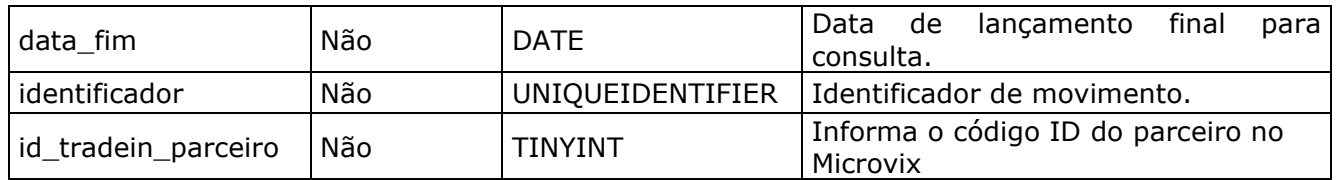

Método **LinxMovimentoOrigemDevolucoes** (Retorna os documentos de origem relacionados as devoluções):

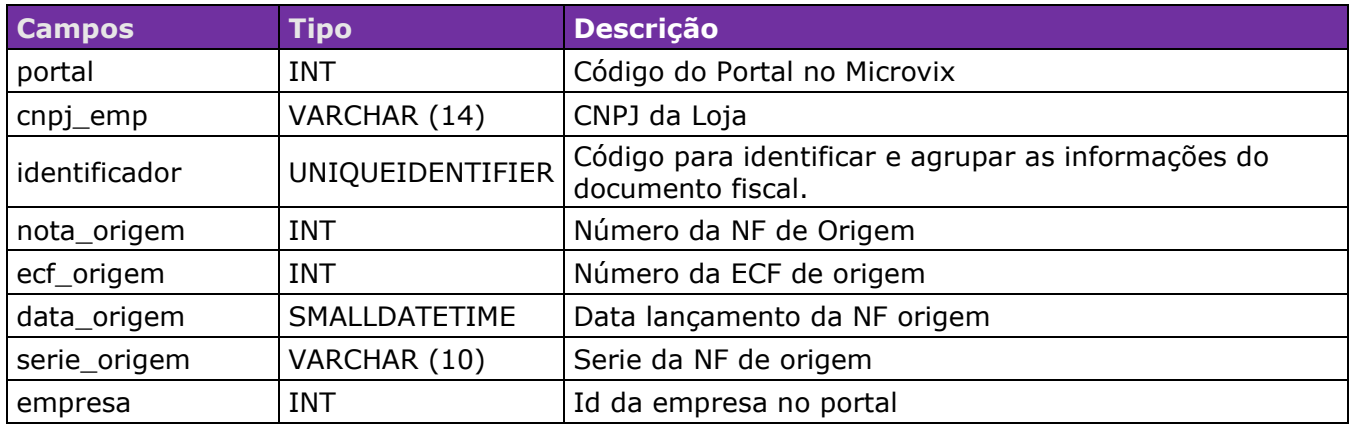

Parâmetros de consulta do método **LinxMovimentoOrigemDevolucoes:**

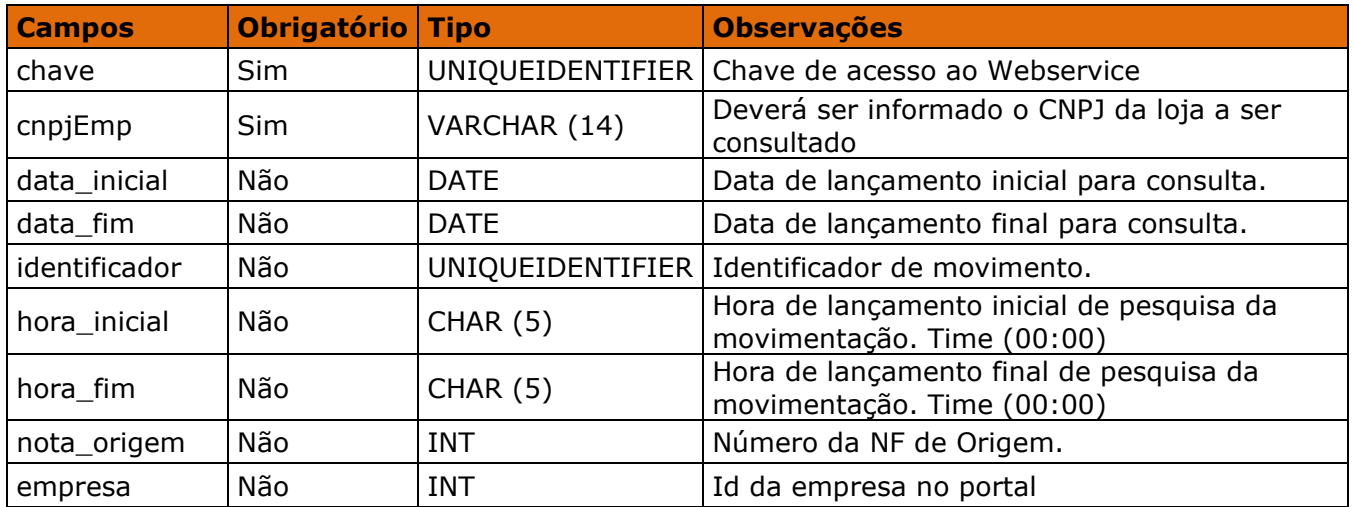

Método **LinxMovimentoSerial** *(*Retorna os Código de Seriais realizadas nas movimentações):

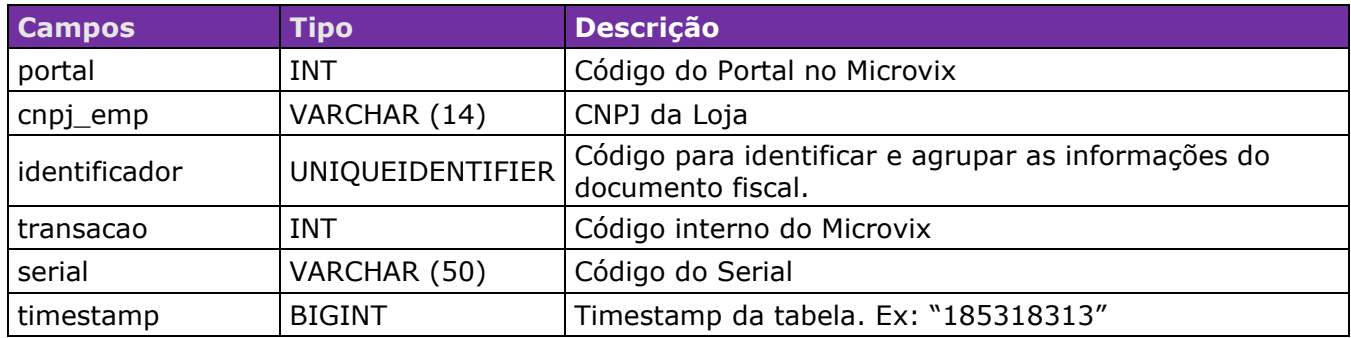

Parâmetros de consulta do método **LinxMovimentoSerial:**

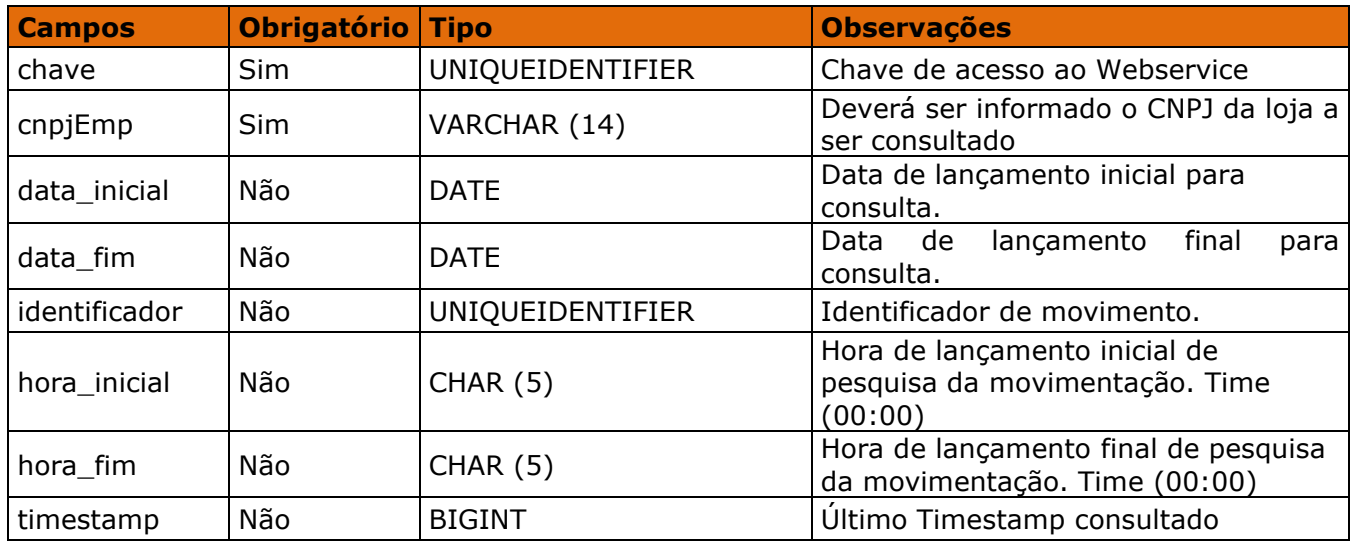

Método **LinxPlanos** *(*Retorna o cadastro dos Planos de Pagamentos do portal):

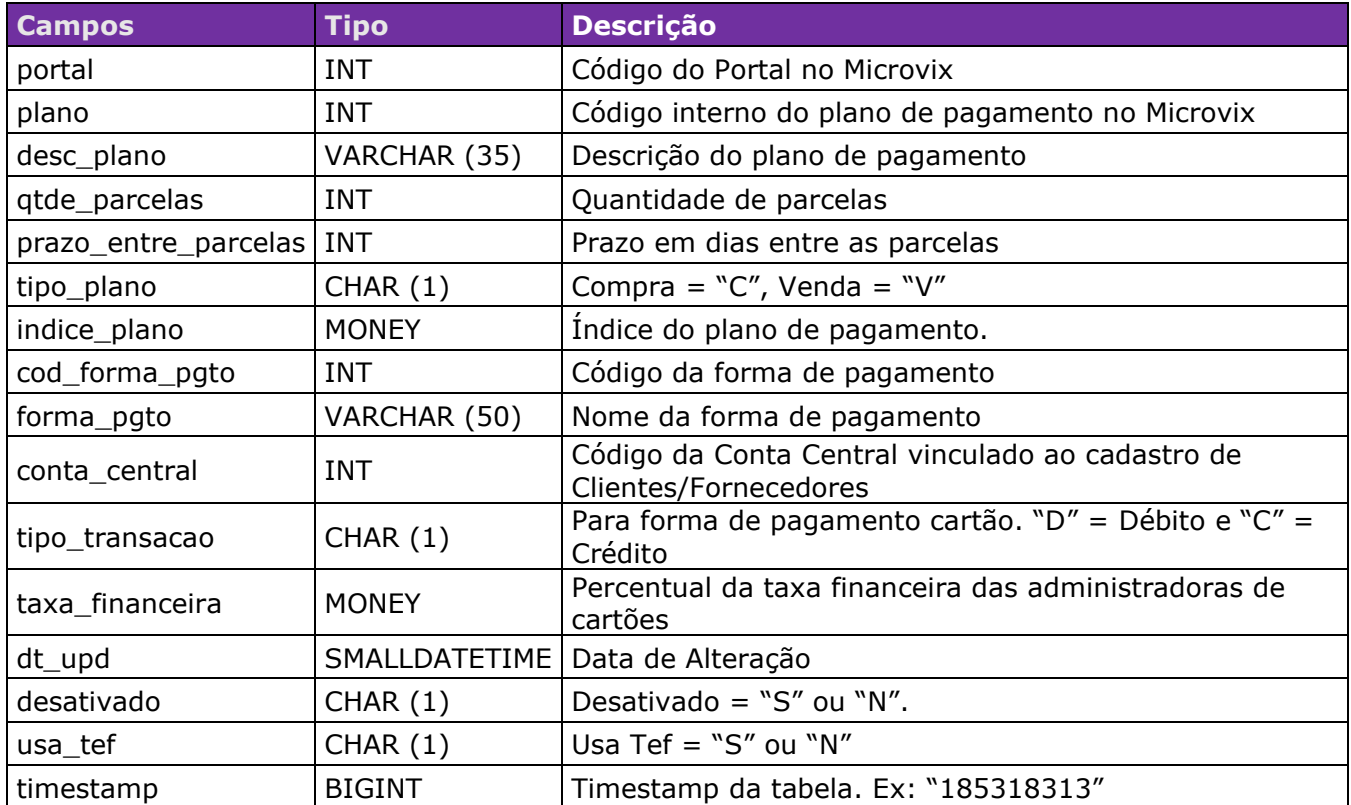

# Parâmetros de consulta do método **LinxPlanos:**

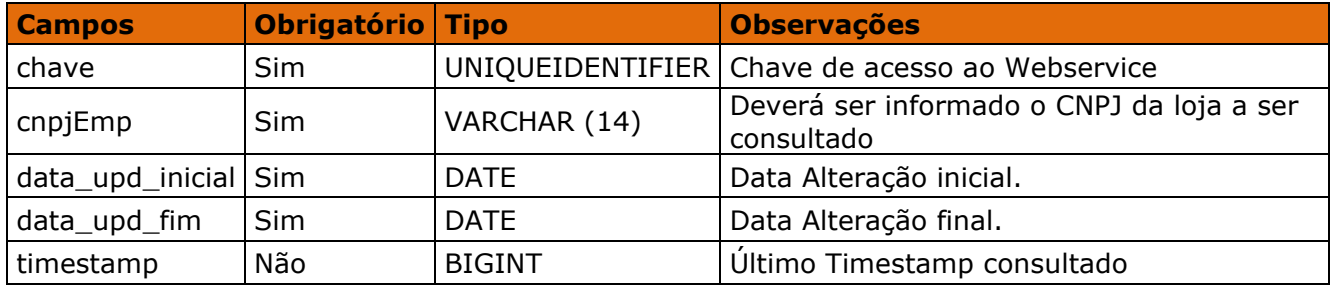

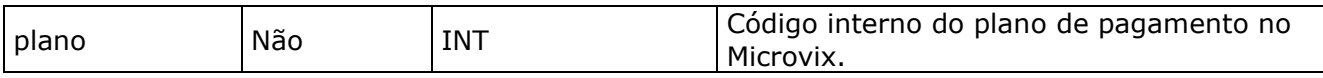

Método **LinxPlanosBandeiras** (Retorna o cadastro de bandeiras de cartões vinculadas aos Planos de Pagamento do Portal):

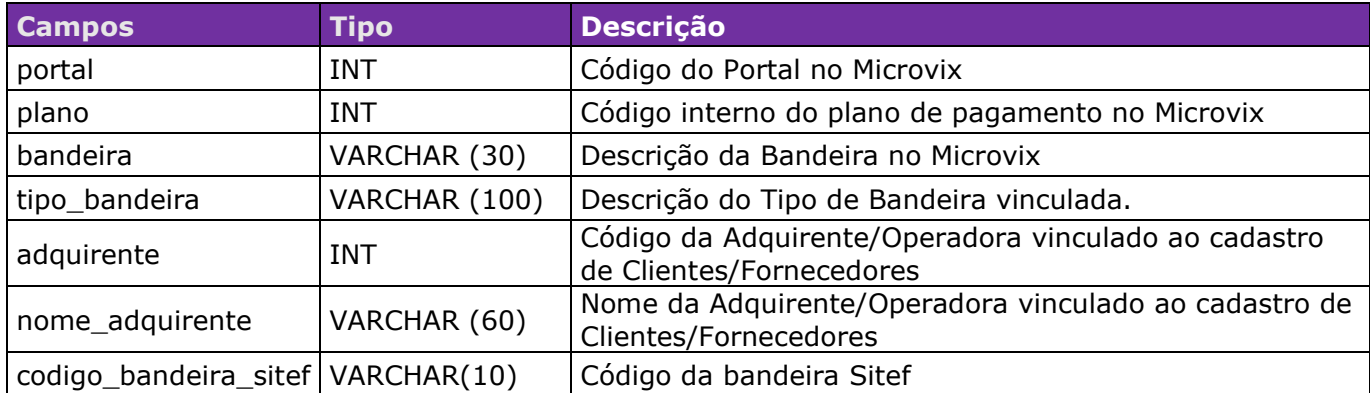

## Parâmetros de consulta do método **LinxPlanosBandeiras:**

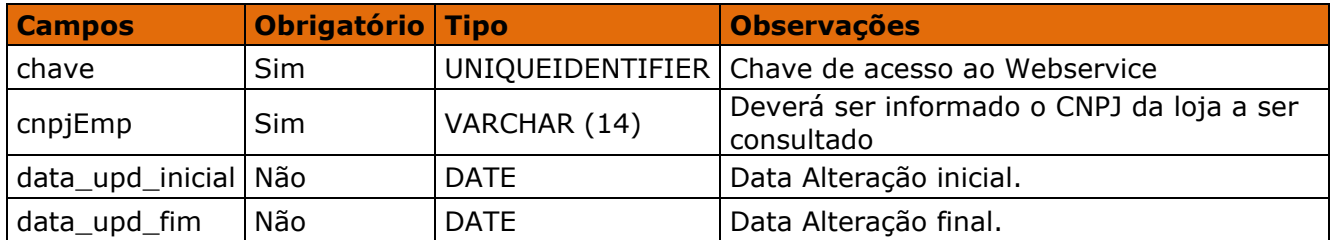

# Método **LinxMovimentoPlanos** (Retorna os Planos de Pagamentos realizados nas movimentações):

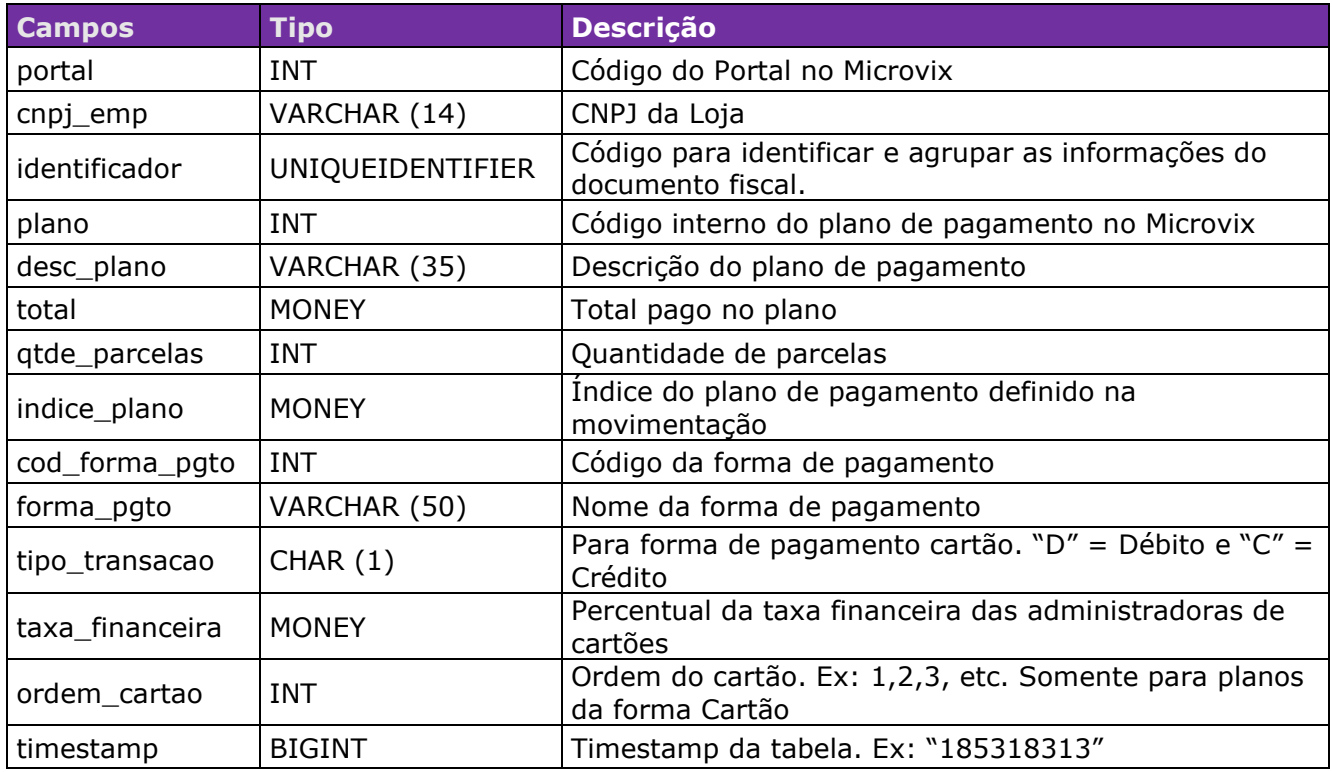

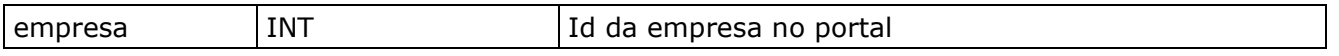

#### Parâmetros de consulta do método **LinxMovimentoPlanos:**

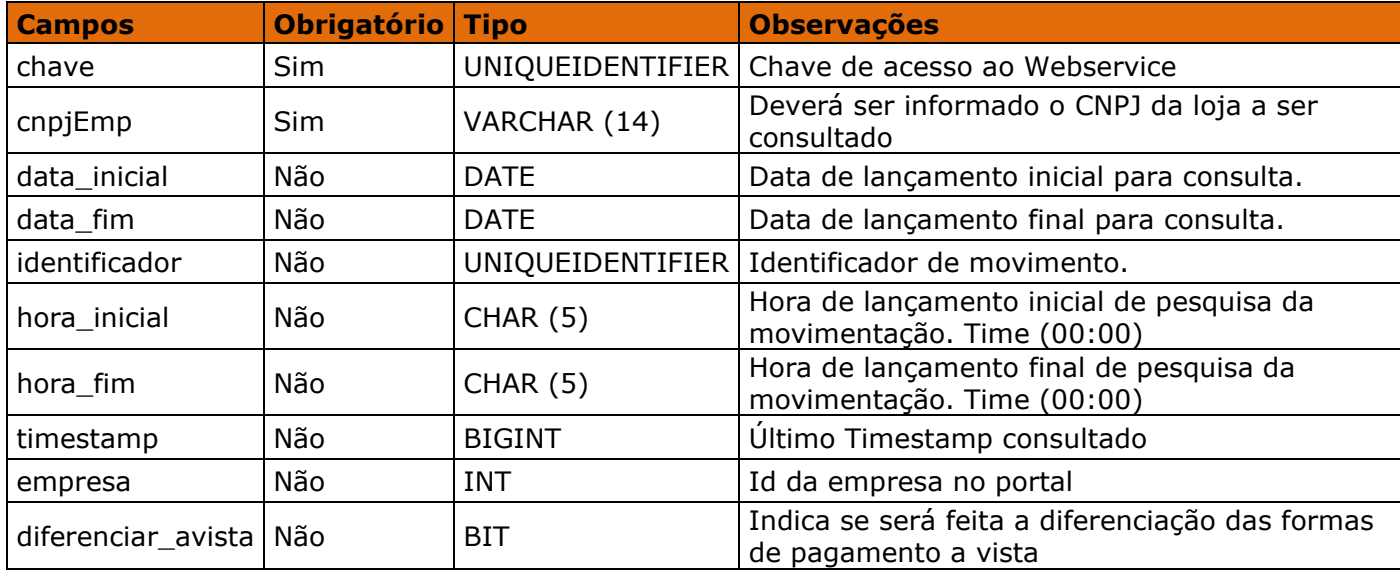

# Método **LinxMovimentoDevolucoesItens** (Retorna os dados da tabela

movimento\_devolucoes\_itens cadastrados no portal):

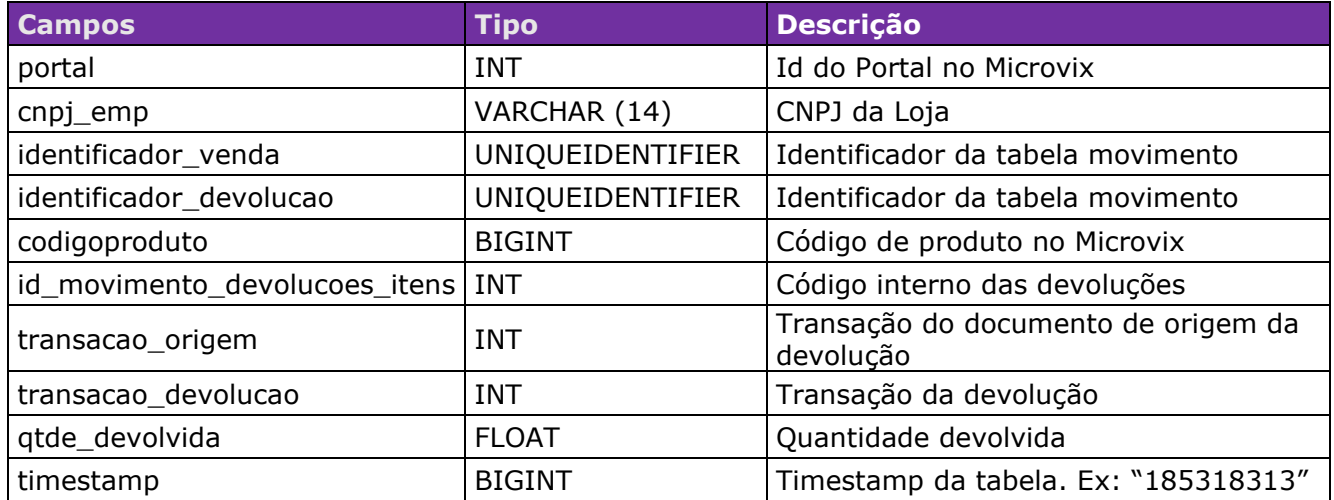

# Parâmetros de consulta do método **LinxMovimentoDevolucoesItens:**

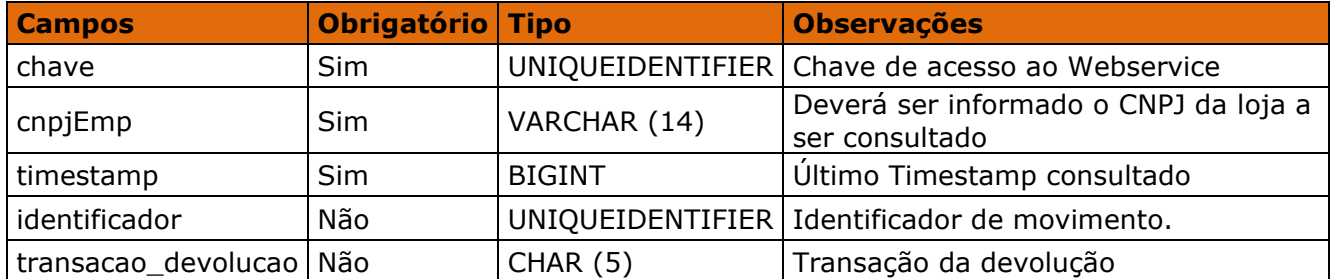

Método **LinxSangriaSuprimentos** (Retorna as informações das Sangrias ou Suprimentos feitos no caixa):

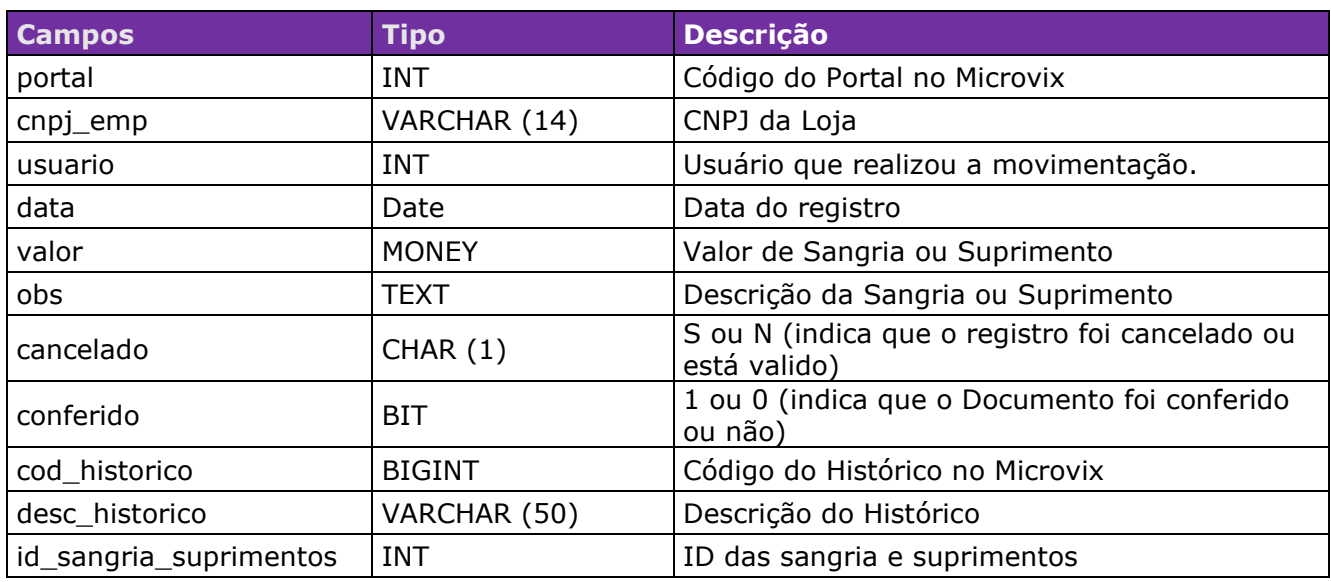

**Obs:** Os valores negativos são referentes a Sangrias e os valores positivos são referentes aos Suprimentos.

Parâmetros de consulta do método **LinxSangriaSuprimentos:**

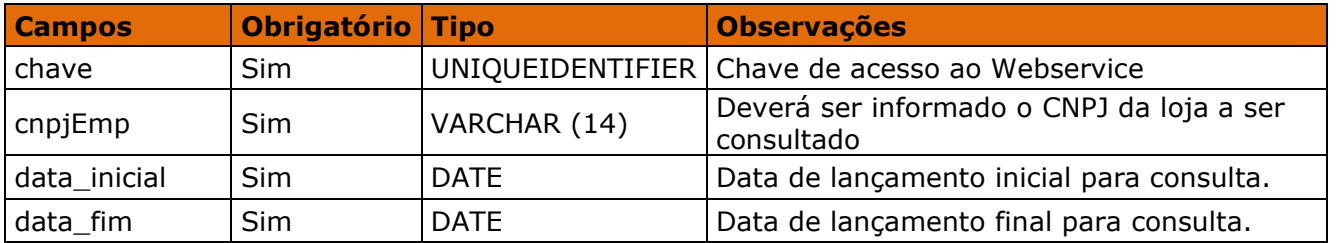

Método **LinxMovimentoAcoesPromocionais** (Retorna as Ações Promocionais realizadas nas movimentações):

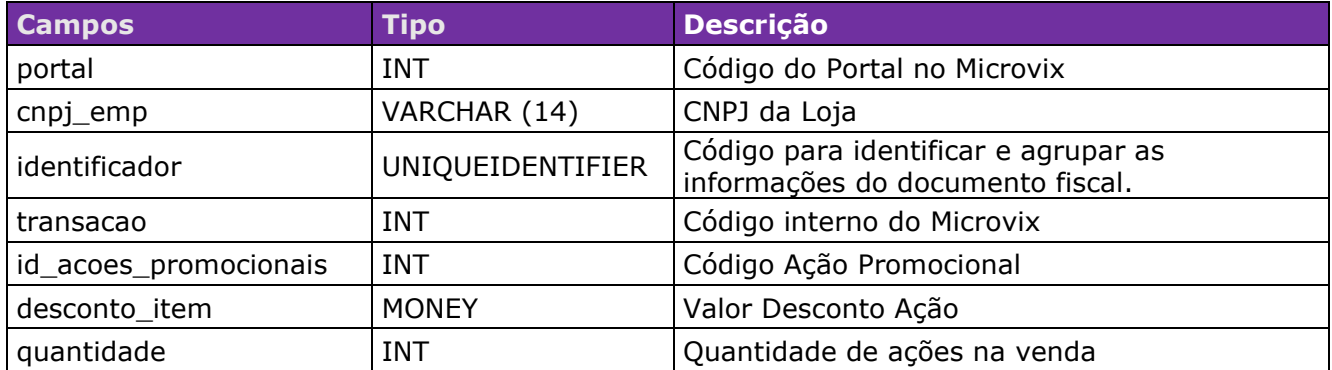

Parâmetros de consulta do método **LinxMovimentoAcoesPromocionais:**

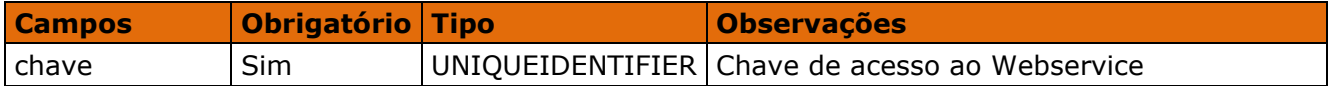

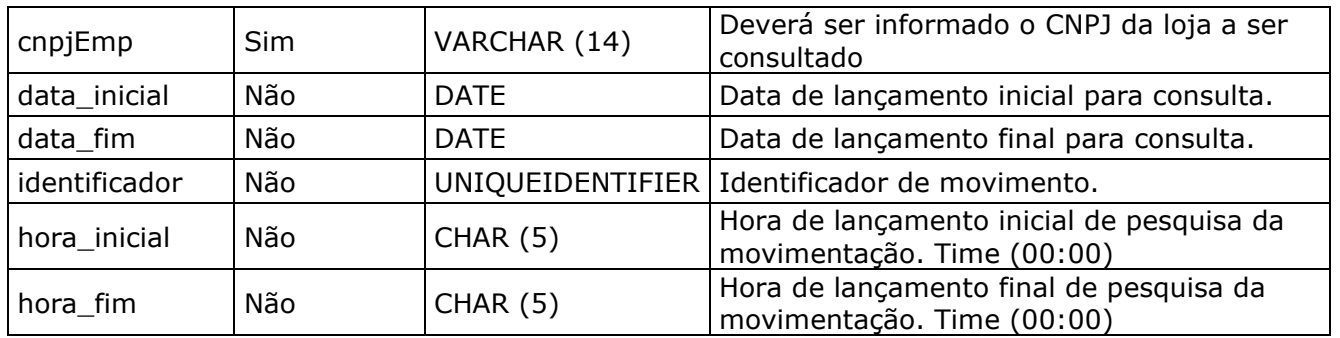

Método **LinxAcoesPromocionais** (Retorna as Ações Promocionais cadastradas no Microvix):

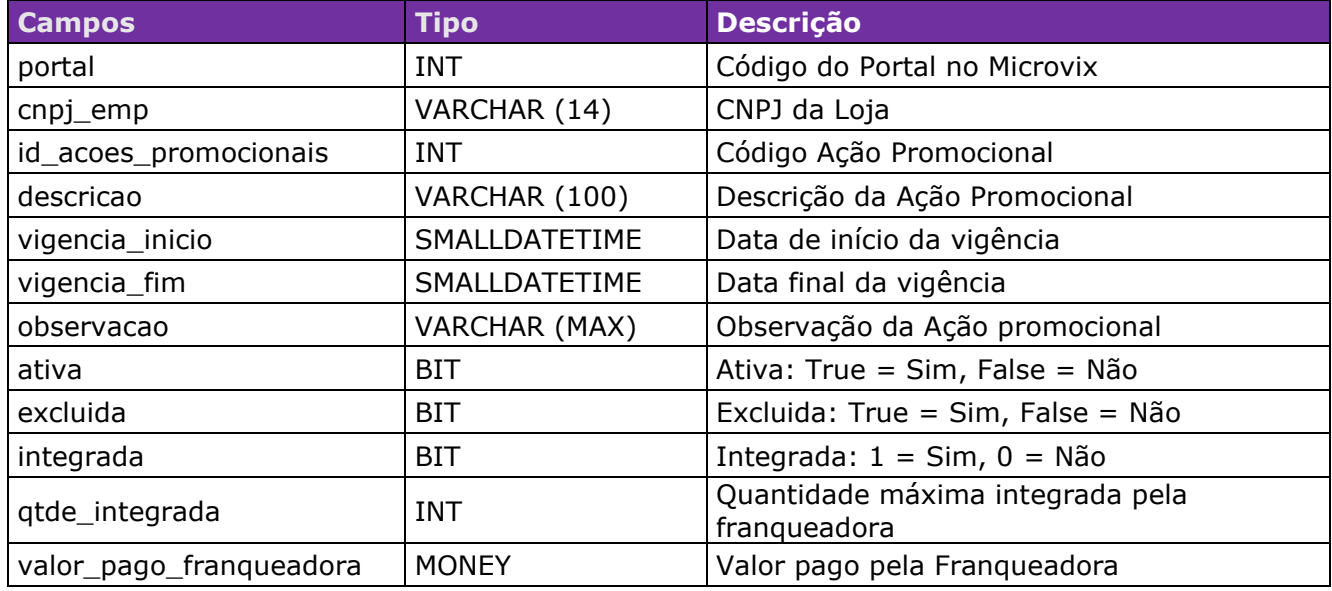

Parâmetros de consulta do método **LinxAcoesPromocionais:**

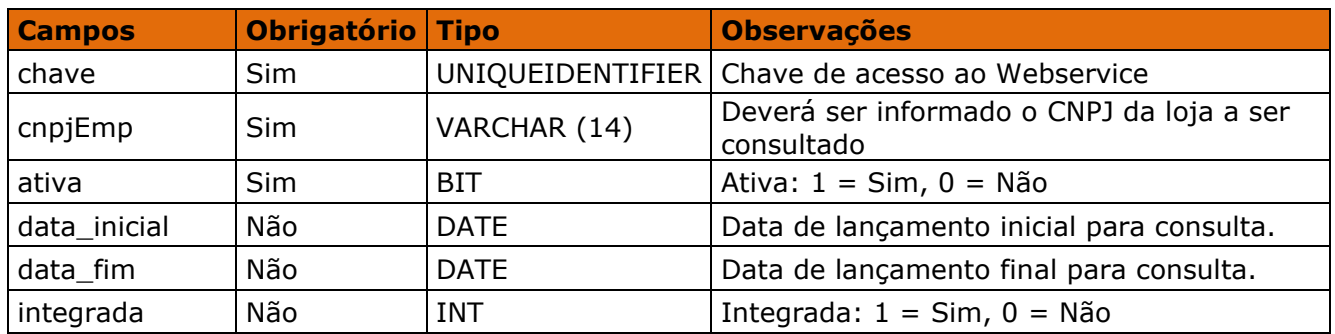

Método **LinxListaDaVez** (Retorna os registros gerados na rotina de Lista da Vez):

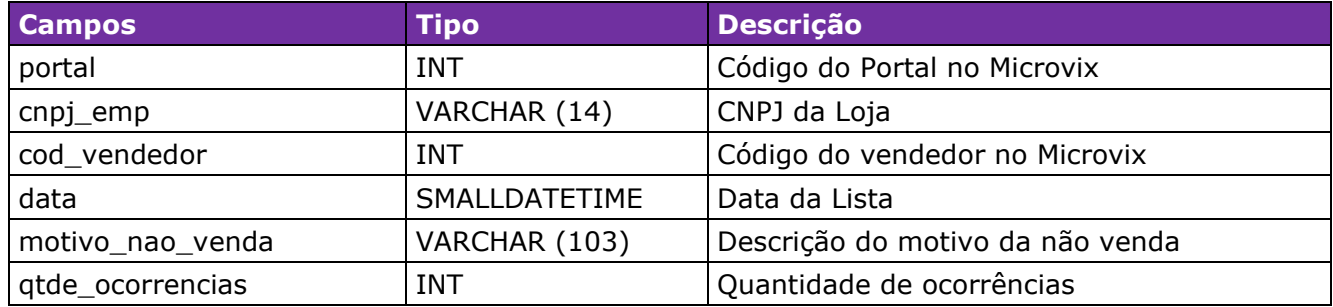

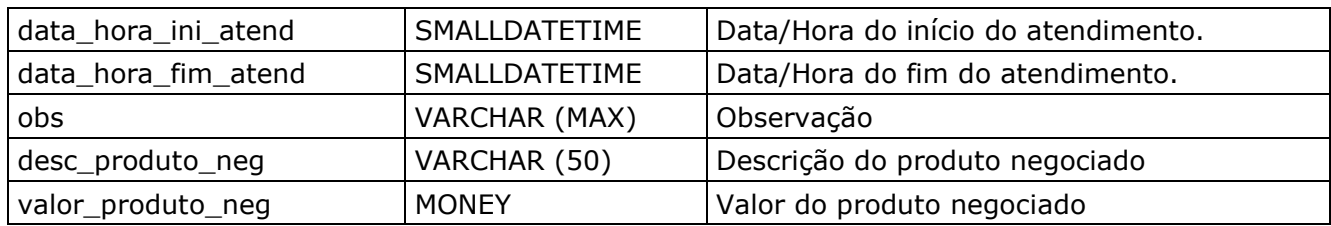

## Parâmetros de consulta do método **LinxListaDaVez:**

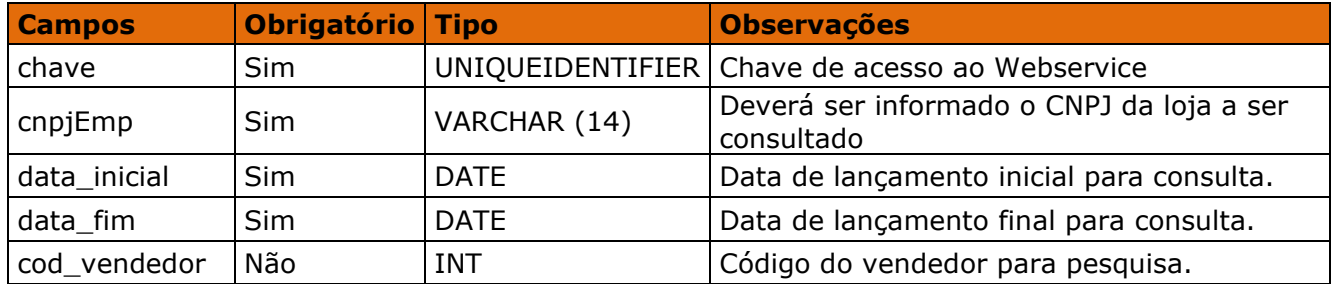

Método **LinxVendedores** (Retorna os Vendedores cadastrados na loja):

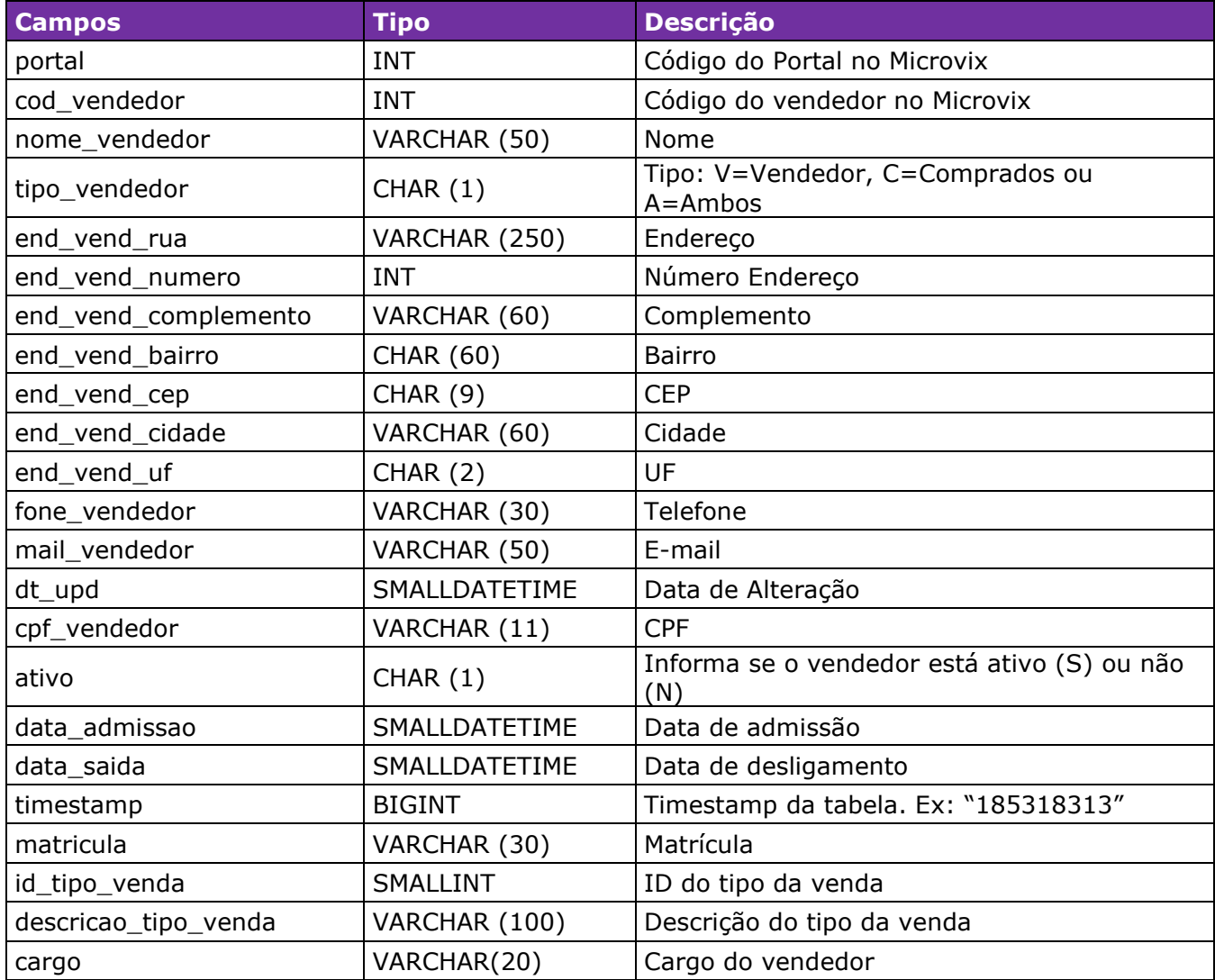

Parâmetros de consulta do método **LinxVendedores:**

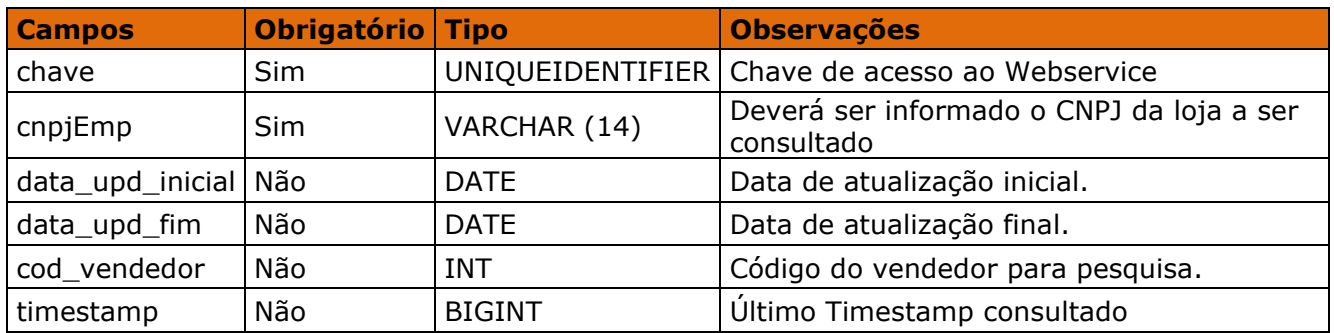

Método **LinxMetasVendedores** (Retorna as Metas de Vendedores das lojas):

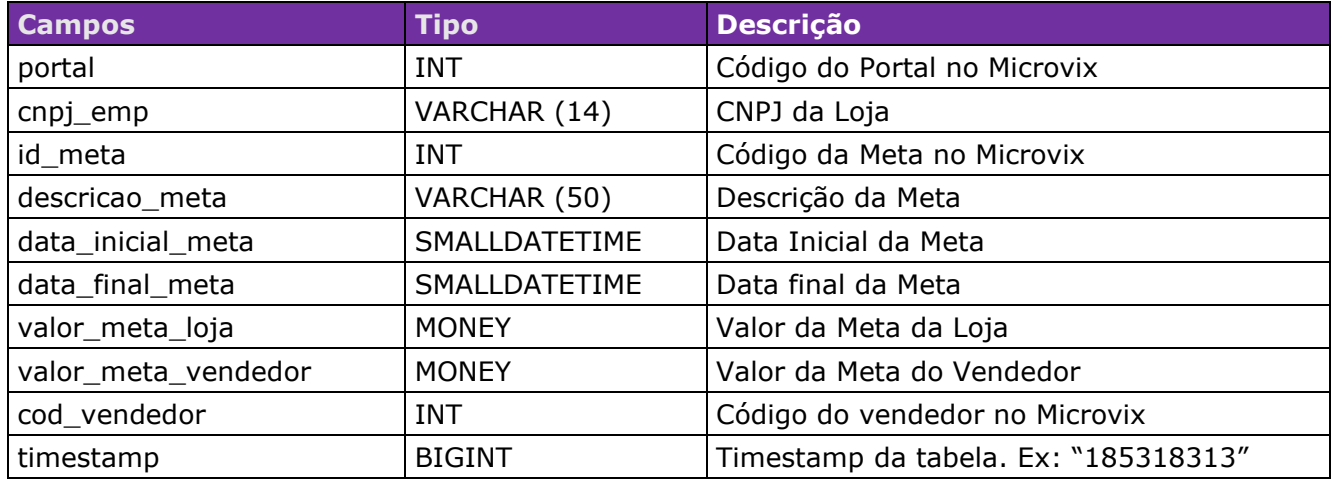

## Parâmetros de consulta do método **LinxMetasVendedores:**

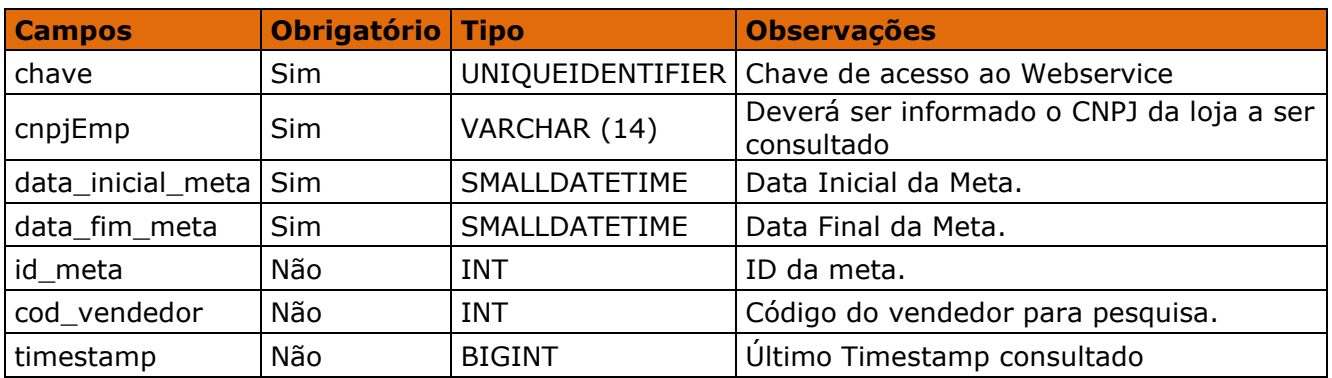

# Método **LinxProdutosDepositos** (Retorna informações do cadastro de depósitos no Microvix):

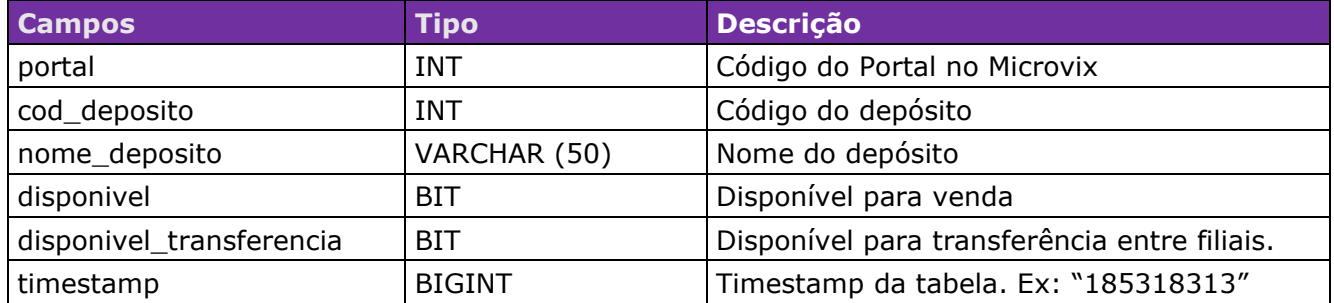

## Parâmetros de consulta do método **LinxProdutosDepositos:**

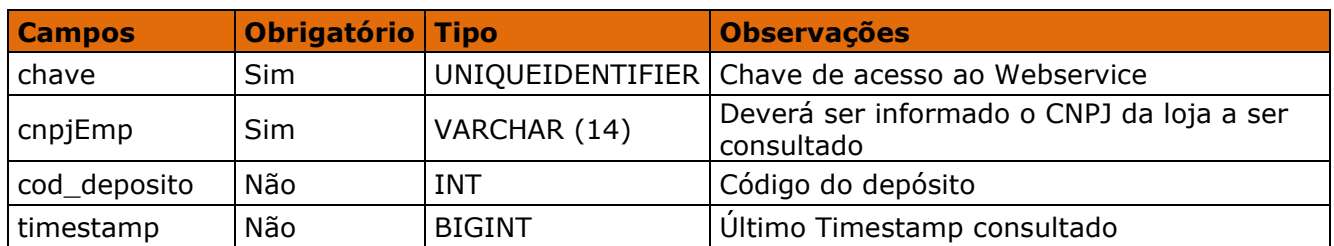

Método **LinxProdutosInventario** (Retorna informações do saldo do produto na data pesquisada):

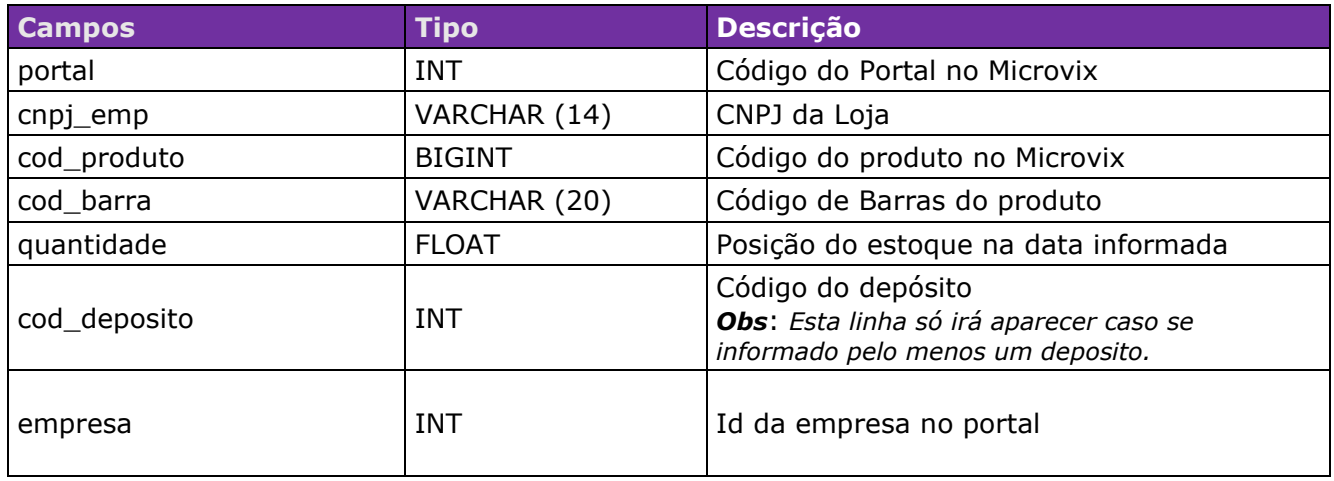

# Parâmetros de consulta do método **LinxProdutosInventario:**

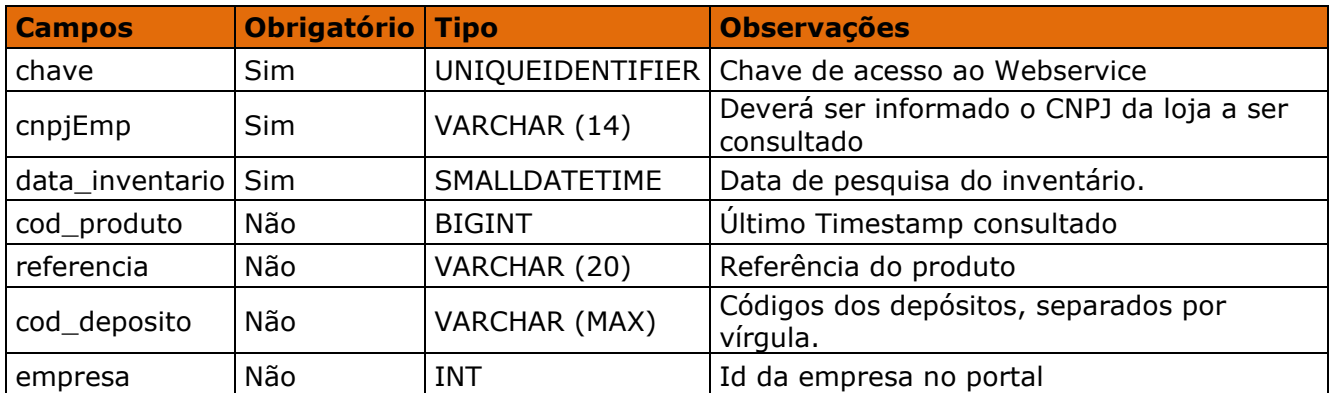

Método **LinxProdutosDetalhes** (Retorna informações dos produtos de acordo com a loja pesquisada):

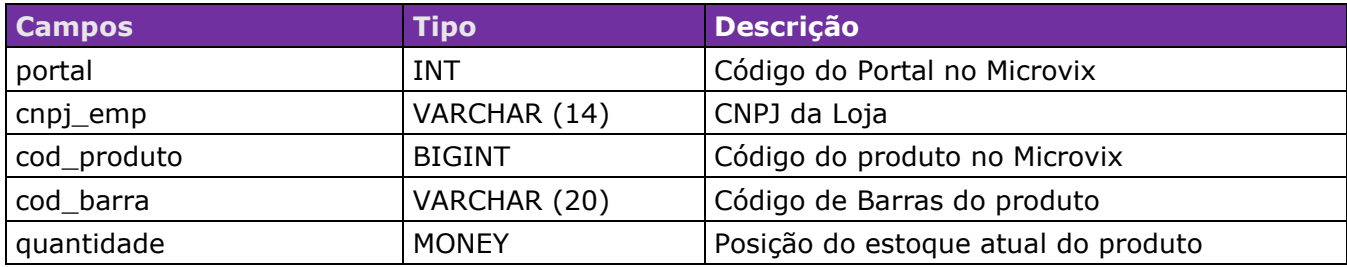

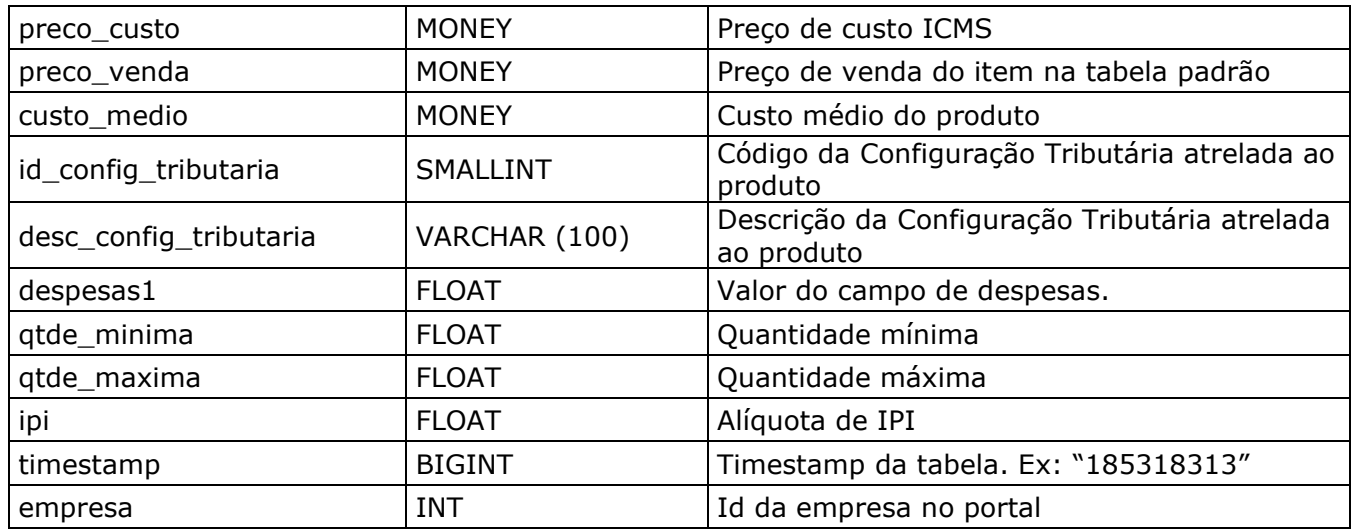

Parâmetros de consulta do método **LinxProdutosDetalhes:**

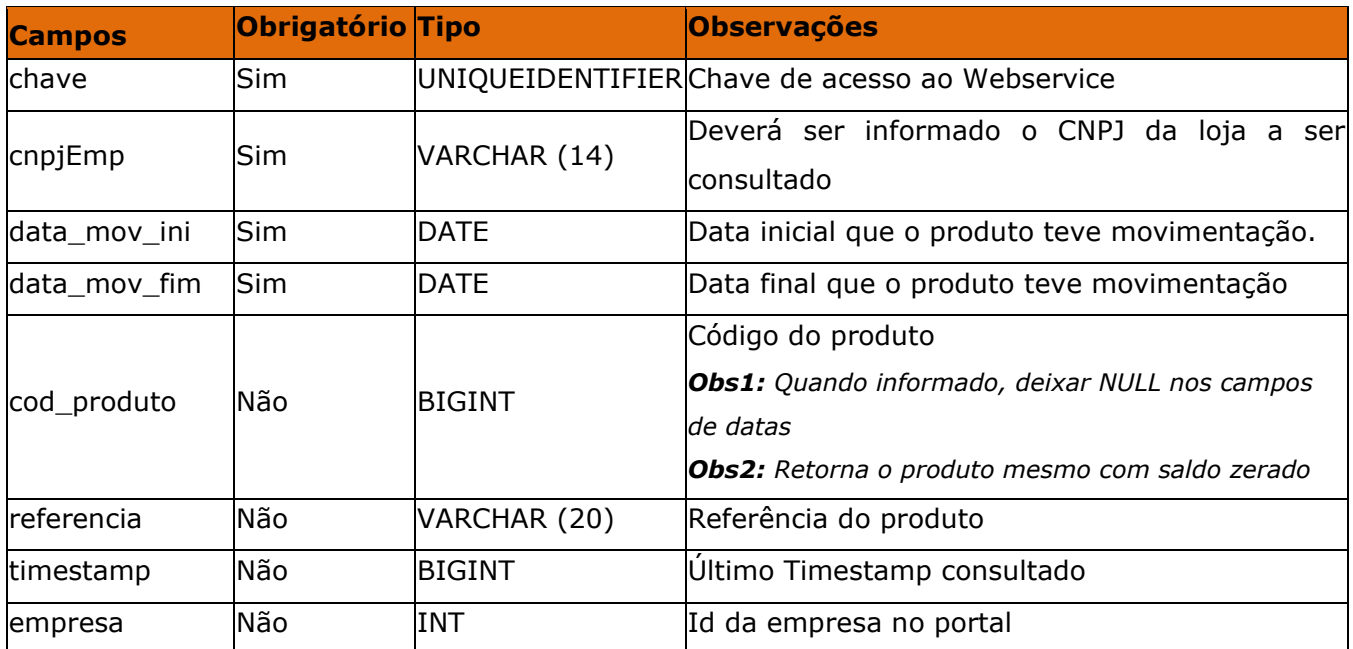

**Obs1:** As datas informadas na chamada do método, servirá como base para filtrar somente produtos que tiveram movimentação no período, mas o saldo do produto retornado é sempre o atual.

**Obs2:** O método LinxProdutosDetalhes retornará somente produtos com saldo dentro do período informado, a não ser que seja indicado o código do produto no campo "cod\_produto", neste caso retornará o saldo do produto inclusive quando este tiver valor 0

Método **LinxProdutosPromocoes** (Retorna informações das promoções dos produtos de acordo com a loja pesquisada):

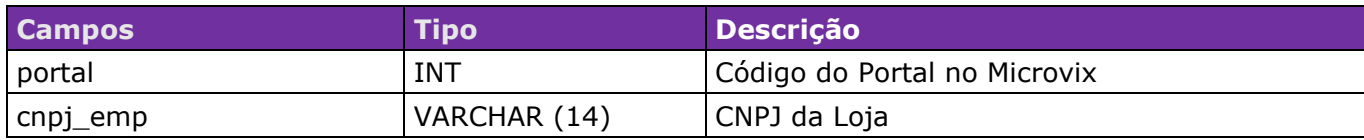

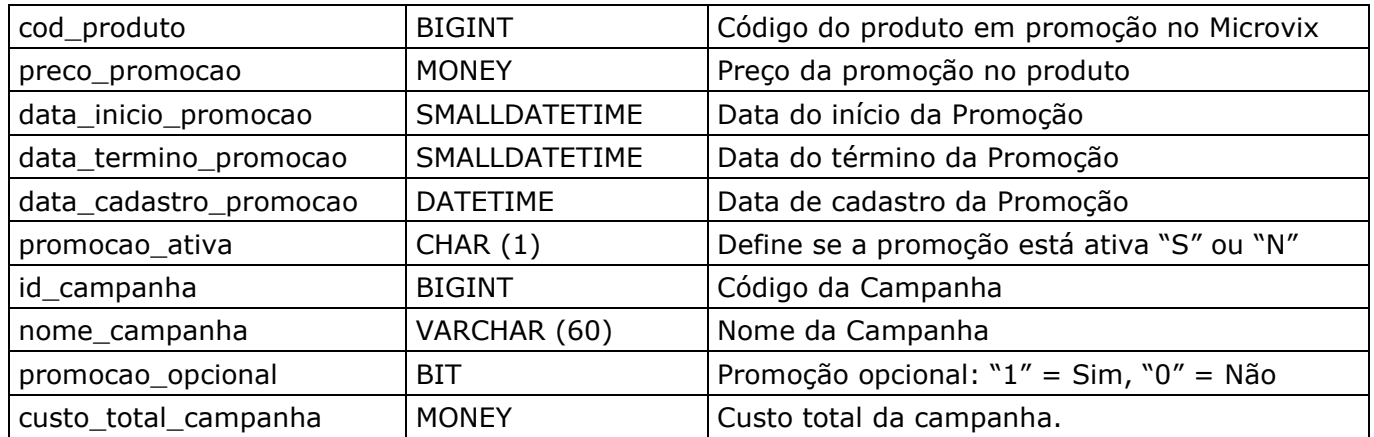

Parâmetros de consulta do método **LinxProdutosPromocoes:**

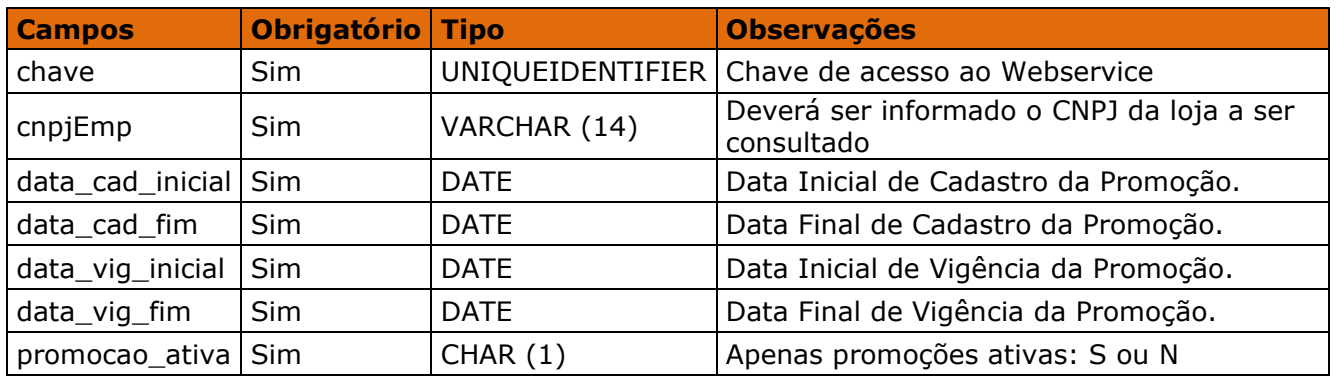

Método **LinxProdutos** (Retorna o cadastro de produtos de acordo com a loja pesquisada ou dados da estrutura mercadológica):

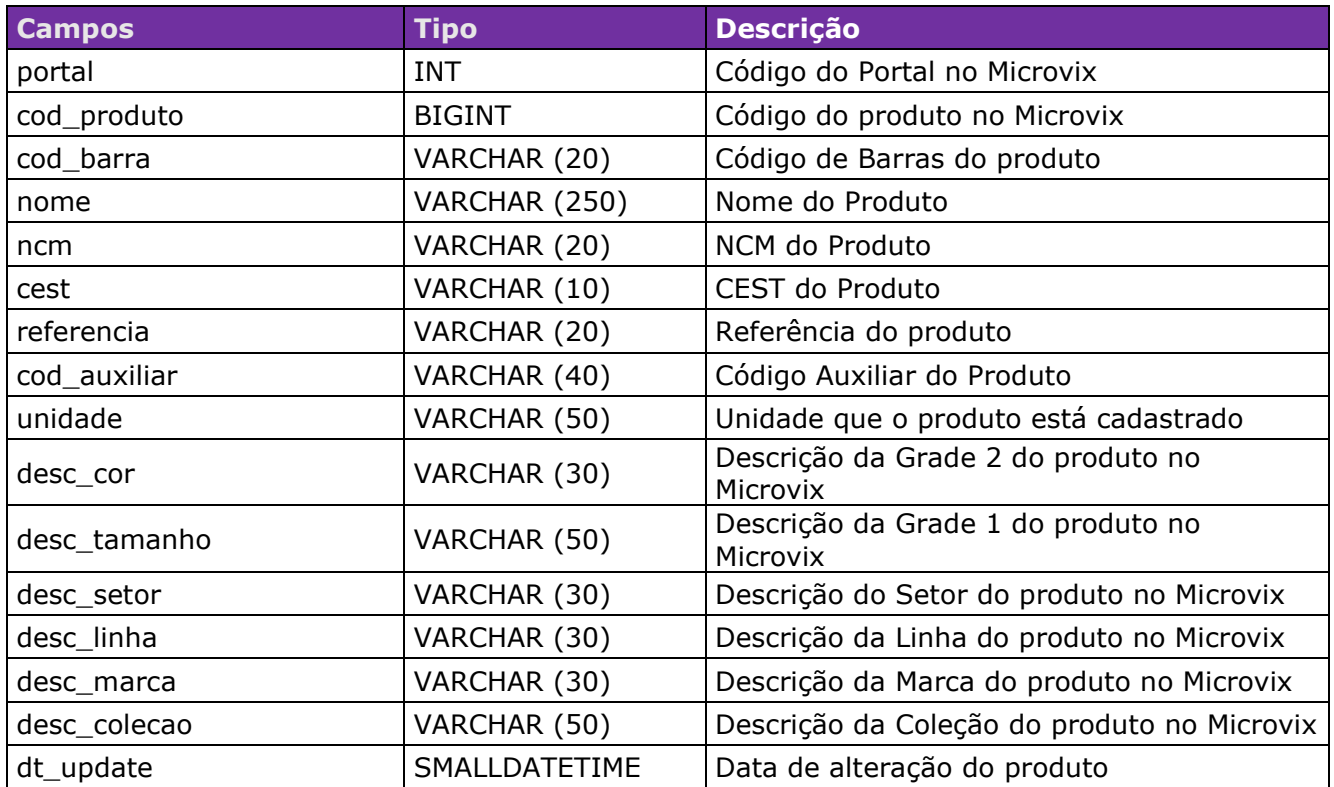

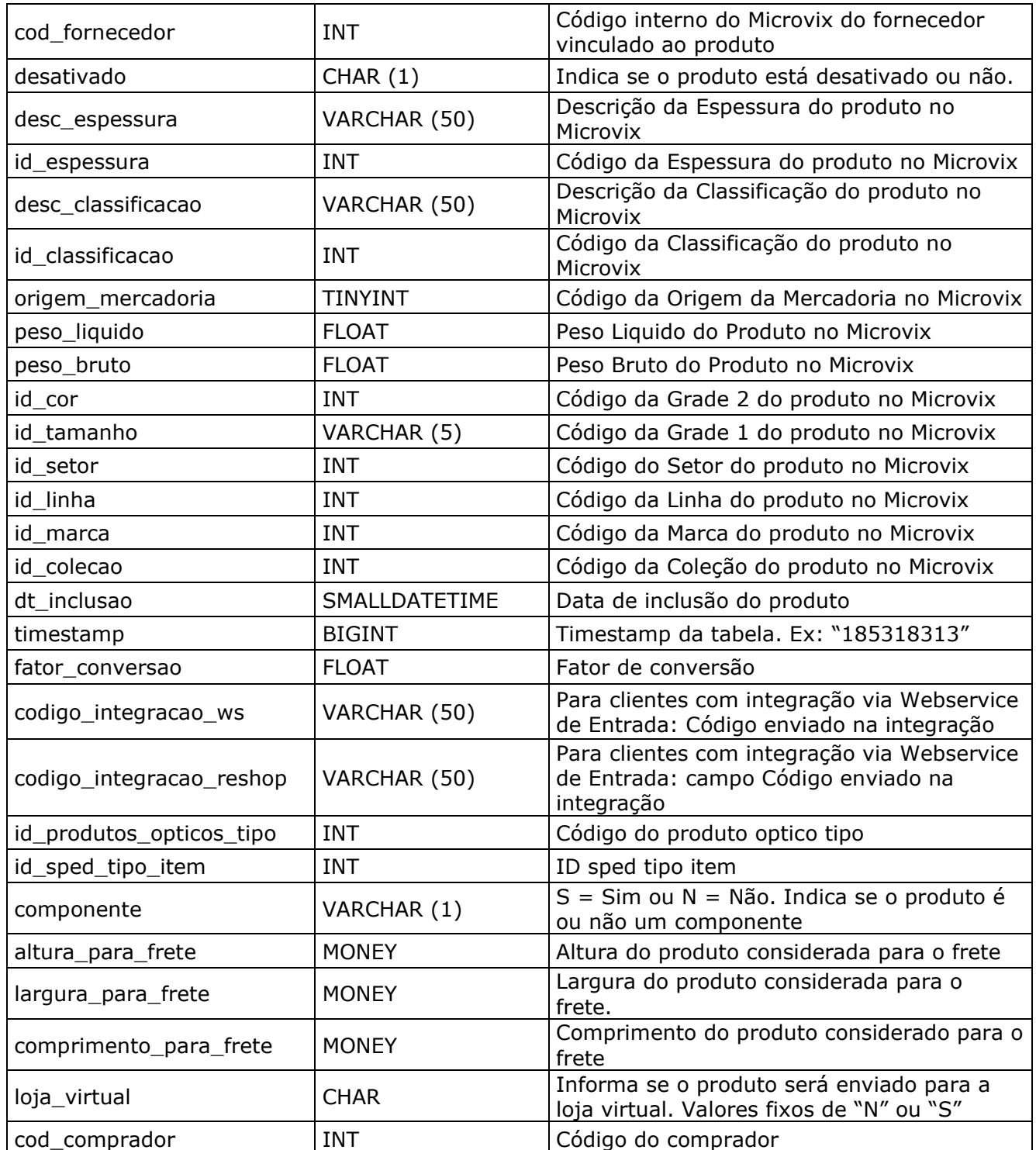

## Parâmetros de consulta do método **LinxProdutos:**

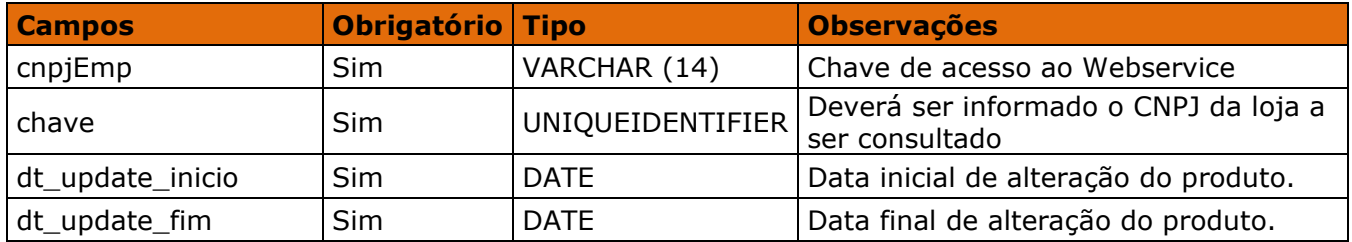

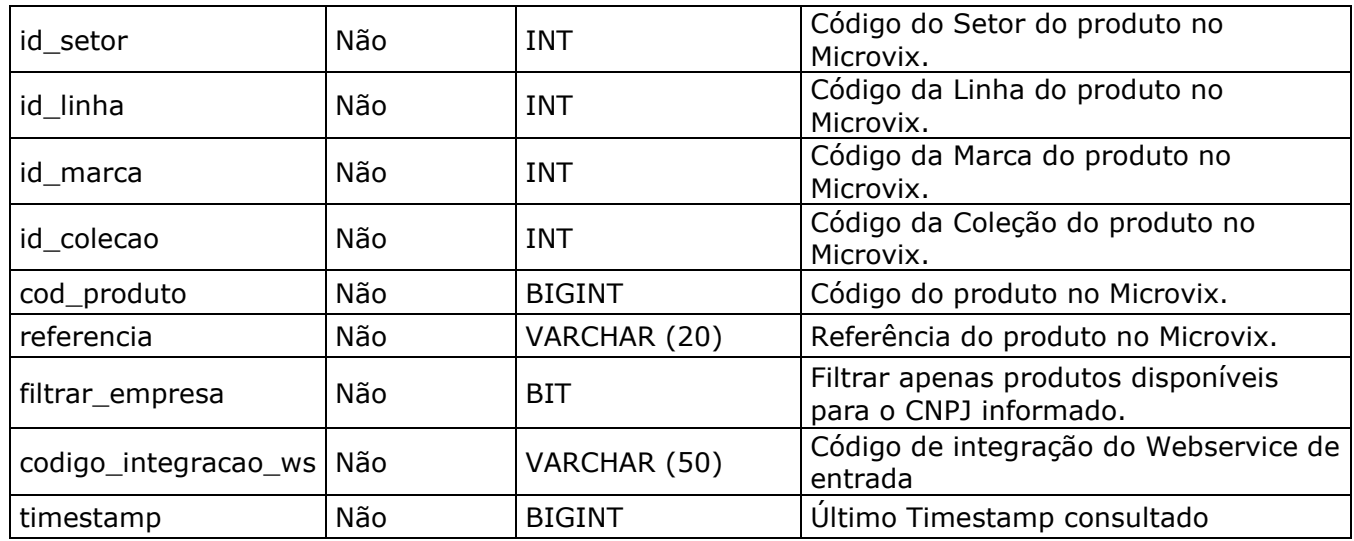

# Método **LinxProdutosCodBar** (Retorna o cadastro de códigos de barras dos produtos):

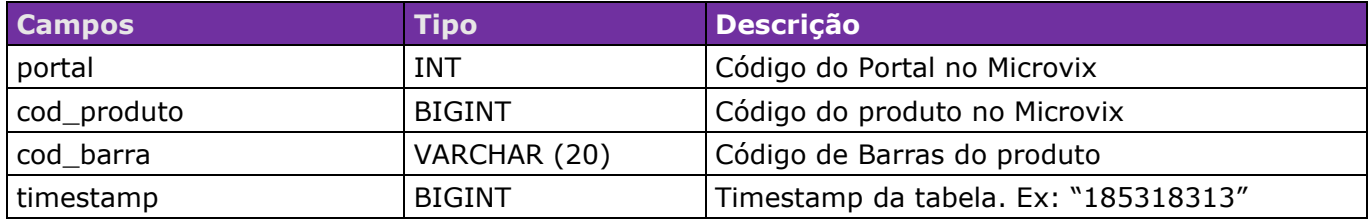

## Parâmetros de consulta do método **LinxProdutosCodBar:**

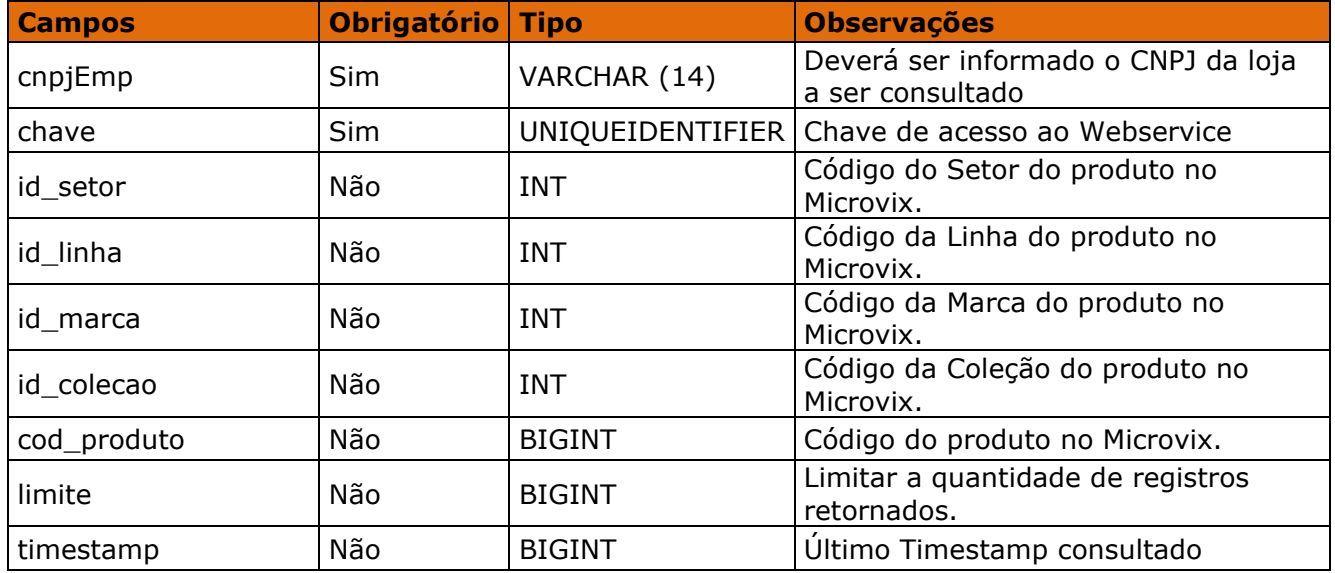

Método **LinxProdutosCamposAdicionais** (Retorna os campos adicionais preenchidos dos Produtos cadastrados no portal):

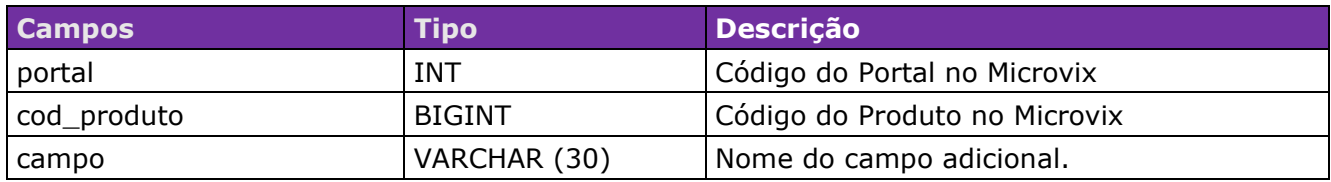
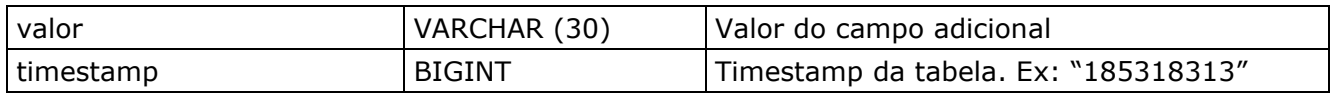

#### Parâmetros de consulta do método **LinxProdutosCamposAdicionais:**

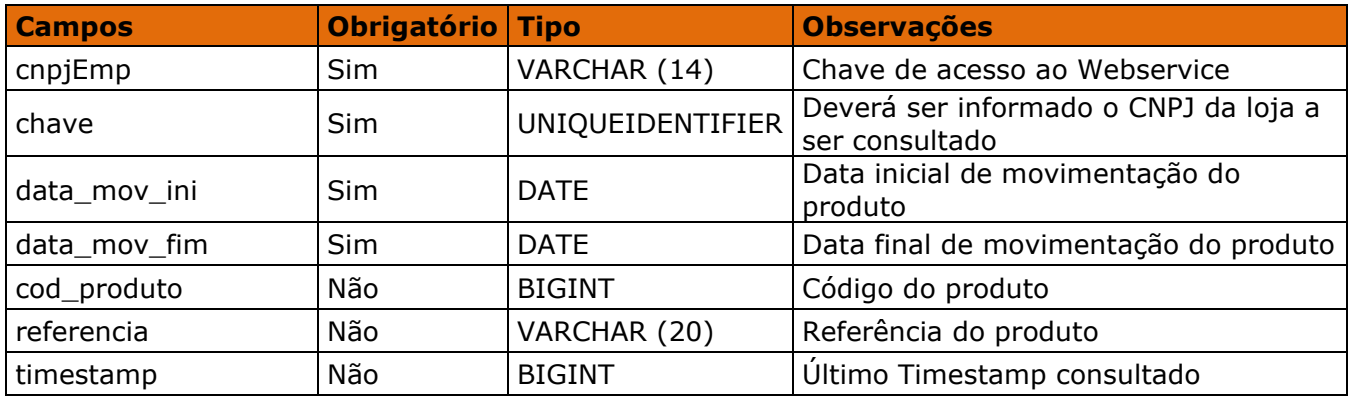

**Obs:** As datas informadas na chamada do método, servirá como base para filtrar somente produtos que tiveram movimentação no período, mas o saldo do produto retornado é sempre o atual.

#### Método **LinxProdutosTabelas** (Retorna o cadastro de Tabelas de Preços):

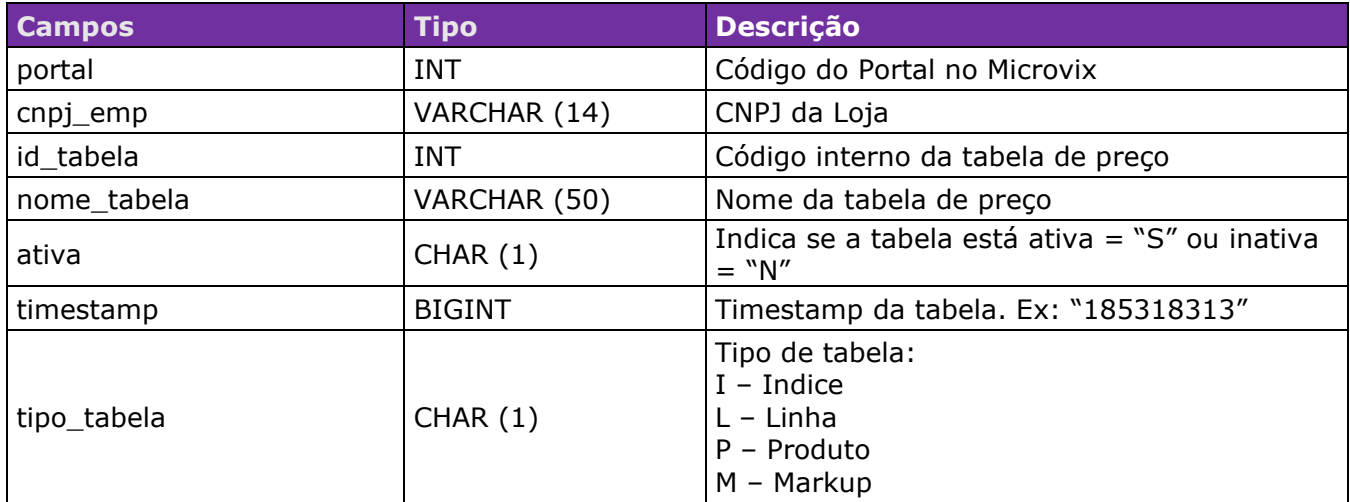

#### Parâmetros de consulta do método **LinxProdutosTabelas:**

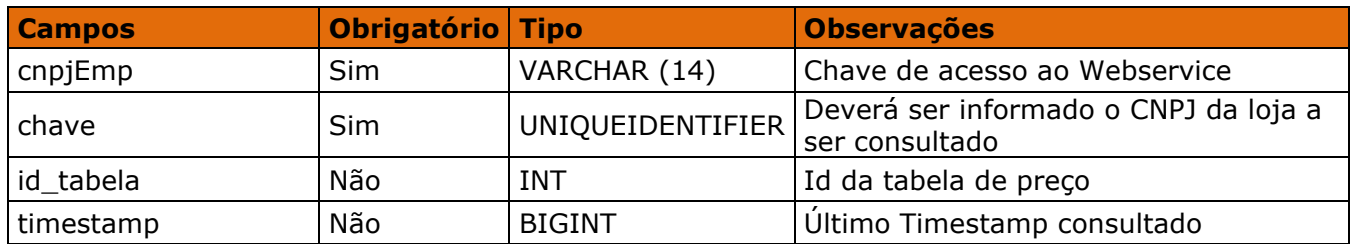

Método **LinxProdutosTabelasPrecos** (Retorna a relação dos produtos por tabela de preço):

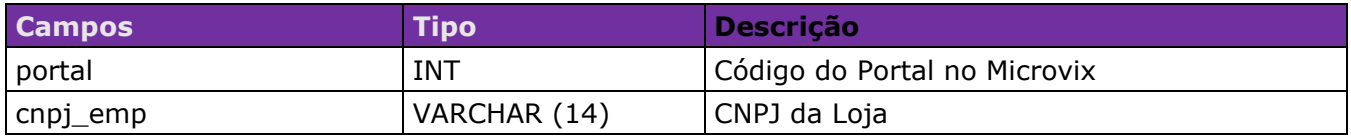

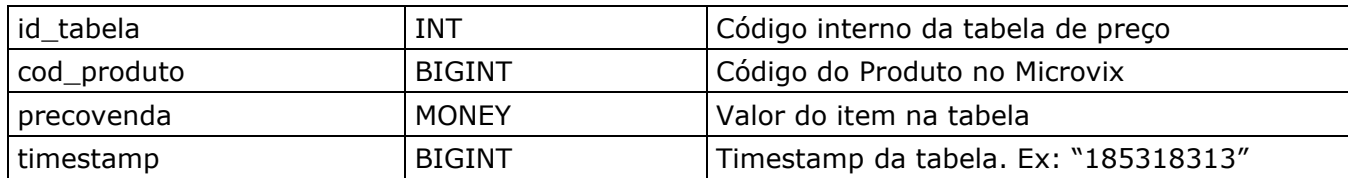

### Parâmetros de consulta do método **LinxProdutosTabelasPrecos:**

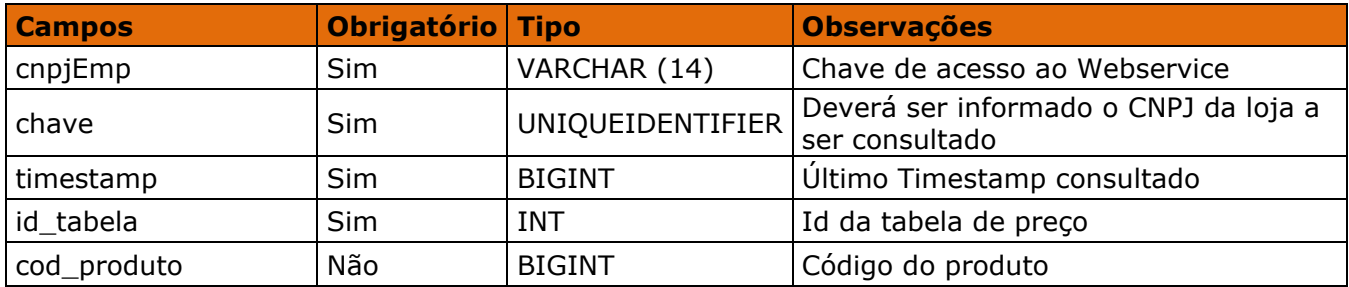

Método **LinxConfiguracoesTributarias** (Retorna o cadastro de configurações tributárias da empresa):

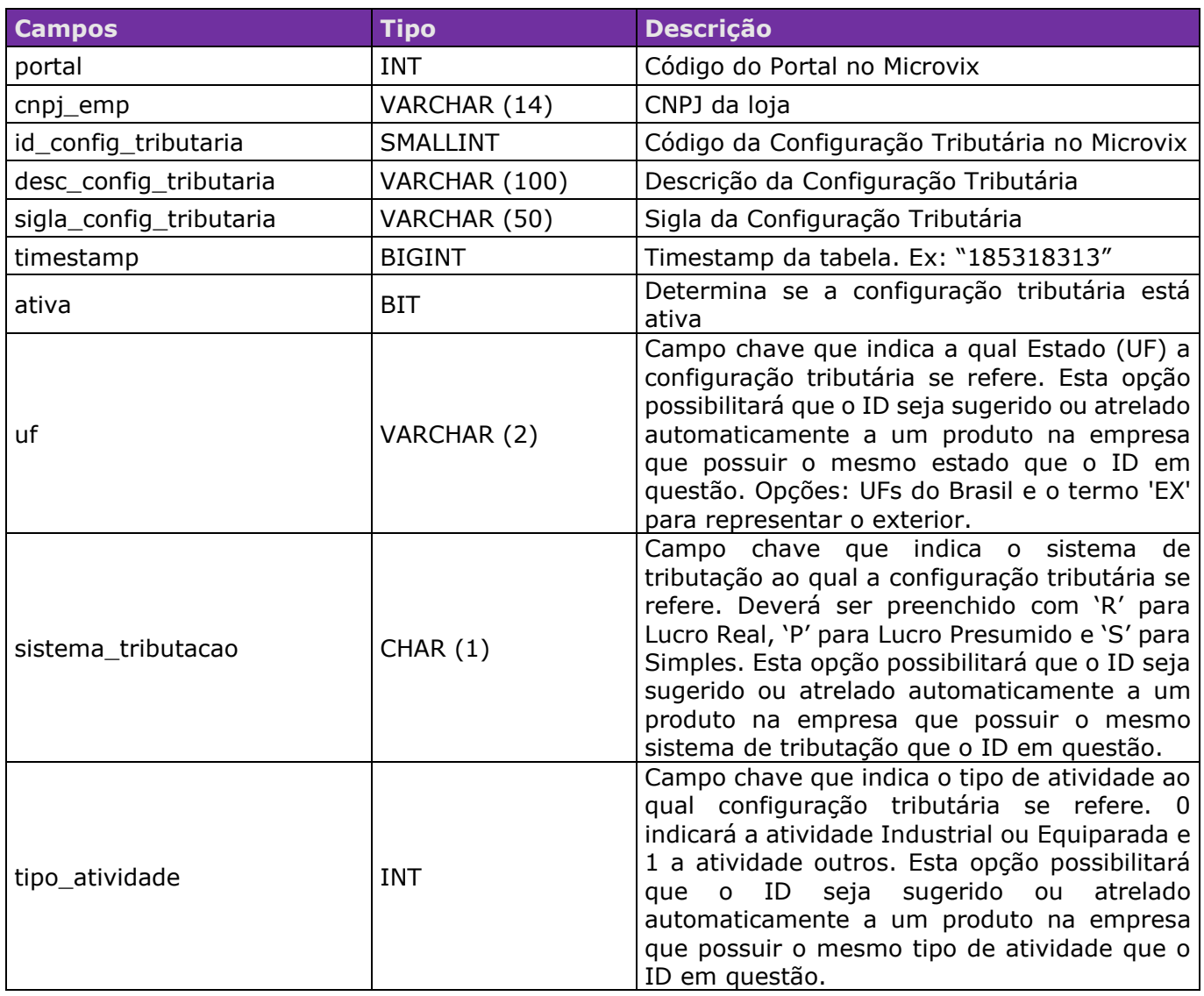

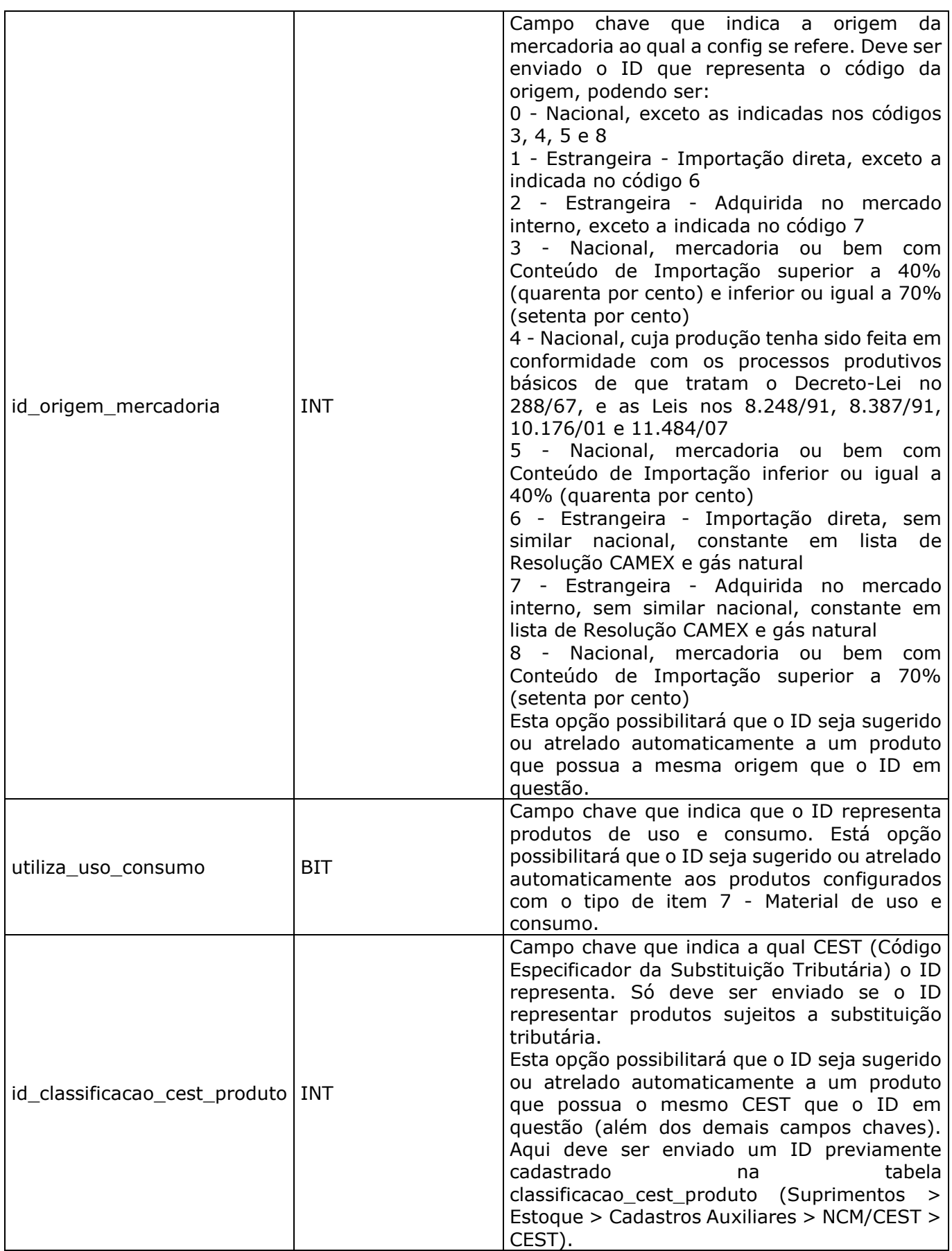

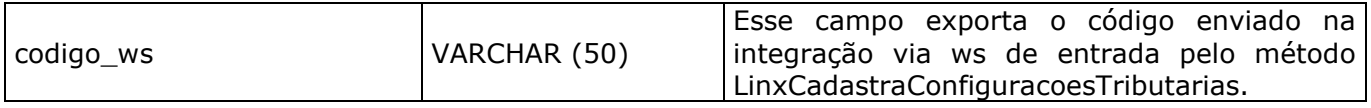

# Parâmetros de consulta do método **LinxConfiguracoesTributarias:**

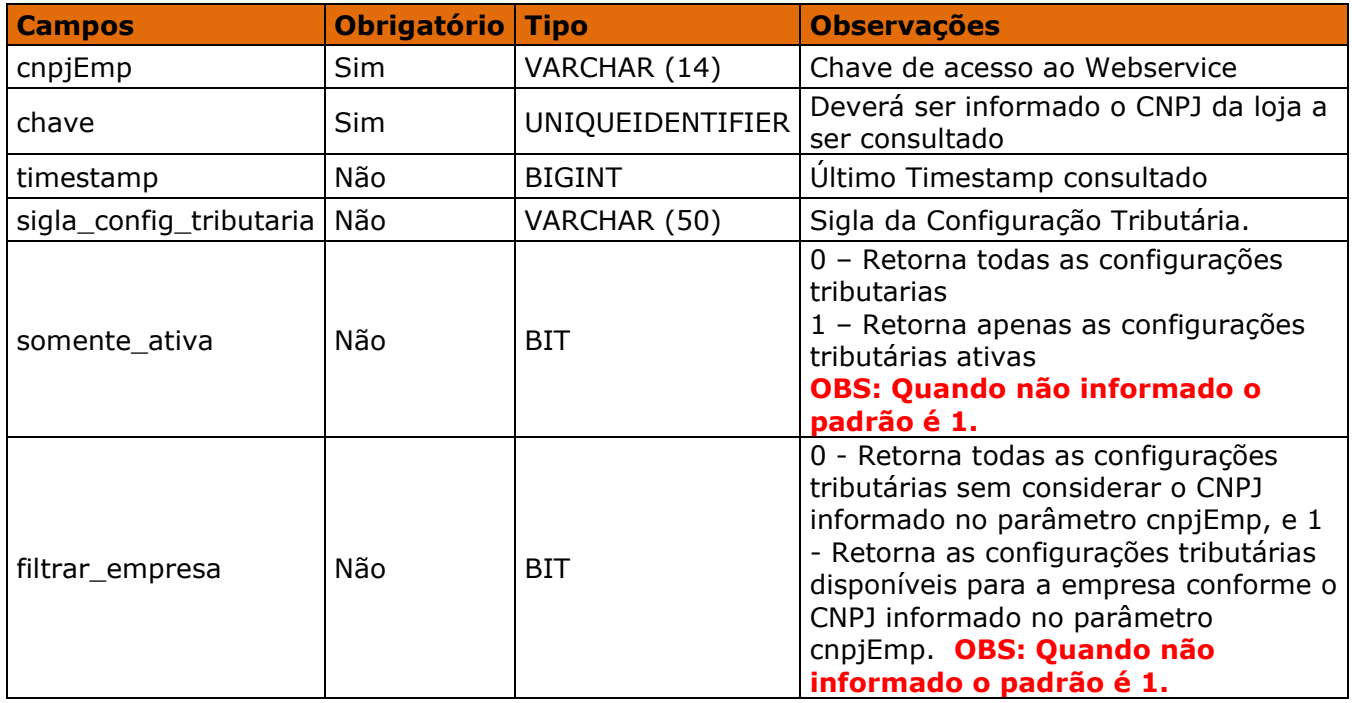

Método **LinxConfiguracoesTributariasDetalhes** (Retorna o detalhamento das configurações tributárias da empresa):

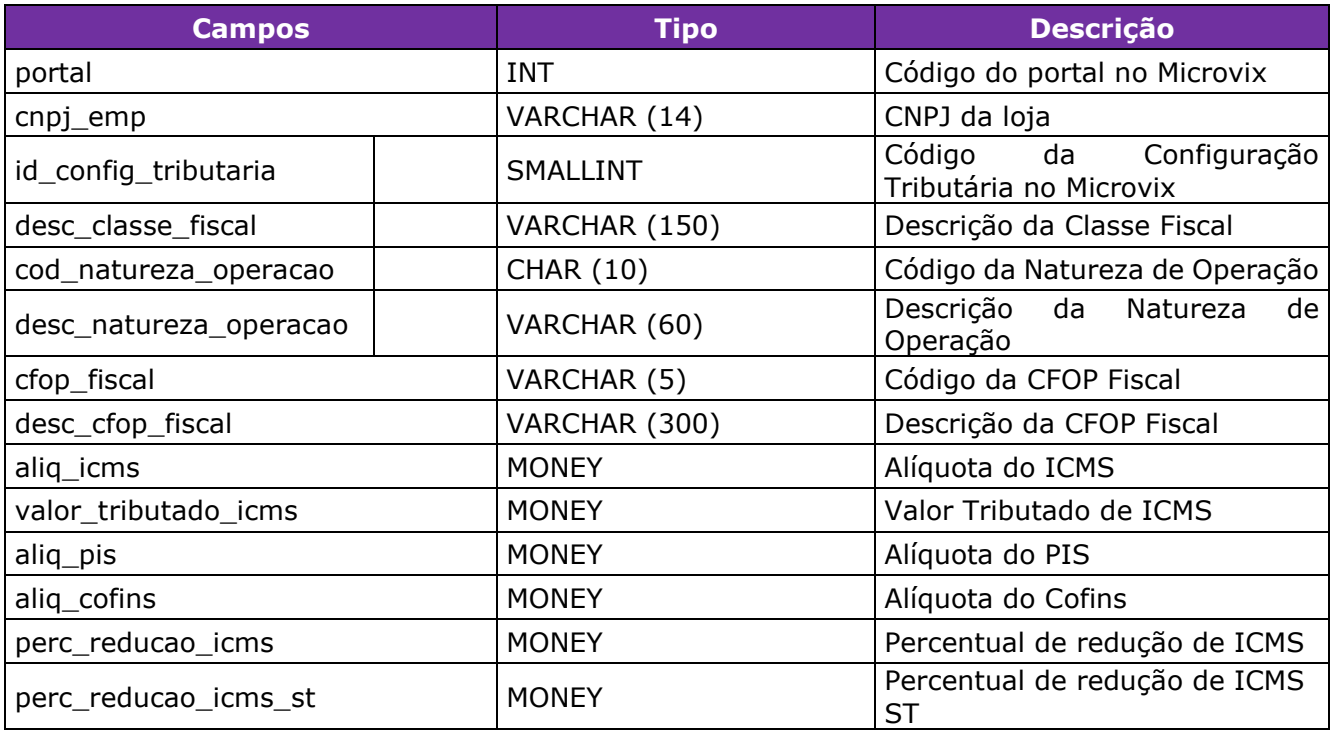

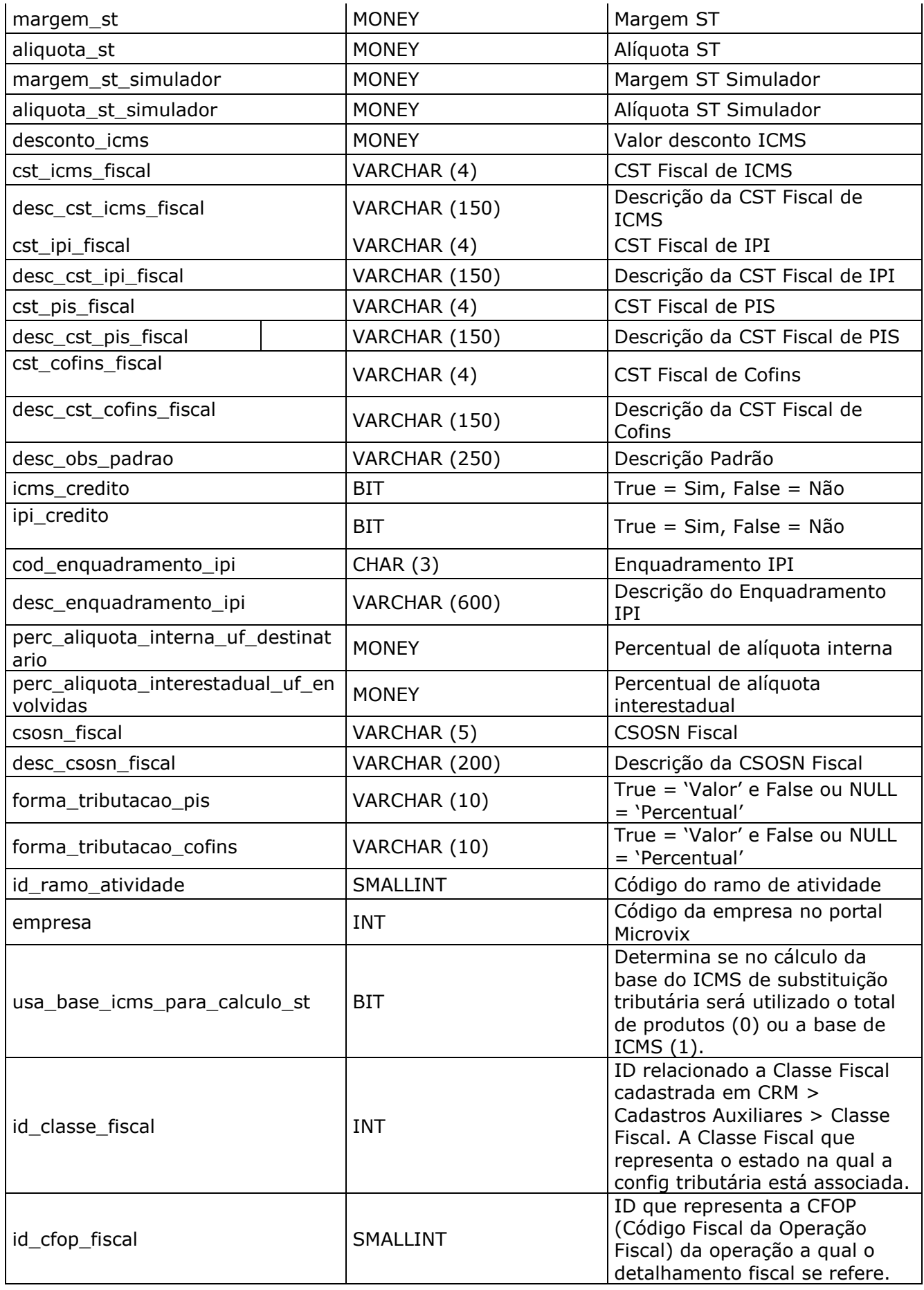

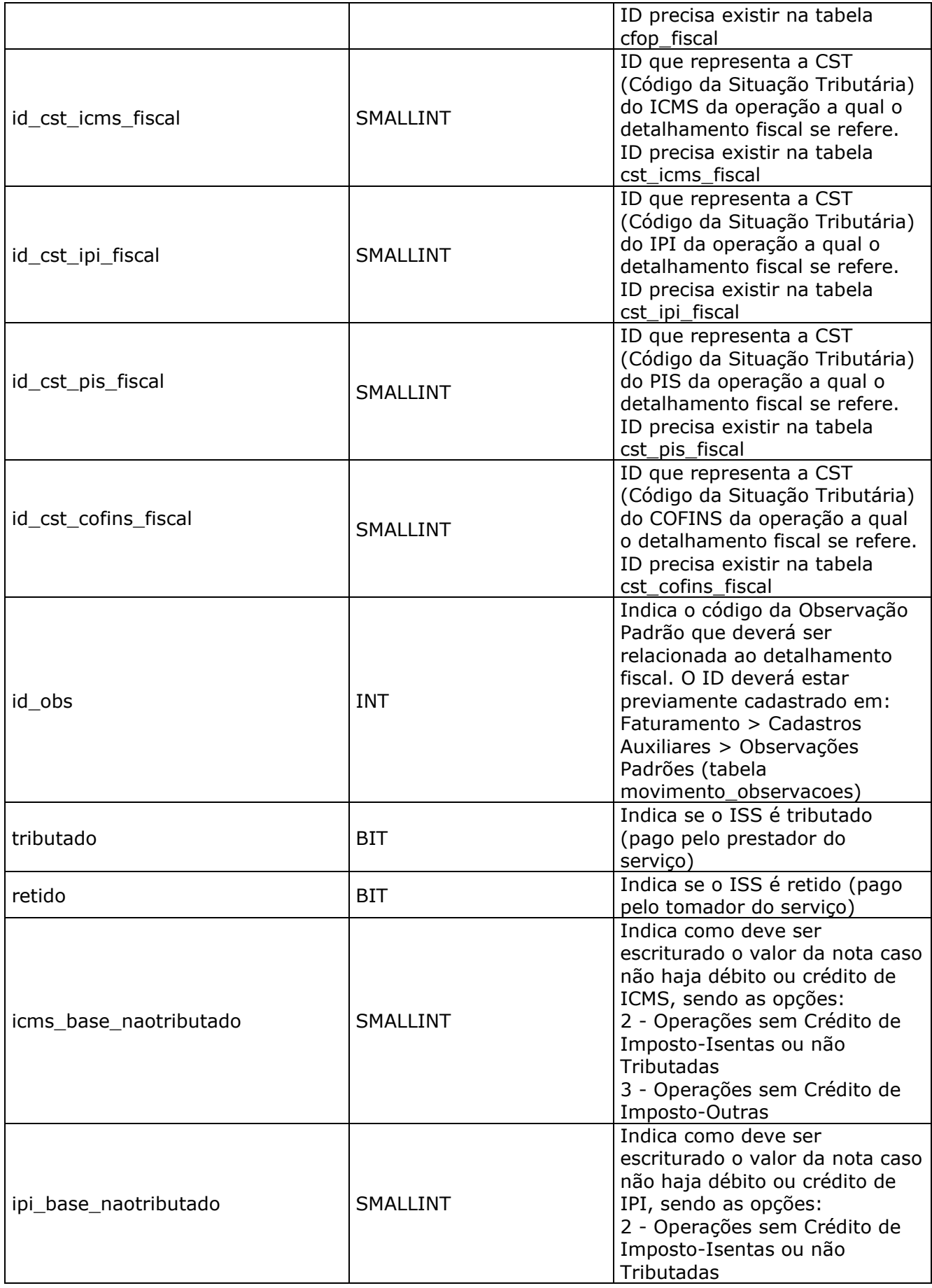

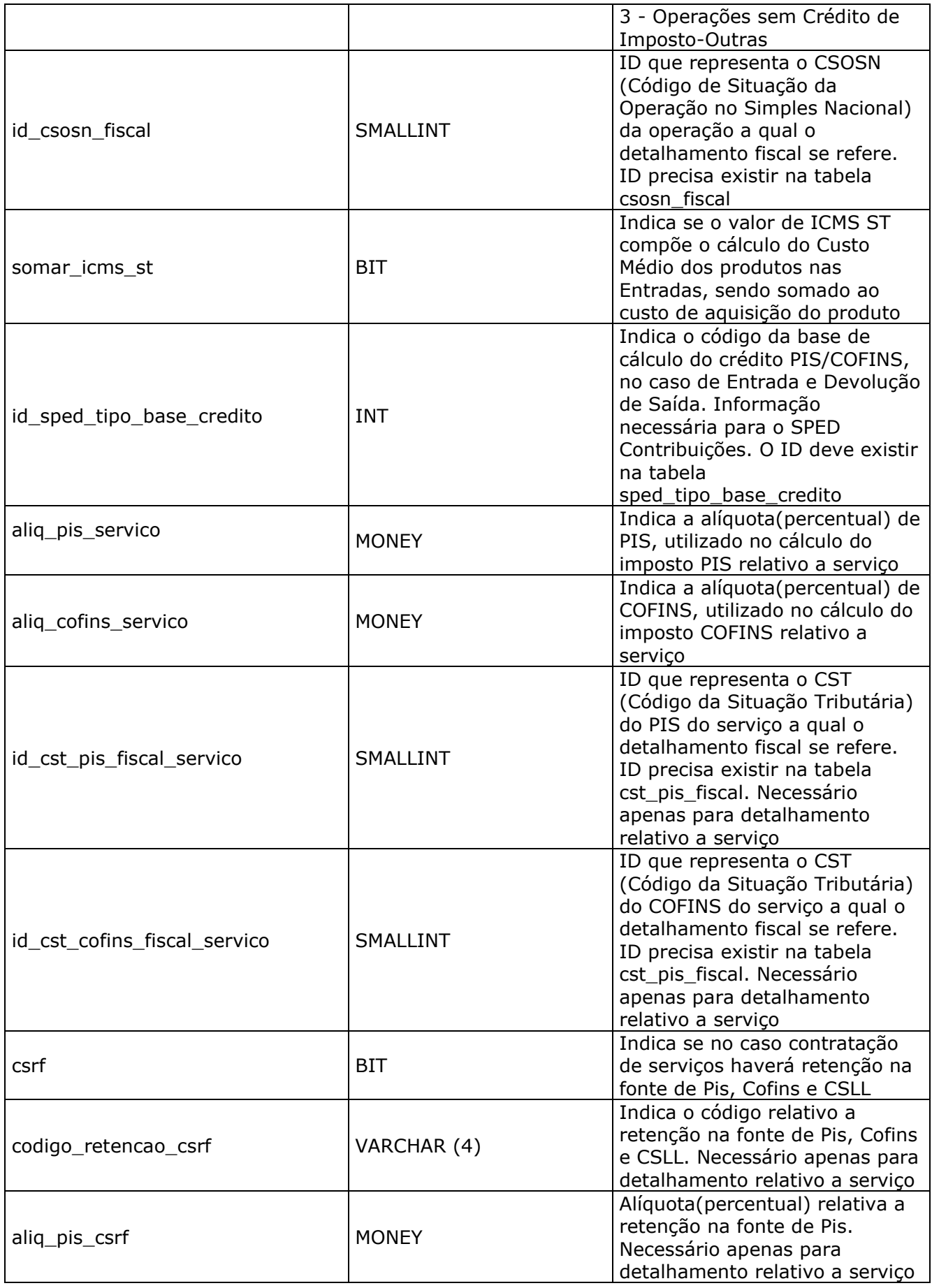

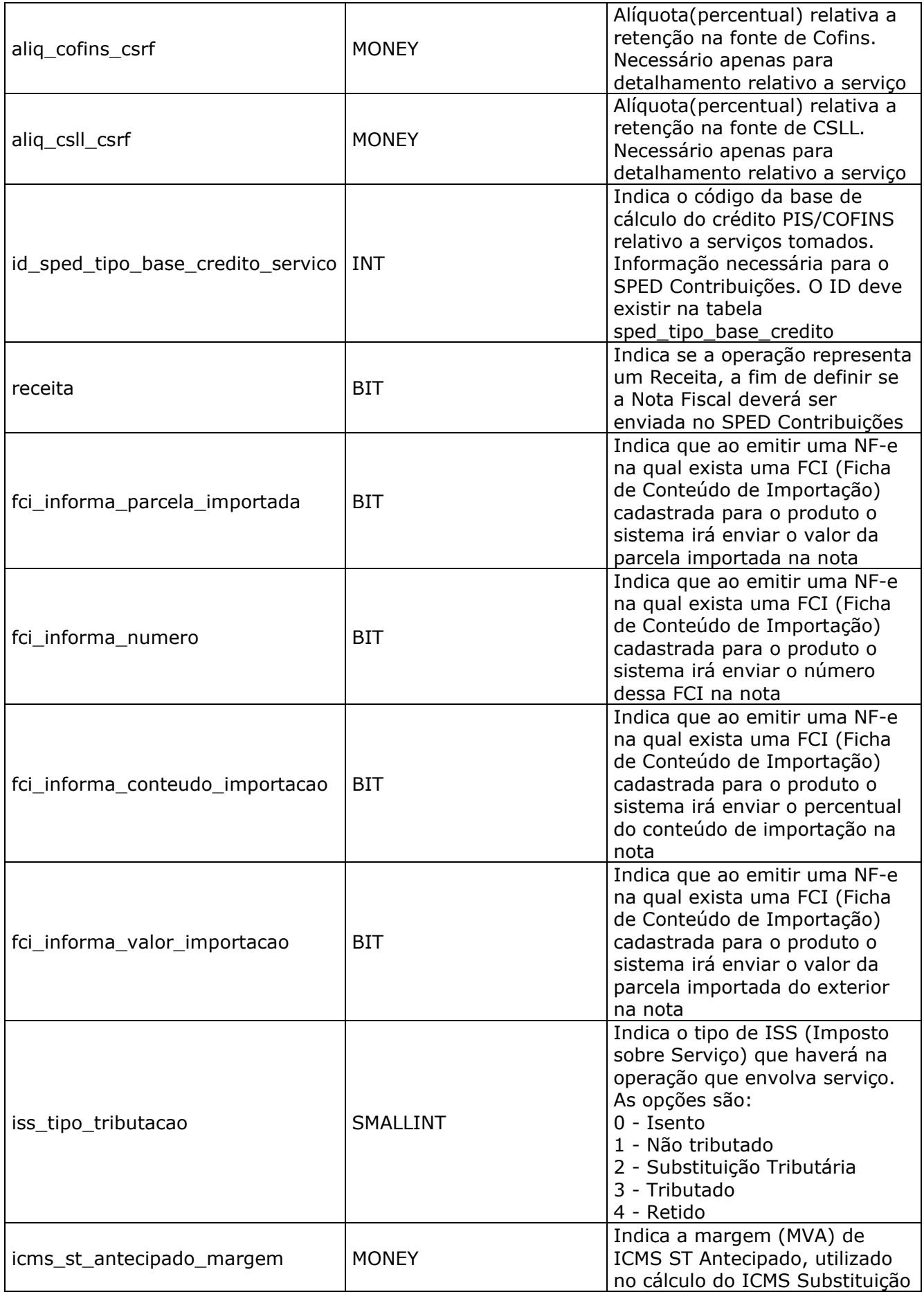

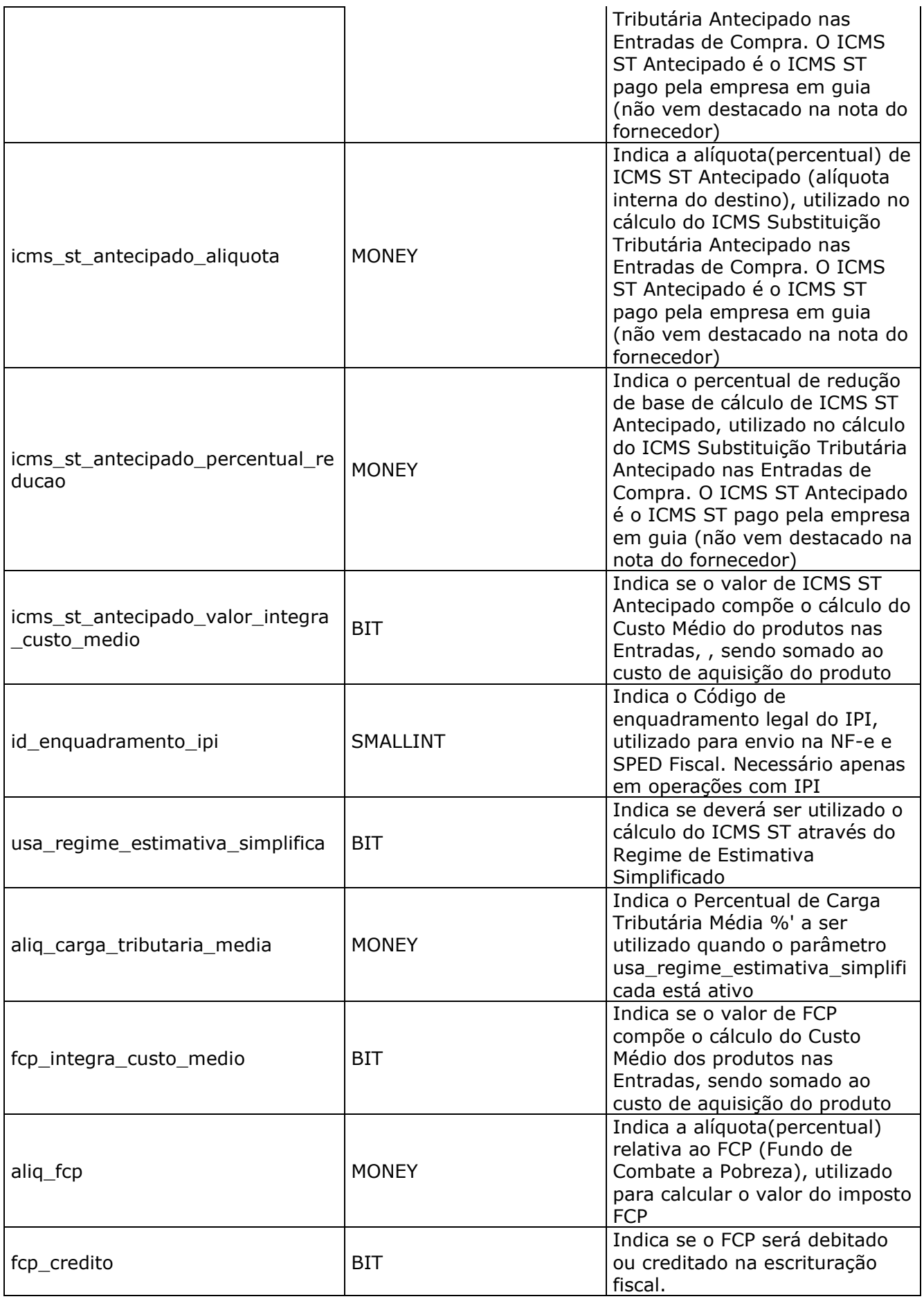

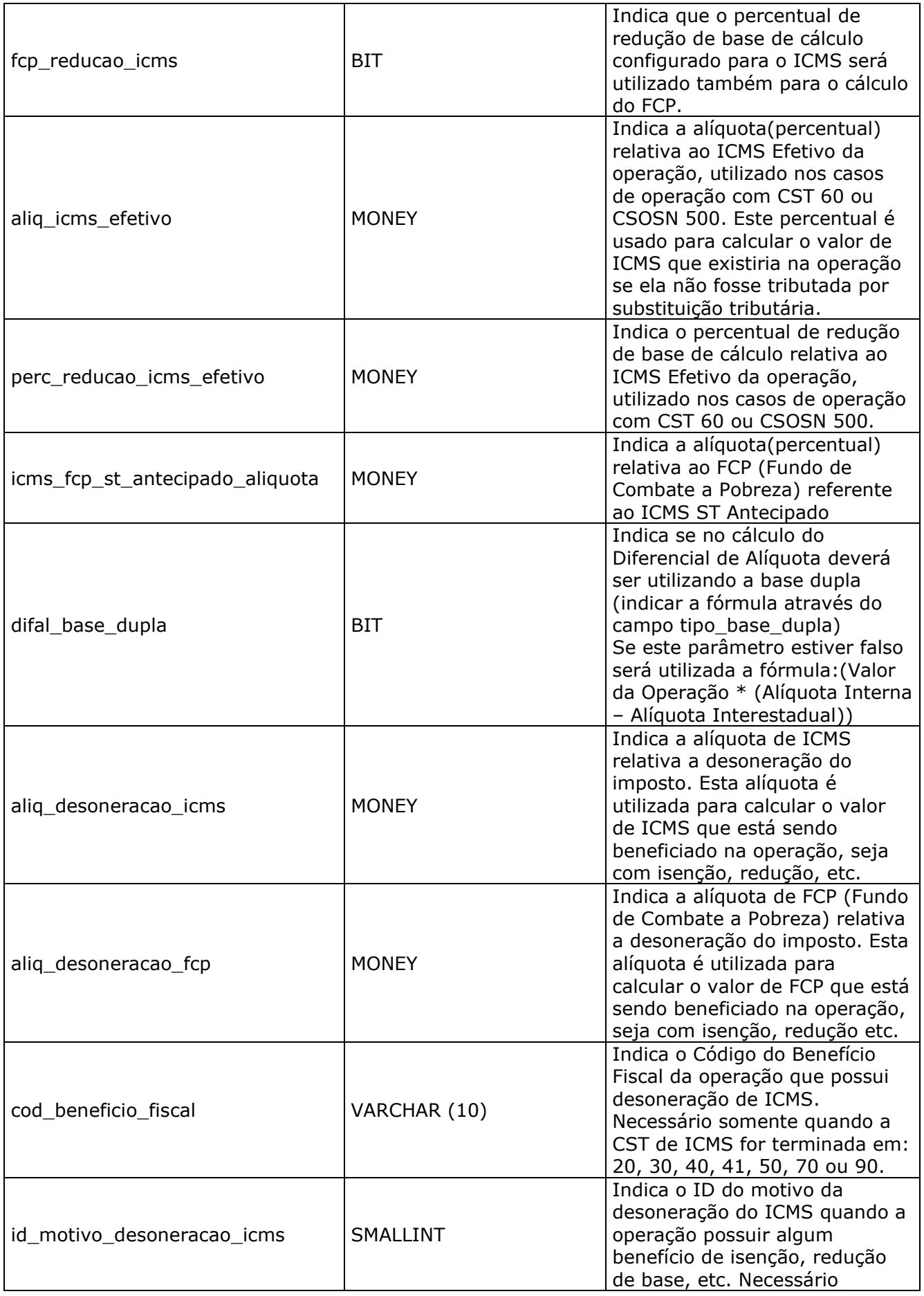

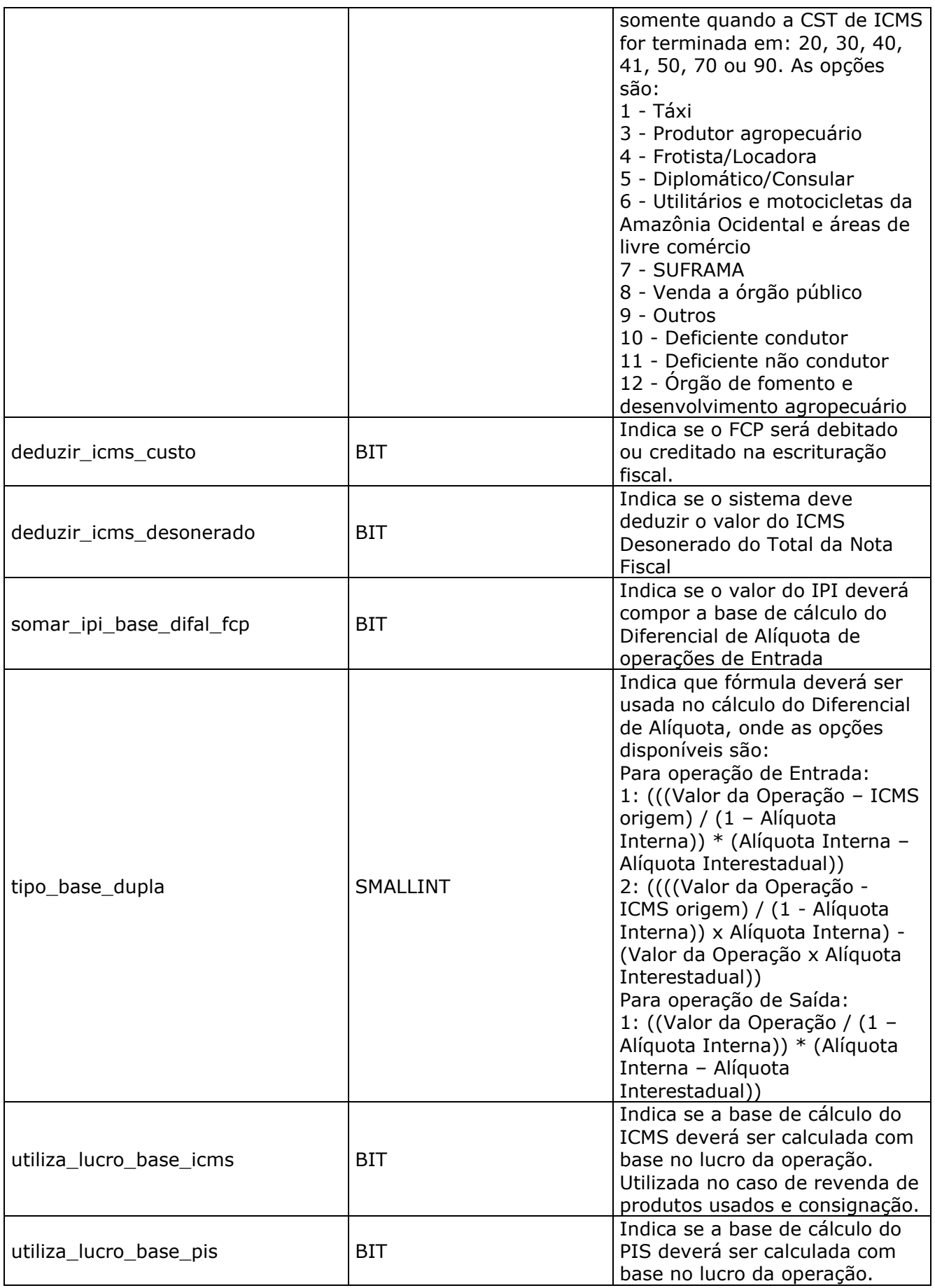

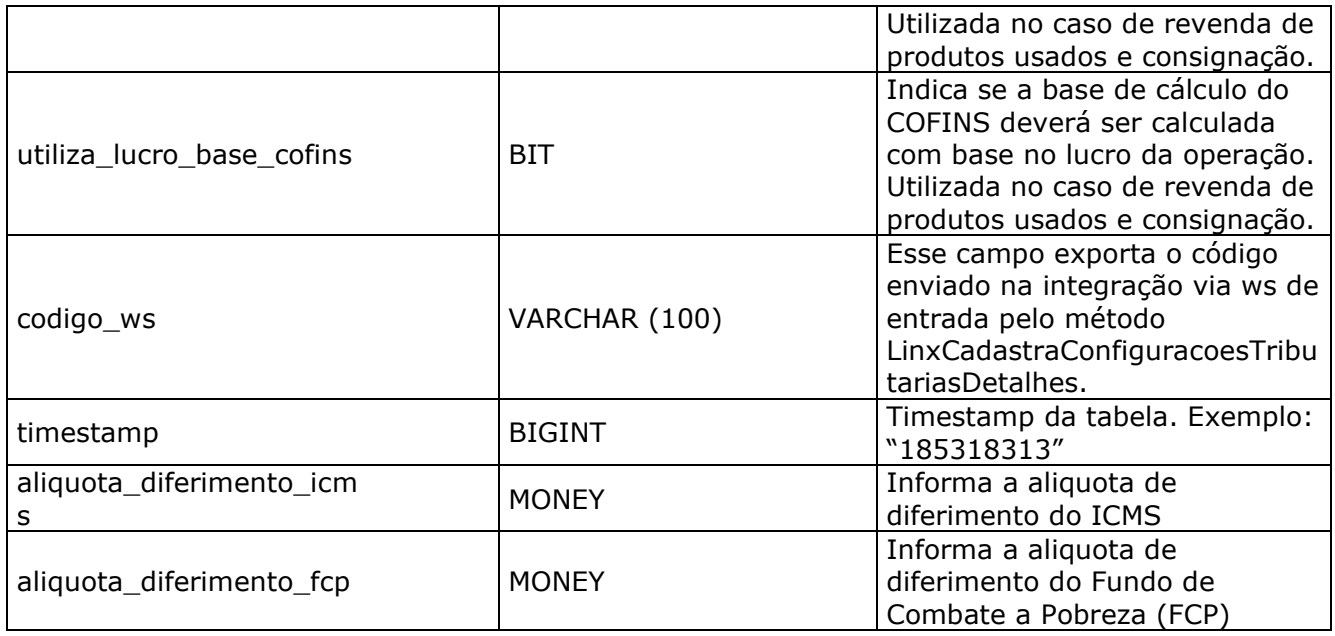

Parâmetros de consulta do método **LinxConfiguracoesTributariasDetalhes:**

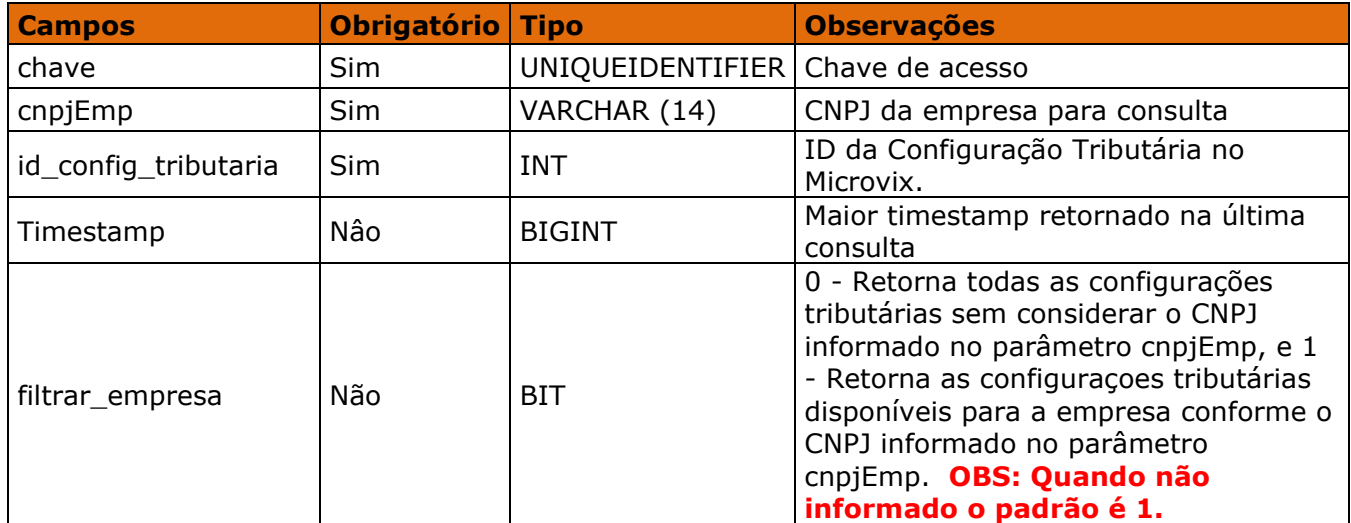

Método **LinxFaturas** (Retorna as faturas a receber ou a pagar de uma loja):

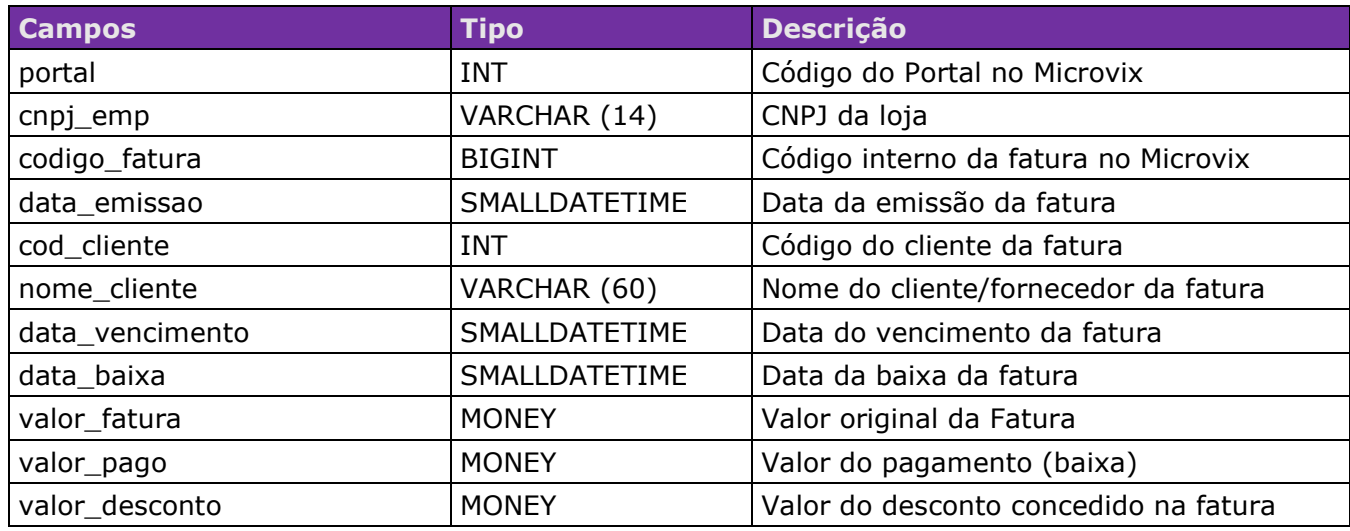

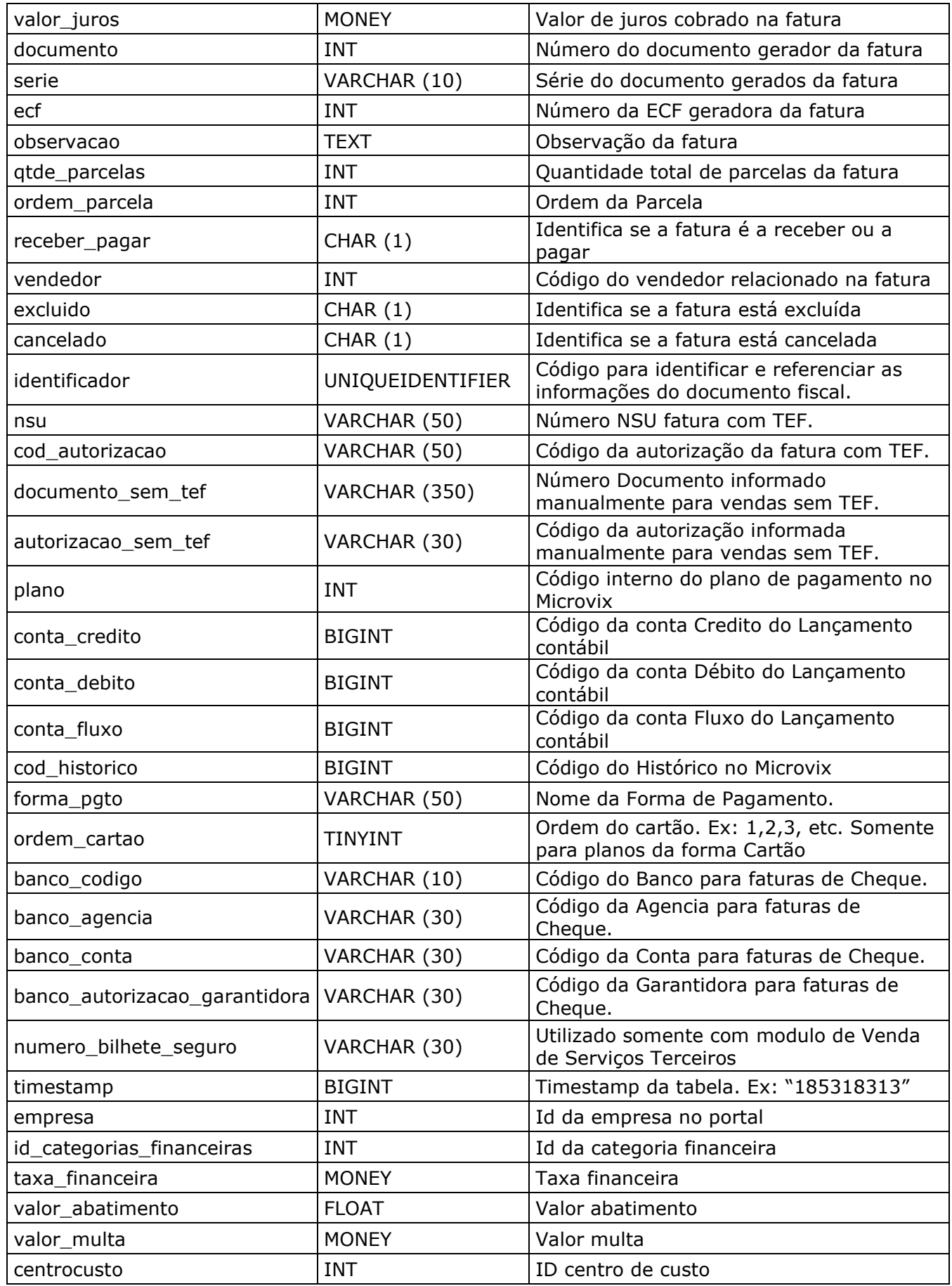

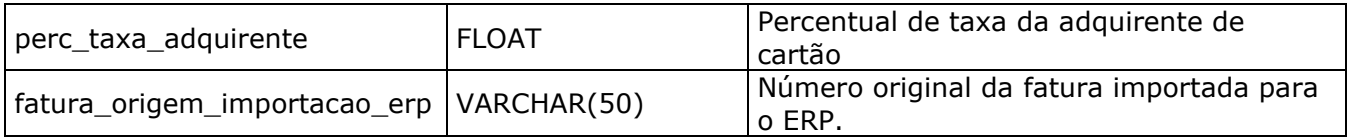

## Parâmetros de consulta do método **LinxFaturas:**

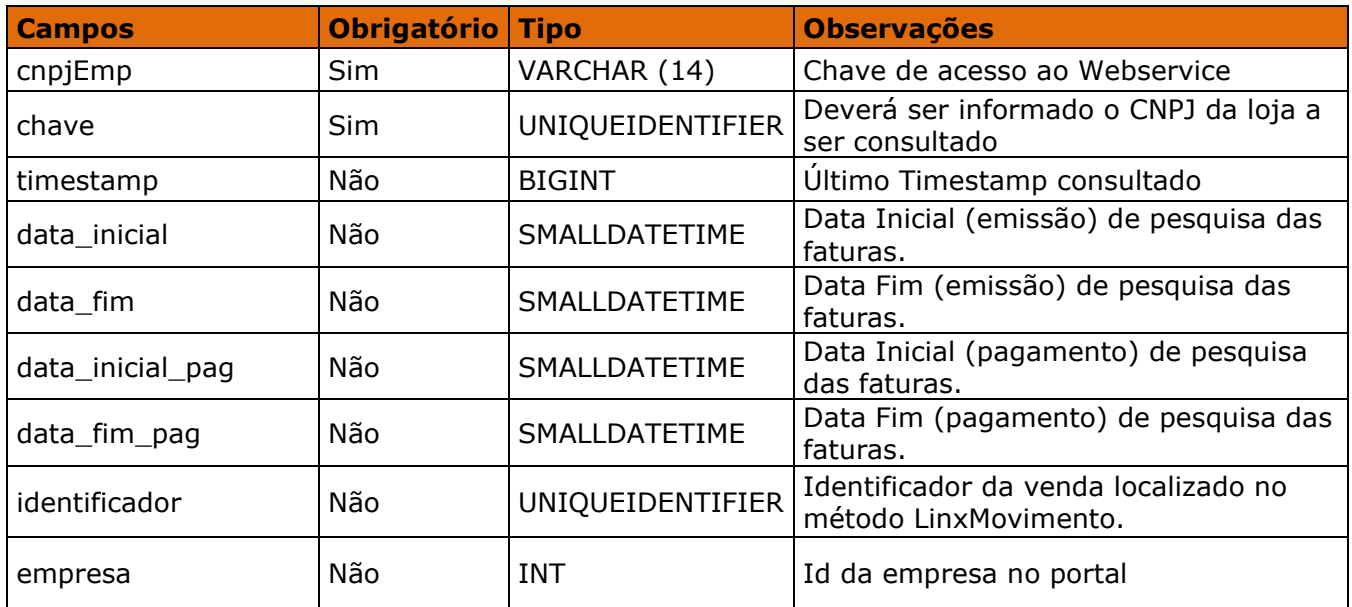

**Obs:** Só poderá ser fornecido um período de listagem (Emissão ou Pagamento), o outro deverá ficar como NULL. Mas deverá pelo menos ter um Período informado.

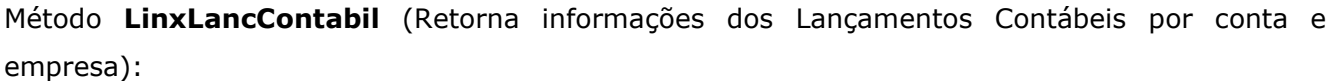

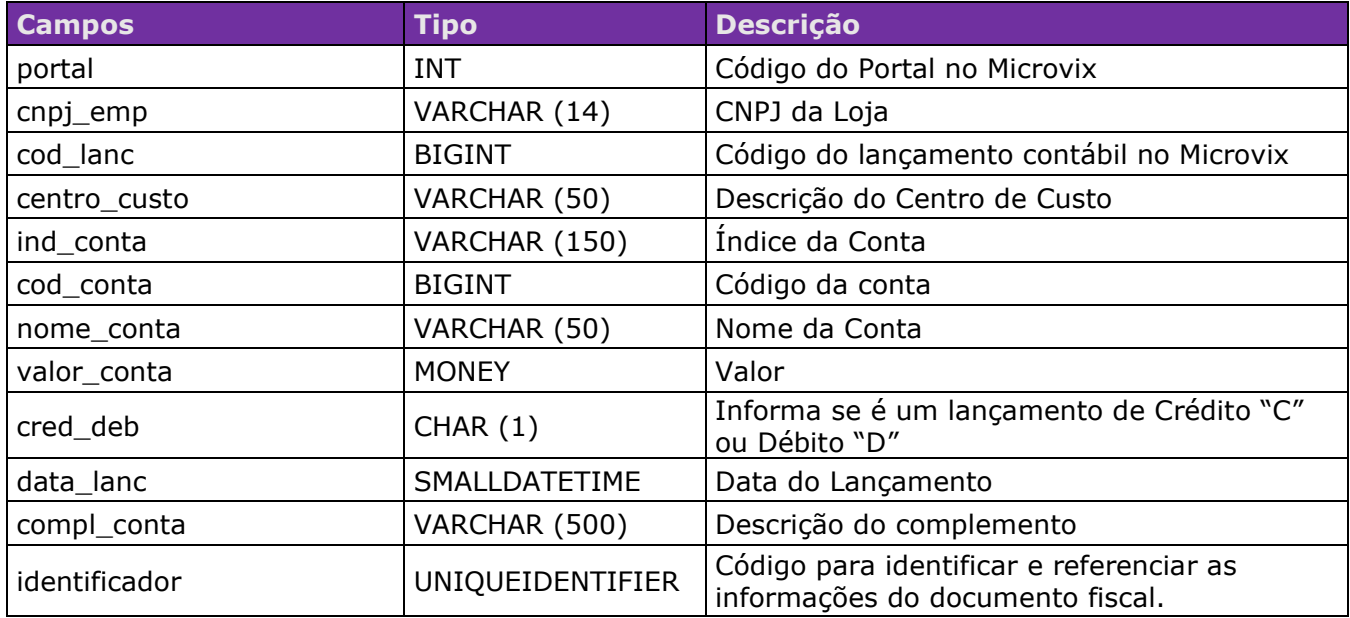

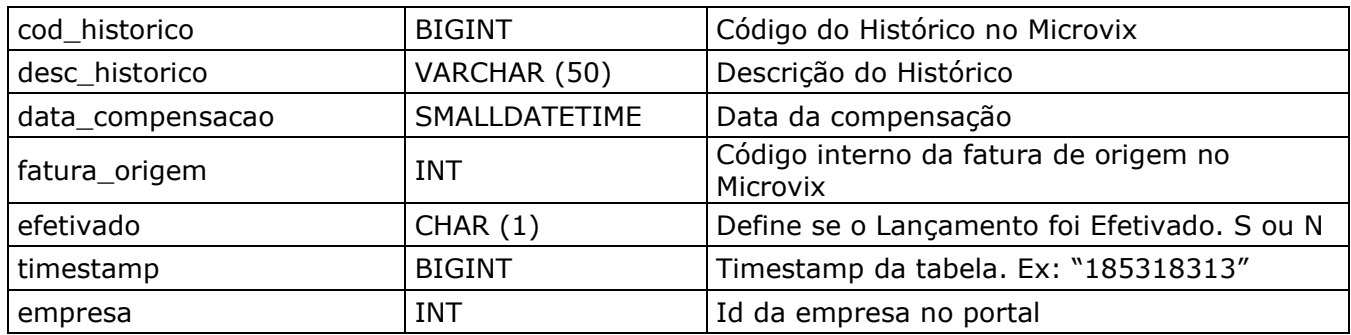

Parâmetros de consulta do método **LinxLancContabil:**

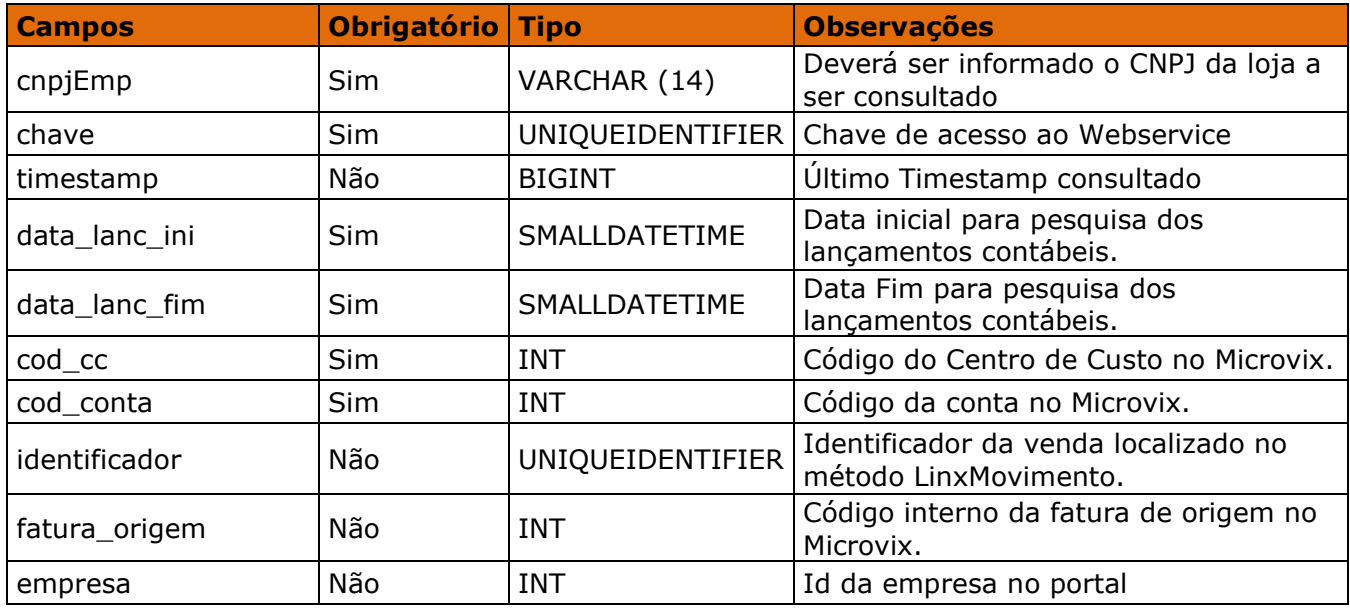

Método **LinxPedidosVenda** (Retorna informações de pedidos de venda de acordo com a loja pesquisada):

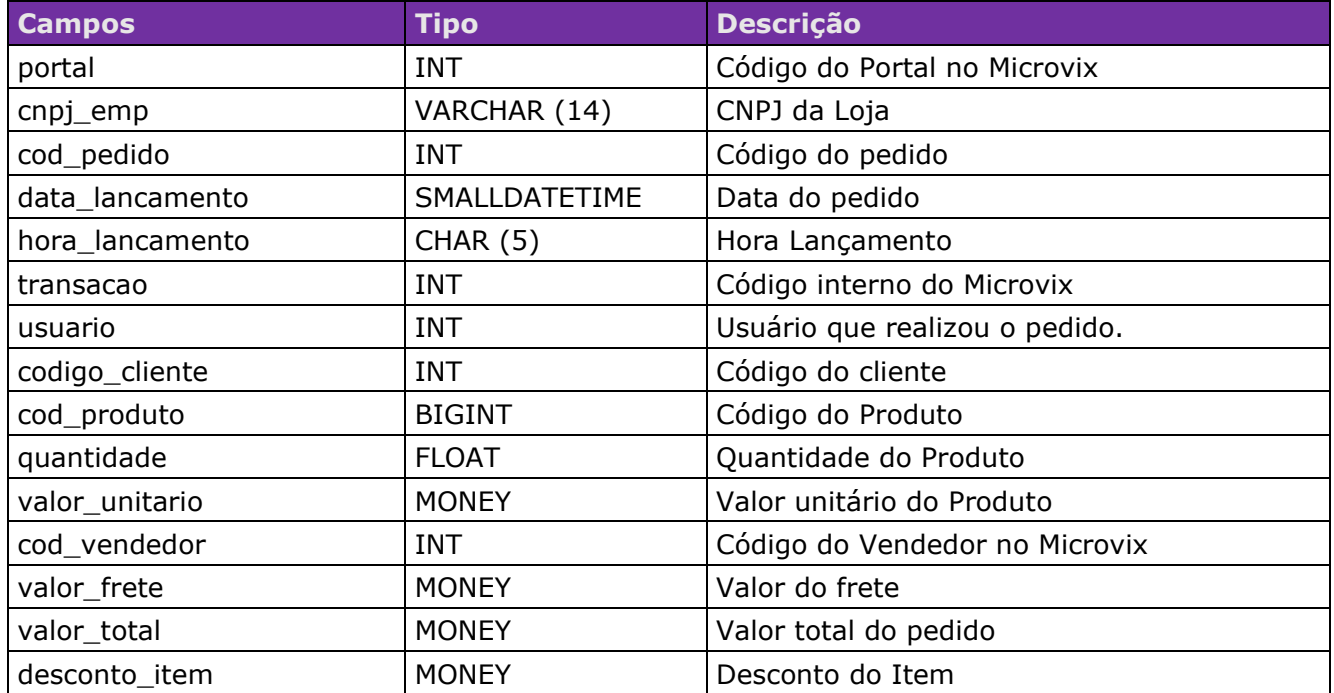

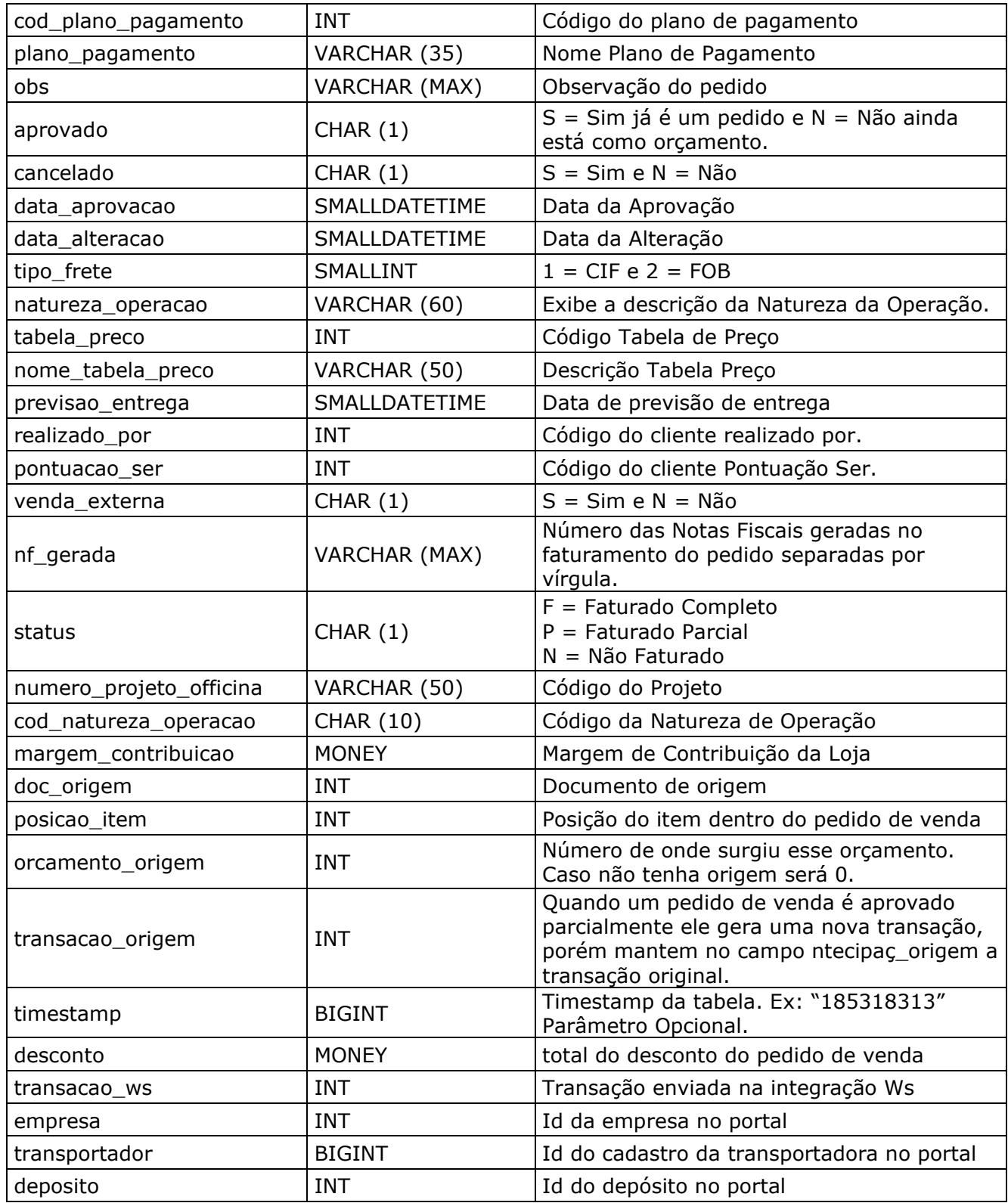

### Parâmetros de consulta do método **LinxPedidosVenda:**

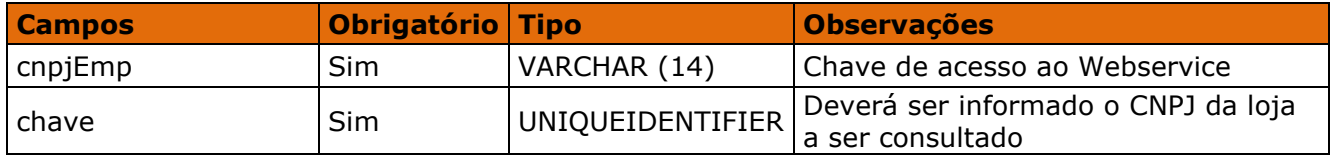

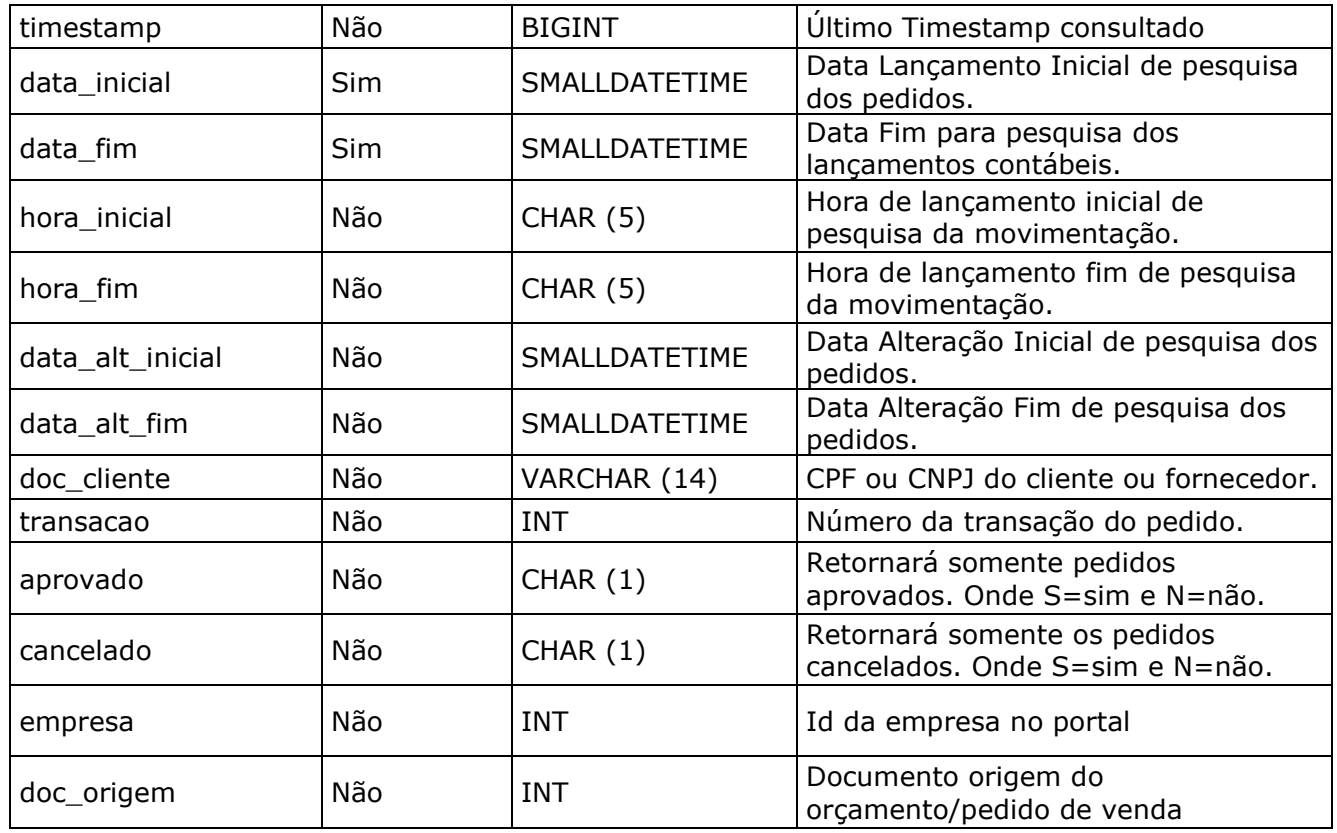

Método **LinxPlanosPedidoVenda** (Retorna os Planos de Pagamentos realizados nos pedidos de vendas):

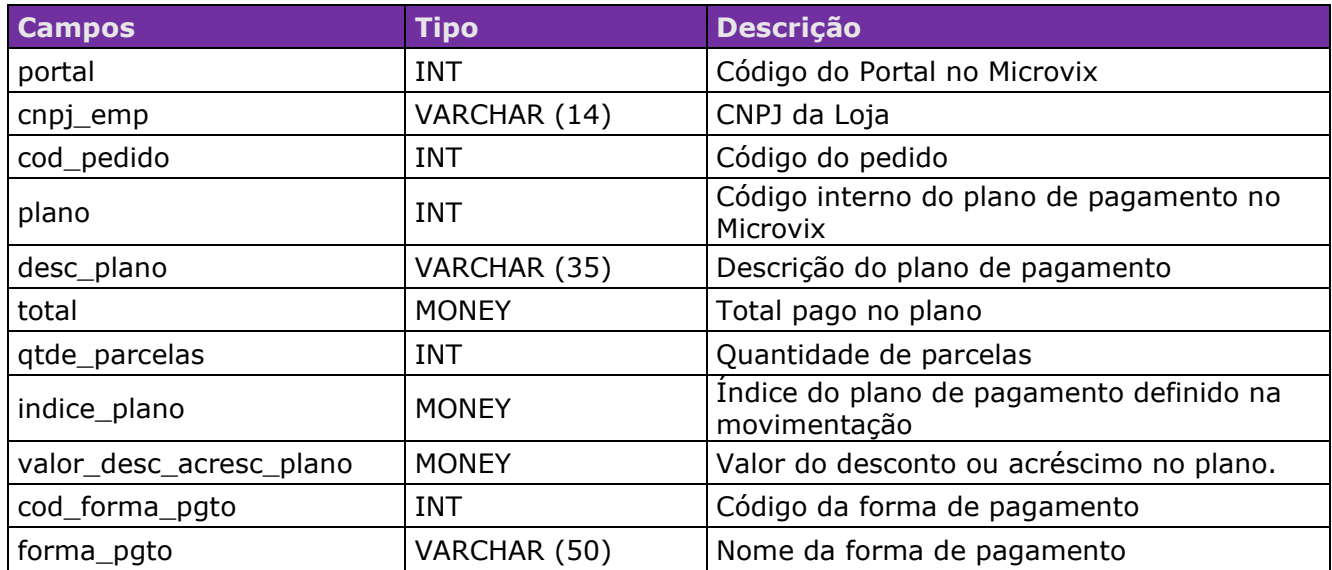

## Parâmetros de consulta do método **LinxPlanosPedidoVenda:**

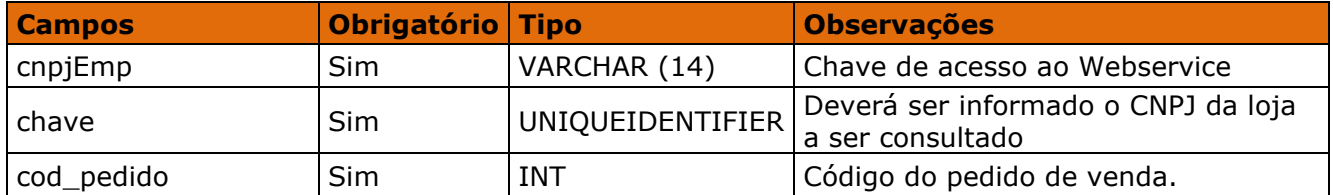

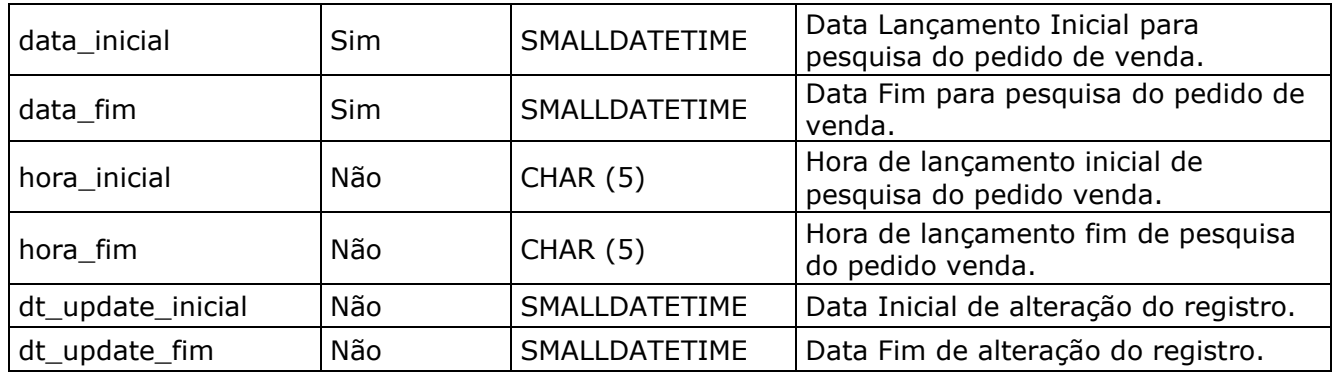

Método **LinxPedidosCompra** (Retorna informações de pedidos de compra de acordo com a loja pesquisada):

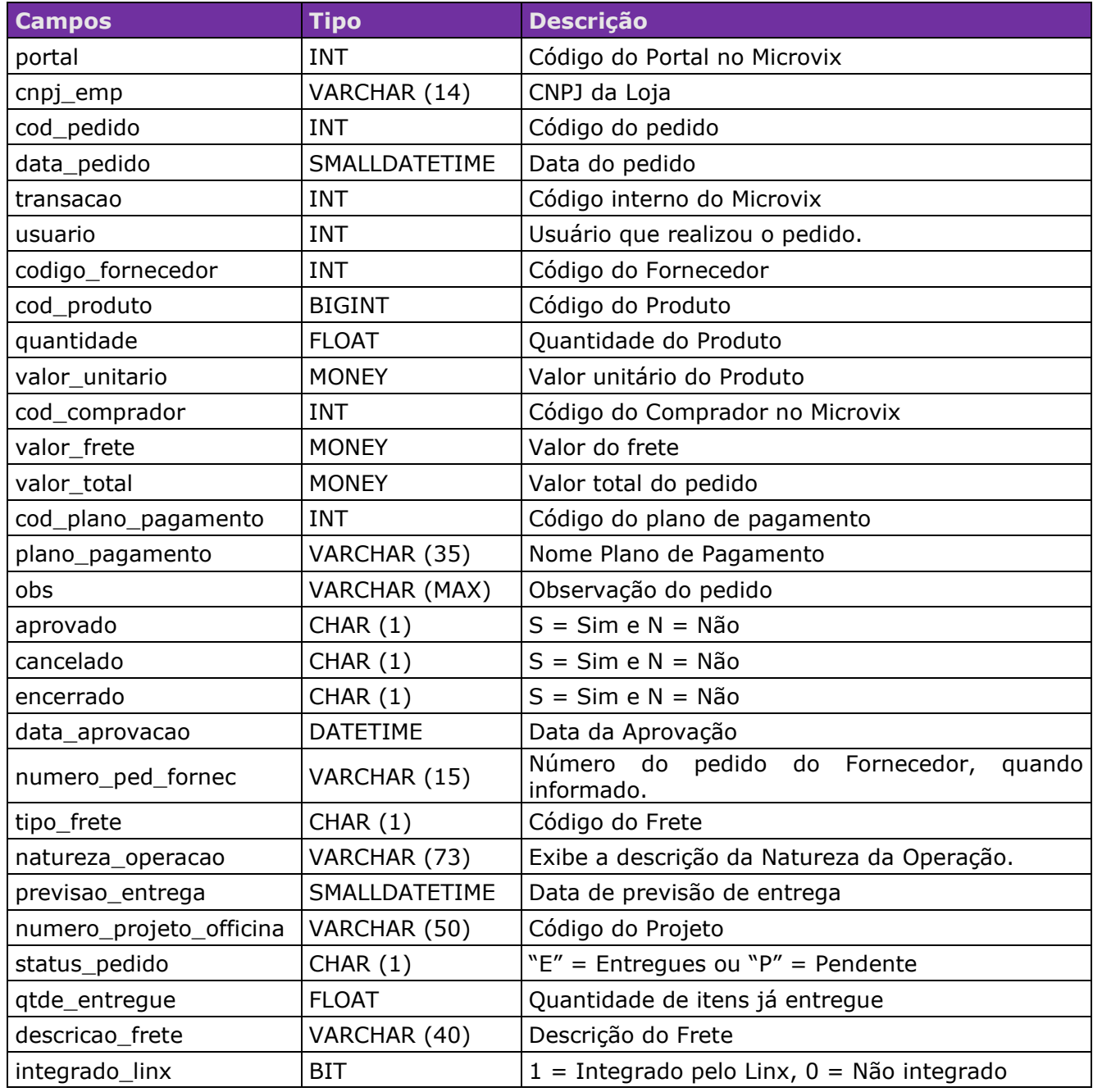

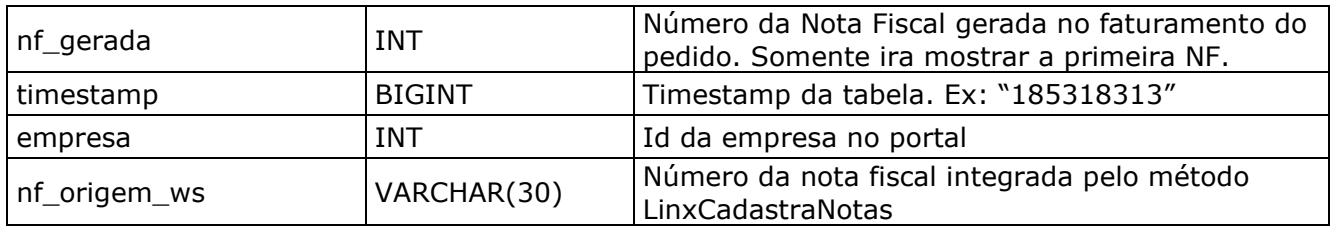

Parâmetros de consulta do método **LinxPedidosCompra:**

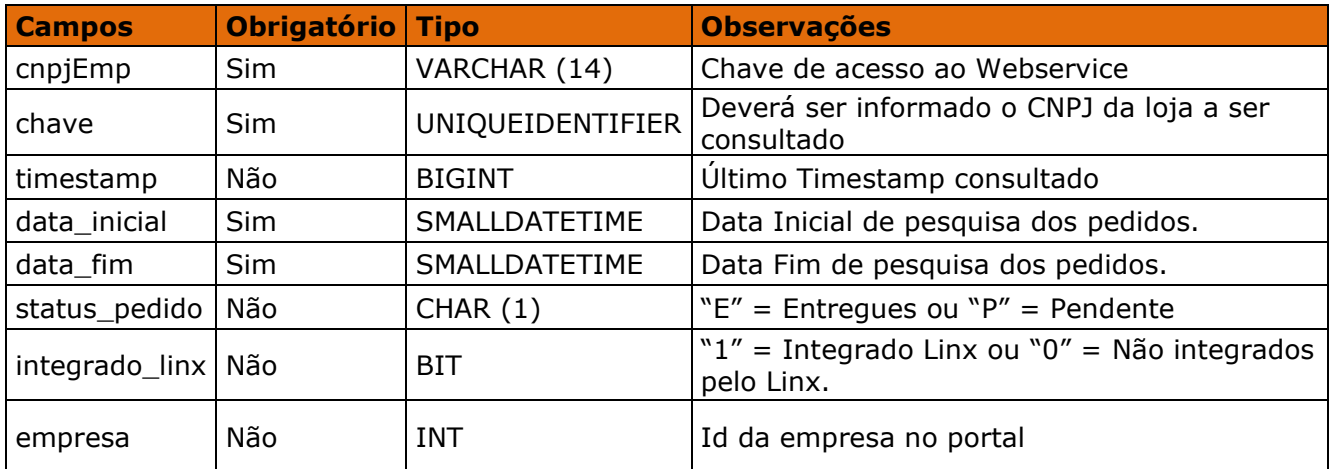

Método **LinxReducoesZ** (Retorna as ReduçõesZ de acordo com a loja pesquisada, somente para clientes que ainda utilizam a impressora fiscal):

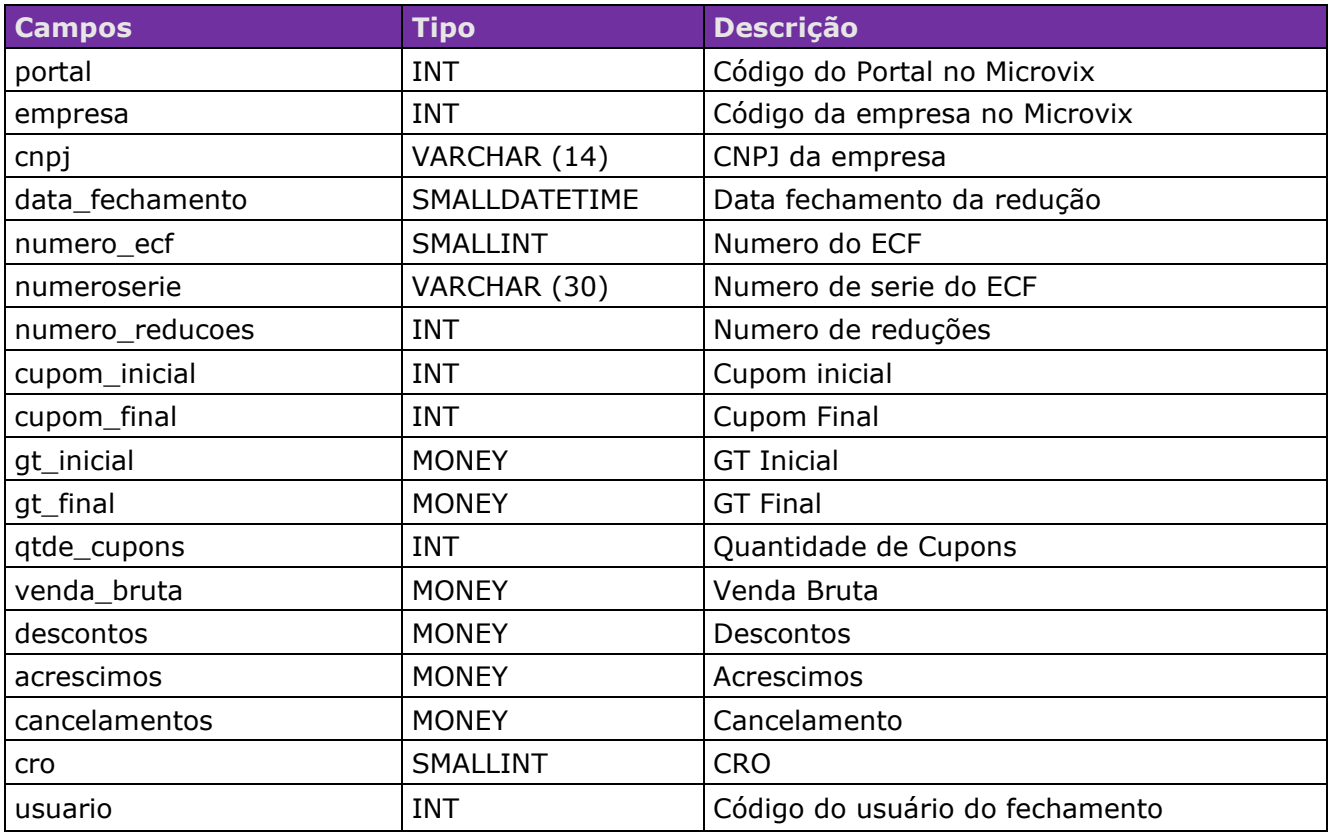

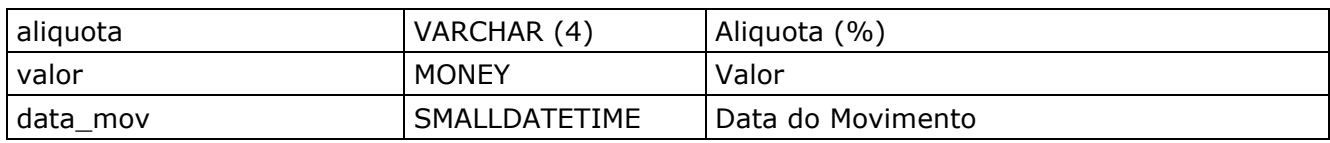

### Parâmetros de consulta do método **LinxReducoesZ:**

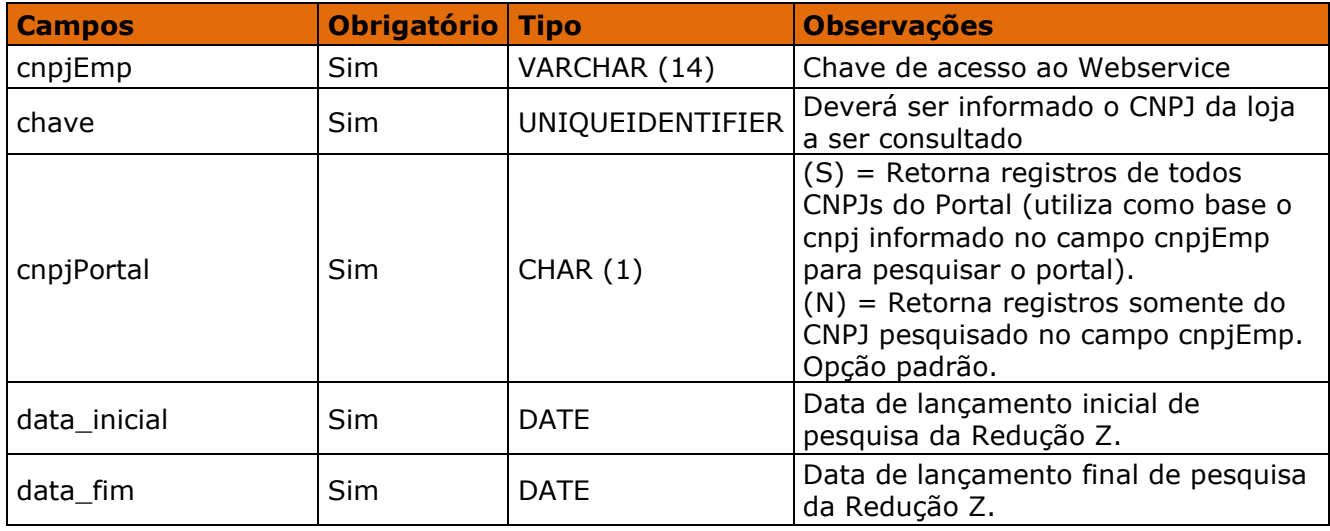

**Obs:** Só retorna informações do cadastro de reduções Z feito pelas impressoras fiscais.

Método **LinxServicos** (Retorna o cadastro de serviços de acordo com a loja pesquisada ou dados da estrutura mercadológica):

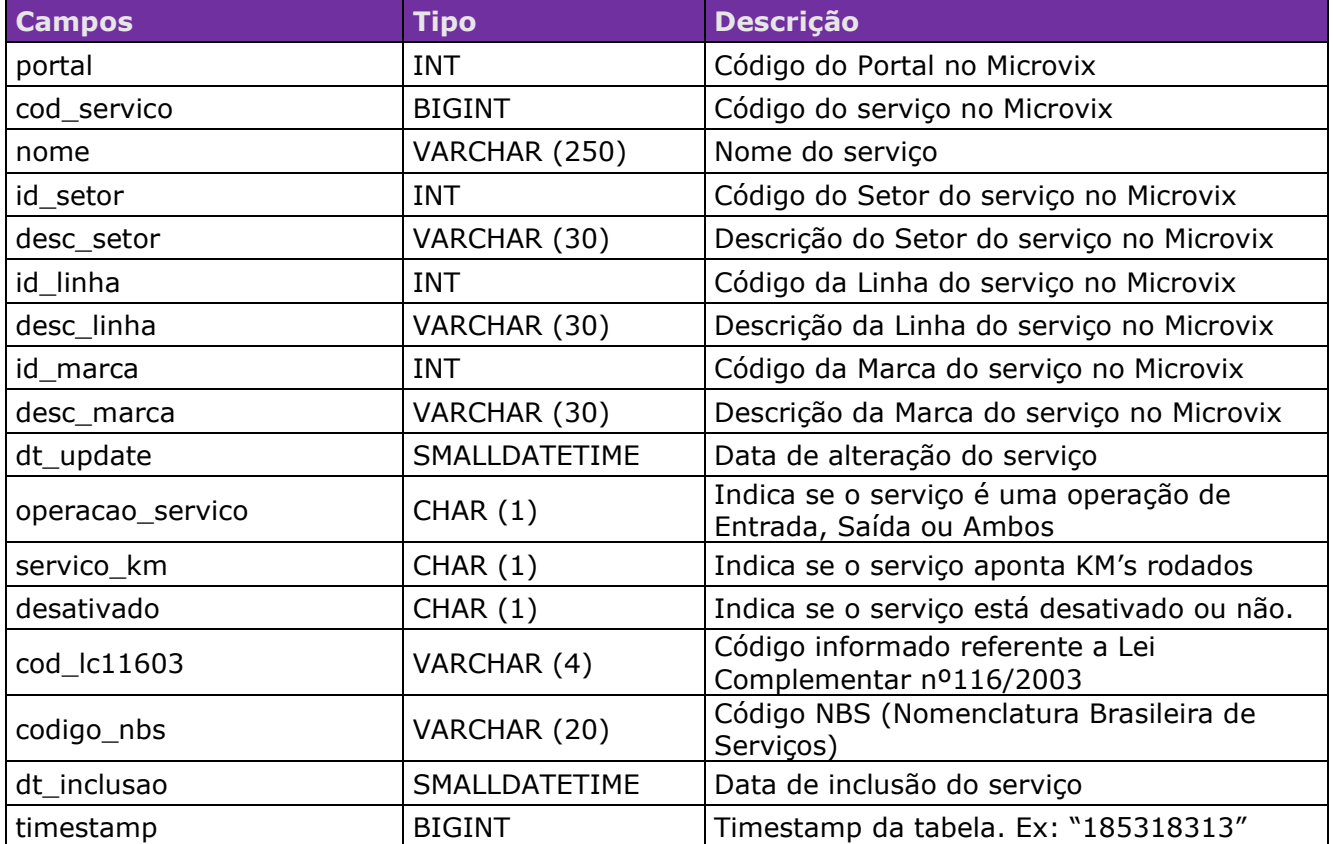

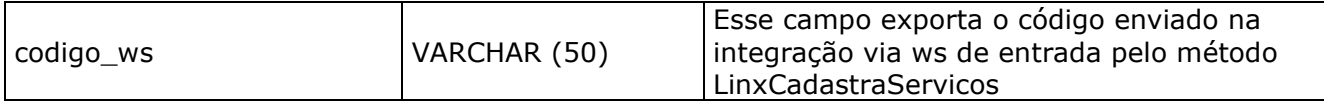

## Parâmetros de consulta do método **LinxServicos:**

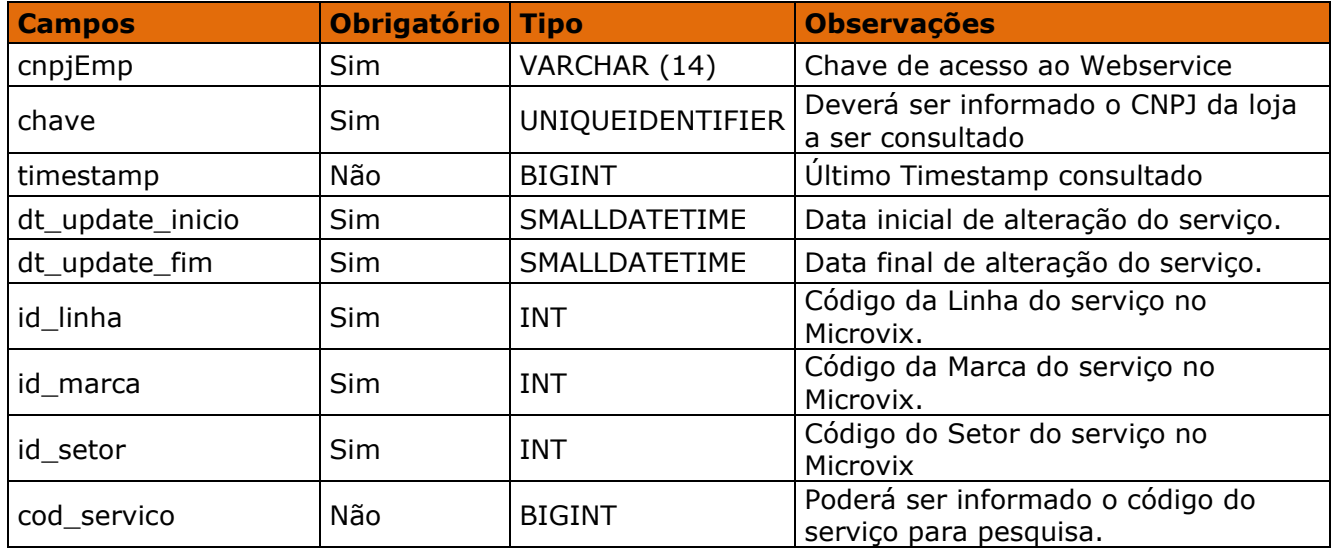

Método **LinxServicosDetalhes** (Retorna informações dos serviços de acordo com a loja pesquisada):

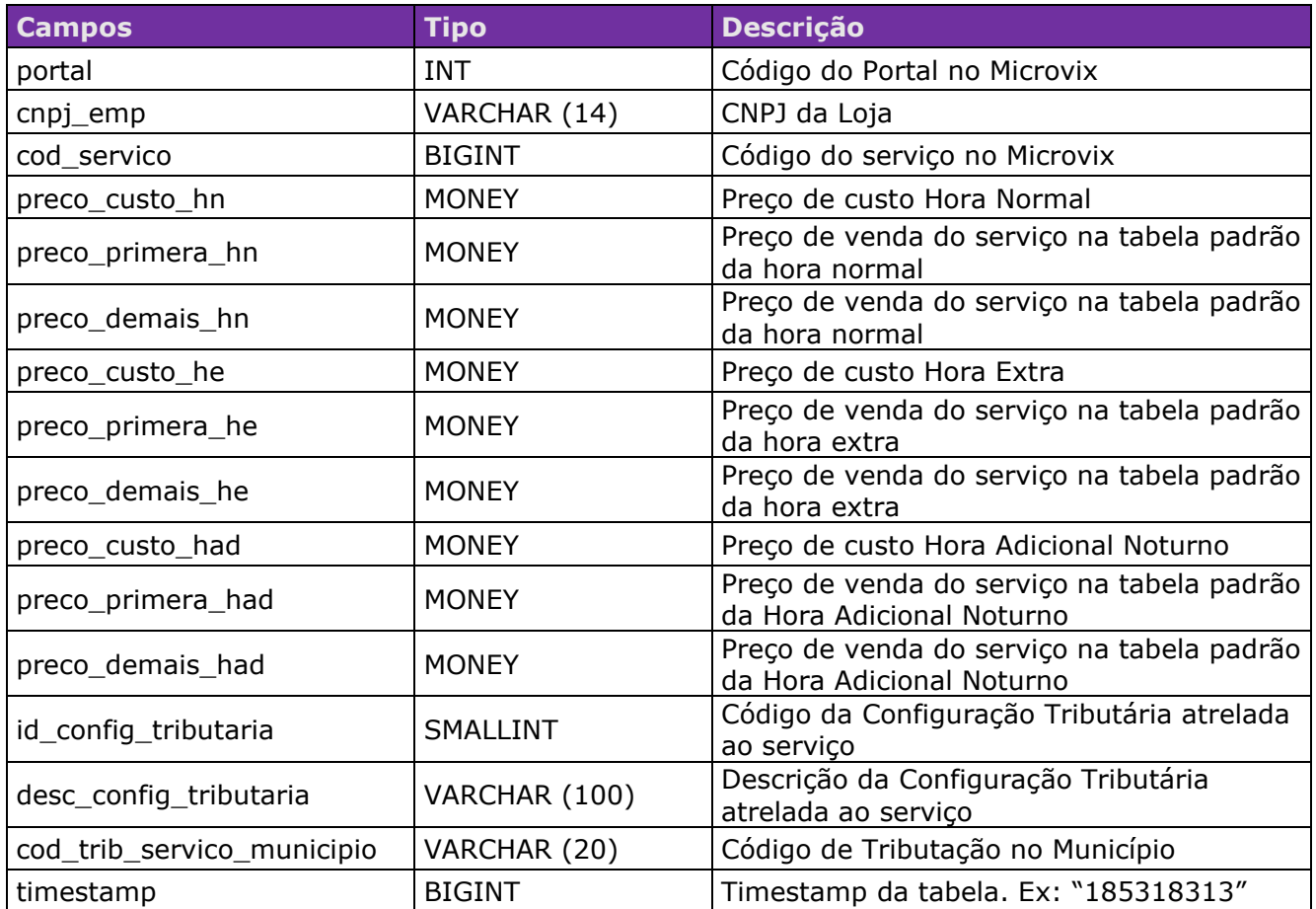

#### Parâmetros de consulta do método **LinxServicosDetalhes:**

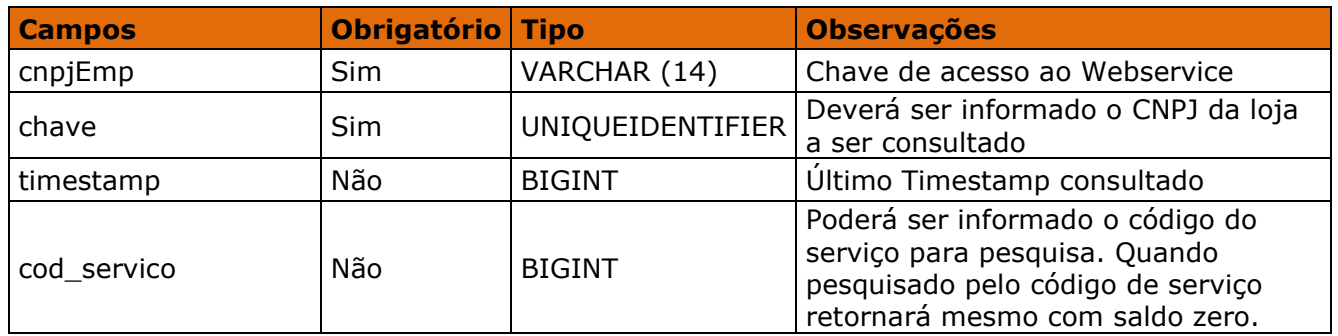

Método **LinxClientesFornecContatosParentesco** (Retorna os graus de parentesco cadastrado no portal):

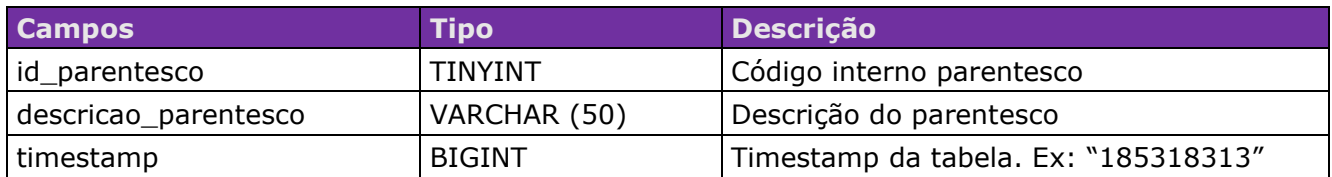

Parâmetros de consulta do método **LinxClientesFornecContatosParentesco:**

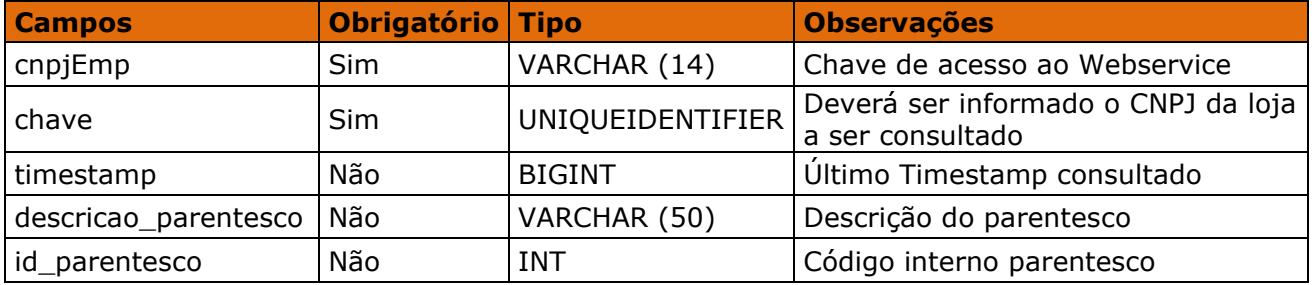

Método **LinxAntecipacoesFinanceiras** (Retorna informações das antecipações financeiras do portal):

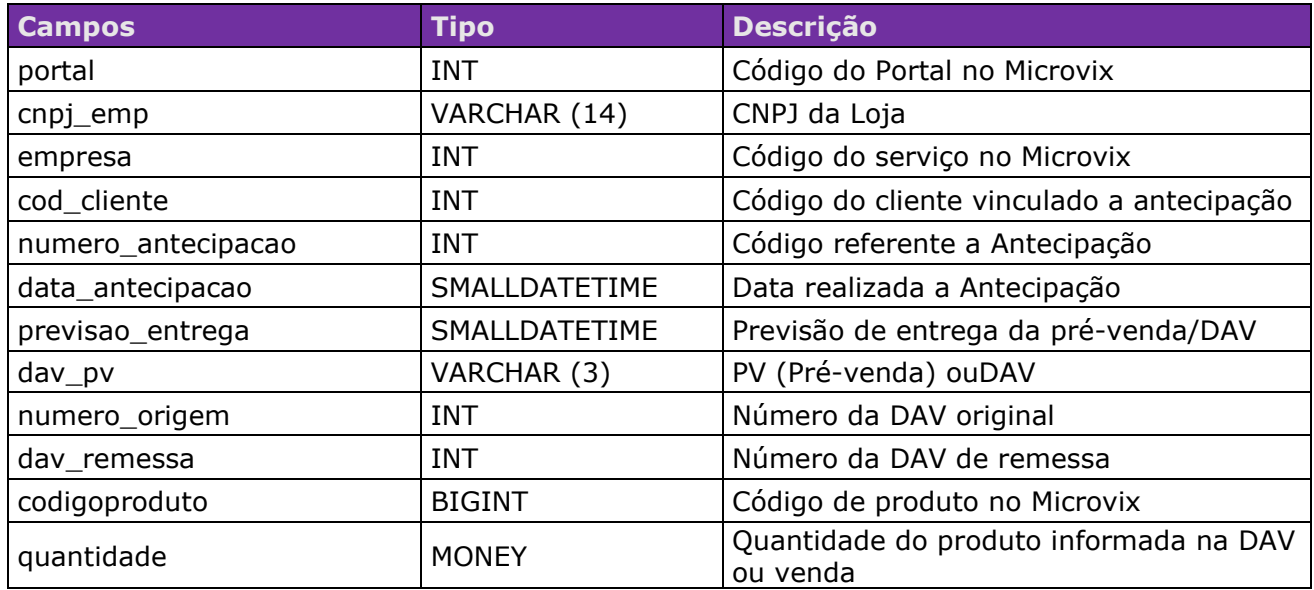

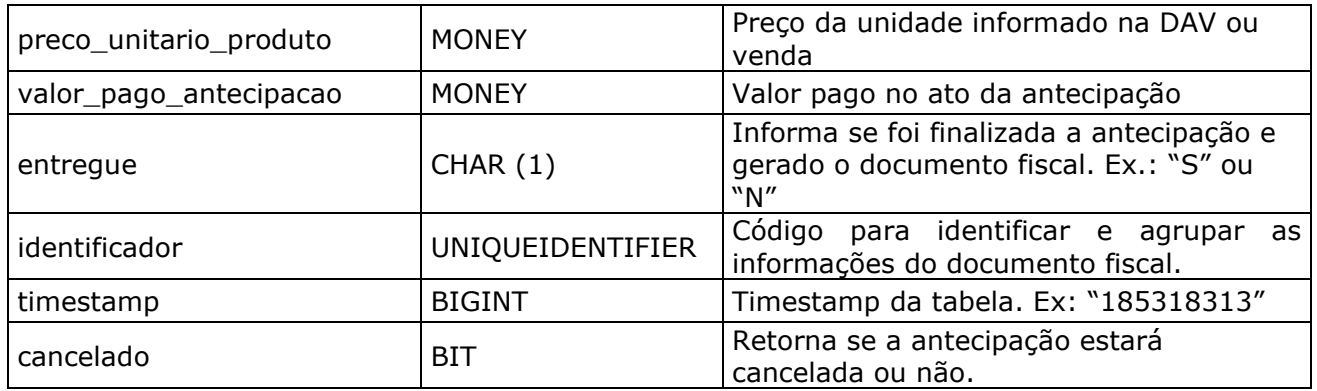

Parâmetros de consulta do método **LinxAntecipacoesFinanceiras:**

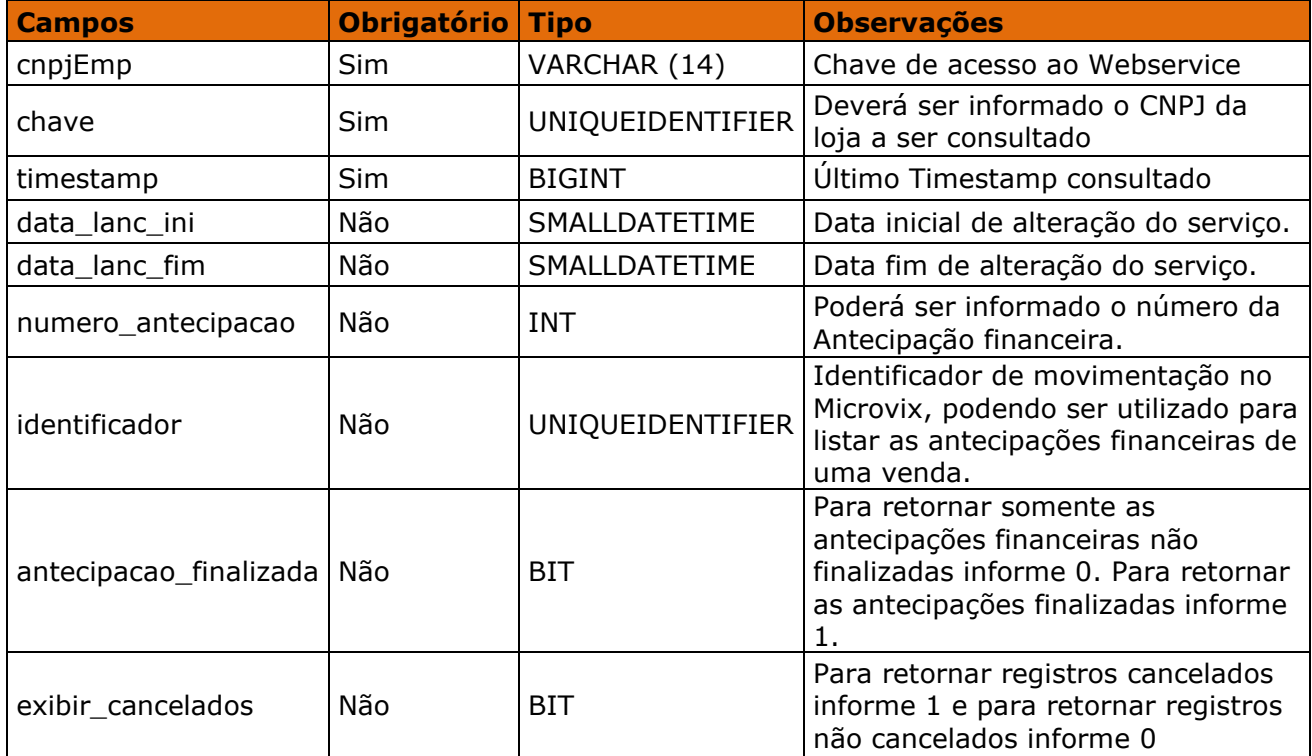

Método **LinxXMLDocumentos** (Retorna o XML dos documentos emitidos pela loja):

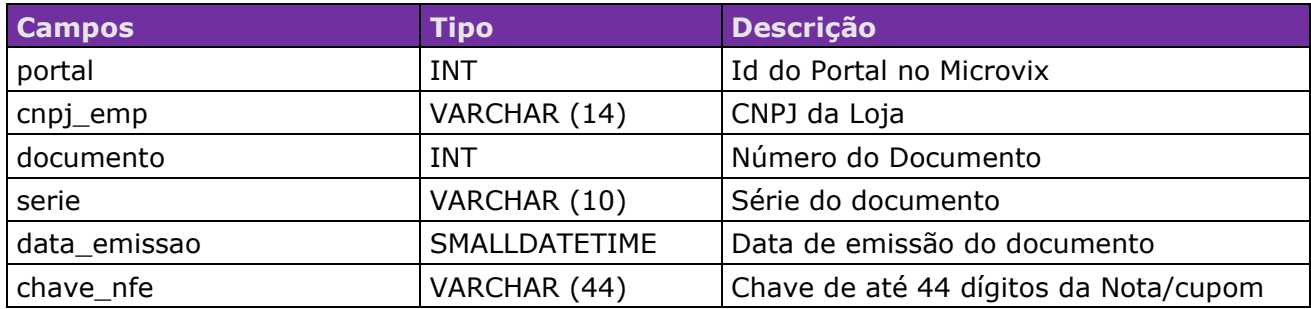

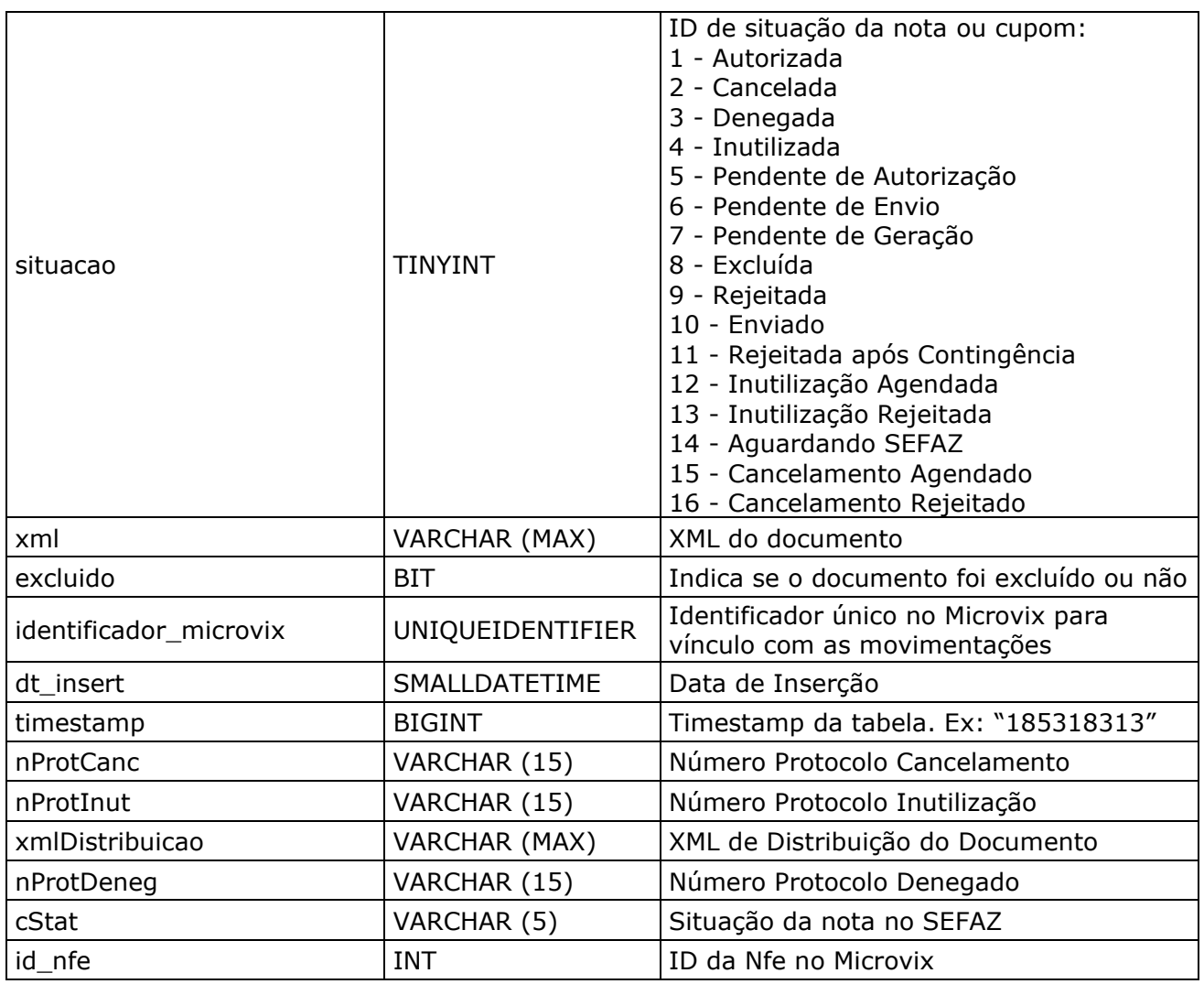

Parâmetros de consulta do método **LinxXMLDocumentos:**

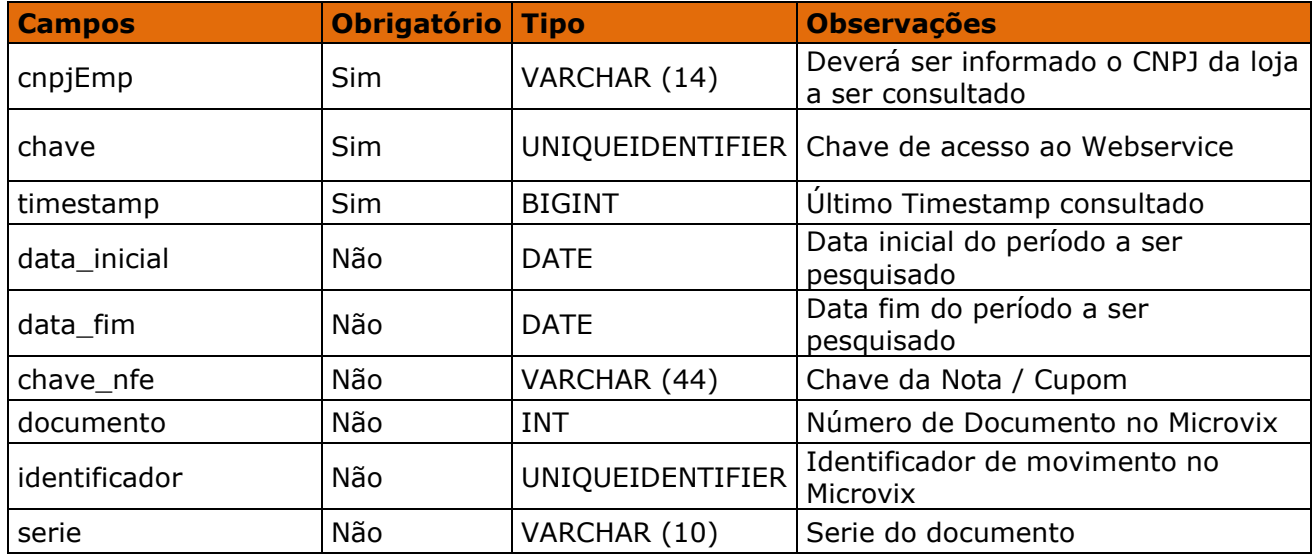

Método **LinxProdutosOpticosTipoAro** (Retorna os tipos de aros):

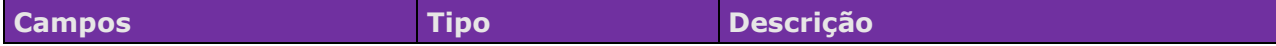

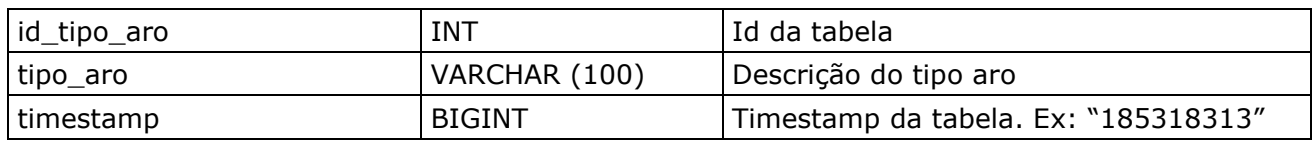

## Parâmetros de consulta do método **LinxProdutosOpticosTipoAro:**

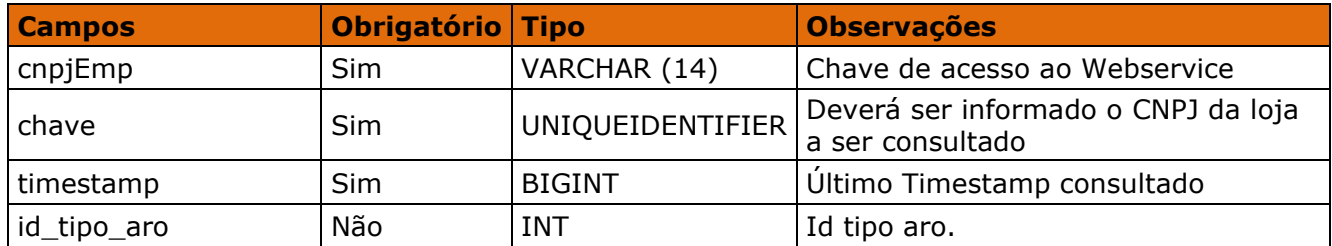

## Método **LinxProdutosOpticosFormatoAro** (Retorna os formatos de aros):

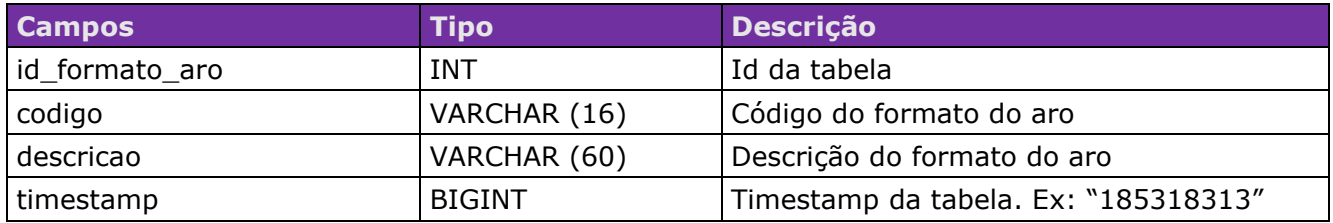

### Parâmetros de consulta do método **LinxProdutosOpticosFormatoAro:**

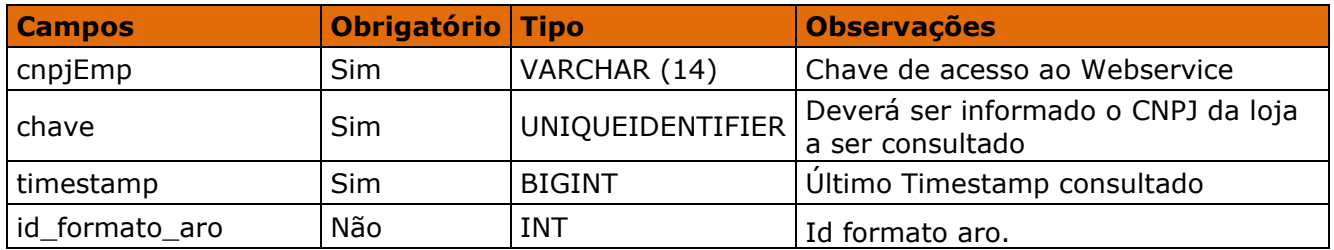

# Método **LinxDadosOpticosDav** (Retorna os dados ópticos dos produtos da DAV):

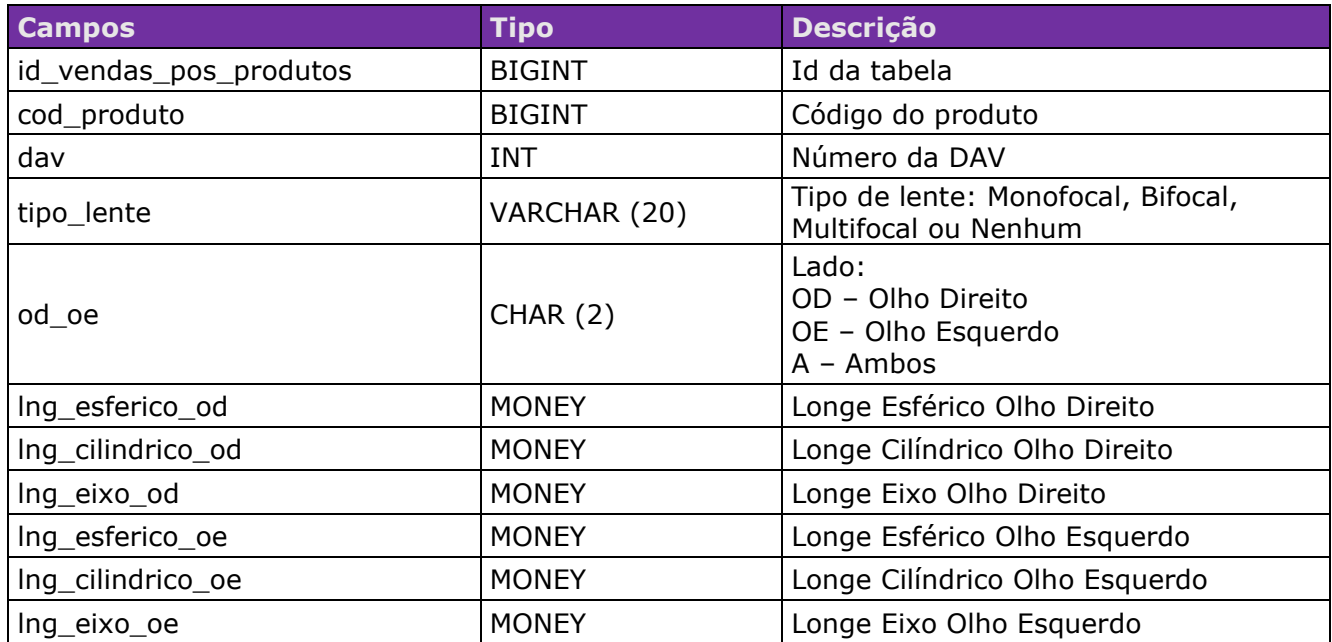

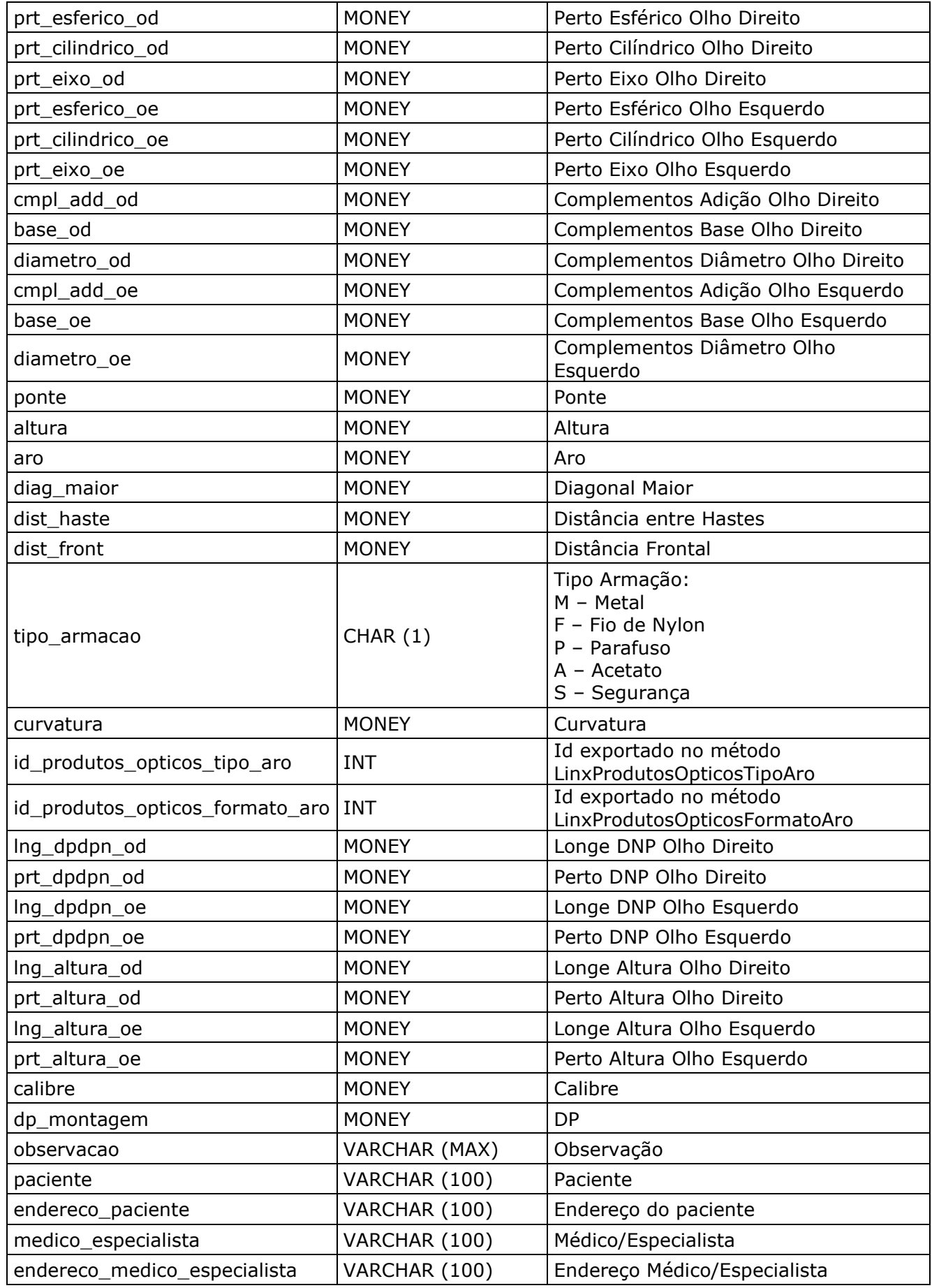

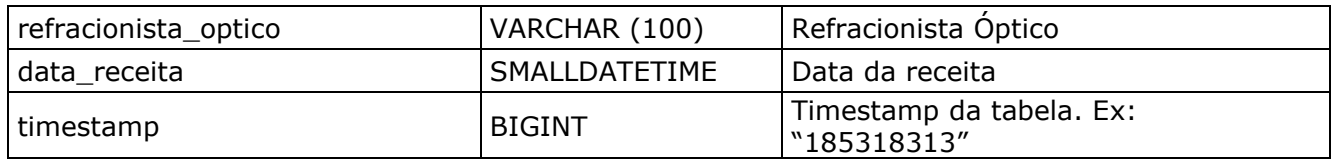

### Parâmetros de consulta do método **LinxDadosOpticosDav:**

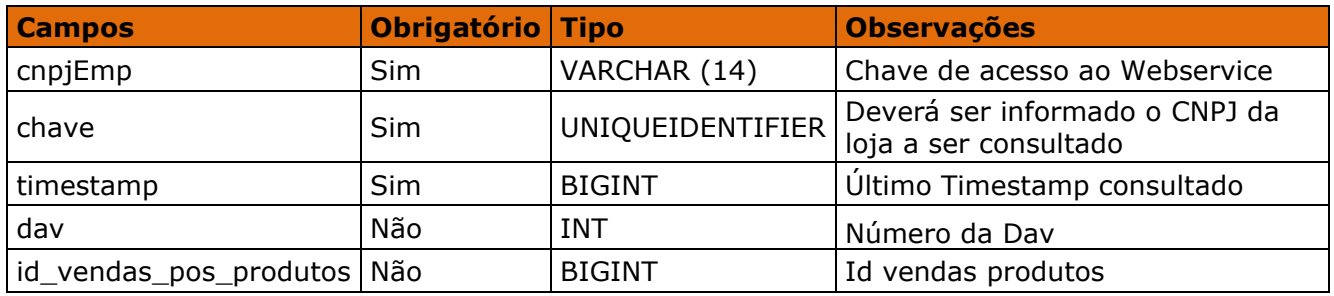

Método **LinxAntecipacoesFinanceirasPlanos** (Retorna os dados da tabela antecipações\_financeiras e antecipações\_financeiras\_planos no portal):

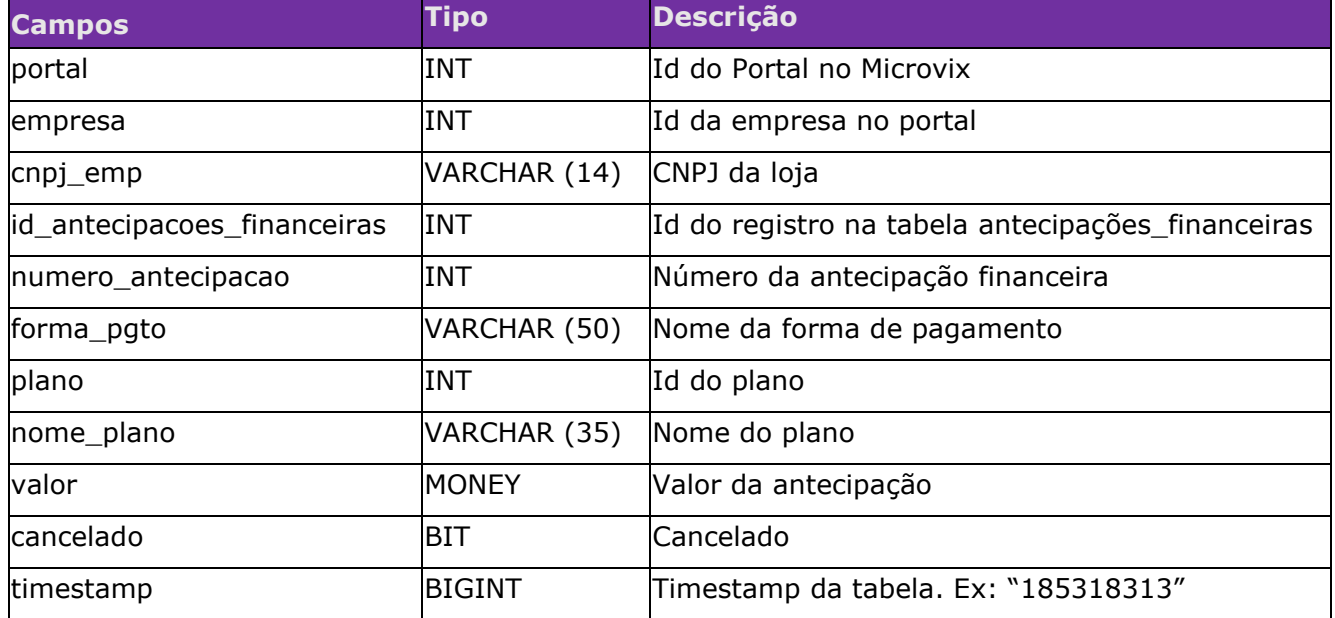

# Parâmetros de consulta do método **LinxAntecipacoesFinanceirasPlanos**

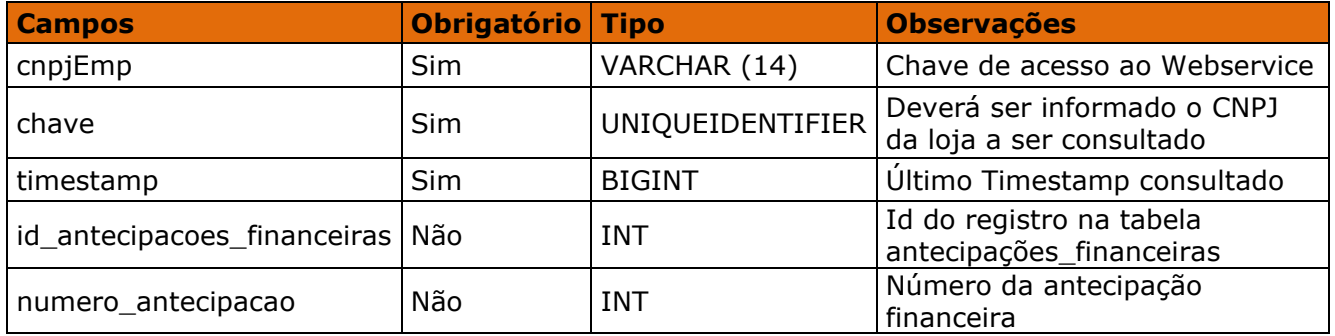

Método **LinxSubClasses** (Retorna as subclasses de CRM):

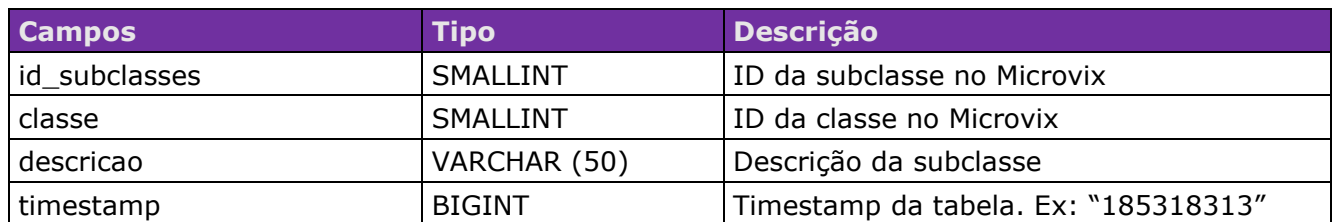

Parâmetros de consulta do método **LinxSubClasses:**

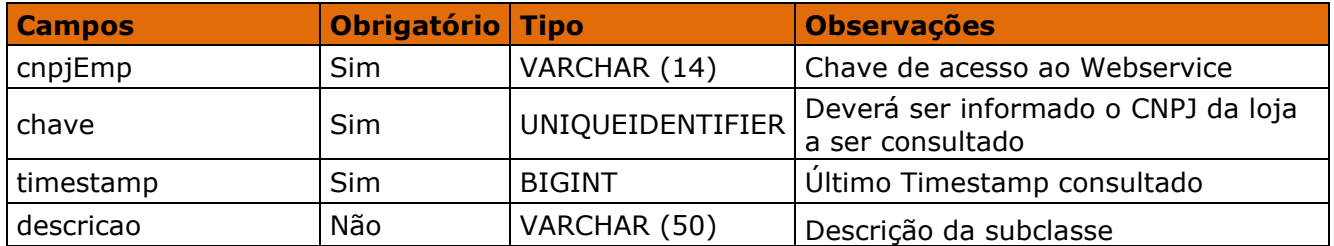

Método **LinxDevolucaoRemanejoFabricaTipo** (Retorna informações de tipos de devoluções de romanejo):

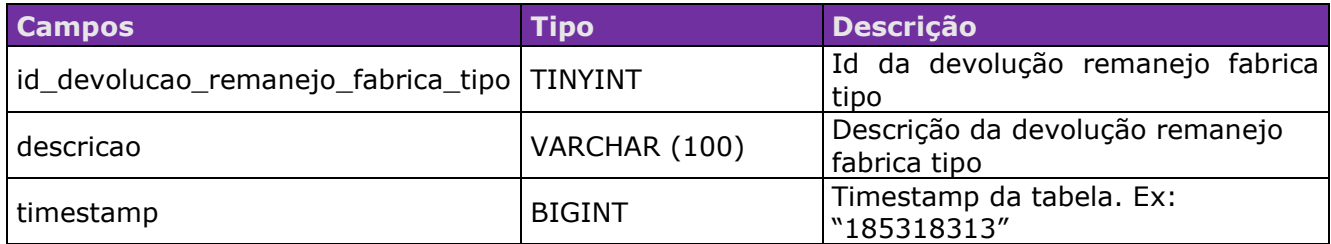

# Consulta do método **LinxDevolucaoRemanejoFabricaTipo**

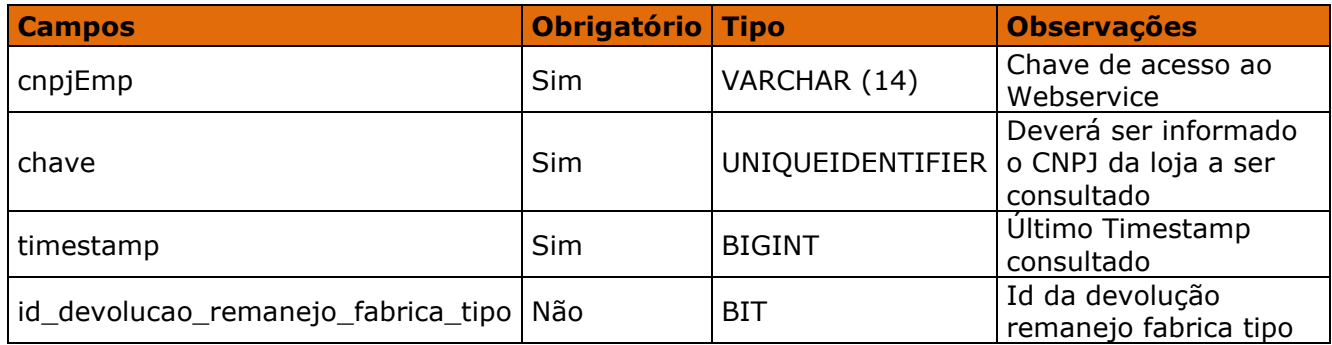

Método **LinxDevolucaoRemanejoFabricaStatus** (Retorna informações de status de devoluções de romanejo):

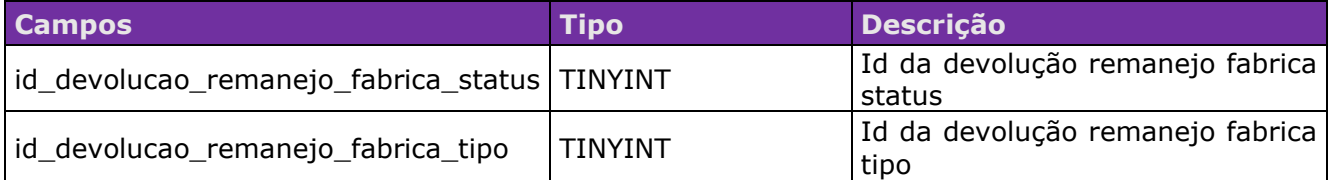

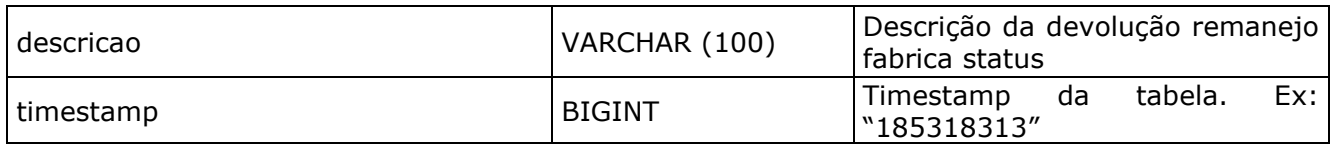

# Consulta do método **LinxDevolucaoRemanejoFabricaStatus**

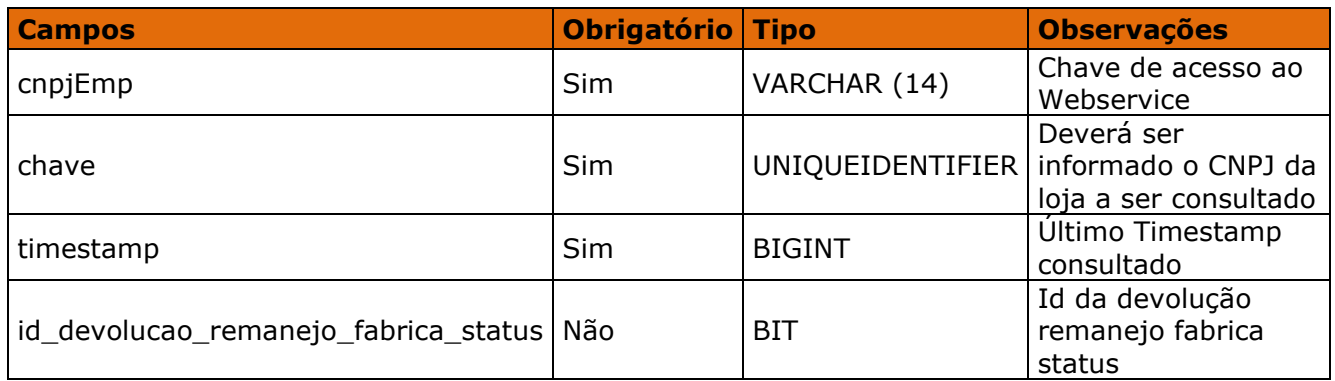

# Método **LinxDevolucaoRemanejoFabrica** (Retorna as devoluções de romanejo):

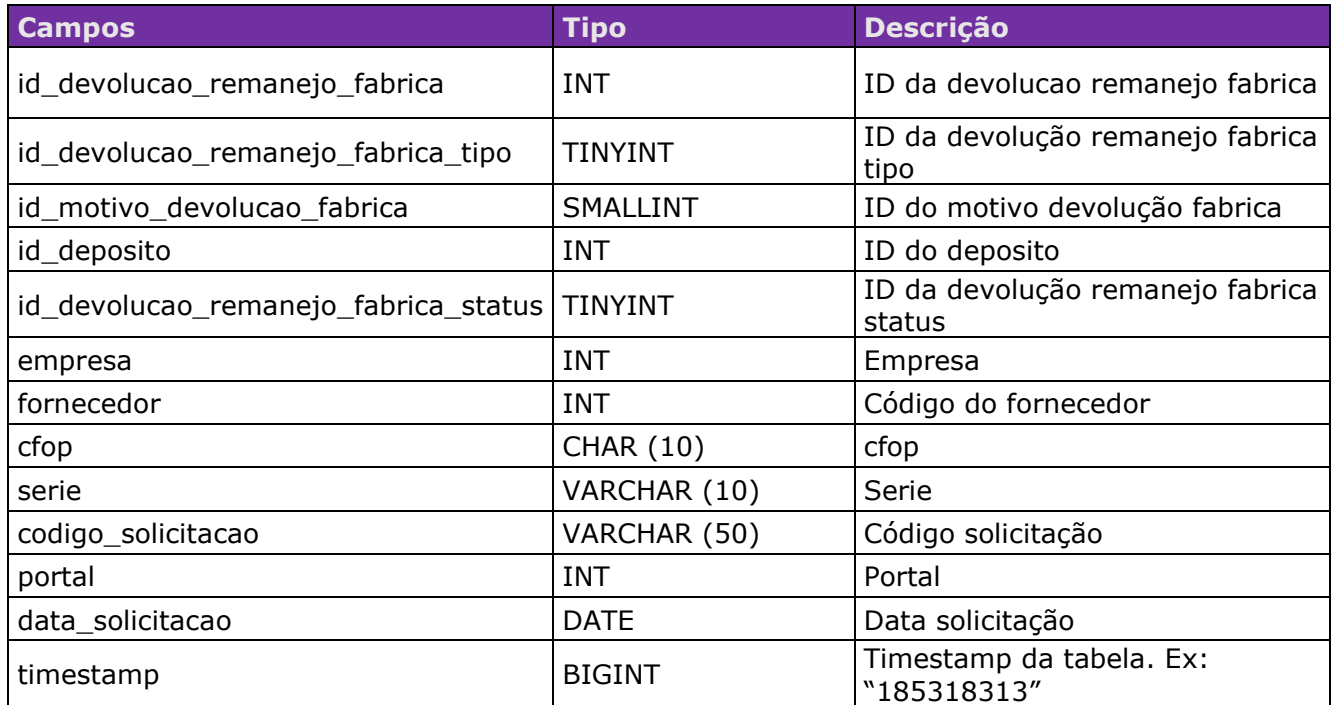

# Consulta do método **LinxDevolucaoRemanejoFabrica**

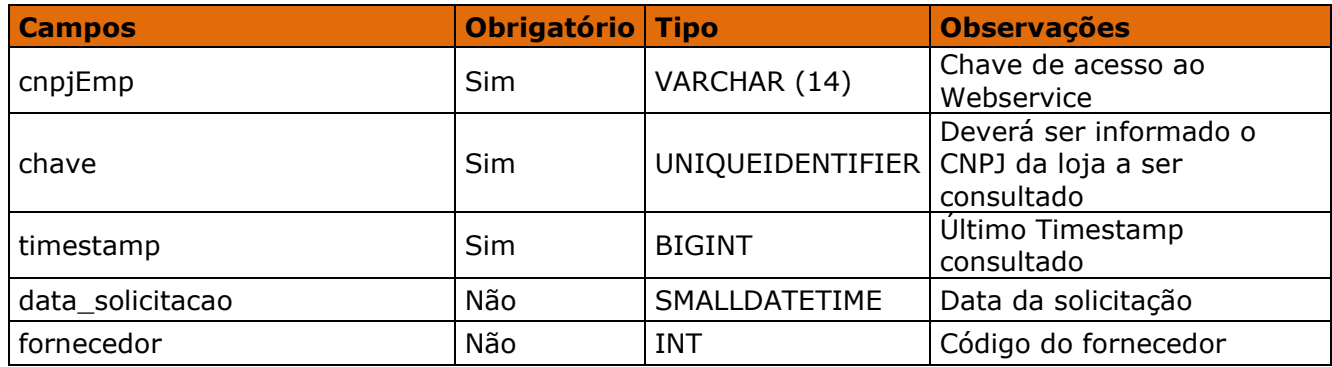

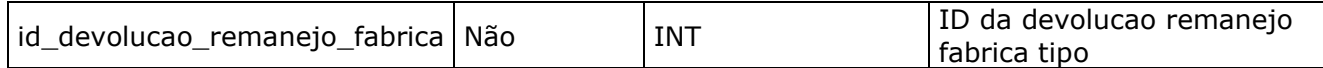

Método **LinxDevolucaoRemanejoFabricaItem** (Retorna os itens de devoluções de romanejo):

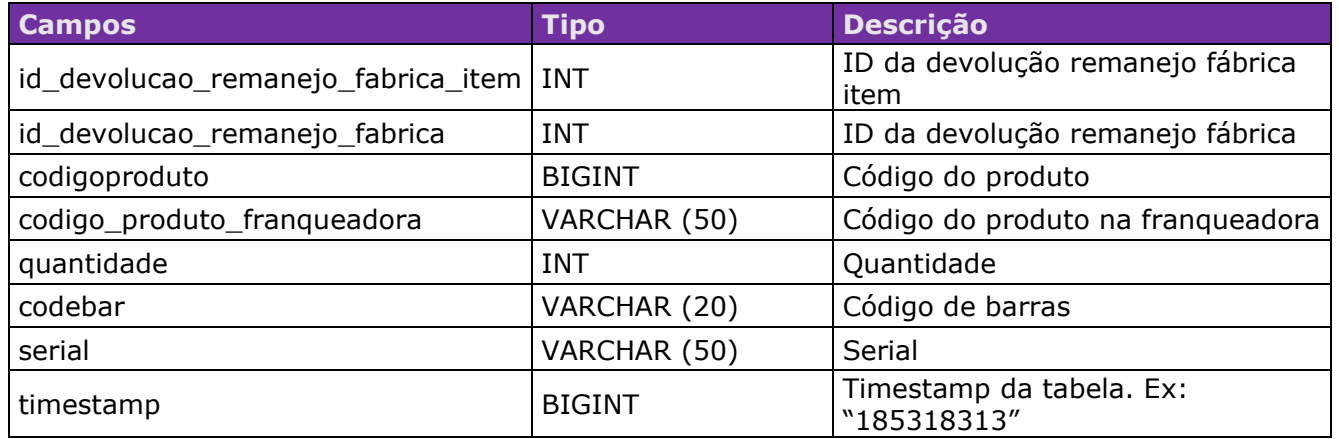

### Consulta do método **LinxDevolucaoRemanejoFabricaItem**

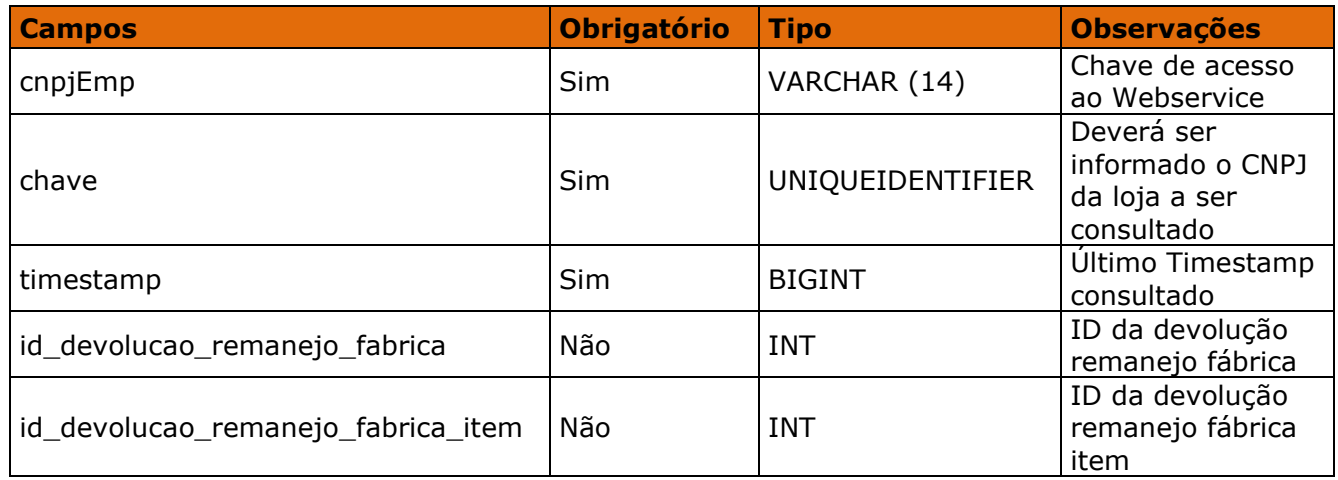

Método **LinxProdutosDetalhesSimplificado** (Retorna informações dos produtos de acordo com a loja pesquisada)

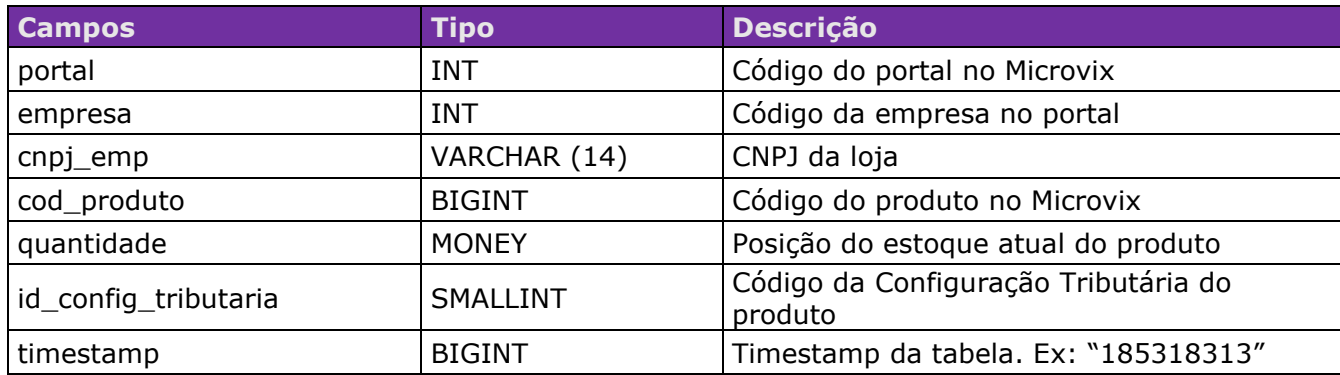

### Parâmetros de consulta do método **LinxProdutosDetalhesSimplificado**

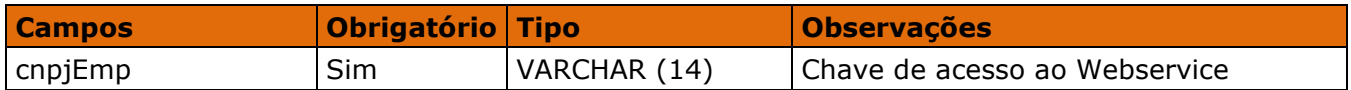

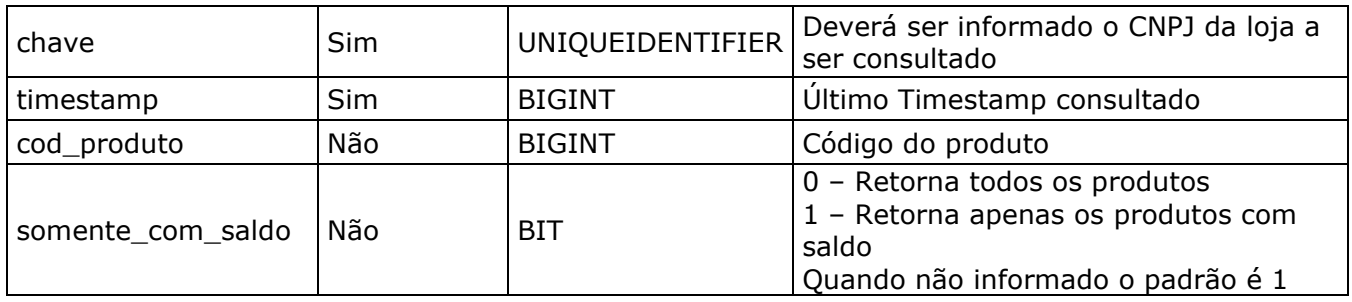

Método **LinxConfiguracoesTributariasDetalhesSimplificado** (Retorna o detalhamento das

configurações tributarias de forma simplificada.)

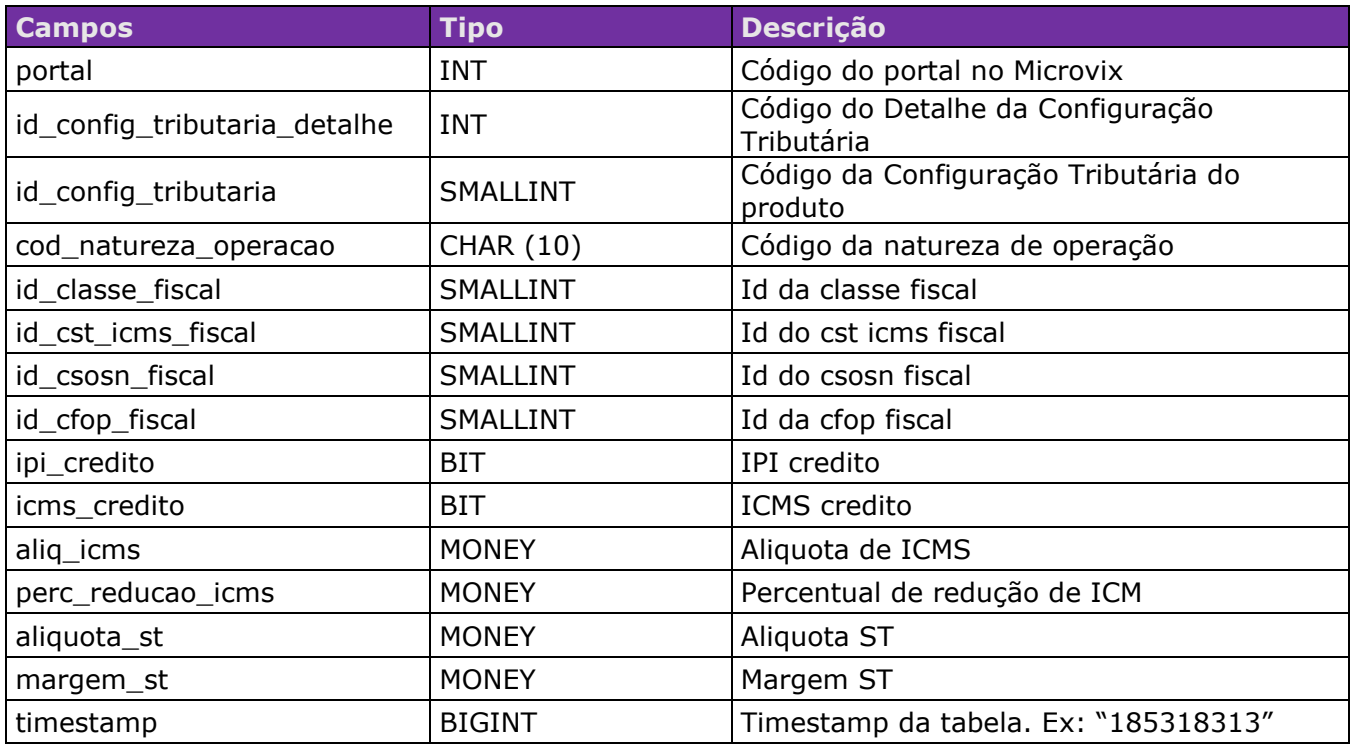

## Parâmetros de consulta do método **LinxConfiguracoesTributariasDetalhesSimplificado**

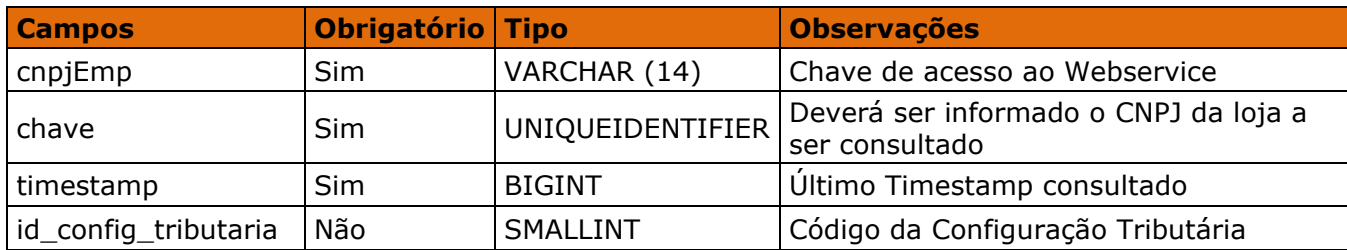

## Método **LinxNaturezaOperacao** (Retorna as naturezas de operações)

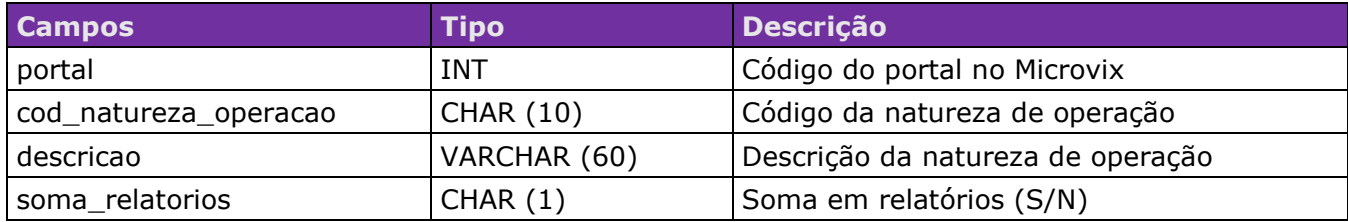

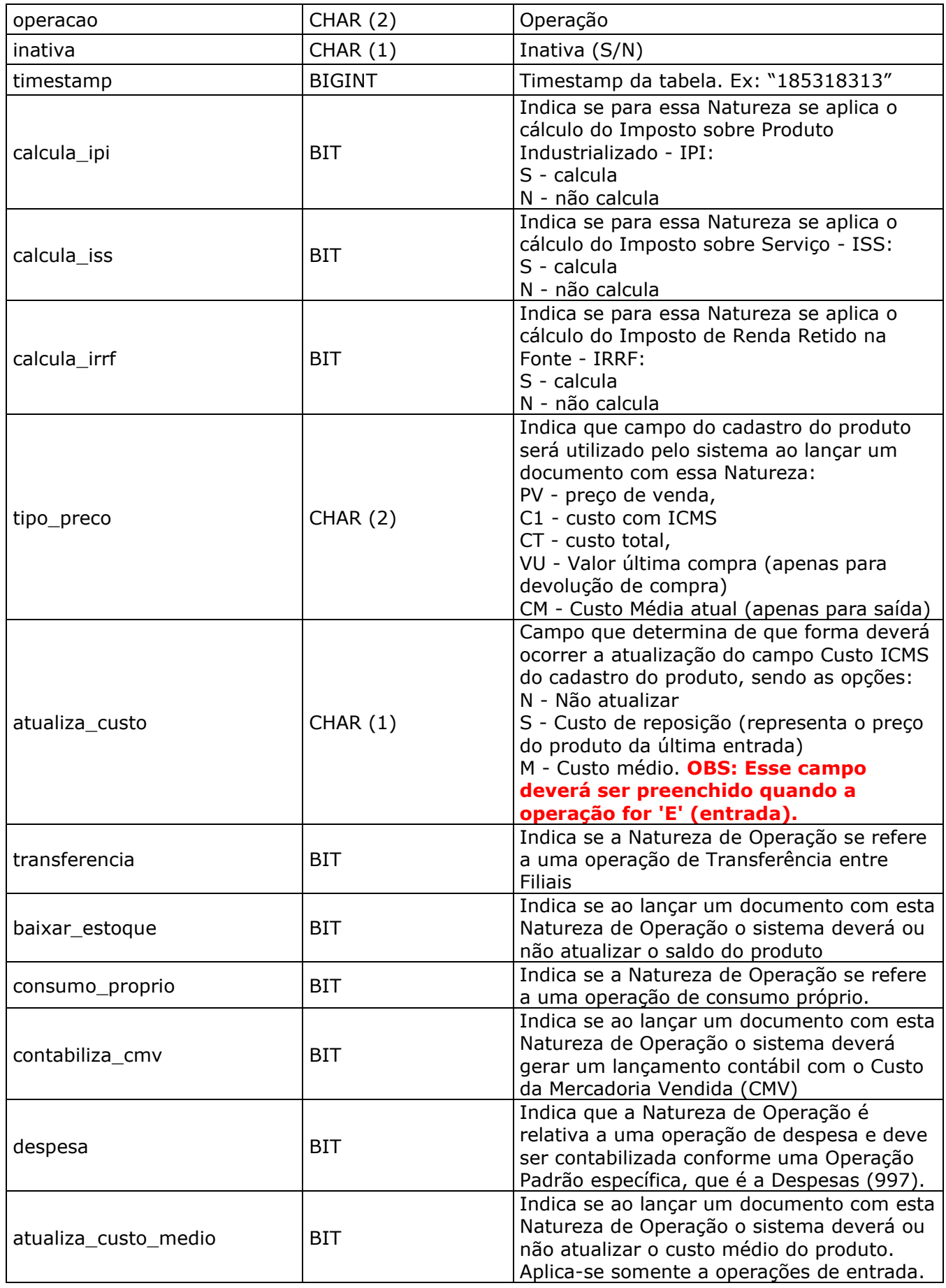

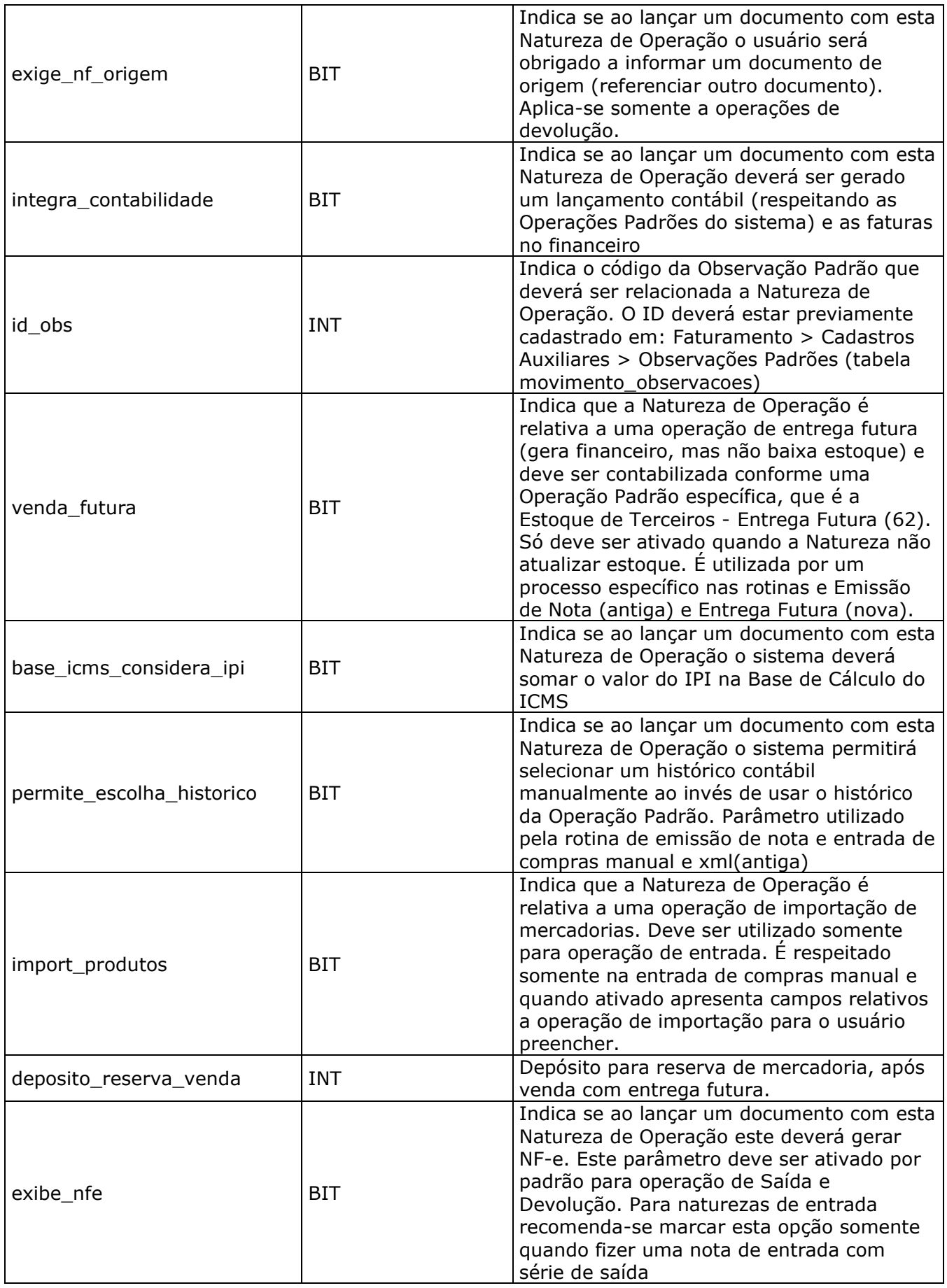

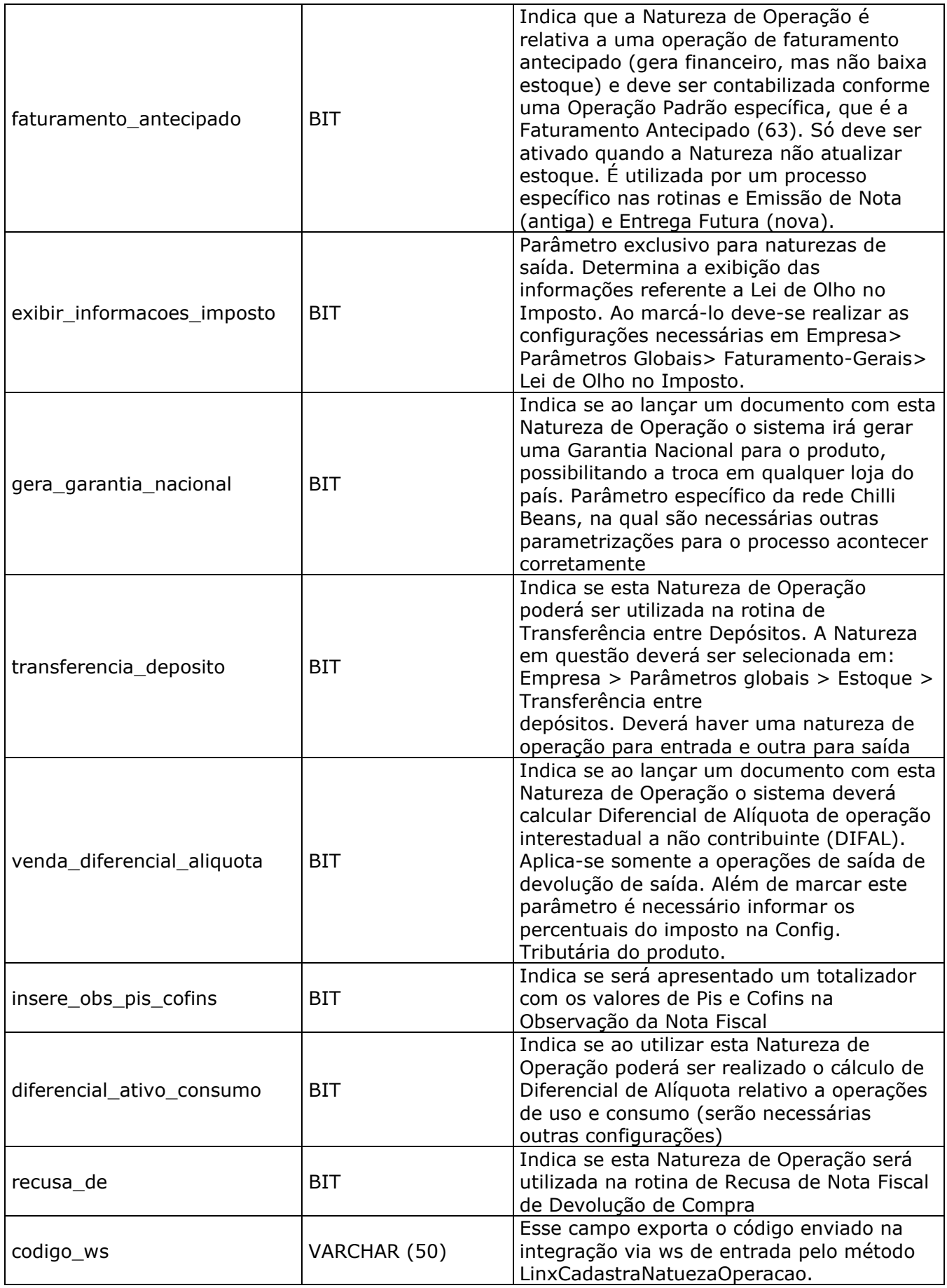

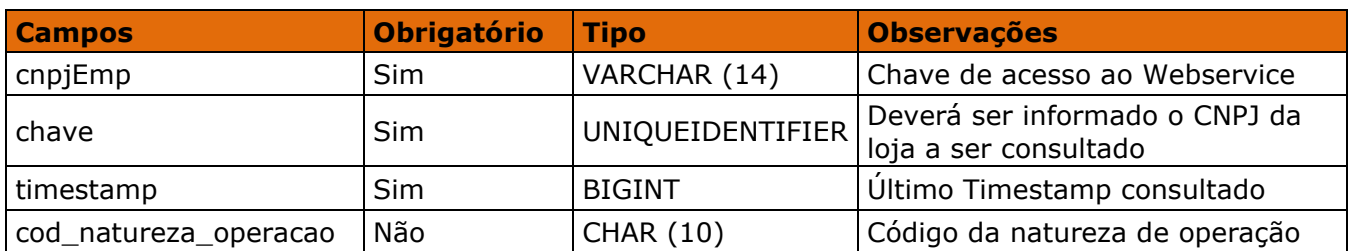

#### Parâmetros de consulta do método **LinxNaturezaOperacao**

## Método **LinxClasseFiscal** (Retorna o cadastro da classe fiscal.)

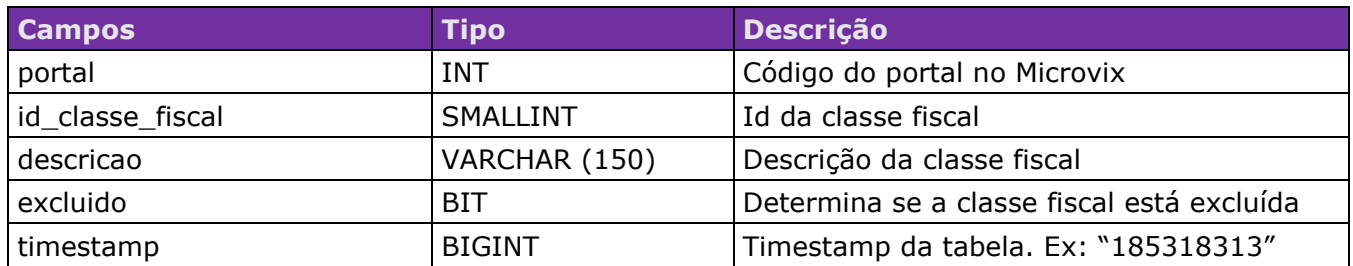

## Parâmetros de consulta do método **LinxClasseFiscal**

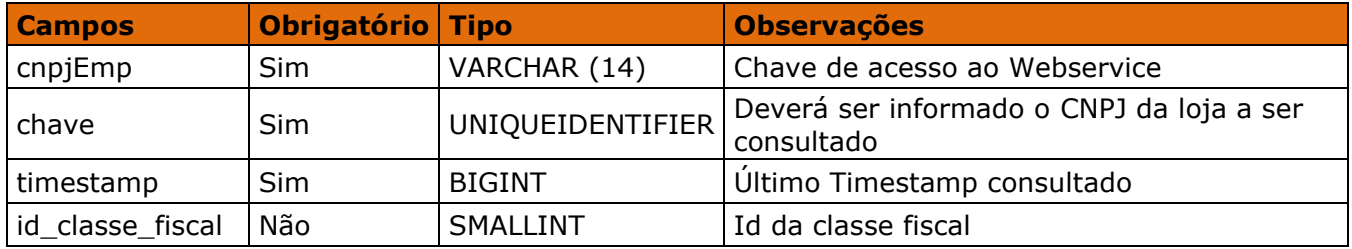

## Método **LinxCstIcmsFiscal** (Retorna o cadastro de cst icms fiscal):

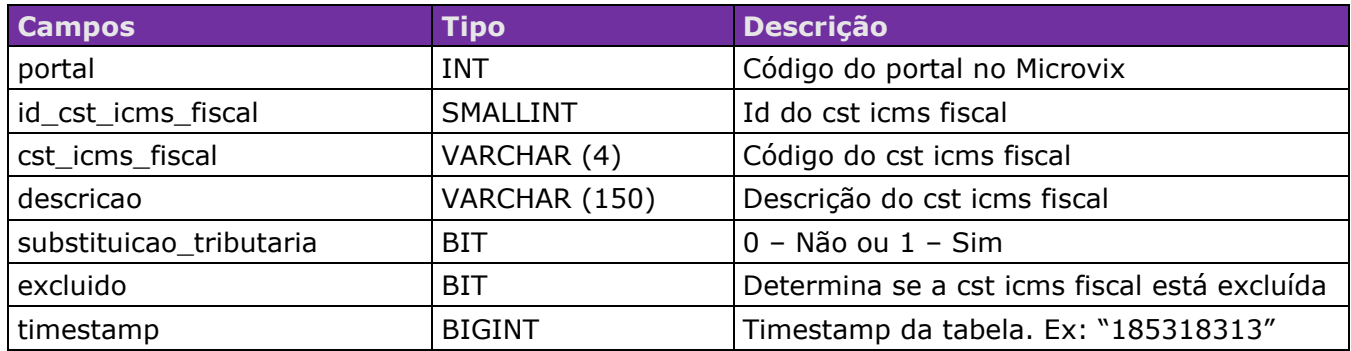

### Parâmetros de consulta do método **LinxCstIcmsFiscal**

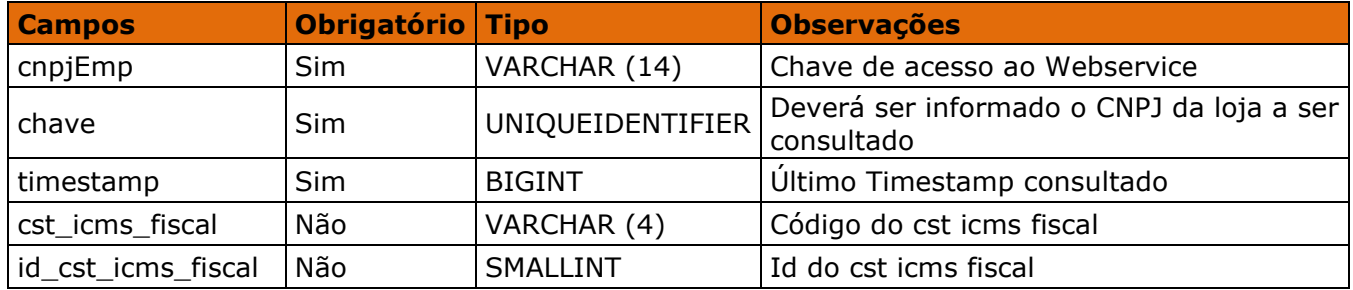

# Método **LinxCsosnFiscal** (Retorna o cadastro de csosn fiscal):

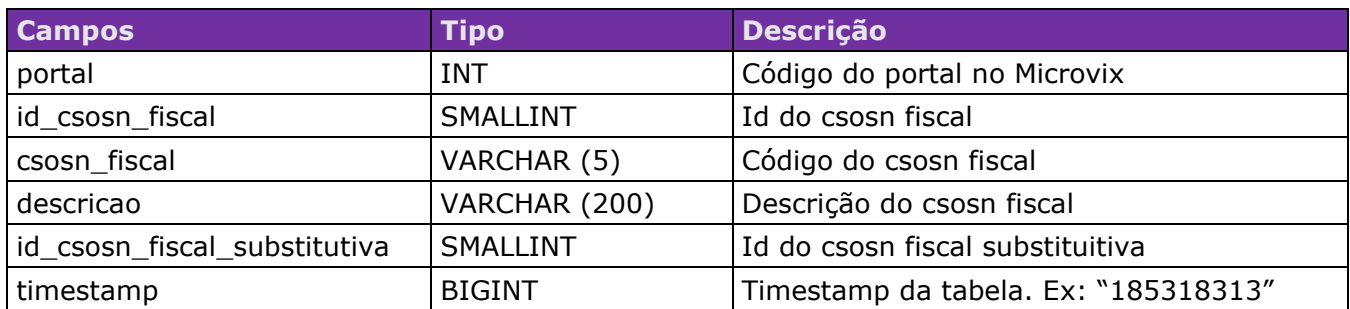

# Parâmetros de consulta do método **LinxCsosnFiscal**

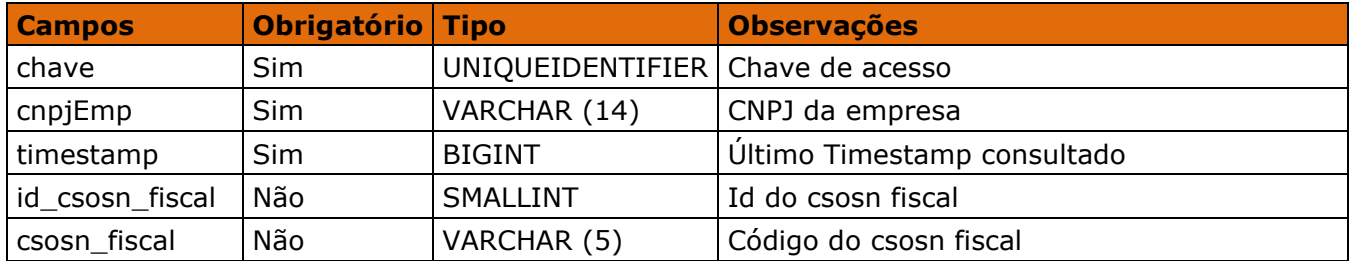

## Método **LinxCfopFiscal** (Retorna o cadastro da CFOP Fiscal):

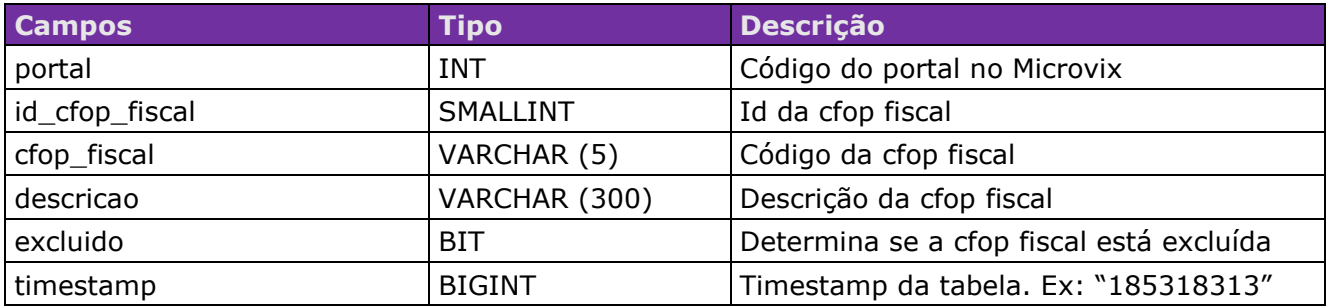

### Parâmetros de consulta do método **LinxCfopFiscal**

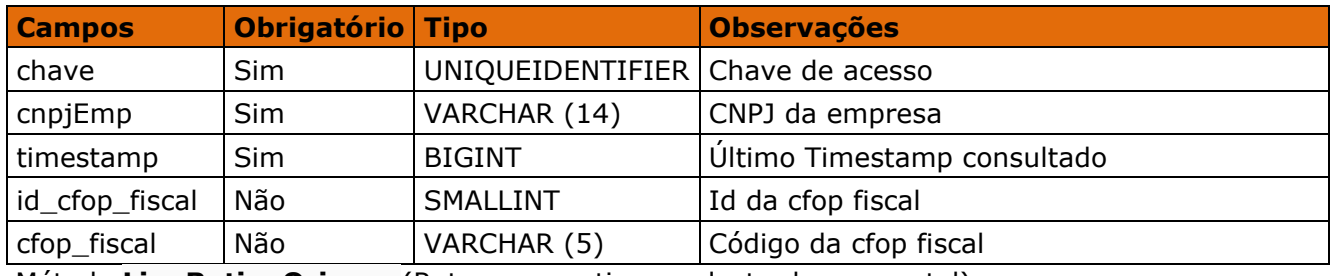

Método **LinxRotinaOrigem** (Retorna as rotinas cadastradas no portal):

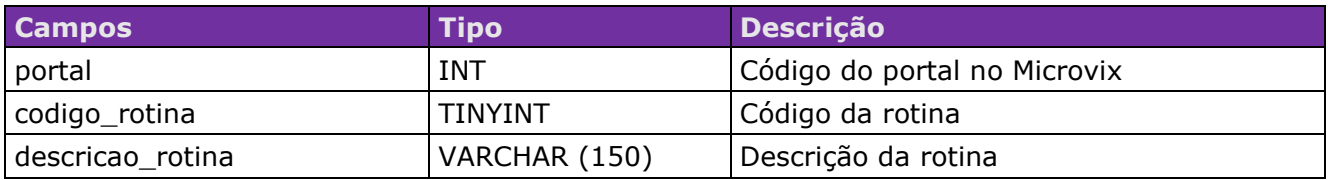
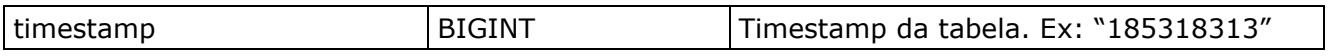

#### Paramêtros de consulta do método **LinxRotinaOrigem**

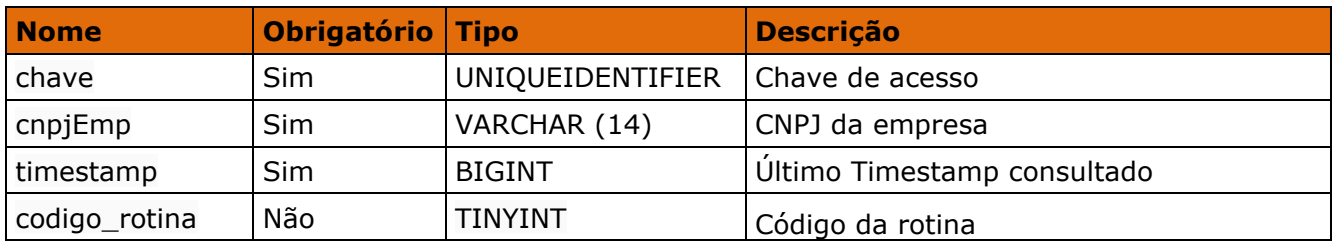

Método **LinxPedidosVendaChecklistEntregaLocal** (Retorna os tipos de locais cadastrados no checklist de entrega do pedido de venda):

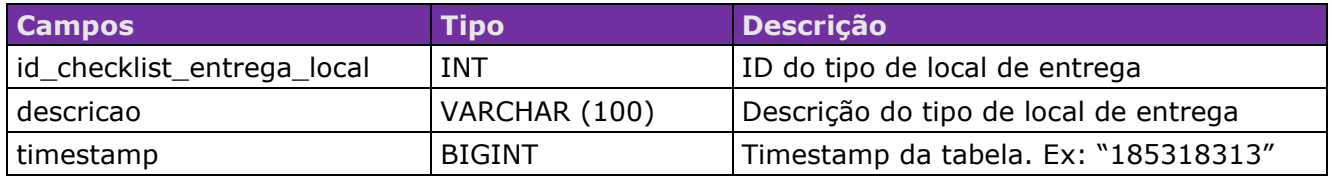

Parâmetros de consulta do método **LinxPedidosVendaChecklistEntregaLocal:**

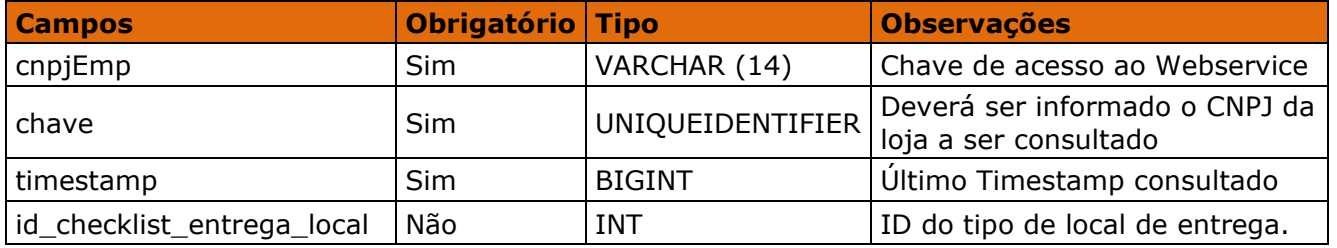

Método **LinxPedidosVendaChecklistEntregaArmazenamento** (Retorna os tipos de armazenamentos cadastrados no checklist de entrega do pedido de venda):

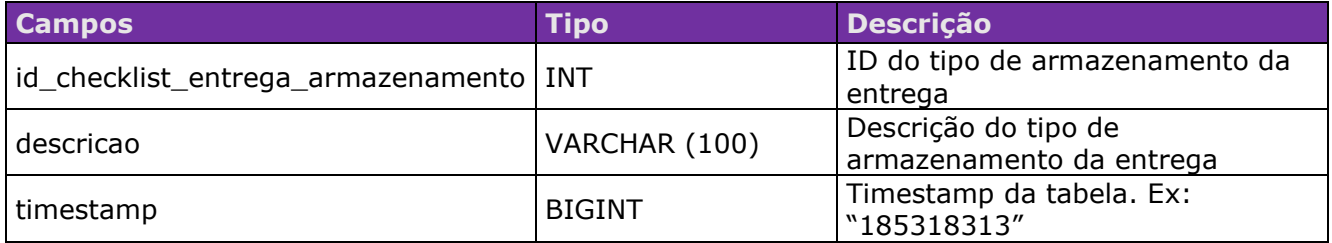

Parâmetros de consulta do método **LinxPedidosVendaChecklistEntregaArmazenamento:**

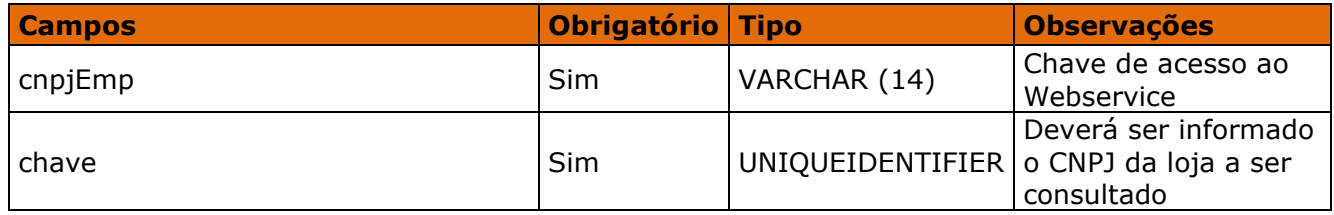

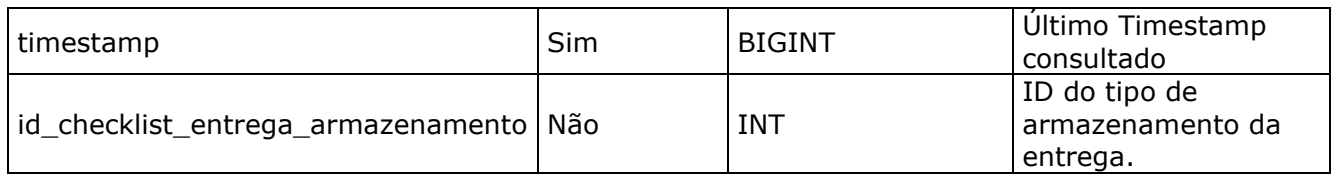

Método **LinxPedidosVendaChecklistEntregaDificuldade** (Retorna os tipos de dificuldades cadastradas no checklist de entrega do pedido de venda):

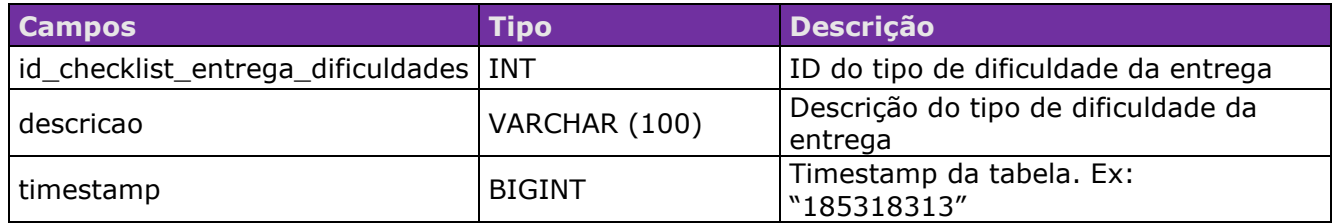

#### Parâmetros de consulta do método **LinxPedidosVendaChecklistEntregaDificuldade:**

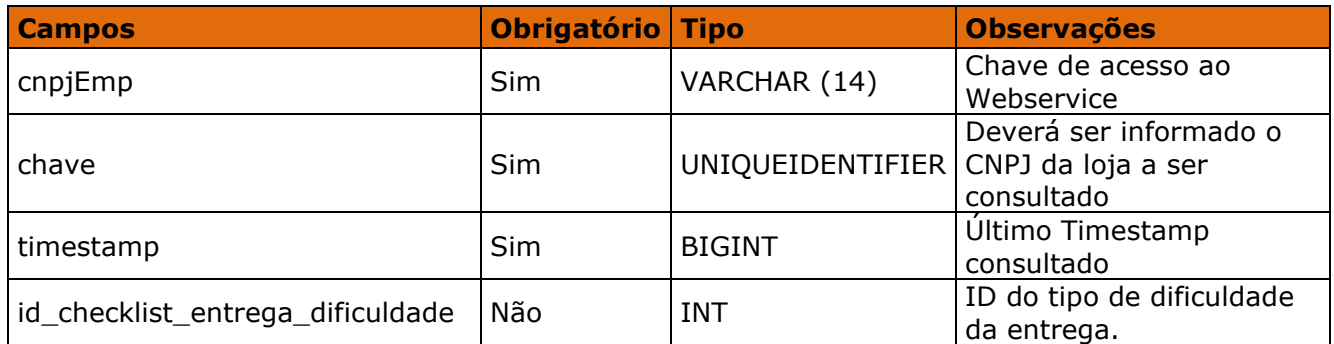

#### Método **LinxSetores** (Retorna os setores cadastrados no portal):

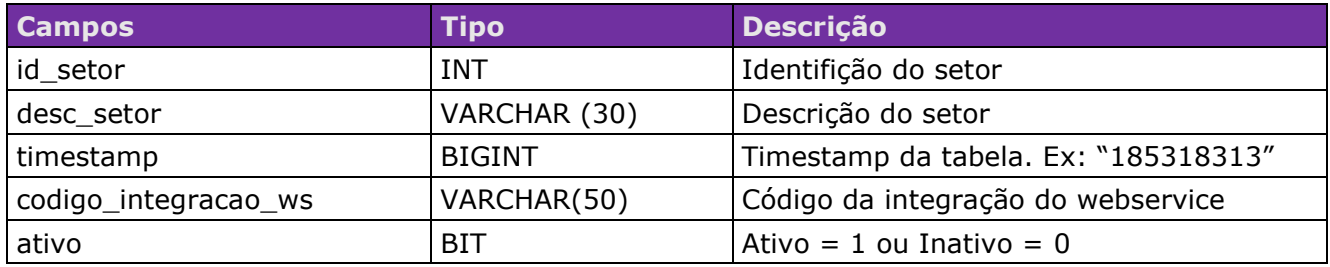

### Parâmetros de consulta do método **LinxSetores**

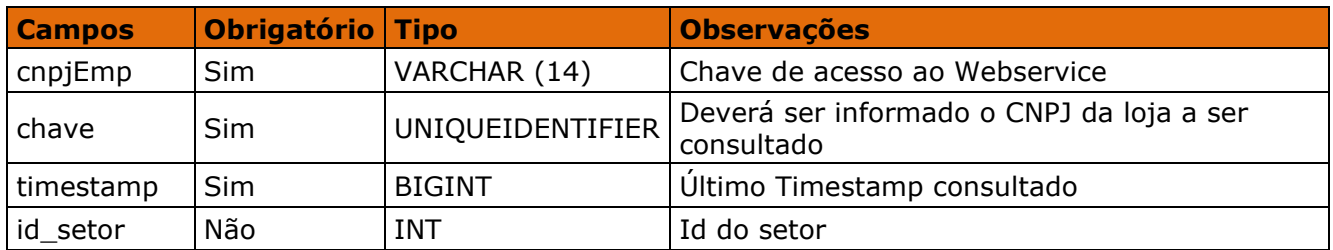

Método **LinxLinhas** *(*Retorna as linhas cadastradas no portal):

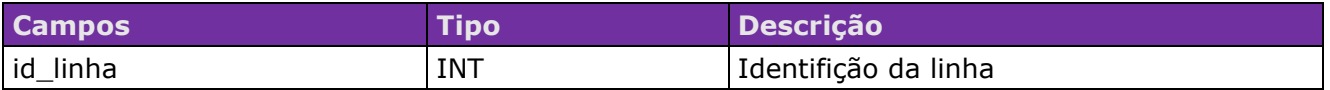

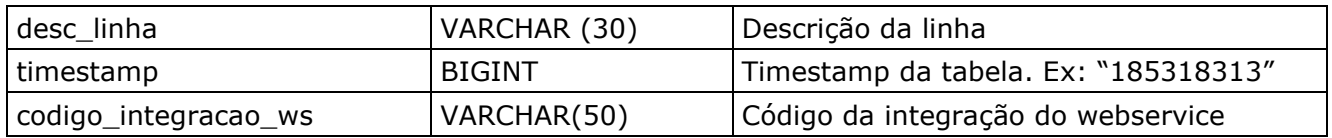

## Parâmetros de consulta do método **LinxLinhas**

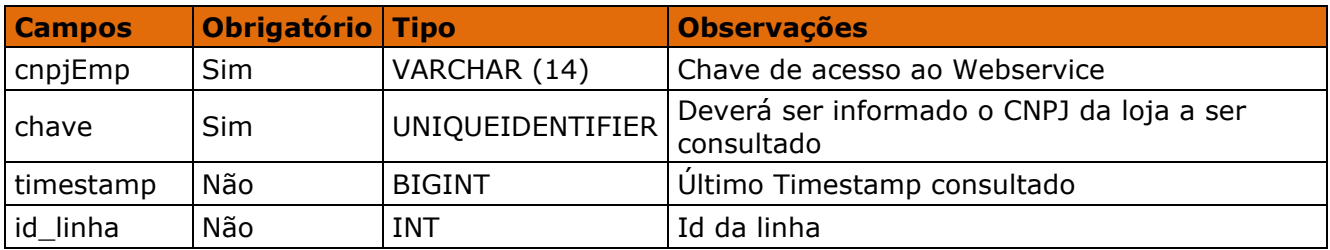

Método **LinxMarcas** (Retorna as marcas cadastradas no portal):

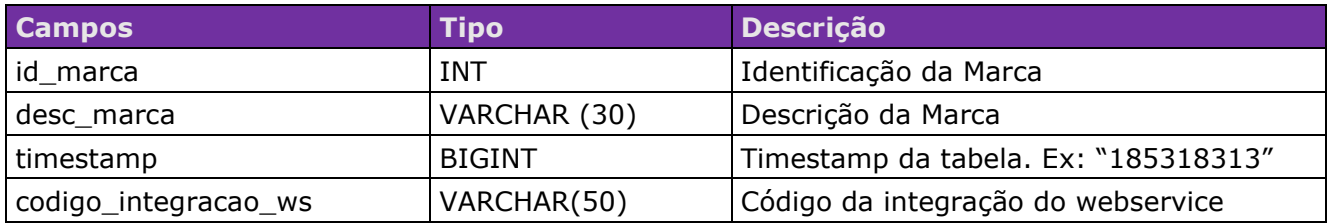

#### Parâmetros de consulta do método **LinxMarcas**

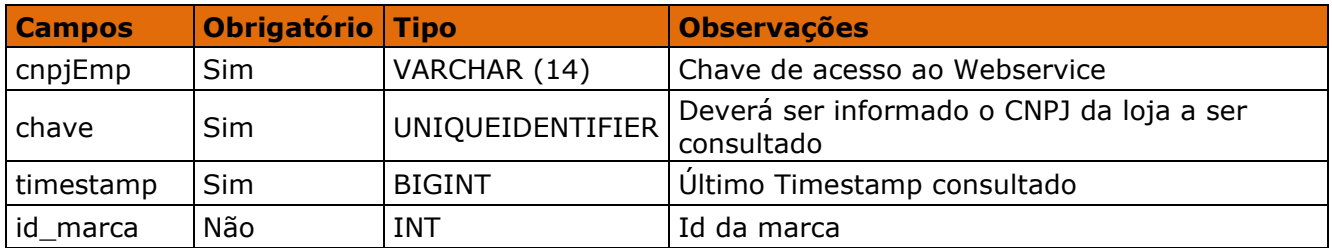

# Método **LinxColecoes** (Retorna as coleções cadastradas no portal):

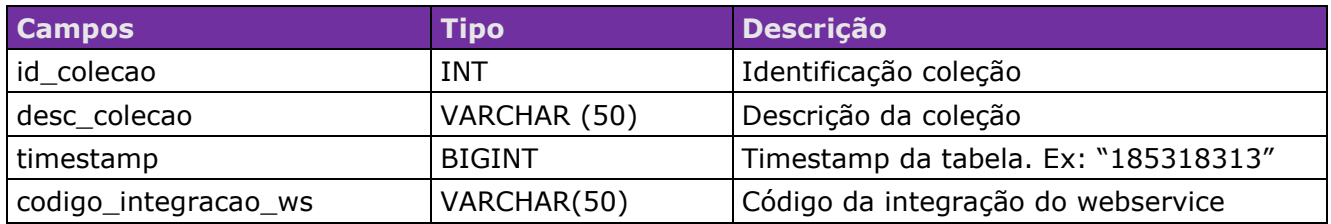

## Parâmetros de consulta do método **LinxColecoes**

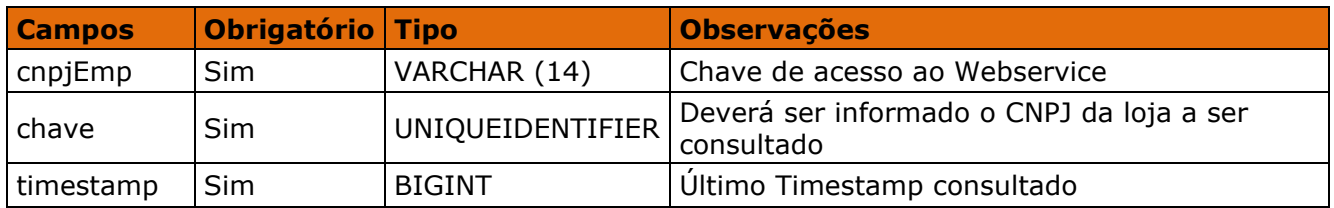

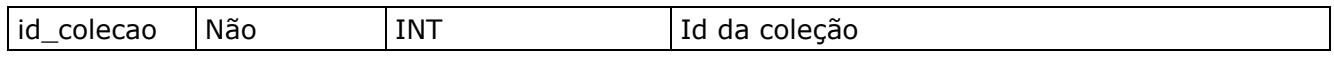

Método **LinxTamanhos** (Retorna os tamanhos cadastrados no portal):

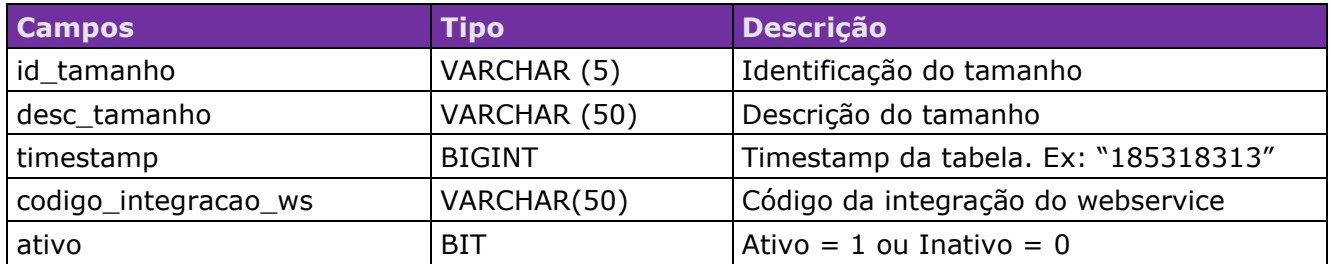

Parâmetros de consulta do método **LinxTamanhos**

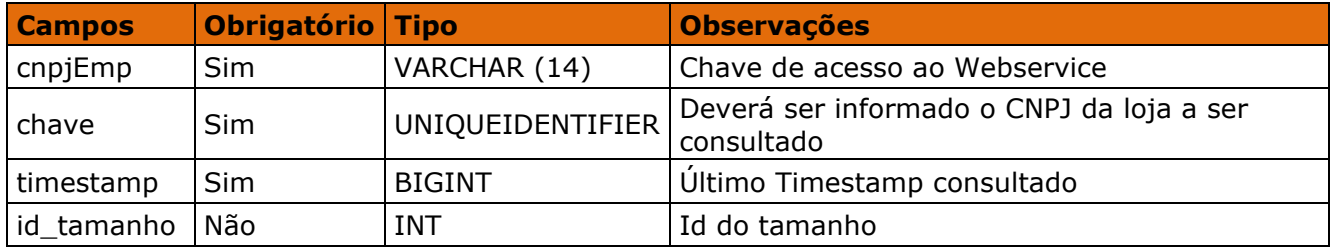

Método **LinxCores** (Retorna as cores cadastradzs no portal):

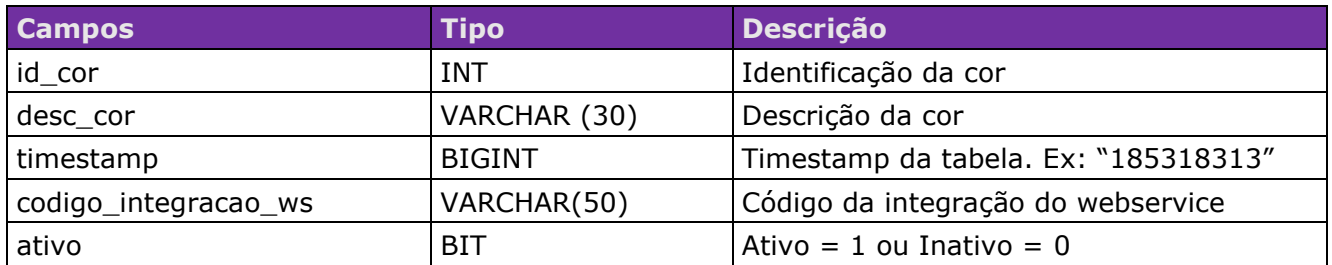

Parâmetros de consulta do método **LinxCores**

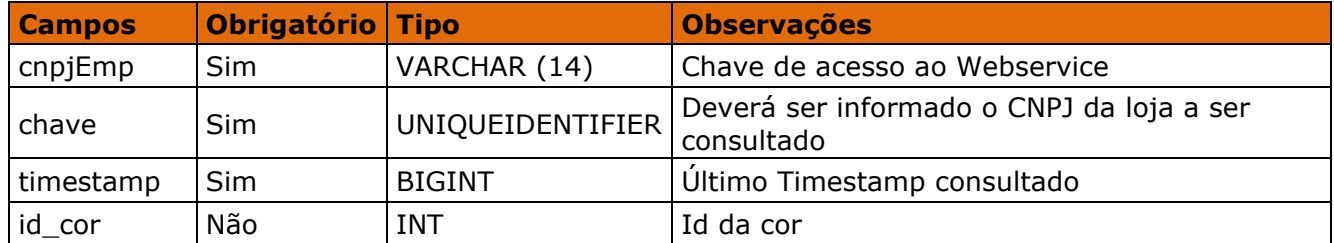

Método **LinxEspessuras** (Retorna as espessuras cadastradzs no portal):

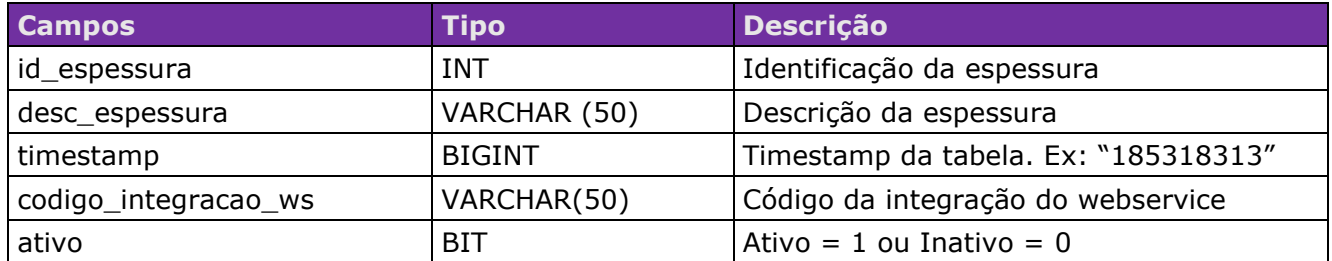

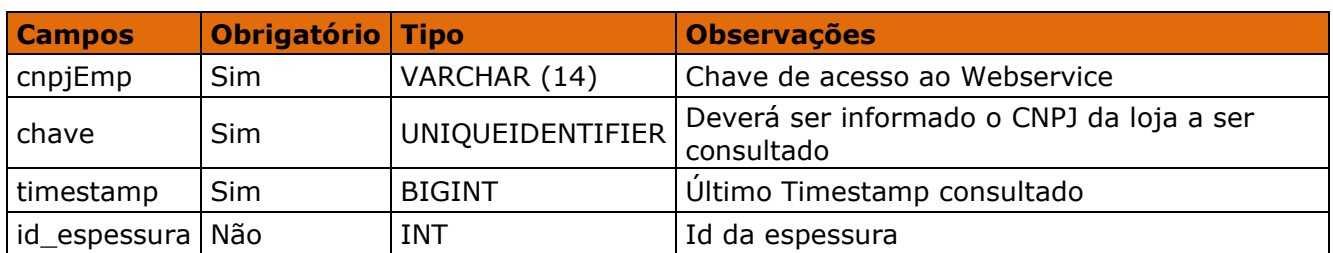

#### Parâmetros de consulta do método **LinxEspessuras**

Método **LinxClassificacoes** (Retorna as classificações cadastradzs no portal):

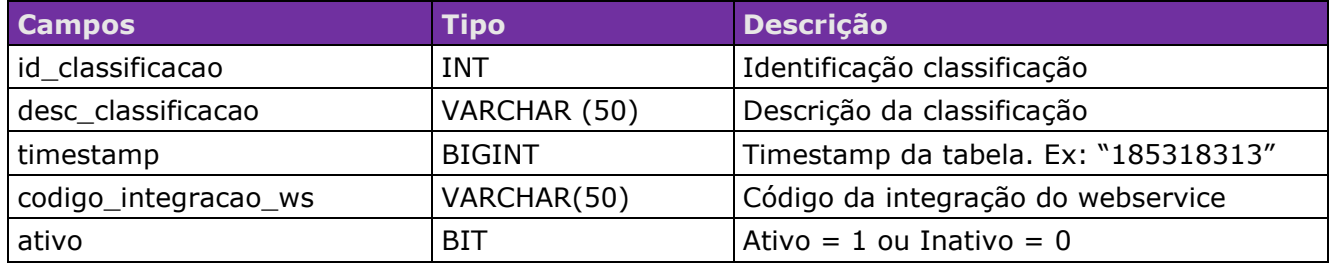

# Parâmetros de consulta do método **LinxClassificacoes**

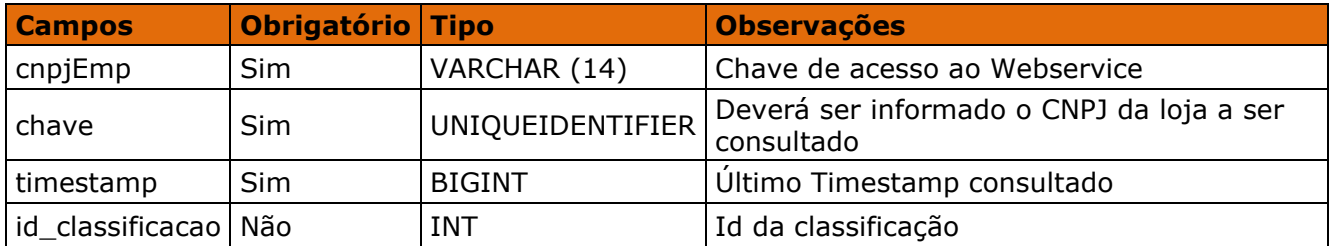

#### Método **LinxUnidades** (Retorna as unidades cadastradas no portal):

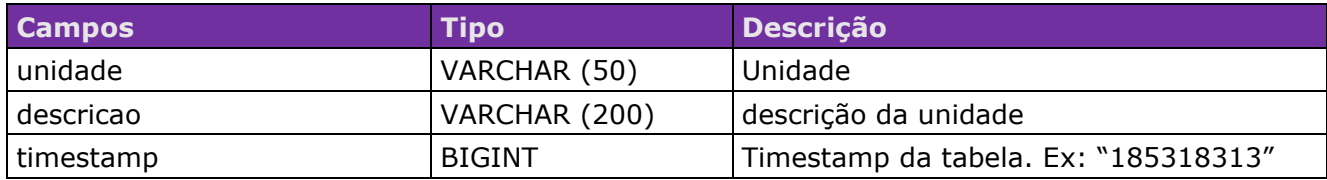

## Parâmetros de consulta do método **LinxUnidades**

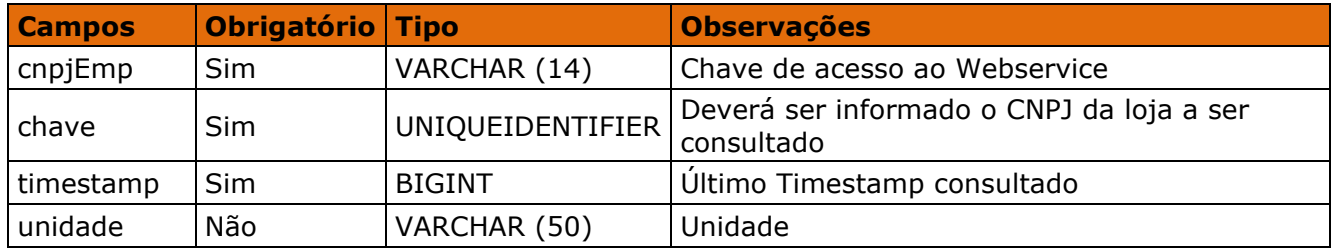

Método **LinxRamosAtividade** (Retorna os ramos de atividade cadastrados no portal):

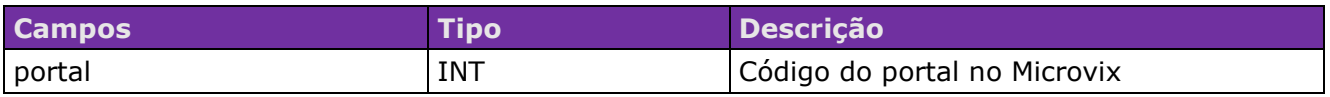

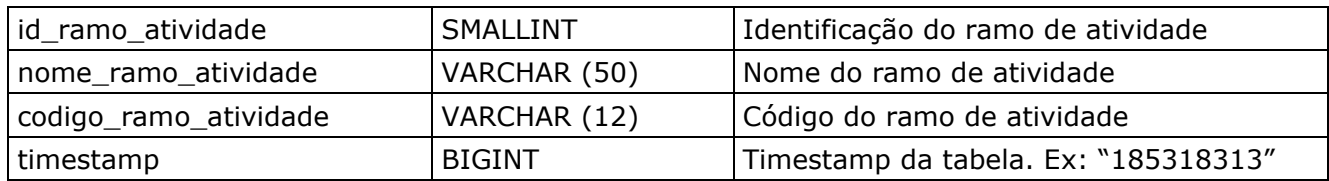

### Parâmetros de consulta do método **LinxRamosAtividade**

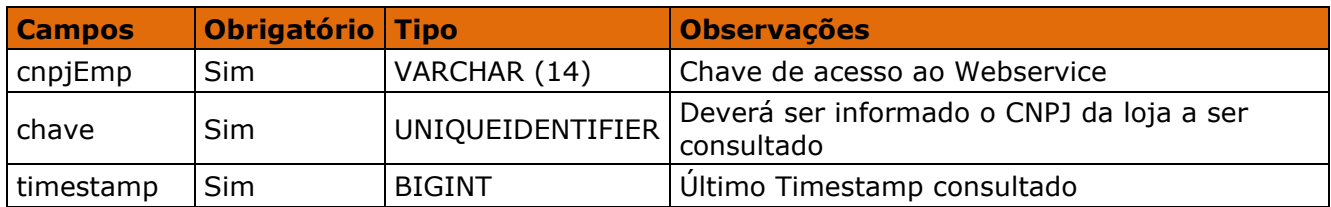

# Método **LinxECF** (Retorna as ECFs cadastrados no portal):

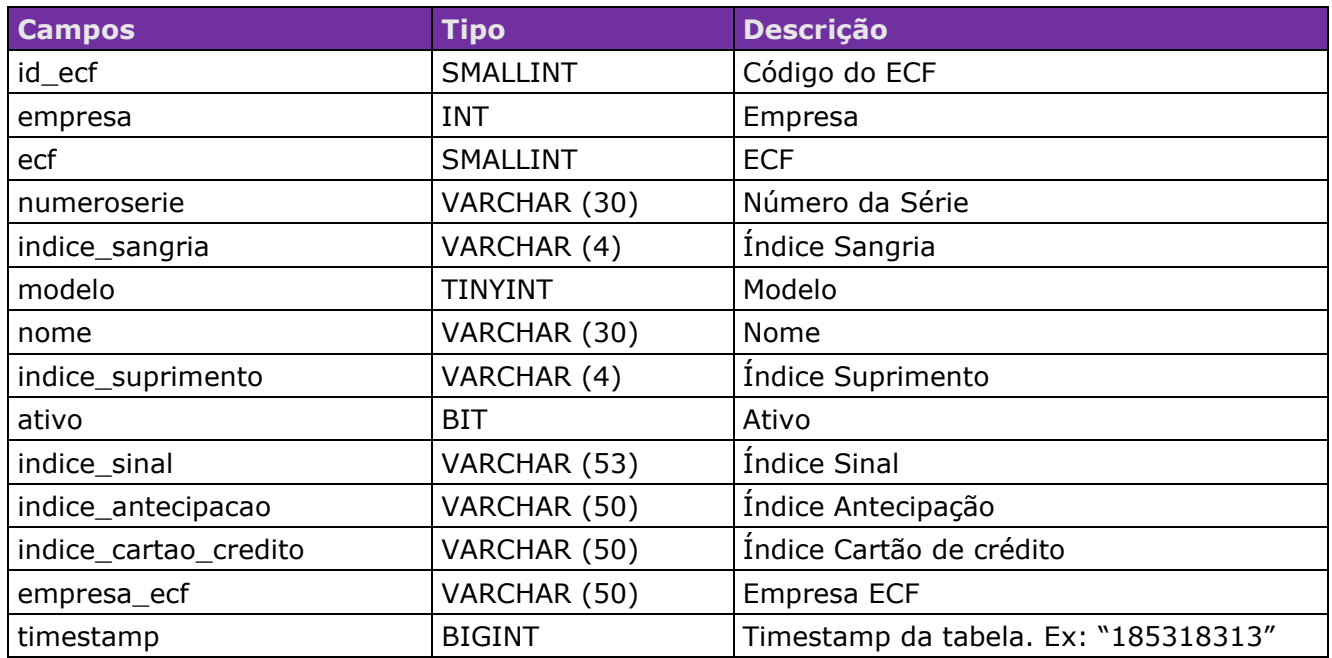

# Parâmetros de consulta do método **LinxECF**

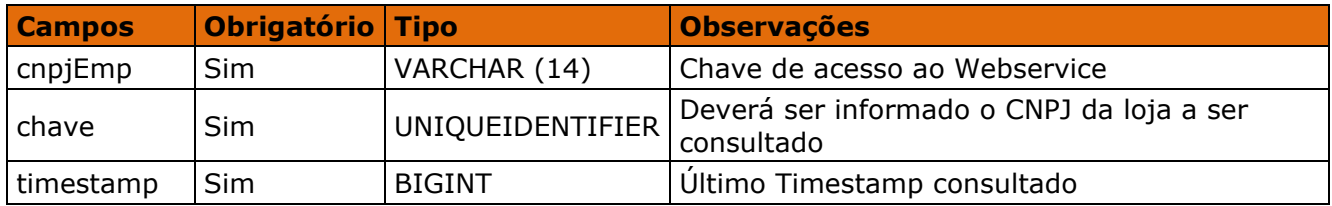

# Método **LinxECFFormasPagamento** (Retorna as formas de pagamento de uma ECF):

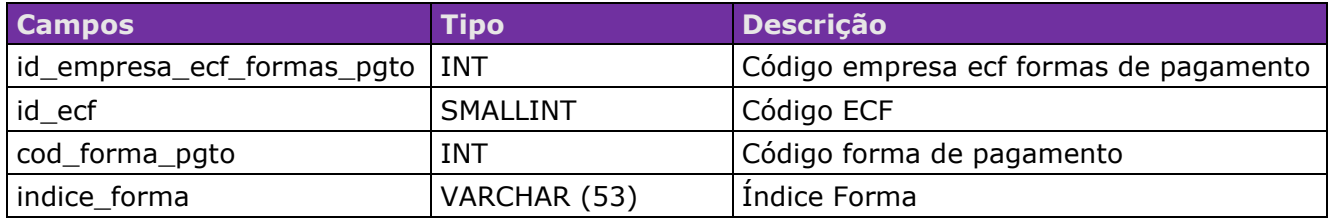

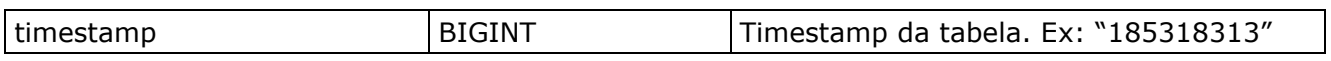

#### Parâmetros de consulta do método **LinxECFFormasPagamento**

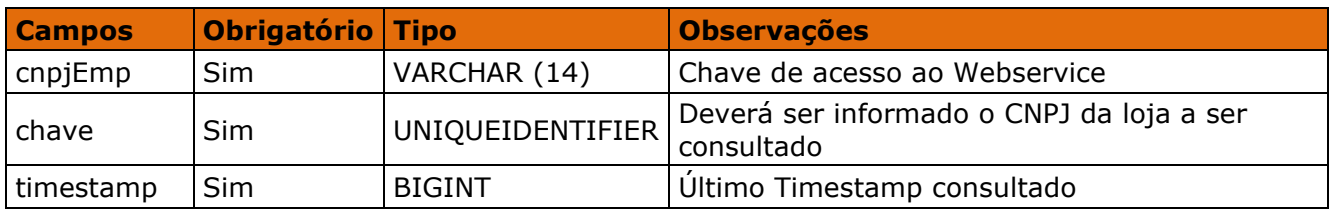

#### Método **LinxMovimentoGiftCard** (Retorna os dados de Gift Card):

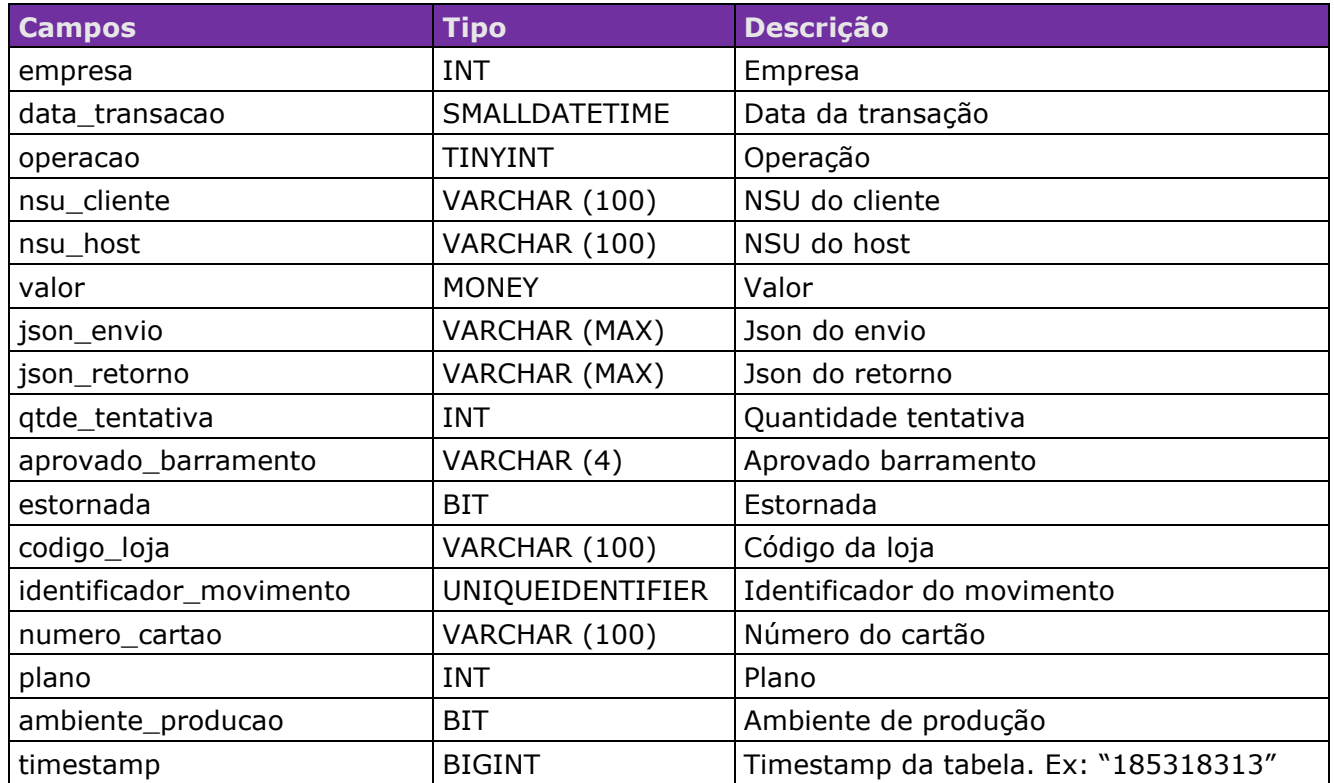

## Parâmetros de consulta do método **LinxMovimentoGiftCard**

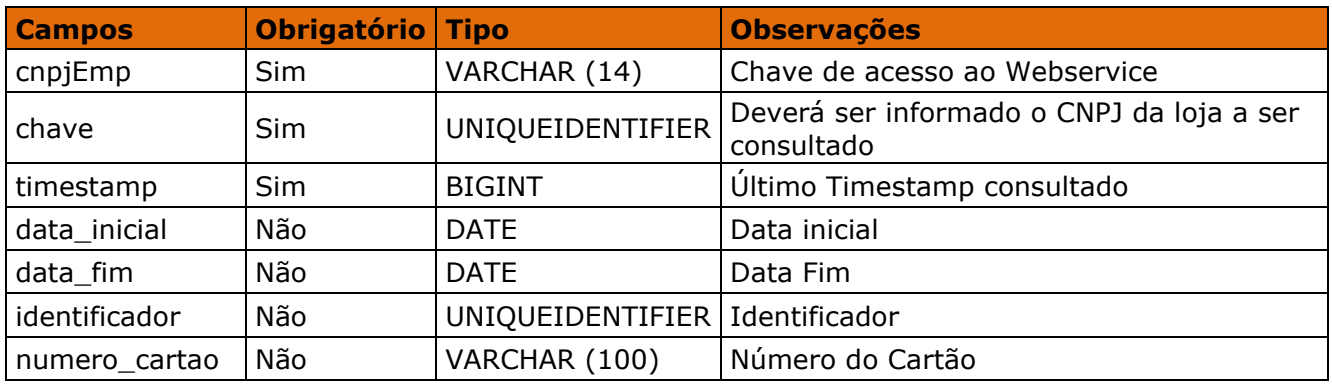

Método **LinxProdutosOpticosTipo** *(*Retorna os tipos de produtos opticos):

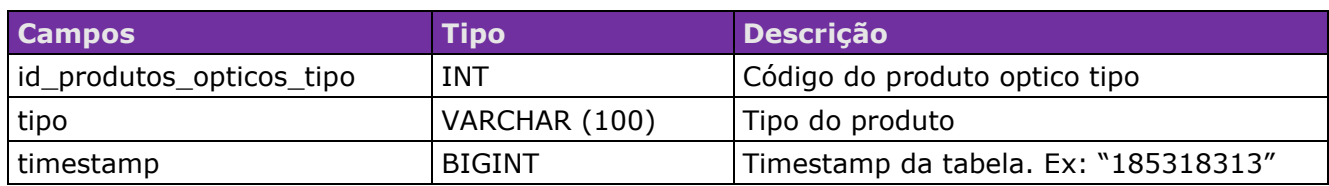

#### Parâmetros de consulta do método **LinxProdutosOpticosTipo**

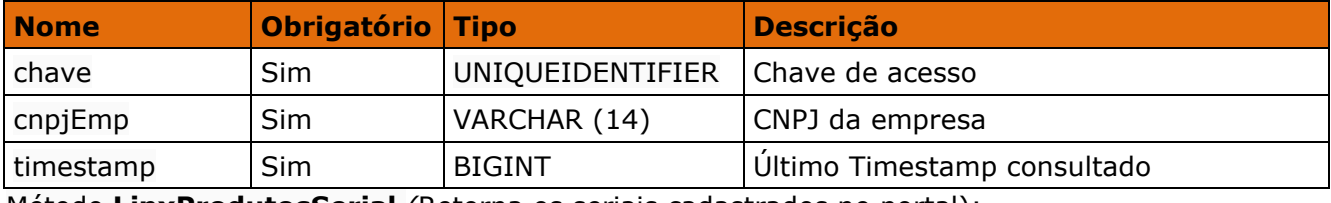

Método **LinxProdutosSerial** *(*Retorna os seriais cadastrados no portal):

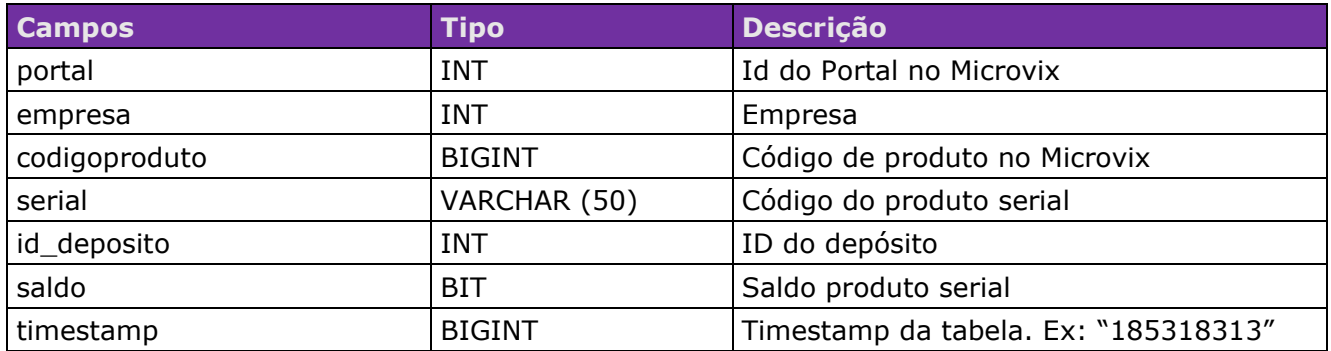

#### Parâmetros **LinxProdutosSerial**

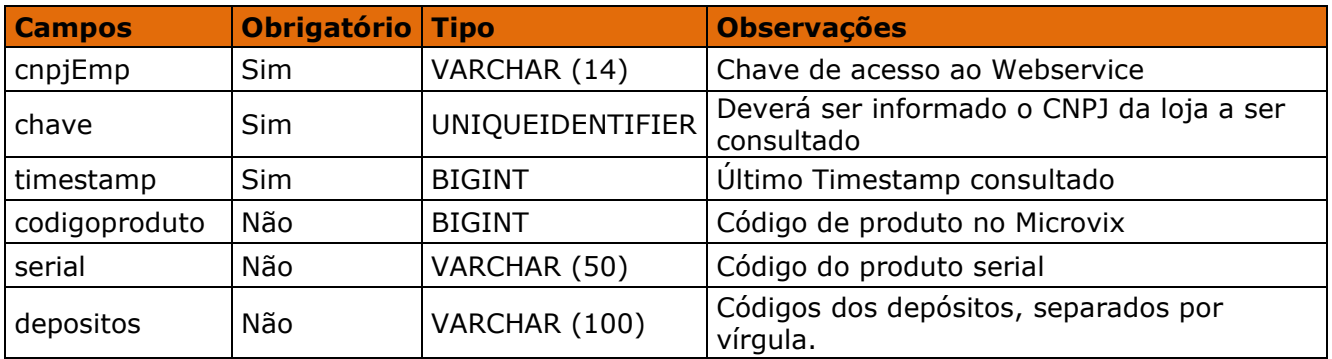

# Método **LinxMovimentoRemessas** (Retorna os dados da tabela remessas no portal.):

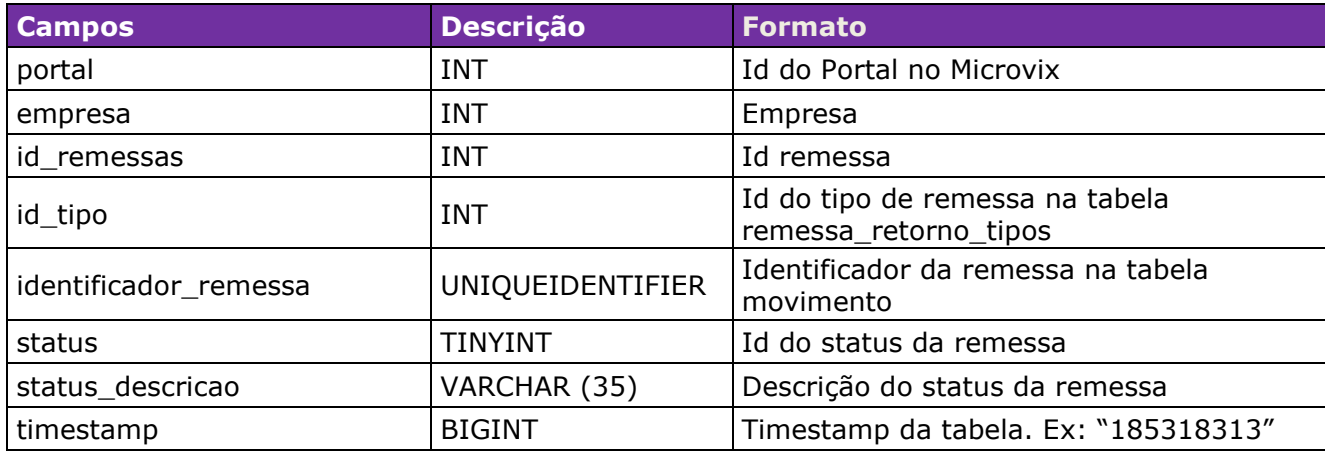

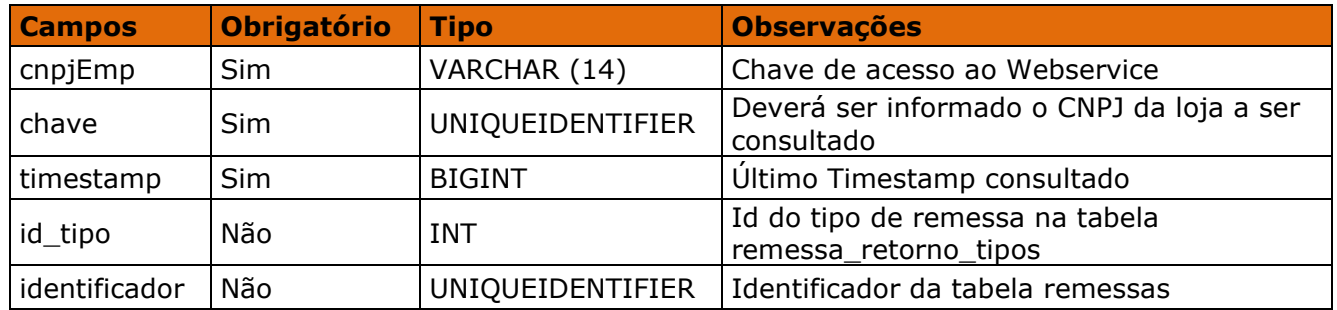

Parâmetros de consulta do método **LinxMovimentoRemessas**

Método **LinxMovimentoRemessasItens** (Retorna os dados da tabela remessas\_itens no portal.):

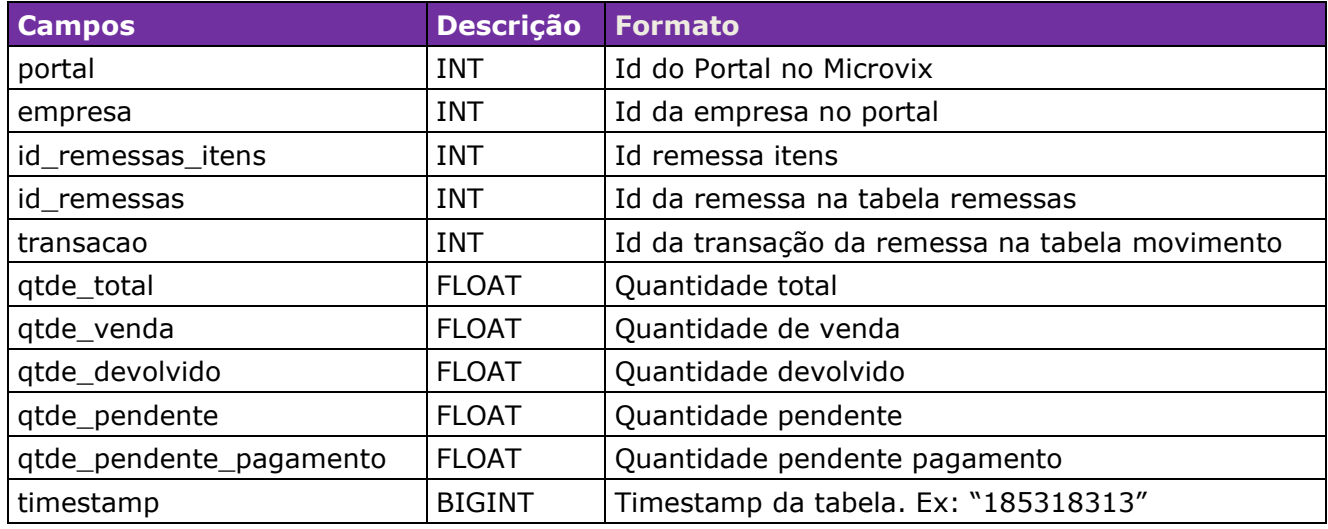

#### Parâmetros de consulta do método **LinxMovimentoRemessasItens**

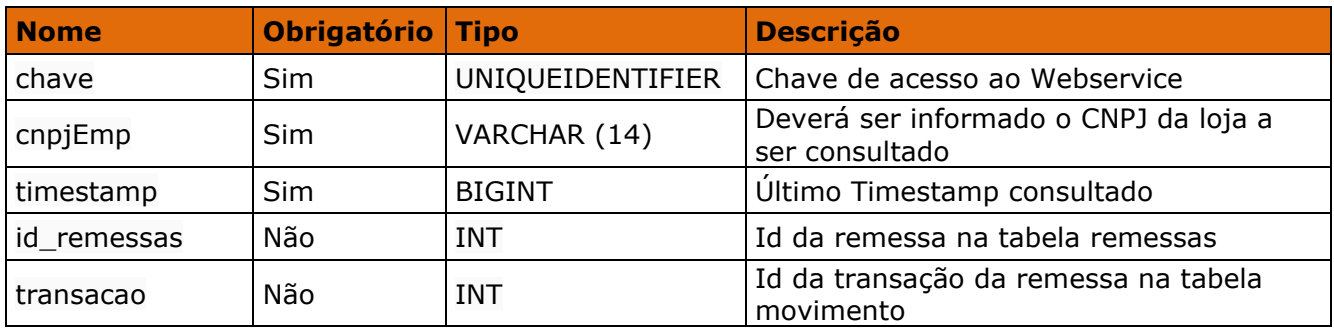

Método **LinxMovimentoRemessasAcertos** (Retorna os dados da tabela remessas\_acertos no portal.)

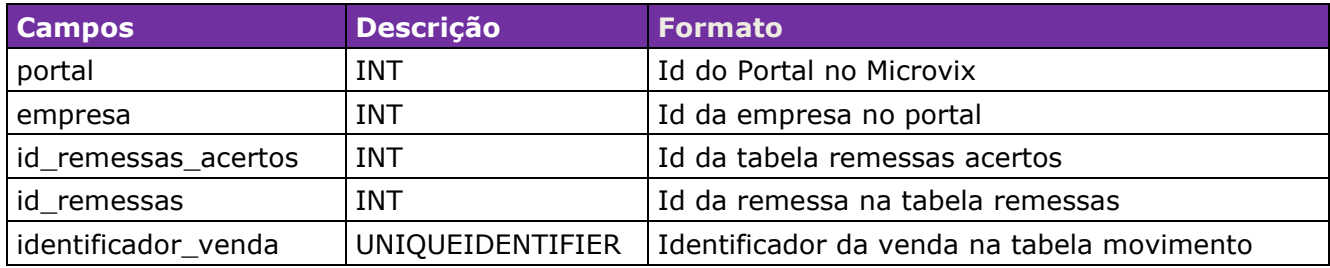

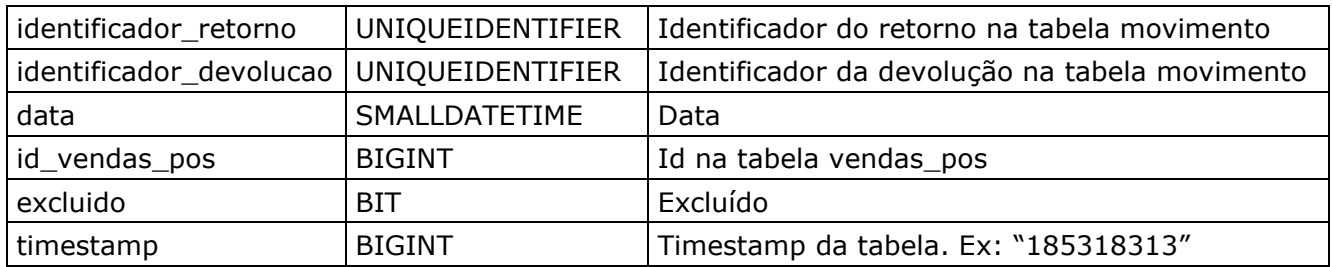

Parâmetros de consulta do método **LinxMovimentoRemessasAcertos**

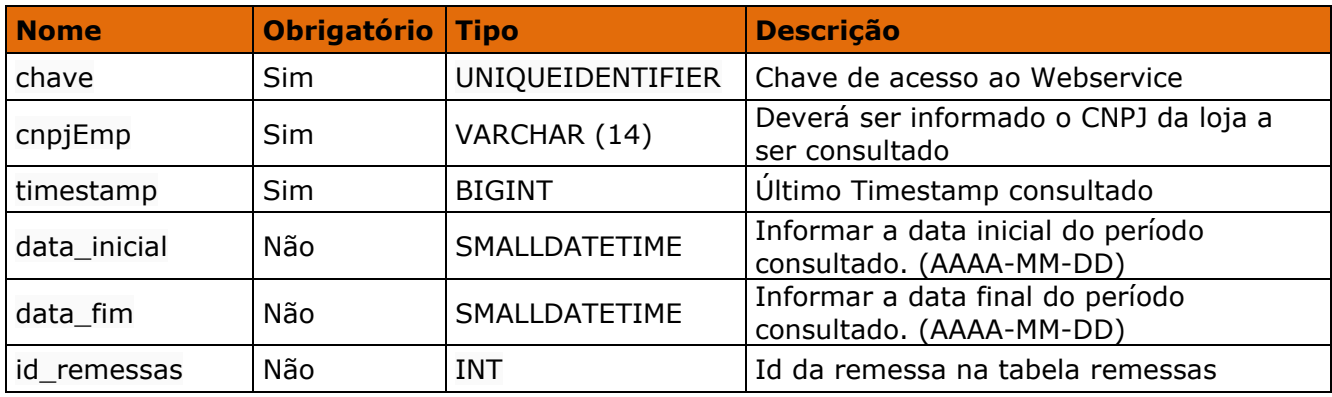

Método **LinxMovimentoRemessasAcertosItens (**Retorna os dados da tabela remessas\_acertos\_ itens no portal.):

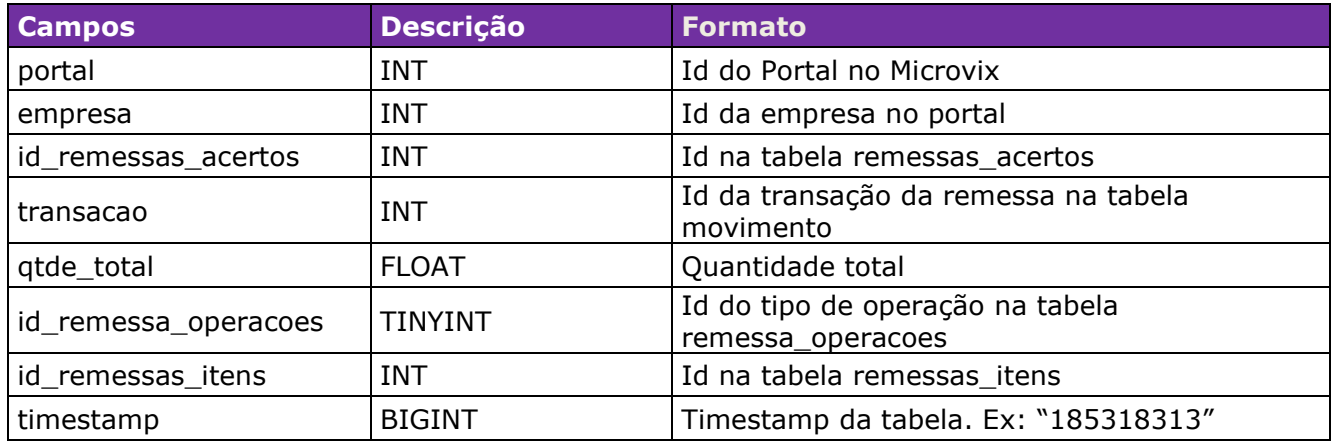

#### Parâmetros de consulta do método **LinxMovimentoRemessasAcertosItens**

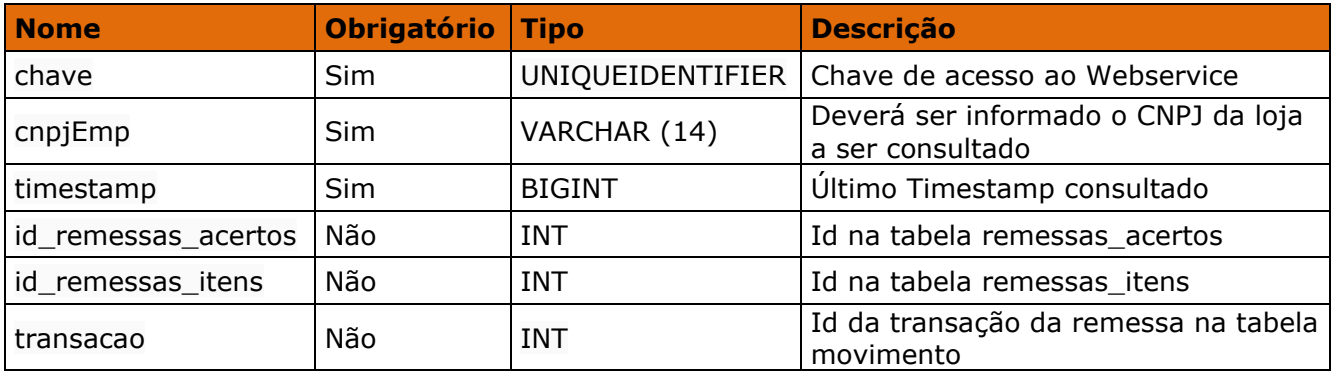

Método **LinxRemessasRetornoTipos** (Retorna os dados da tabela remessa\_retorno\_tipos no portal.):

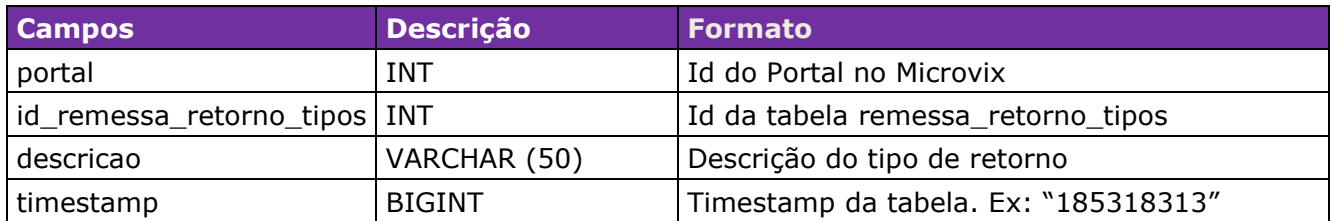

#### Parâmetros de consulta do método **LinxRemessasRetornoTipos**

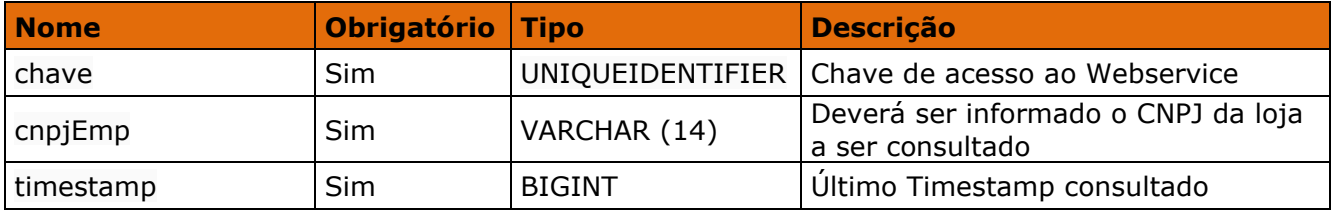

Método **LinxRemessasOperacoes** (Retorna os dados da tabela remessa\_operacoes no portal.):

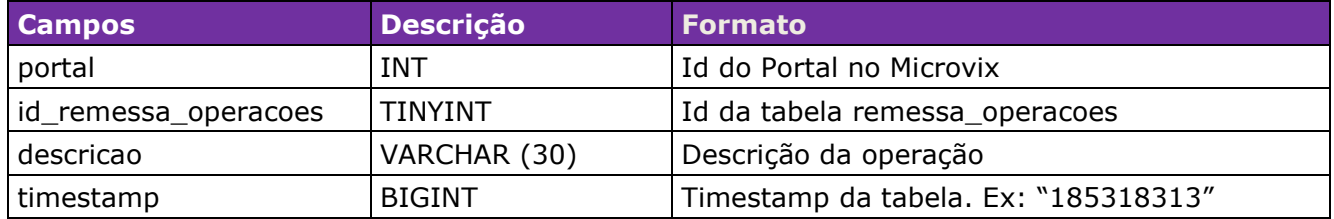

#### Parâmetros de consulta do método **LinxRemessasOperacoes**

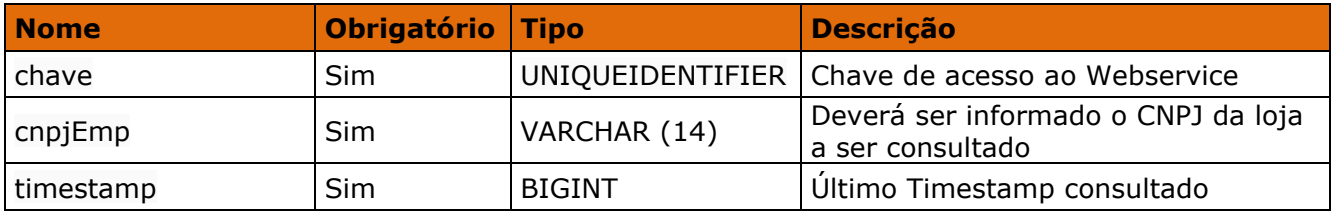

#### Método **LinxLojasParametros** (Retorna parâmetros do portal.):

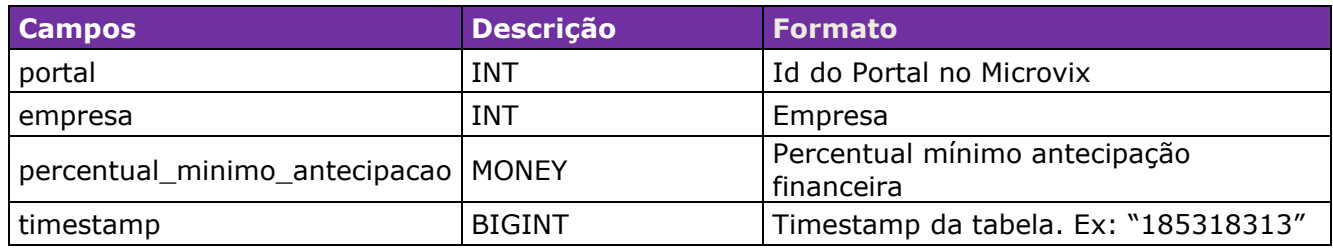

Parâmetros de consulta do método **LinxLojasParametros**

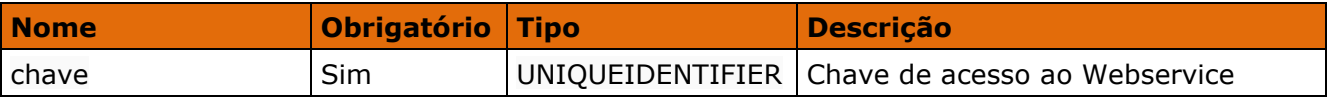

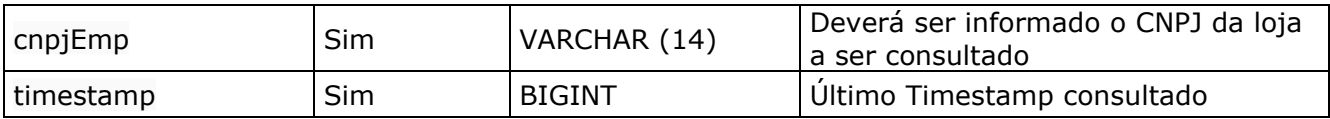

Método **LinxSeries** (Retorna as séries cadastradas no portal.):

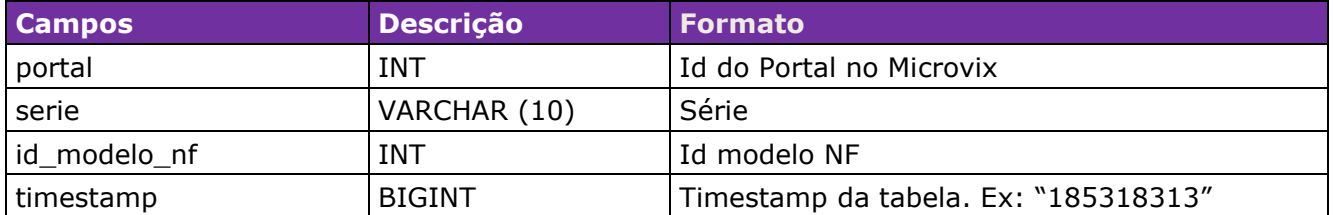

### Parâmetros de consulta do método **LinxSeries**

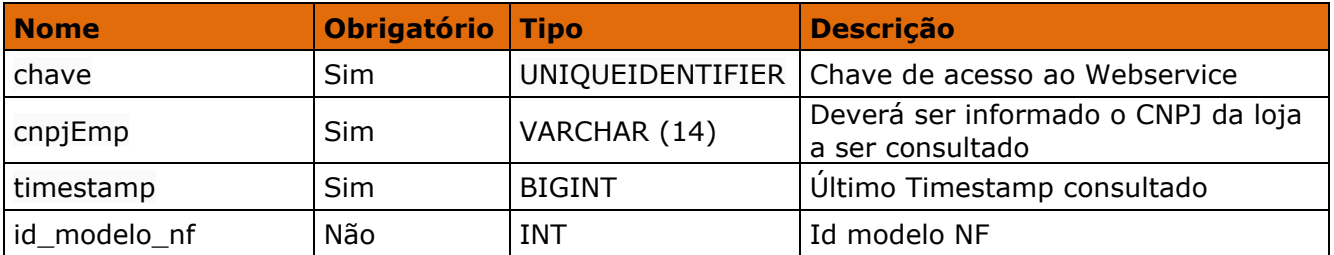

### Método **LinxNFeEvento** (Retorna os dados de eventos de NFe.):

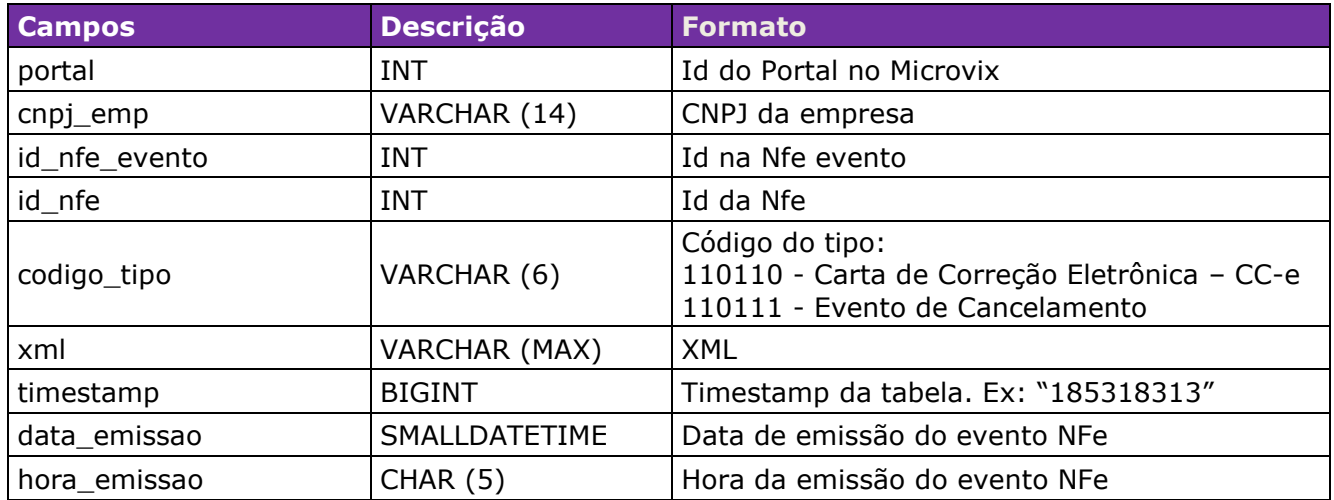

## Parâmetros de consulta do método **LinxNFeEvento**

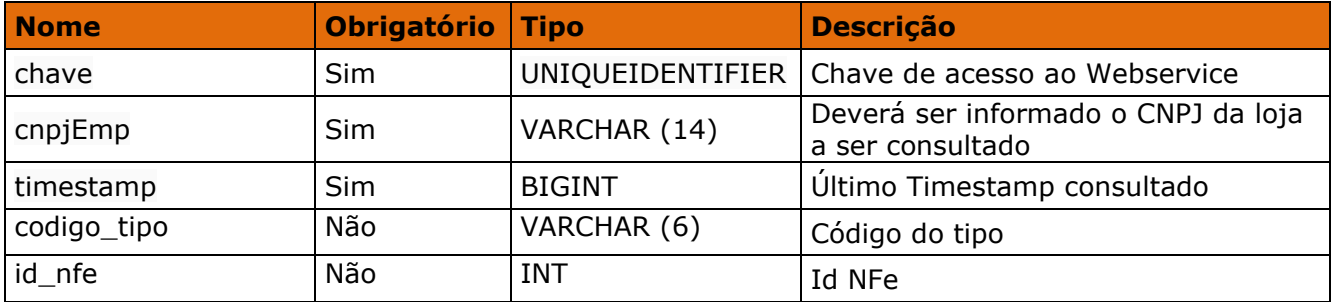

Método **LinxMetasVendedoresDia** (Retorna as metas dos vendedores por dia

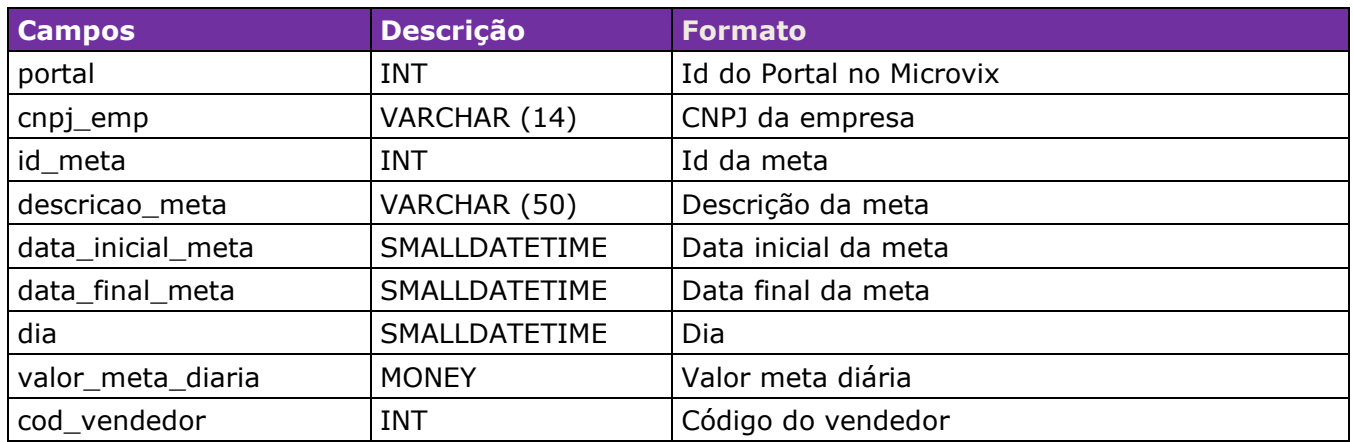

#### Parâmetros de consulta do método **LinxMetasVendedoresDia**

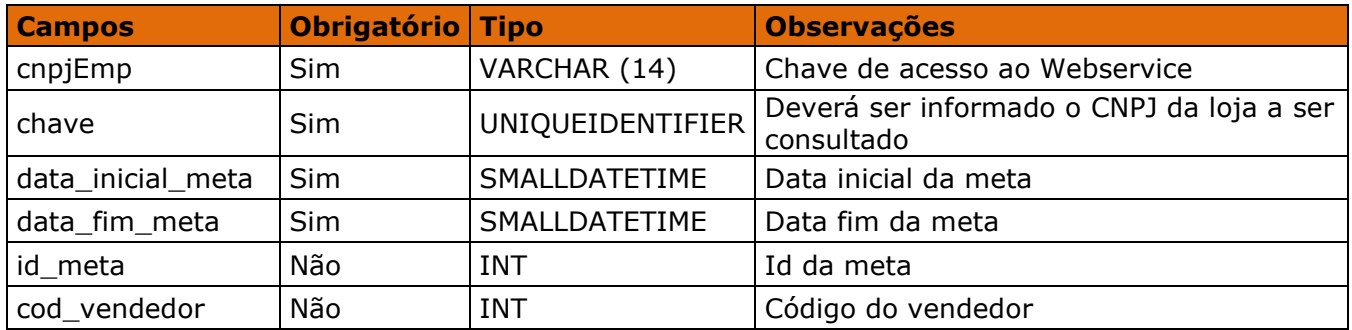

#### Método **LinxSpedTipoItem** (Retorna o tipo de item de sped

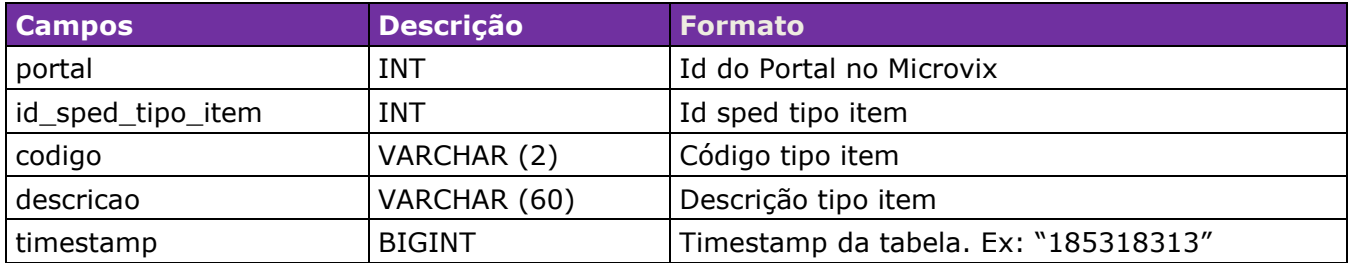

#### Parâmetros de consulta do método **LinxSpedTipoItem**

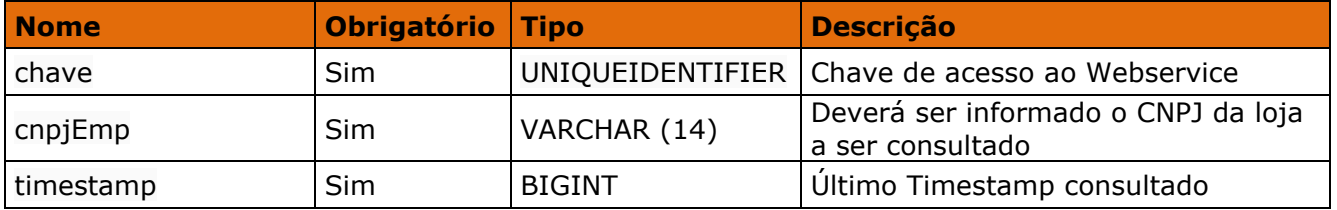

Método **LinxRemessasIdentificadores** (Recebe o identificador da venda e retorna a relação com os identificadores das notas dos itens da remessa.):

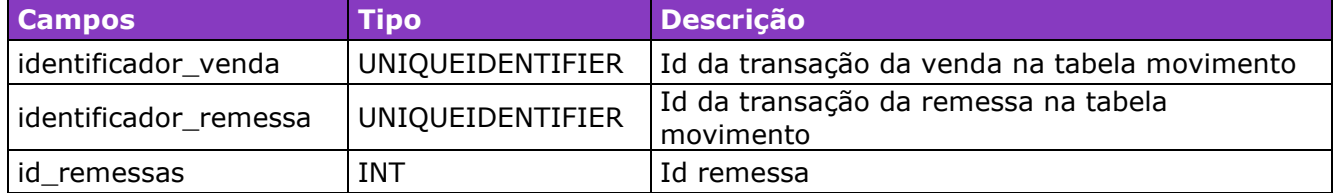

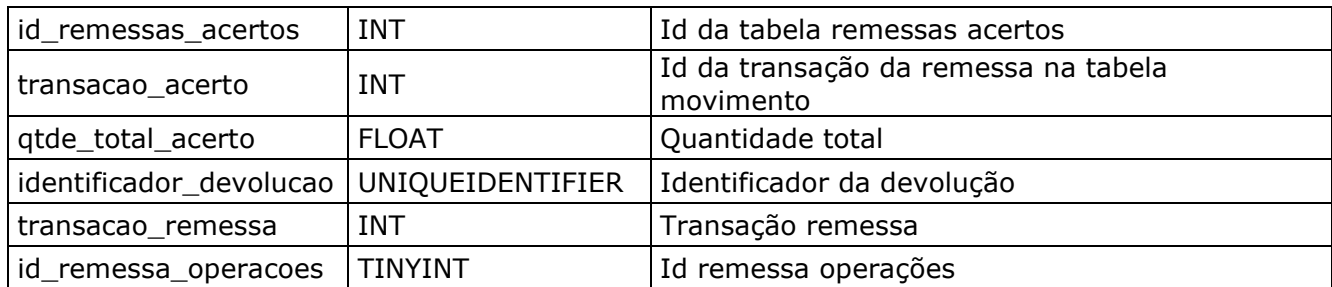

Parâmetros de consulta do método **LinxRemessasIdentificadores**

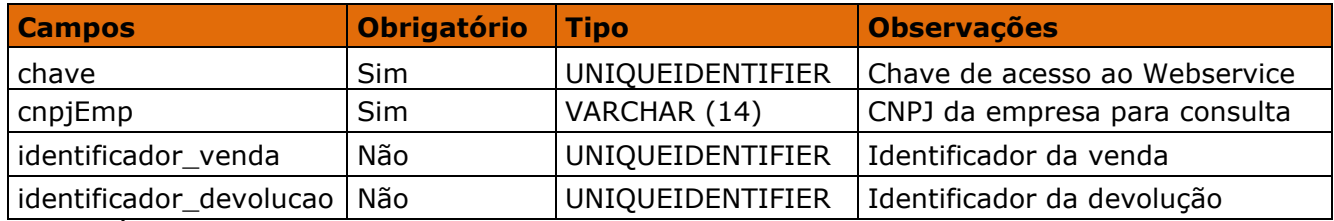

**Obs 1:** É obrigatório informar 1 filtro de identificador e somente 1, ou seja, não é possível usar os 2 como filtro.

**Obs 2**: Quando utilizado o filtro identificador devolucao serão exportadas apenas os id\_remessa\_operacoes 1 e 2, quando utilizado o filtro identificador\_venda serão exportadas apenas os id\_remessa\_operacoes 3.

#### Método **LinxTrocaUnificadaResumoVendas** (Retorna as vendas do troca unificada)

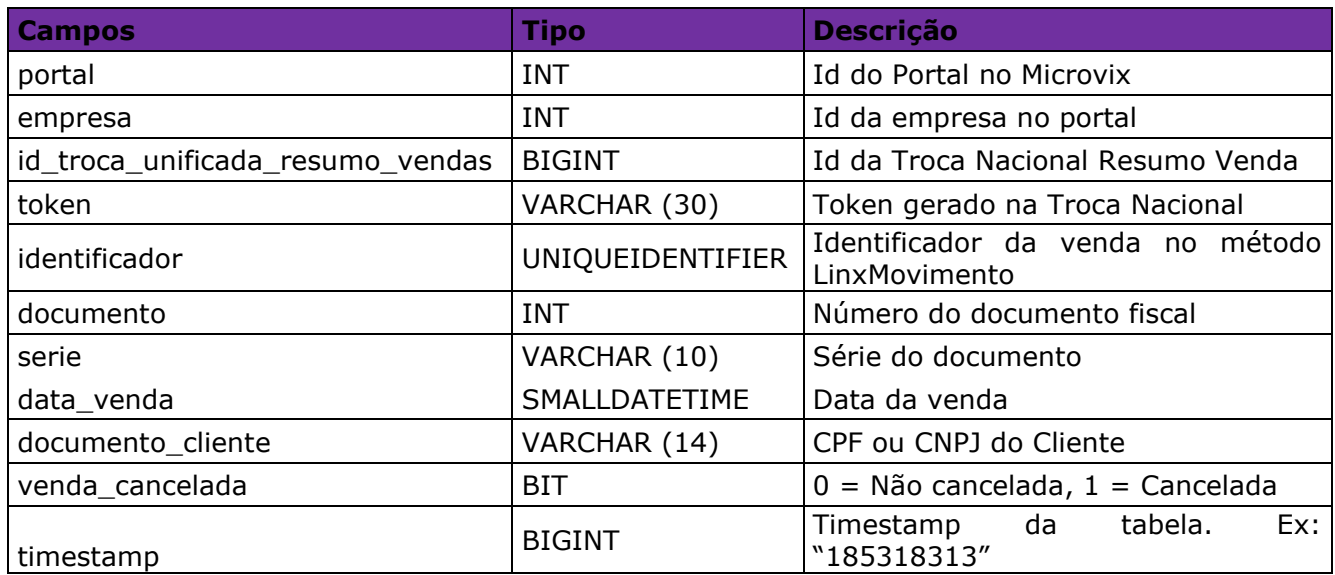

**Obs1:** Para quando o cliente utiliza a base central, apenas serão exportadas trocas que tenham ao menos 1 item dentro validade ou que a troca já tenha sido utilizada ou regerada.

**Obs2:** O retorno do método está limitado em 10mil registros por consulta, por isso é imprescindível que o controle de buscas seja feito pelo timestamp.

Parâmetros de consulta do método **LinxTrocaUnificadaResumoVendas**

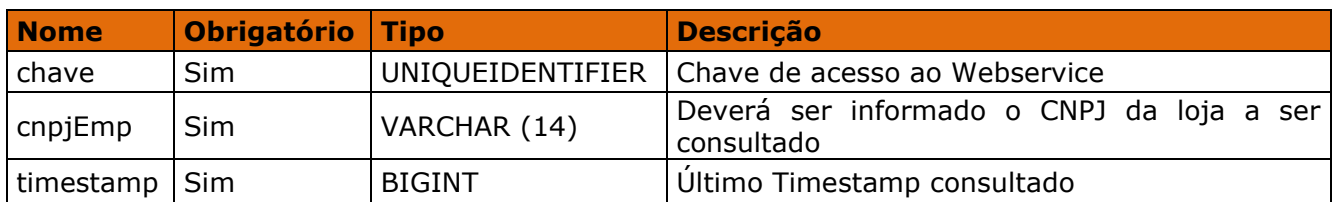

Método **LinxTrocaUnificadaResumoVendasItens** (Retorna os itens das vendas da troca unificada)

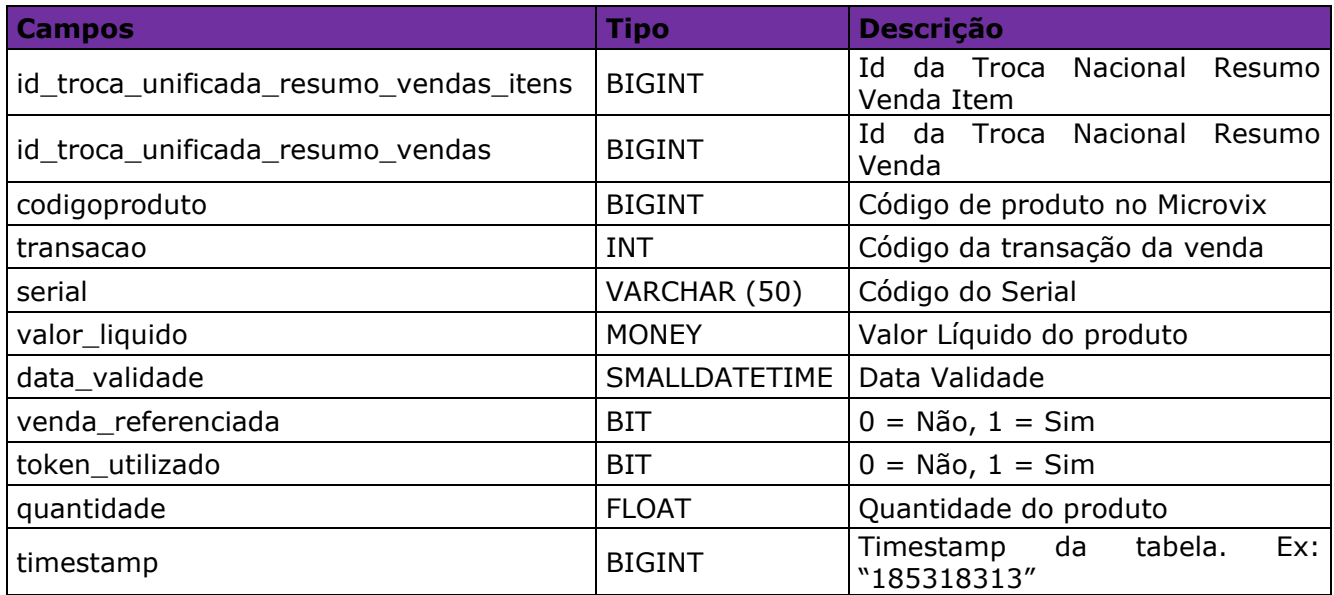

Parâmetros de consulta do método **LinxTrocaUnificadaResumoVendasItens**

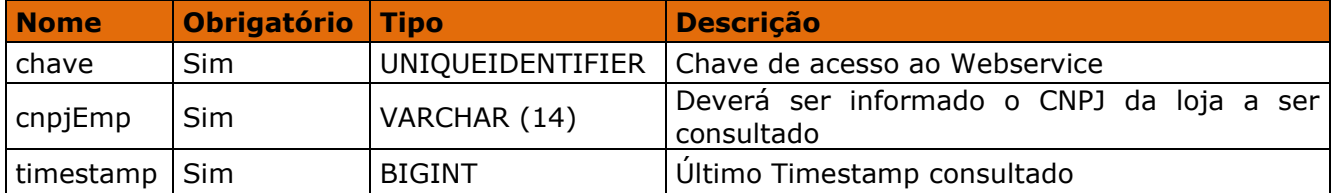

#### Método **LinxMovimentoPrincipal** (Retorna os dados do movimento principal)

![](_page_86_Picture_273.jpeg)

![](_page_87_Picture_200.jpeg)

#### Parâmetros de consulta do método **LinxMovimentoPrincipal**

![](_page_87_Picture_201.jpeg)

Método **LinxCupomDesconto** (Retorna os dados da tabela cupom\_desconto cadastrados no portal):

![](_page_87_Picture_202.jpeg)

# Parâmetros de consulta do método **LinxCupomDesconto**

![](_page_87_Picture_203.jpeg)

![](_page_88_Picture_178.jpeg)

Método **LinxCupomDescontoVendas** (Retorna o id do cupom de desconto, o valor do cupom e o identificador das vendas que utilizaram cupons de desconto):

![](_page_88_Picture_179.jpeg)

# Parâmetros de consulta do método **LinxCupomDescontoVendas**

![](_page_88_Picture_180.jpeg)

# Método **LinxTrocaUnificadaResumoBaixa** (Retorna as vendas do troca unificada resumo baixa)

![](_page_88_Picture_181.jpeg)

![](_page_89_Picture_250.jpeg)

**Obs:** O retorno do método está limitado em 10mil registros por consulta, por isso é imprescindível que o controle de buscas seja feito pelo timestamp.

### Parâmetros de consulta do método **LinxTrocaUnificadaResumoBaixa**

![](_page_89_Picture_251.jpeg)

#### Método **LinxListagemBalanco** (Retorna a listagem de balanços):

![](_page_89_Picture_252.jpeg)

#### Parâmetros de consulta do método **LinxListagemBalanco:**

![](_page_89_Picture_253.jpeg)

Método **LinxProdutosAssociados** (Retorna a listagem de produtos associados):

![](_page_89_Picture_254.jpeg)

![](_page_90_Picture_272.jpeg)

Parâmetros de consulta do método **LinxProdutosAssociados**:

![](_page_90_Picture_273.jpeg)

Método **LinxMovimentoObservacaoCF** (Retorna as observações do cupom fiscal):

![](_page_90_Picture_274.jpeg)

Parâmetros de consulta do método **LinxMovimentoObservacaoCF**:

![](_page_90_Picture_275.jpeg)

Método **LinxMovimentoReshop** (Retorna movimentação de campanhas do Reshop):

![](_page_90_Picture_276.jpeg)

Parâmetros de consulta do método **LinxMovimentoReshop:**

![](_page_90_Picture_277.jpeg)

![](_page_91_Picture_263.jpeg)

# Método **LinxMovimentoReshopItens** (Retorna os itens de movimentação de campanhas do Reshop):

![](_page_91_Picture_264.jpeg)

#### Parâmetros de consulta do método **LinxMovimentoReshopItens:**

![](_page_91_Picture_265.jpeg)

#### Método **LinxCentroCusto** (Retorna as informações dos centros de custos cadastrados no portal)

![](_page_91_Picture_266.jpeg)

#### Parâmetros de consulta do método **LinxCentroCusto**

![](_page_91_Picture_267.jpeg)

Método **LinxPlanoContas** (Retorna as informações do plano de contas cadastrado no portal)

![](_page_92_Picture_283.jpeg)

#### Parâmetros de consulta do método **LinxPlanoContas**

![](_page_92_Picture_284.jpeg)

### Método **LinxPerguntaVenda** (Retorna as perguntas no final da venda cadastradas no portal)

![](_page_92_Picture_285.jpeg)

# Parâmetros de consulta do método **LinxPerguntaVenda**

![](_page_92_Picture_286.jpeg)

Método **LinxRespostaVenda** (Retorna as respostas no final da venda cadastradas no portal)

![](_page_93_Picture_280.jpeg)

Parâmetros de consulta do método **LinxRespostaVenda**

![](_page_93_Picture_281.jpeg)

![](_page_93_Picture_282.jpeg)

Parâmetros de consulta do método **LinxConfiguracoesTributariasEmpresas**

![](_page_93_Picture_283.jpeg)

Método **LinxCest** (Retorna o conteúdo da tabela classificacao\_cest\_produto)

![](_page_93_Picture_284.jpeg)

Parâmetros de consulta do método **LinxCest**

![](_page_93_Picture_285.jpeg)

![](_page_94_Picture_286.jpeg)

# Método **LinxCstCofinsFiscal** (Retorna o conteúdo da tabela cst\_cofins\_fiscal)

![](_page_94_Picture_287.jpeg)

## Parâmetros de consulta do método **LinxCstCofinsFiscal**

![](_page_94_Picture_288.jpeg)

# Método **LinxCstIpiFiscal** (Retorna o conteúdo da tabela cst\_ipi\_fiscal)

![](_page_94_Picture_289.jpeg)

Parâmetros de consulta do método **LinxCstIpiFiscal**

![](_page_94_Picture_290.jpeg)

![](_page_95_Picture_272.jpeg)

# Método **LinxCstPisFiscal** (Retorna o conteúdo da tabela cst\_pis\_fiscal)

![](_page_95_Picture_273.jpeg)

#### Parâmetros de consulta do método **LinxCstPisFiscal**

![](_page_95_Picture_274.jpeg)

#### Método **LinxEnquadramentoIpi**

![](_page_95_Picture_275.jpeg)

# Parâmetros de consulta do método **LinxEnquadramentoIpi**

![](_page_95_Picture_276.jpeg)

Método **LinxMotivosDesoneracaoIcms** (Retorna o conteúdo da tabela motivos\_desoneracao\_icms)

![](_page_96_Picture_282.jpeg)

Parâmetros de consulta do método **LinxMotivosDesoneracaoIcms**

![](_page_96_Picture_283.jpeg)

Método **LinxMovimentoObservacoes** (Retorna o conteúdo da tabela movimento\_observacoes)

![](_page_96_Picture_284.jpeg)

Parâmetros de consulta do método **LinxMovimentoObservacoes**

![](_page_96_Picture_285.jpeg)

Método **LinxNcm** (Retorna o conteúdo da tabela classificacao\_ncm\_produto)

![](_page_96_Picture_286.jpeg)

Parâmetros de consulta do método **LinxNcm**

![](_page_96_Picture_287.jpeg)

![](_page_97_Picture_260.jpeg)

#### Método **LinxSpedTipoBaseCredito** (Retorna o conteúdo da tabela sped\_tipo\_base\_credito)

![](_page_97_Picture_261.jpeg)

#### Parâmetros de consulta do método **LinxSpedTipoBaseCredito**

![](_page_97_Picture_262.jpeg)

#### Método **LinxNfceEstacao** (Retorna cadastro de estações)

![](_page_97_Picture_263.jpeg)

OBS: Para relacionar os registros da LinxMovimento com os registros do novo método LinxNfceEstacao:

- O campo ecf do método LinxMovimento deve ser igual ao campo id\_nfce\_estacao do método LinxNfceEstacao;

- Esta condição somente é válida quando o campo modelo nf for igual a 33 (Cupom Fiscal Eletrônico - CF-e) ou 35 (Nota Fiscal ao Consumidor Eletrônica) e o campo codigo\_rotina\_origem for igual a 15 (Venda POS). Fora destas condições o relacionamento não é válido, pois não há uso de estação e o campo ecf do método LinxMovimento passa a ter outras finalidades.

![](_page_97_Picture_264.jpeg)

Parâmetros de consulta do método **LinxNfceEstacao**

![](_page_98_Picture_255.jpeg)

# Método **LinxMovimentoIndicacoes** (Retorna o cliente indicador da venda)

![](_page_98_Picture_256.jpeg)

Parâmetros de consulta do método **LinxMovimentoIndicacoes**

![](_page_98_Picture_257.jpeg)

Método **LinxValesComprasEnviadosAPI** (Retorna Vale Compras importado via API)

![](_page_98_Picture_258.jpeg)

#### Parâmetros de consulta do método **LinxValesComprasEnviadosAPI**

![](_page_98_Picture_259.jpeg)

#### Método **LinxProdutosLotes** (Retorna o saldo dos lotes de produtos)

![](_page_98_Picture_260.jpeg)

![](_page_99_Picture_263.jpeg)

#### Parâmetros de consulta do método **LinxProdutosLotes**

![](_page_99_Picture_264.jpeg)

**Obs1:** São retornados apenas 1000 registros por consulta;

**Obs2:** Retorna apenas os saldos da data atual;

**Obs3:** Somente são retornados saldos de produtos que tenham realizado alguma movimentação de lote na empresa e depósito em questão. Caso não atenda esta condição, não será retornado o registro (nem mesmo com o valor zero).

Método **LinxMovimentoVendaConjugada** (Retorna movimento da venda conjugada)

![](_page_99_Picture_265.jpeg)

Parâmetros de consulta do método **LinxMovimentoVendaConjugada**

![](_page_99_Picture_266.jpeg)

Método **LinxNfse** (Retorna Nota Fiscal de Serviços Eletrônica)

![](_page_99_Picture_267.jpeg)

![](_page_100_Picture_226.jpeg)

#### Parâmetros de consulta do método **LinxNfse**

![](_page_100_Picture_227.jpeg)

Método **LinxMovimentoOrdemServicoExterna** (Retorna a ordem de serviço externa da movimentação)

![](_page_100_Picture_228.jpeg)

Parâmetros de consulta do método **LinxMovimentoOrdemServicoExterna**

![](_page_100_Picture_229.jpeg)

Método **LinxTradeinParceiro** (Retorna os registros cadastrados na tabela tradein\_parceiro do portal)

![](_page_100_Picture_230.jpeg)

Parâmetros de consulta do método **LinxTradeinParceiro**

![](_page_101_Picture_264.jpeg)

Método **LinxCategoriasFinanceiras** (Retorna Categoria Financeira):

![](_page_101_Picture_265.jpeg)

Parâmetros de consulta do método **LinxCategoriasFinanceiras**

![](_page_101_Picture_266.jpeg)

Método **LinxValeOrdemServicoExterna** (Retorna os dados de vale ordem de serviço externa):

![](_page_101_Picture_267.jpeg)

# Parâmetros de consulta do método **LinxValeOrdemServicoExterna**

![](_page_101_Picture_268.jpeg)

Método **LinxProdutosDetalhesDeposito**s (Retorna os saldos dos produtos por depósito.):

![](_page_101_Picture_269.jpeg)

![](_page_102_Picture_302.jpeg)

#### Parâmetros de consulta do método **LinxProdutosDetalhesDepositos**

![](_page_102_Picture_303.jpeg)

Método **LinxSerialVenda** (Retorna os registros da tabela serial\_venda)

![](_page_102_Picture_304.jpeg)

Parâmetros de consulta do método **LinxSerialVenda**

![](_page_102_Picture_305.jpeg)

Método **LinxProdutosFornec** (Retorna os dados de produtos x fornecedores):

![](_page_102_Picture_306.jpeg)

![](_page_103_Picture_289.jpeg)

Parâmetros de consulta do método **LinxProdutosFornec**:

![](_page_103_Picture_290.jpeg)

Método **LinxComissoesVendedores** (Retorna as comissões de vendedores)

![](_page_103_Picture_291.jpeg)

Parâmetros de consulta do método **LinxComissoesVendedores**

![](_page_103_Picture_292.jpeg)

**Obs**: Serão retornados 10000 registros por consulta.

#### Método **LinxFaturasOrigem** (Retorna as faturas de origem do portal)

![](_page_103_Picture_293.jpeg)

## Parâmetros de consulta do método **LinxFaturasOrigem**

![](_page_104_Picture_206.jpeg)

#### Método **LixMotivoDesconto** (Retorna os motivos de desconto cadastrados no portal

![](_page_104_Picture_207.jpeg)

#### Parâmetros de consulta do método **LixMotivoDesconto**

![](_page_104_Picture_208.jpeg)

# **6. Exemplo de Estrutura do Método de Saída**

![](_page_104_Picture_209.jpeg)

# **7. Restrições**

- No método que retorna o estoque, somente serão fornecidos os registros de produtos com saldo diferente de zero.
- No método (*LinxProdutosDetalhes*) que retorna a quantidade de estoque, o saldo de estoque de produtos será somente o atual, no momento da chamada;
- O cliente necessita ter em sua estrutura equipe especializada em infraestrutura/manutenção de WebService e XML.
- A Linx Microvix não fara nenhum tratamento nos dados fornecidos via WebService;
- **O cliente necessita ter em sua estrutura uma base local para armazenar as informações extraídas dos métodos do WebService. Assim terá muito mais agilidade em informações históricas e garante a performance da API, pois poderá consultar via WebService, apenas os dados que tiveram atualizações ou foram inclusos desde o último Timestamp.**
- **TIMESTAMP**: O timestamp no SQL Server é um contador de operações, sendo assim qualquer alteração que seja realizada no banco irá alterar o timestamp do dado na tabela. Nós utilizamos esta informação como filtro, para que sempre sejam exportados apenas os dados atualizados. Quando é feita uma carga inicial o timestamp será 0 e o último timestamp retornado nesta consulta deve ser armazenado, pois na próxima consulta ele deverá ser informado na chamada, e então só serão exportados os dados com timestamp maior, ou seja, os que tiveram alteração. O timestamp não é padrão UNIX.

# **8. Benefícios**

- Acesso em tempo real a estrutura de dados do MicrovixERP em qualquer loja de um portal (*podendo estar até dentro de um grupo econômico ou rede de franquias*);
- Acesso de qualquer lugar a API do WebService MicrovixERP;
- Segurança, onde qualquer WebService é restrito com usuário, senha e chave;
- Documentação de utilização da API do WebService;
- Atualização de melhorias automaticamente (*sem comunicado prévio*);

# **9. Documentação dos métodos**

A documentação atualizada dos métodos estará sempre disponível no link abaixo.

• <https://share.linx.com.br/pages/viewpage.action?pageId=168641333>

# **10. Homologação**

![](_page_106_Picture_160.jpeg)

# **\*Após a data inicial de homologação consideramos um período de 30 dias de acompanhamento. Após este período o atendimento será via suporte Microvix.**

### **Pontos importantes:**

#### **Está incluído nesta etapa de homologação/apoio as seguintes atividades:**

- 1. Apoio exclusivo a dúvidas sobre os métodos e campos da especificação e que não esteja já respondida neste documento;
- 2. Verificação pontual quando necessário na base de dados da loja, somente dentro do período de homologação;
- 3. Os testes serão feitos no aplicativo Postman e não será utilizado nenhum outro aplicativo para verificação de conexão ao WebService Linx.

#### **Não está incluído nesta etapa de homologação/apoio as seguintes atividades:**

- 1. Apresentação ou Treinamento de algum módulo do MicrovixERP ou integração com o WebService;
- 2. Apoio ou consultoria no formato como será feito as conexões com o WebService;
- 3. Apoio ou consultoria em linguagens de programação ou estruturas de programação para conexão ou consumo dos métodos e campos deste WebService;
- 4. Criação de documentos extras específicos ou fluxogramas que envolvam o processo de uma integração.

#### **Chat** – <https://cliente.linx.com.br/livechat/>

**Abertura de chamados** – <https://cliente.linx.com.br/webchamados/>

**Telefones:** 3003-6632 / 0800-718-6632

Horário de atendimento:

De segunda à sexta 08:30h às 22:00h (Após 18:00h apenas faturamento parado)

Sábados – 09:00h às 22:00h

Domingos e Feriados nacionais – 10:00h às 20:00h (exceto dias 25/12 e 01/01)

# **11. Ativação do serviço**

![](_page_107_Picture_95.jpeg)

# **12. Manutenção**

Será cobrada uma taxa de manutenção mensal, para o custo com a manutenção da integração e infraestrutura do WebService.

# **13. Condição Comercial**

![](_page_107_Picture_96.jpeg)

# **\*Para contratar o serviço é necessário entrar em contato com seu Gerente de Relacionamento.**

# **14. Aceite**

Estando de acordo com a condição comercial e especificações indicadas neste documento, autorizamos a Linx Sistemas a prosseguir com a Ordem de Serviço.

 $\_$  , and the set of the set of the set of the set of the set of the set of the set of the set of the set of the set of the set of the set of the set of the set of the set of the set of the set of the set of the set of th

Data de aprovação: \_\_\_\_\_\_/\_\_\_\_\_\_\_/\_\_\_\_\_\_\_

Responsável Cliente **Assinatura** Assinatura
## **15. Controle de revisão**

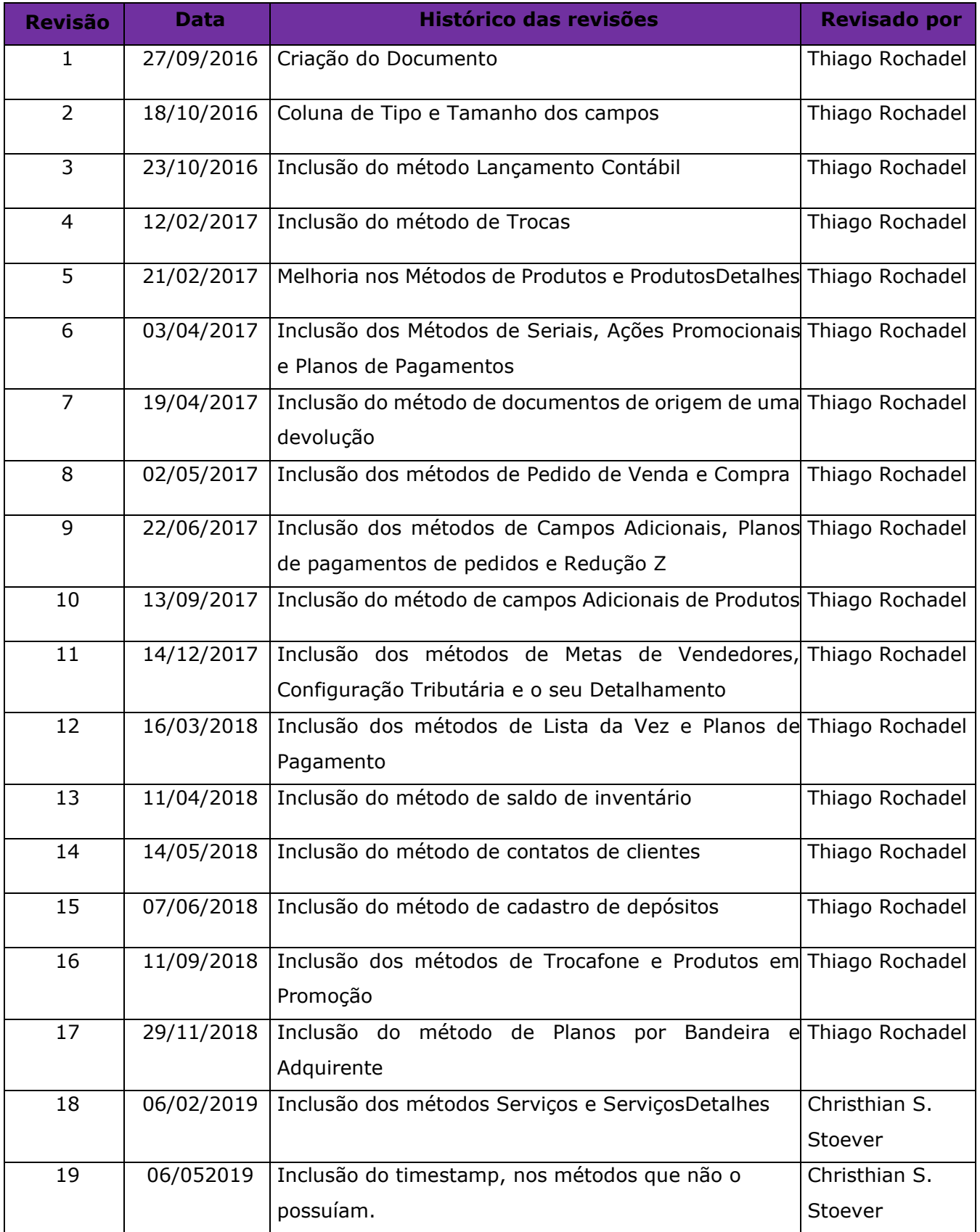

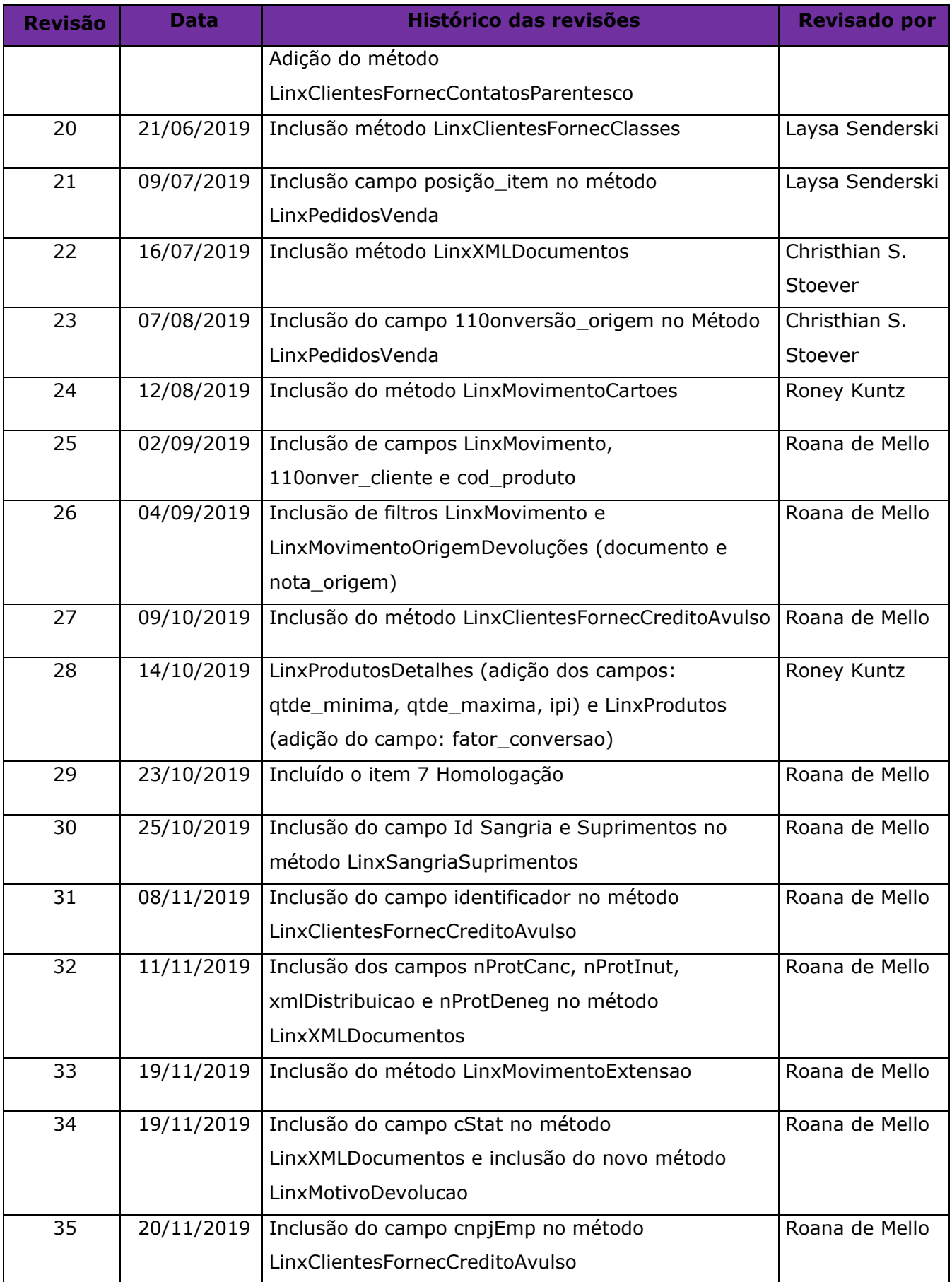

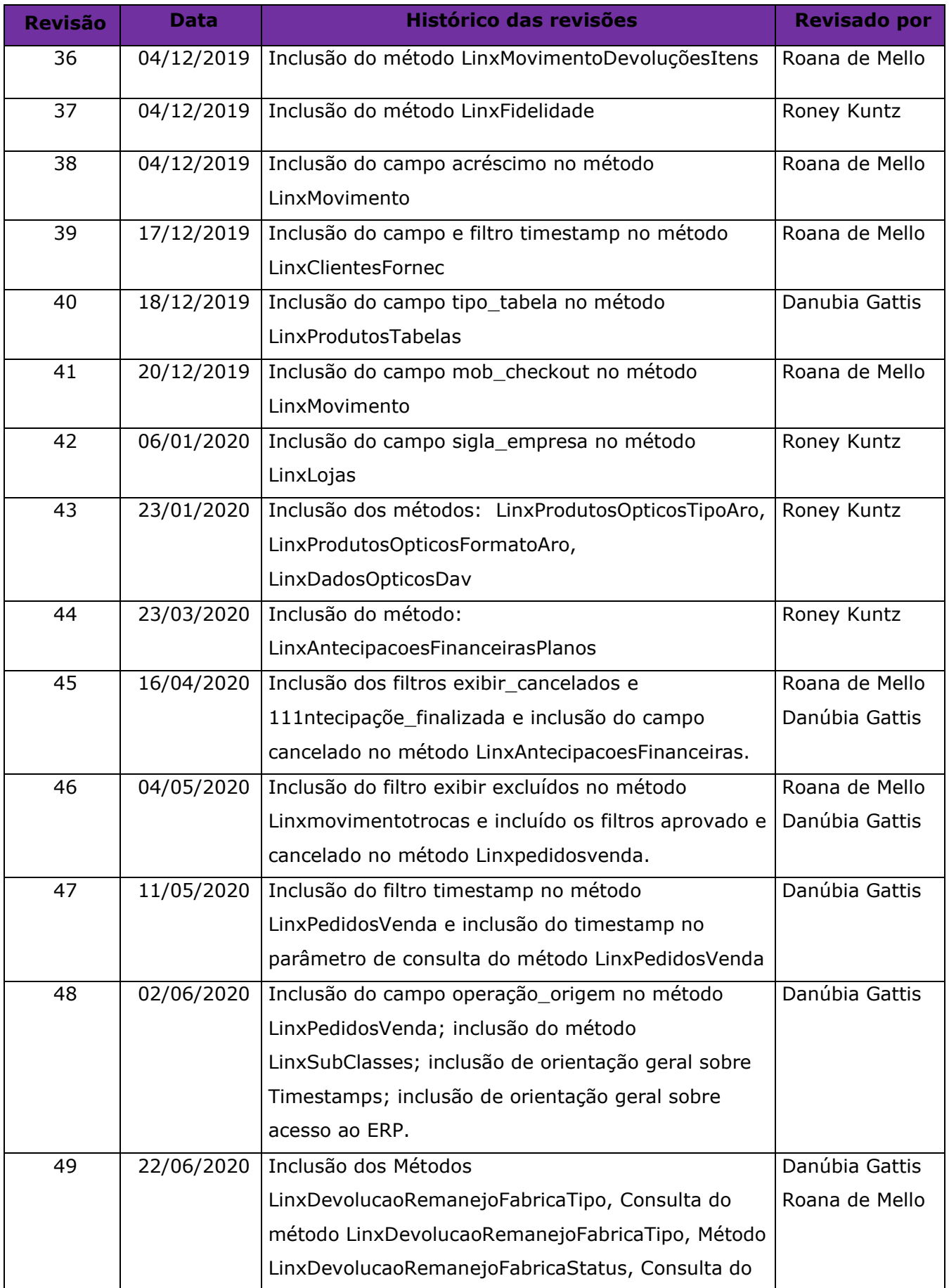

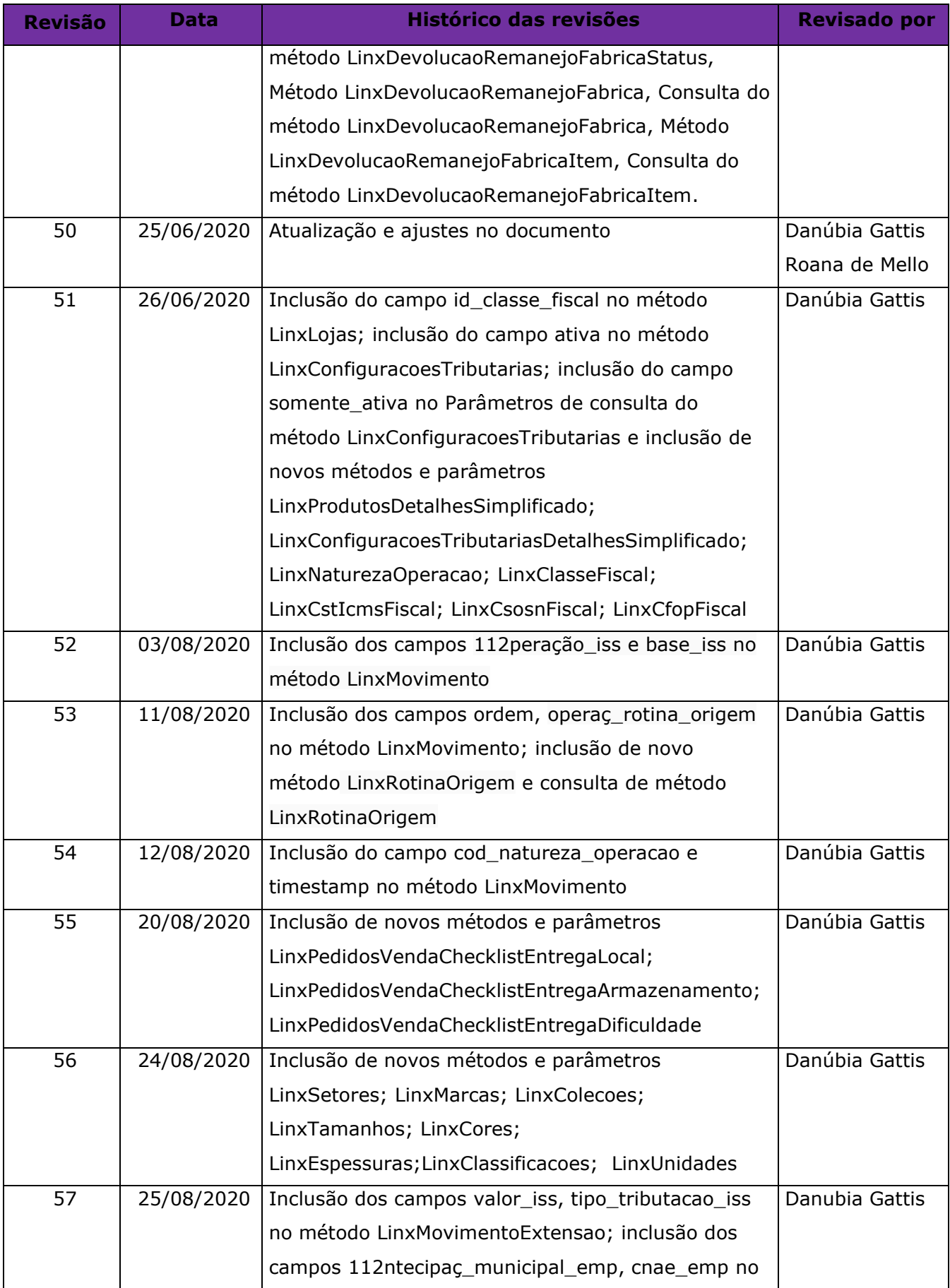

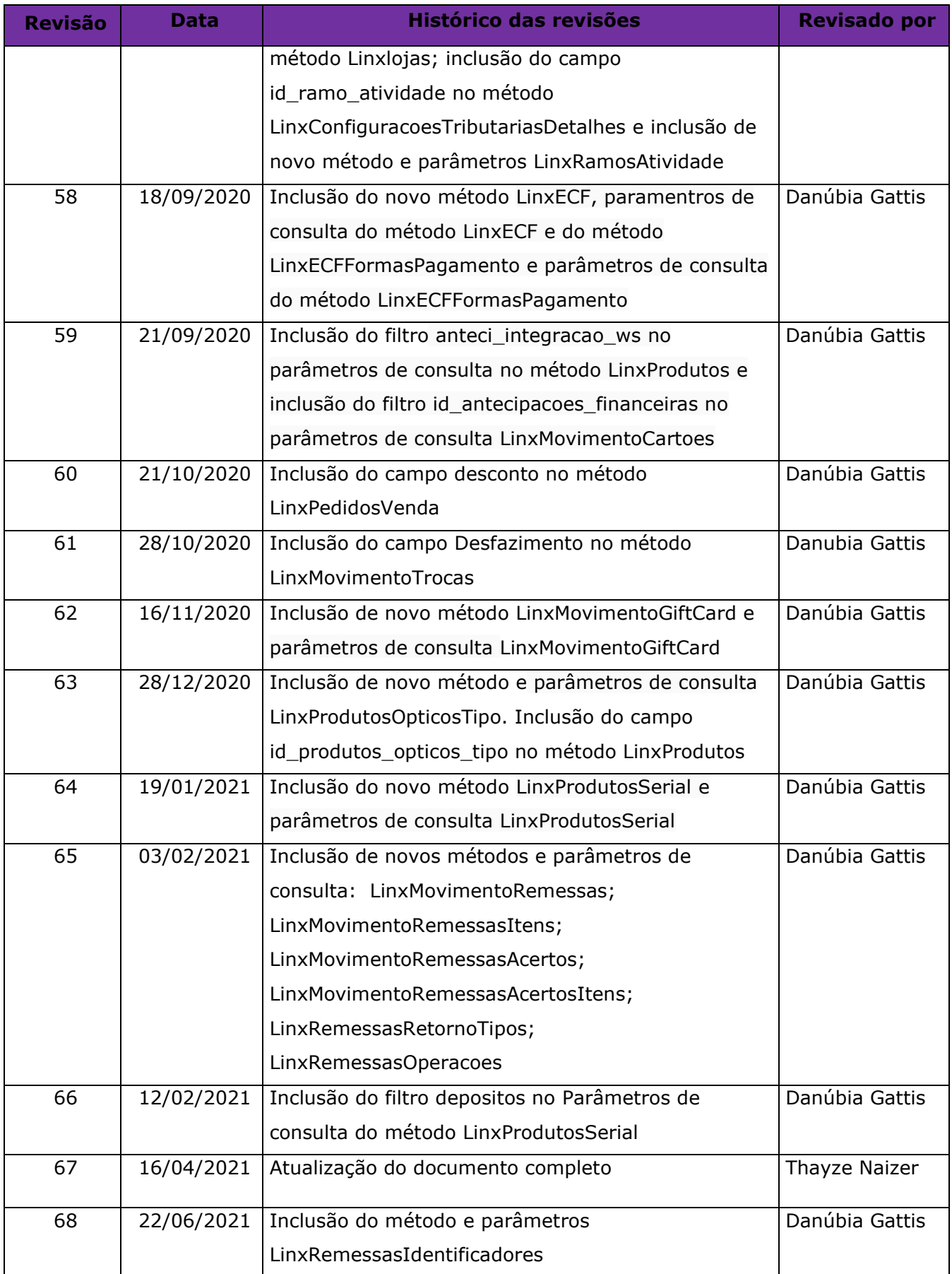

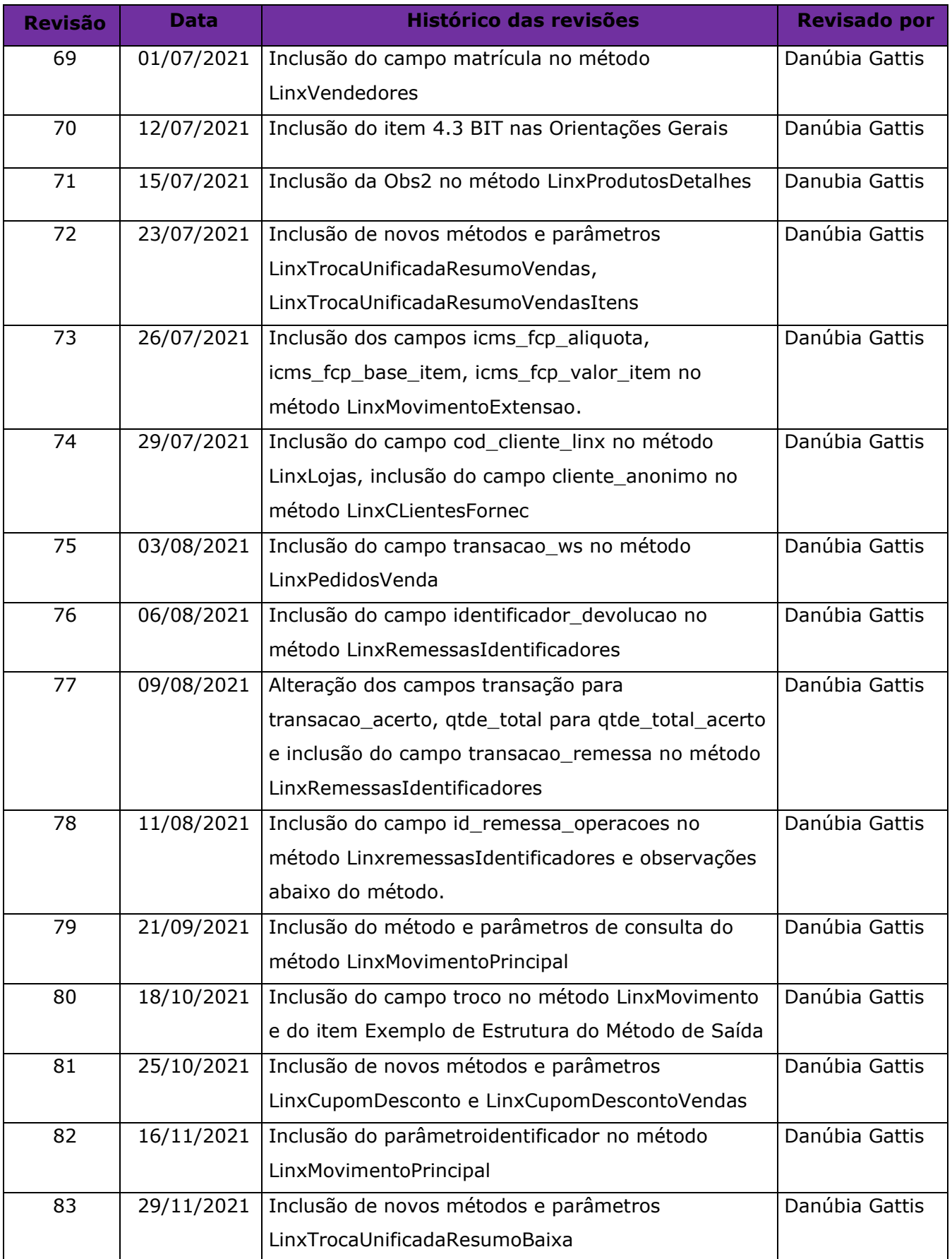

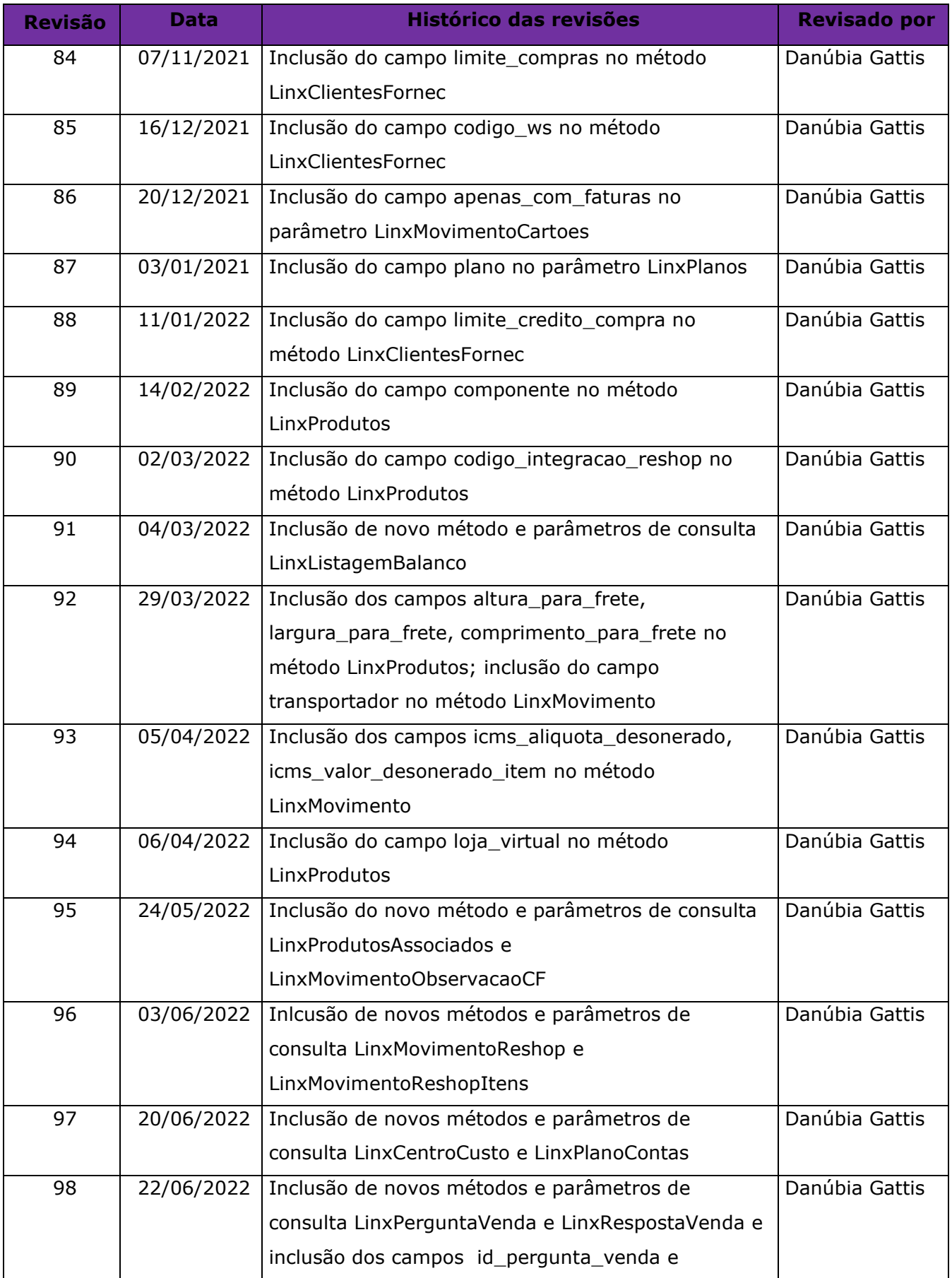

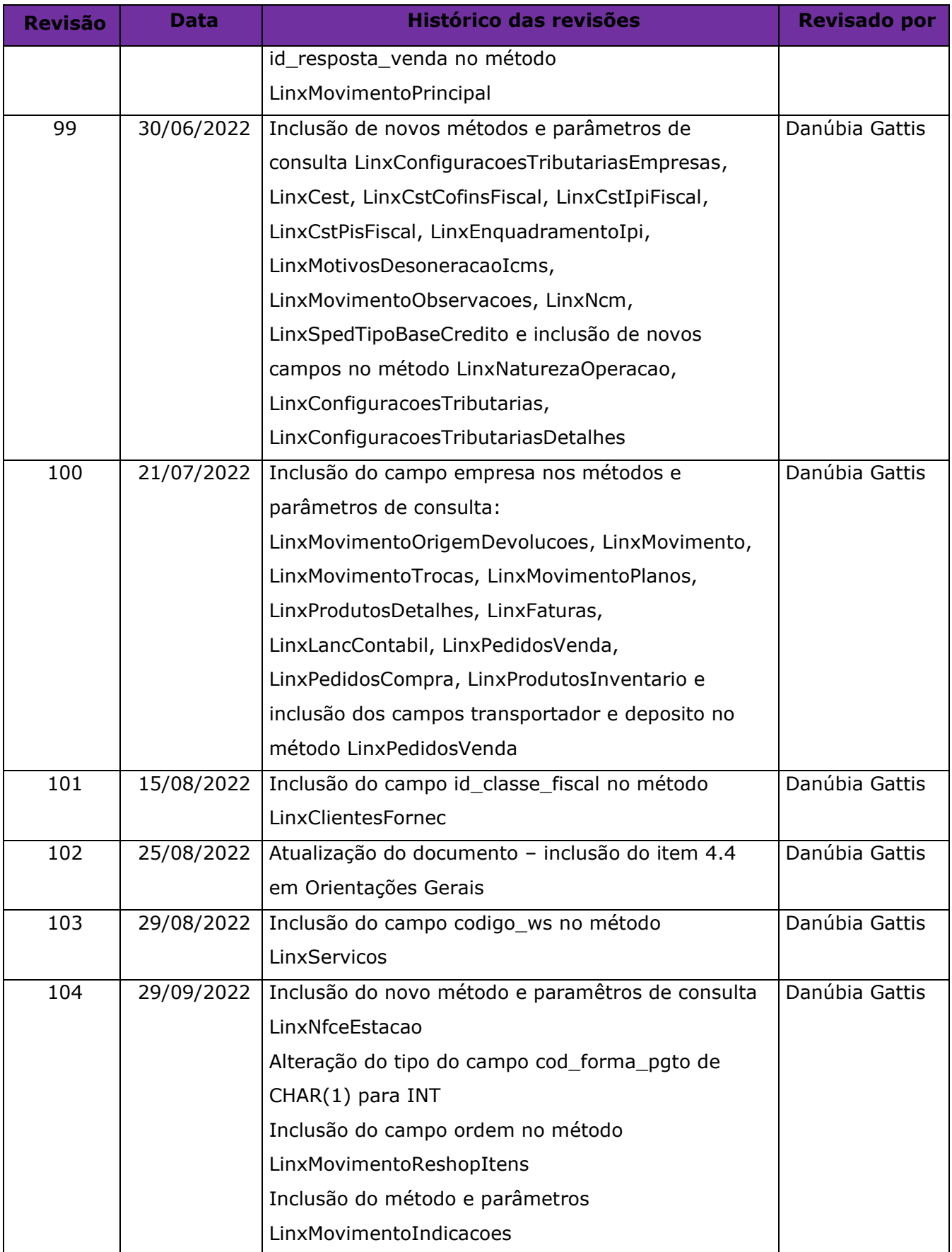

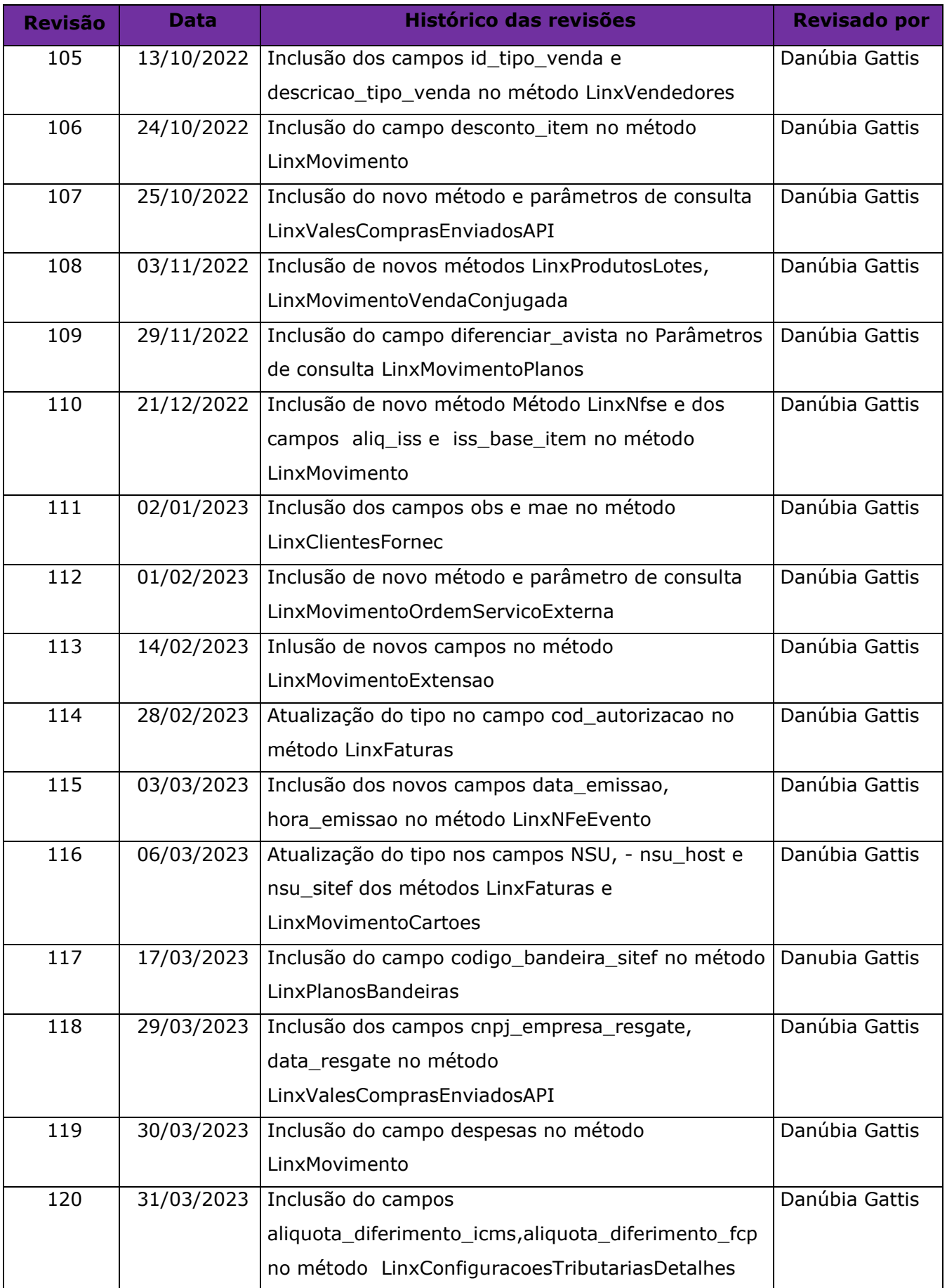

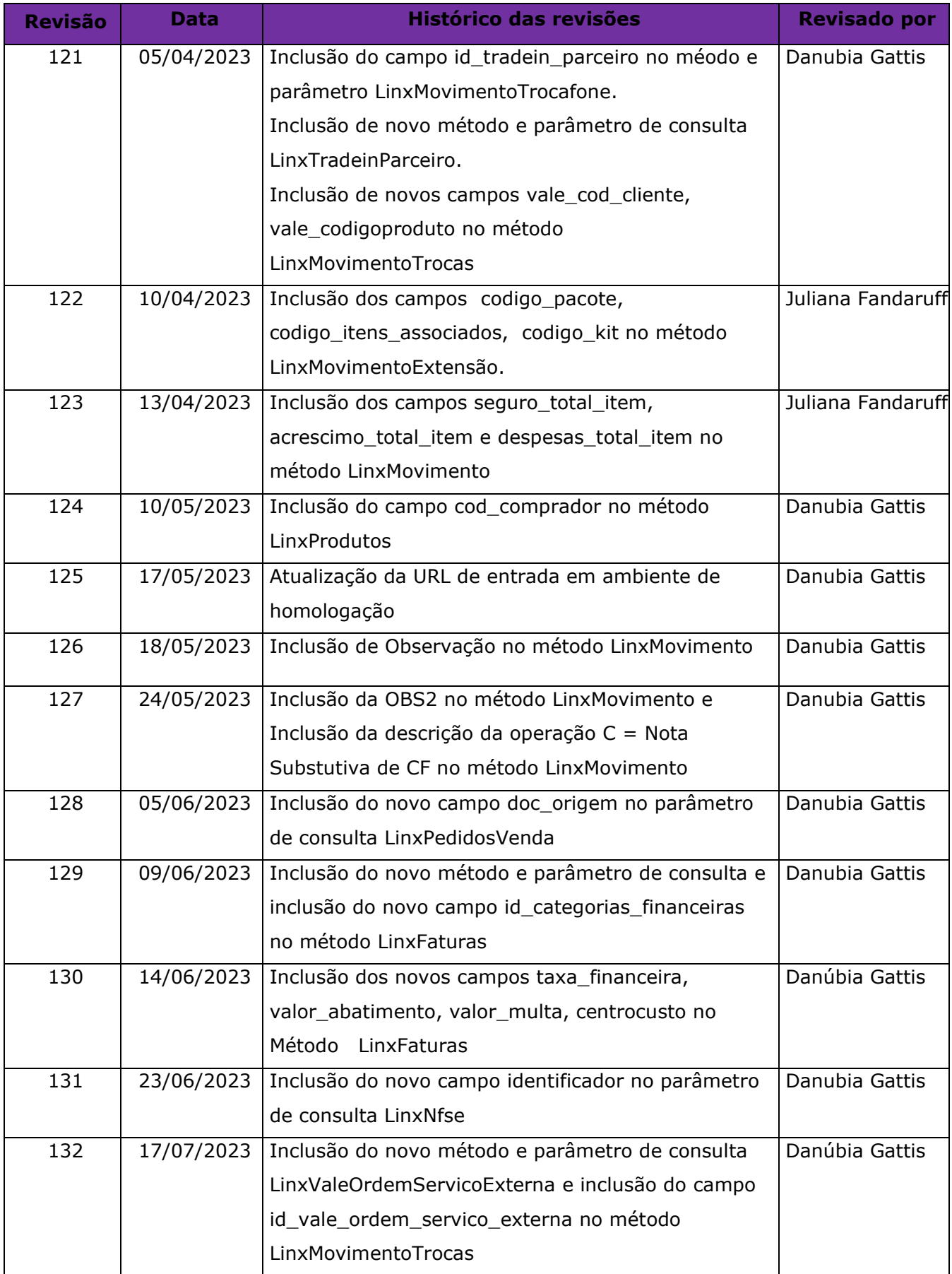

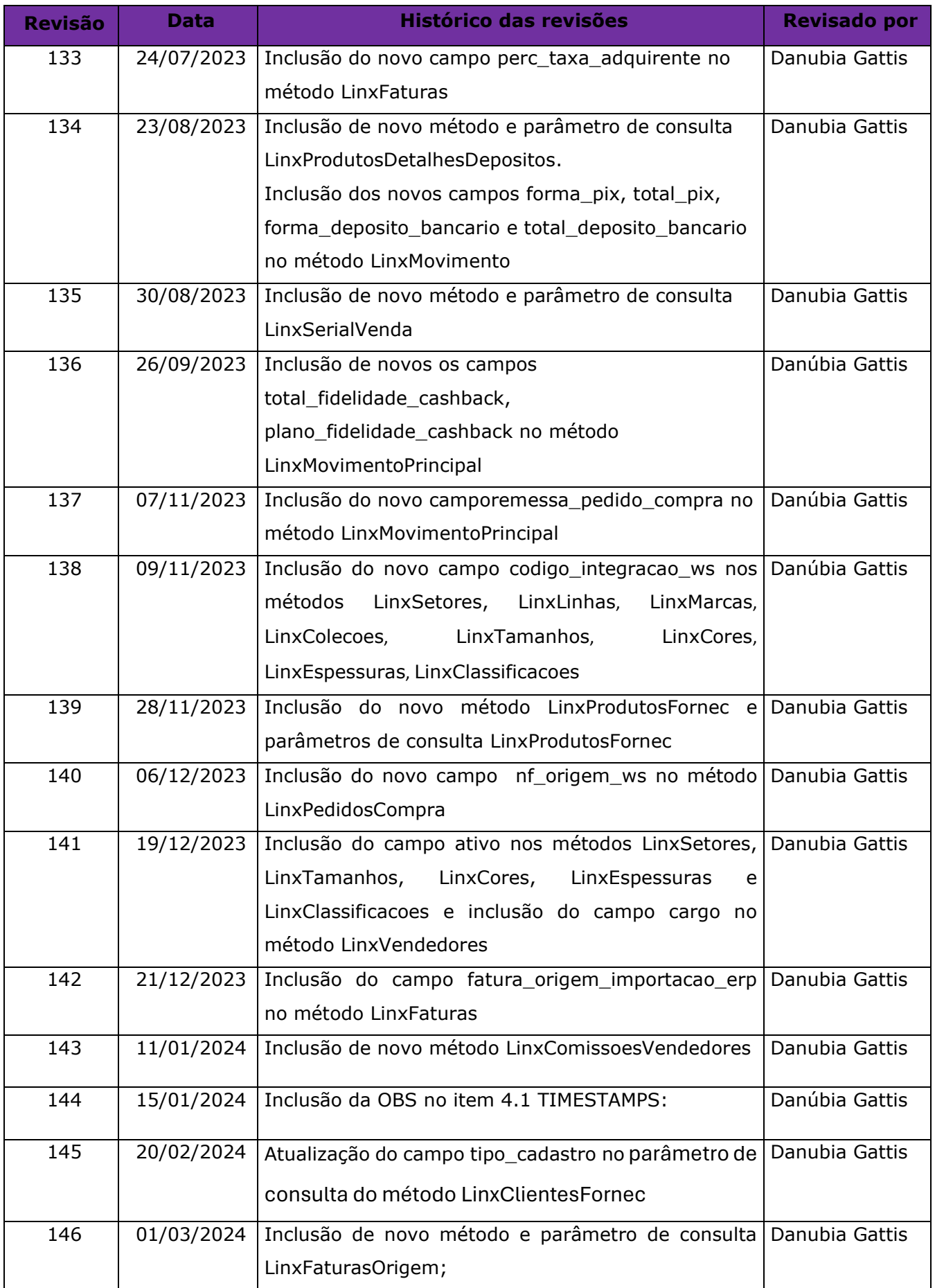

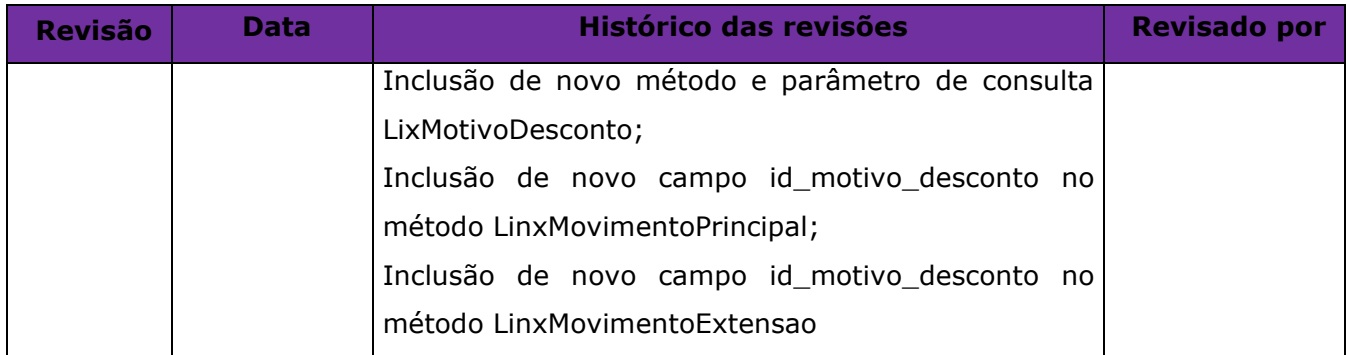

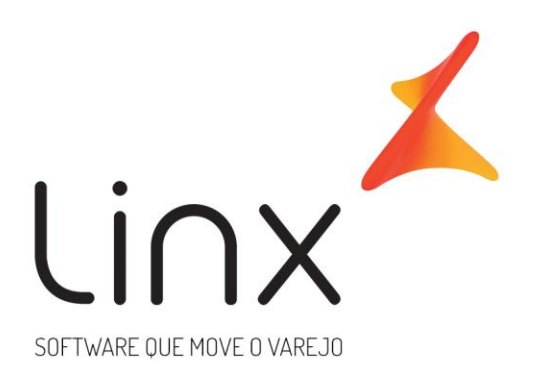

## 0800 701 5607 linx.com.br

Visite nossas páginas nas mídias sociais:

F D In D O